## \THE DESIGN, CONSTRUCTION, AND TESTING

### OF A REACTIMETER

by

Kim Allen Jones

Thesis submitted to the Graduate Faculty of the

Virginia Polytechnic Institute and State University

in partial fulfillment of the requirements for the degree of

MASTER OF SCIENCE

in

Nuclear Science and Engineering

APPROVED:

T. F. Parkinson, Chairman

P. R. Rony

 $(R. J. \text{OneG4})$ 

October, 1977

Blacksburg, Virginia

### ACKNOWLEDGMENTS

I am very pleased that I have been able to contribute to this area of research. I would like to express my gratitude to my faculty advisors; to Dr. Thomas F. Parkinson who motivated me to do my best, to Dr. Ronald J. Onega who had the patience to answer many of my questions, and to Dr. Peter R. Rony who shared his knowledge of digital electronics and microcomputers with me. A special thanks goes to the reactor personnel who constructed the electrical hardware I required.

I dedicate this to my mother and father, and , and to the seven families who treated me as one of their own; and and  $\ddot{\phantom{a}}$  $\bullet$ and and and  $\cdot$ , and and and  $\overline{\phantom{a}}$ 

## TABLE OF CONTENTS

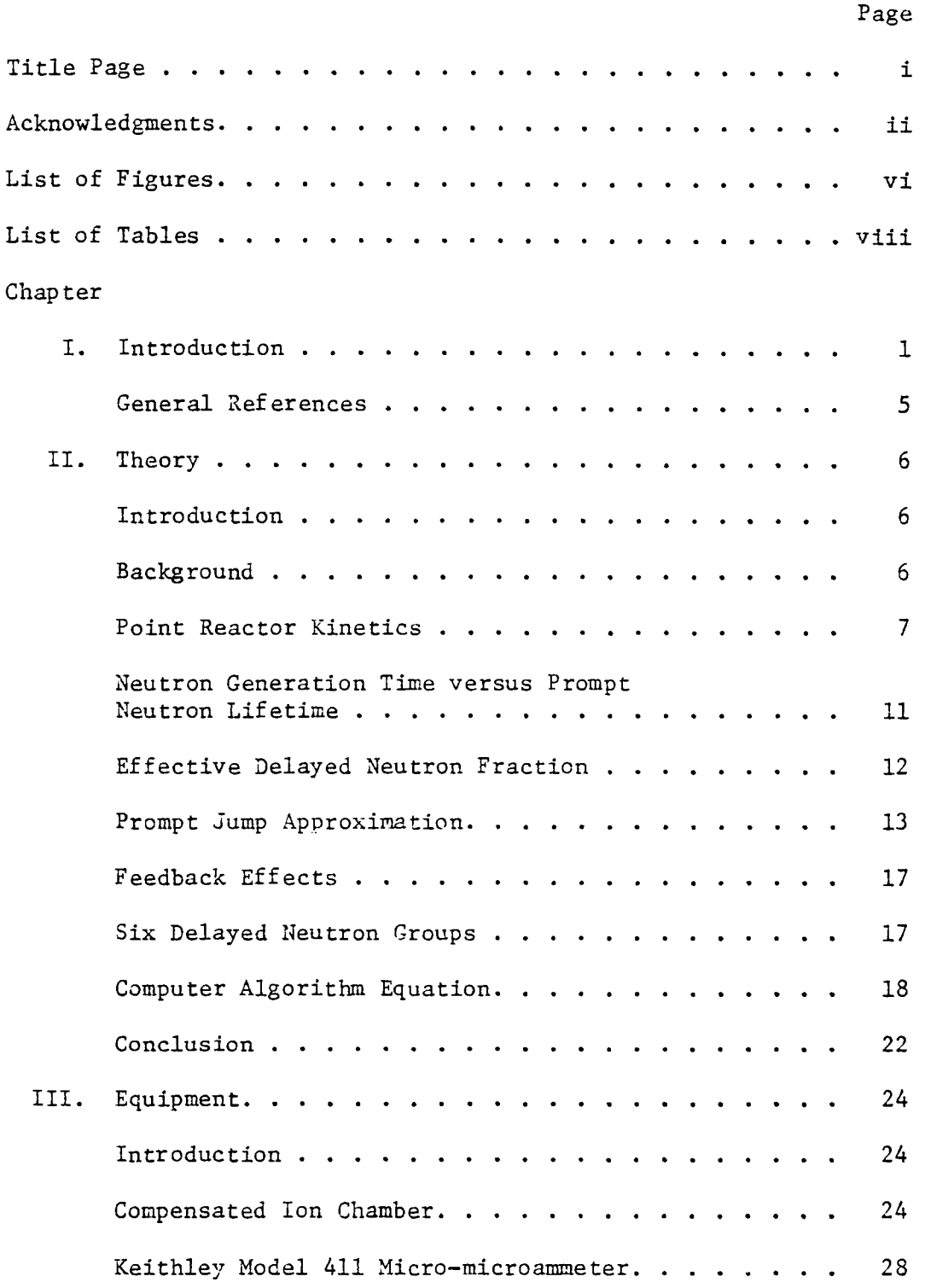

# TABLE OF CONTENTS (Continued)

 $\mathcal{L}^{\pm}$ 

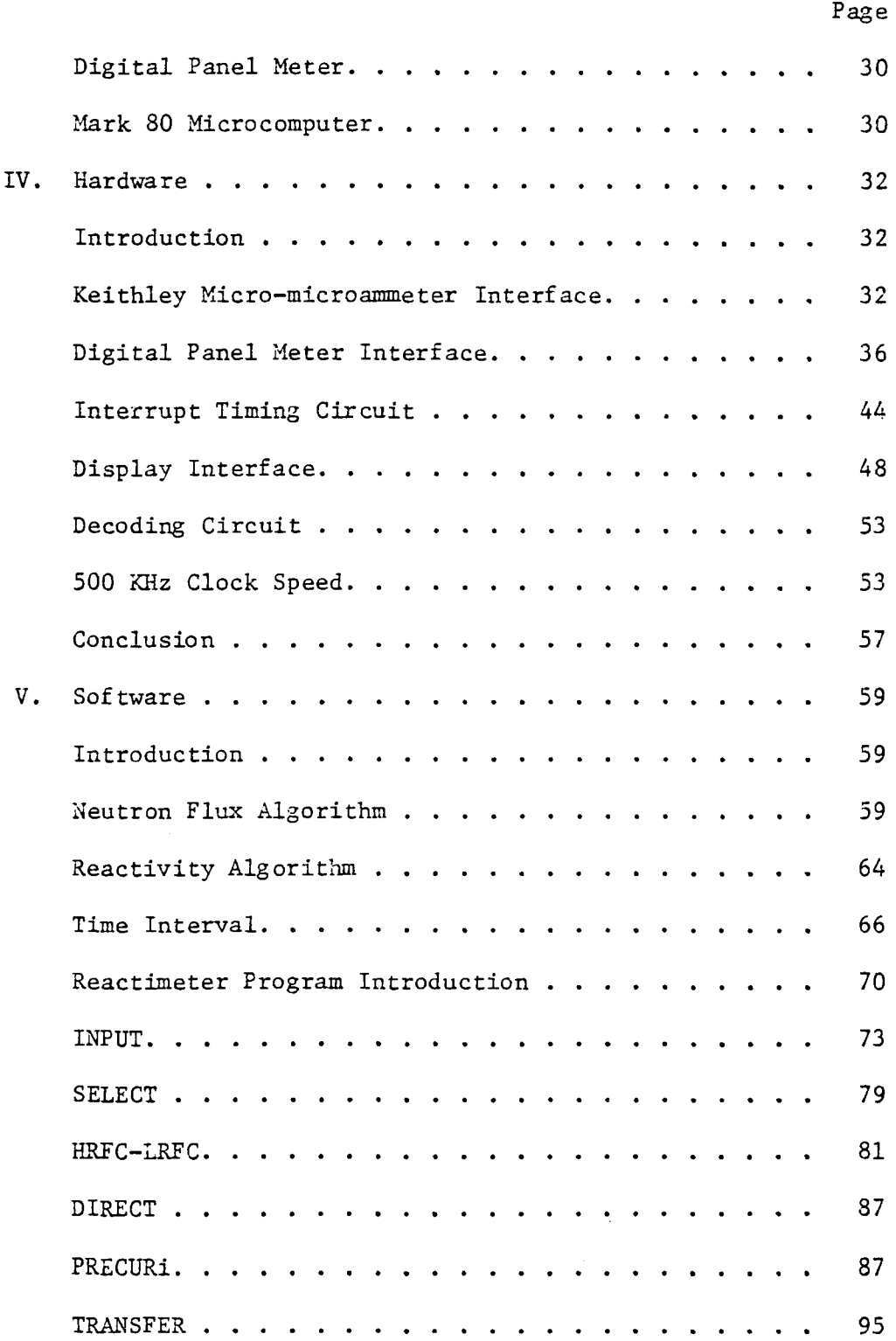

# TABLE OF CONTENTS (Continued)

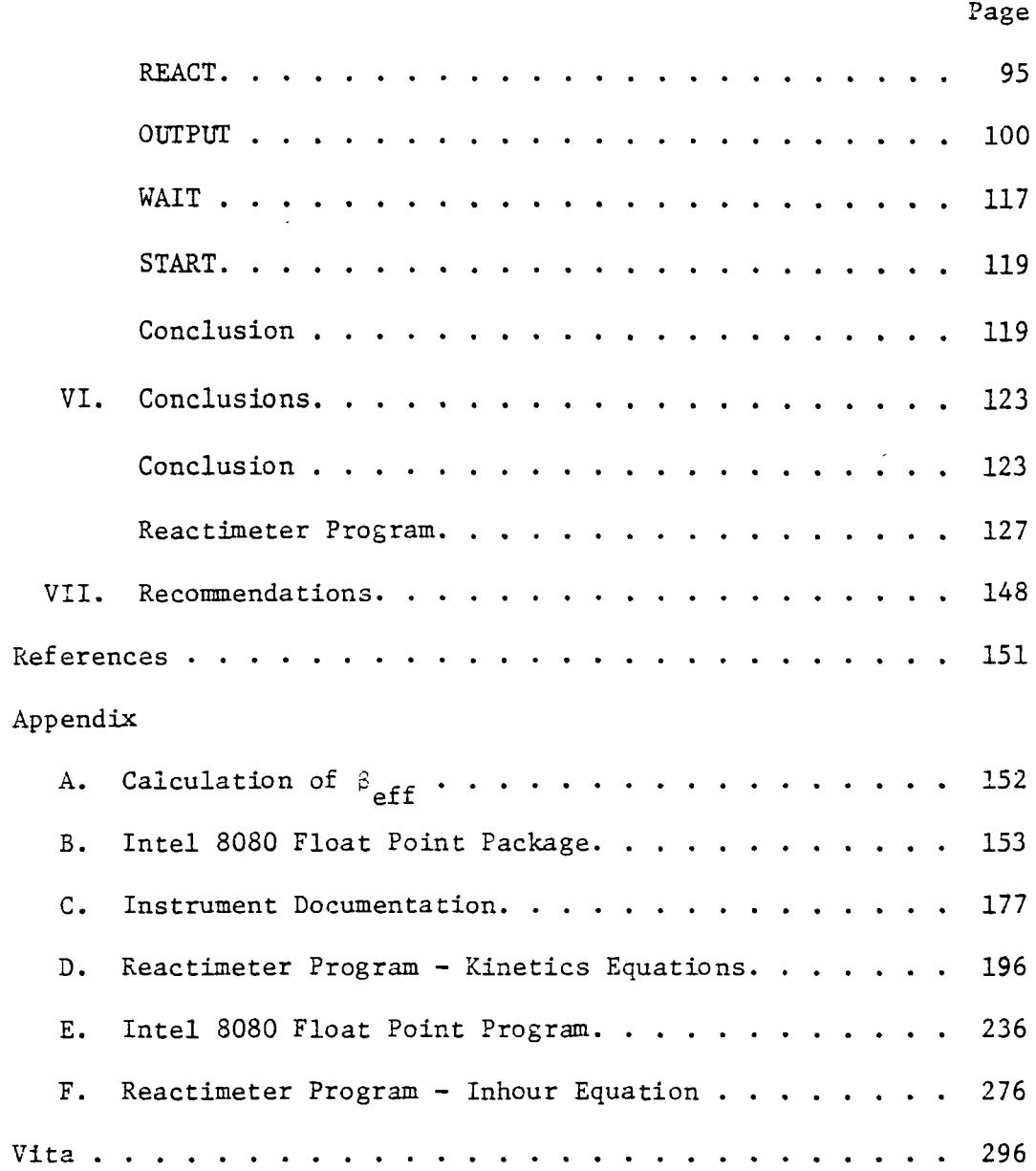

# LIST OF FIGURES

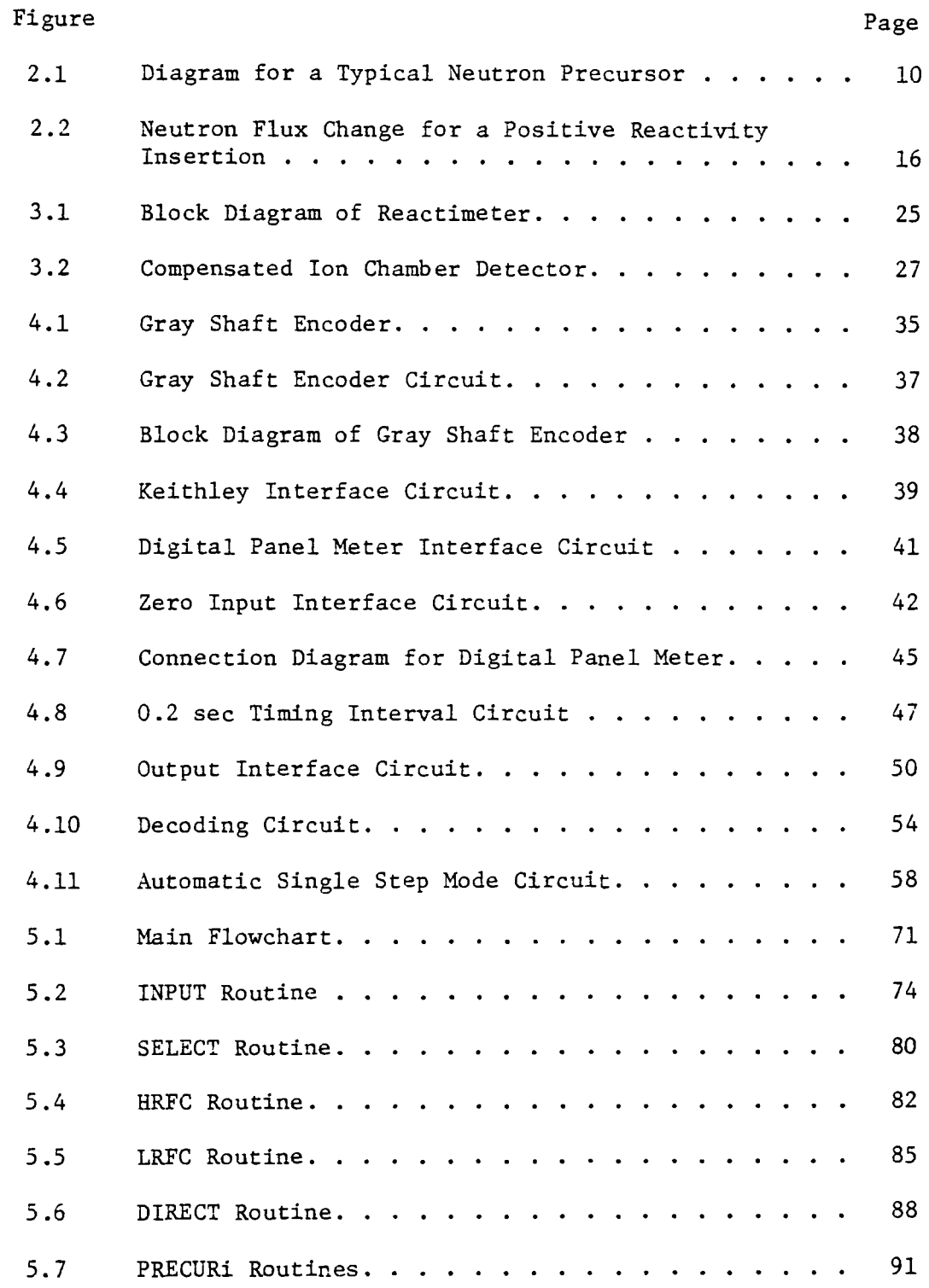

## LIST OF FIGURES (Continued)

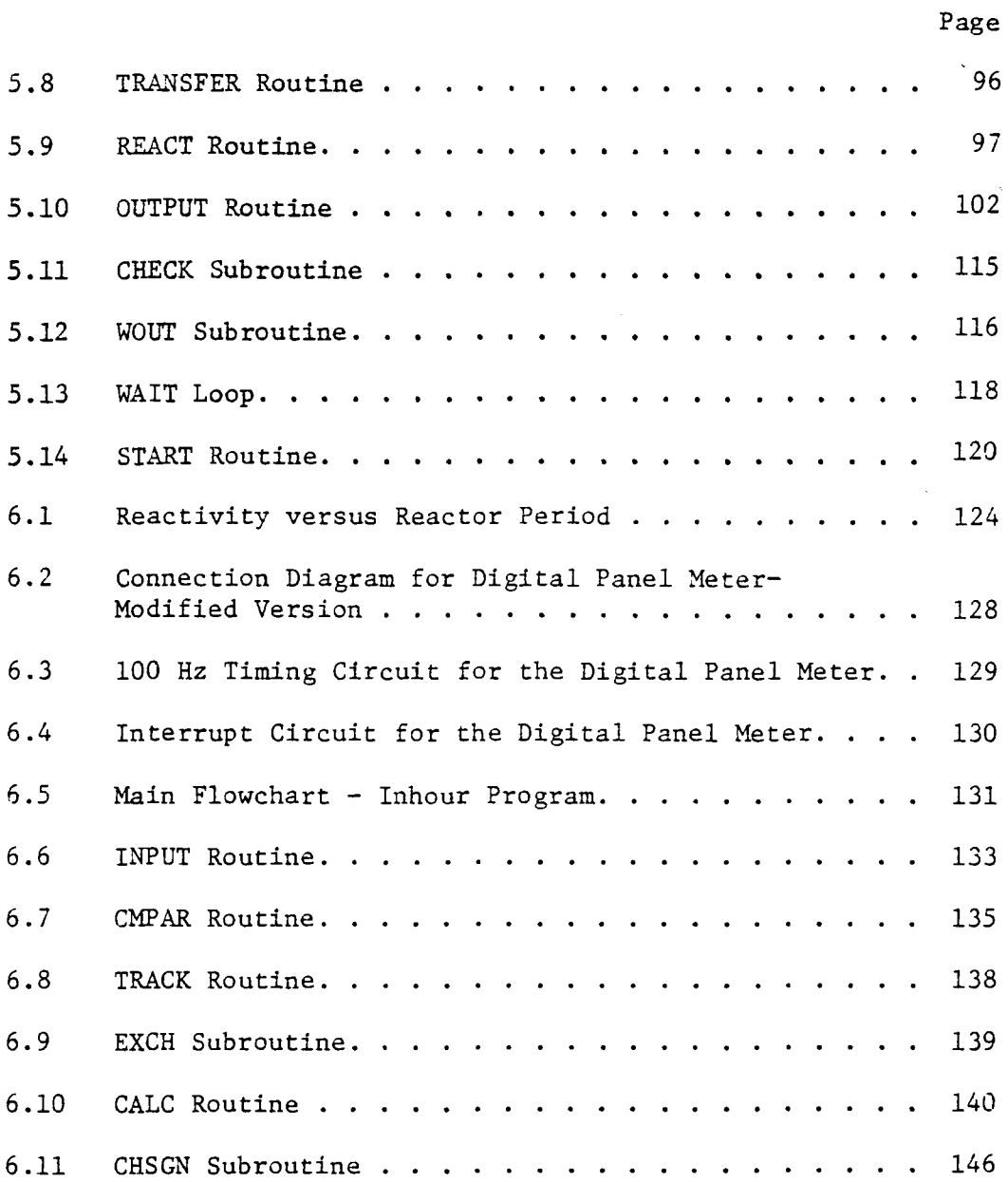

## LIST OF TABLES

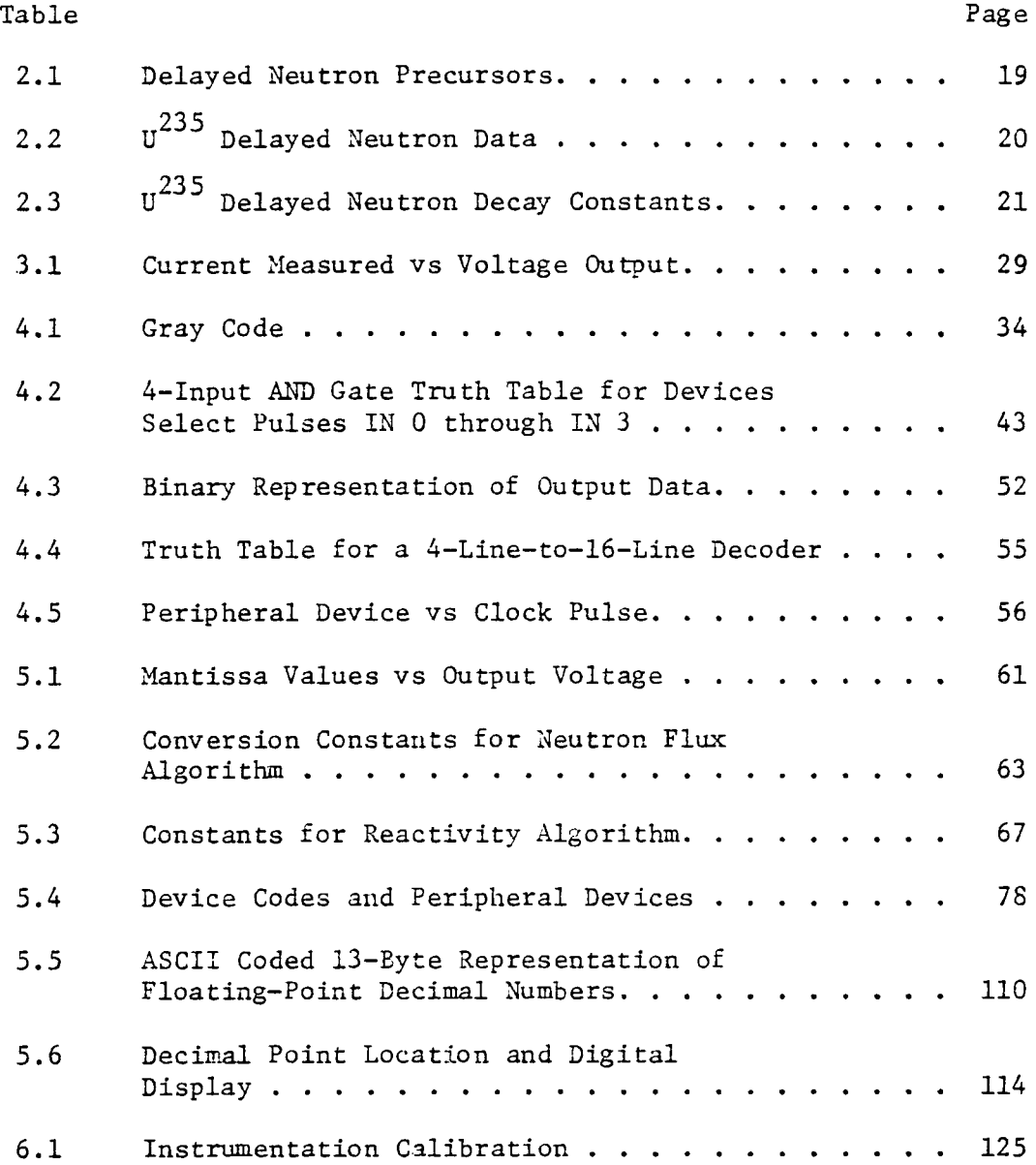

#### CHAPTER I

### INTRODUCTION

A reactimeter is a useful piece of equipment to have on a nuclear reactor and is becoming widely used in the nuclear industry. The reactimeter records the neutron flux and calculates the reactivity by using a computer algorithm. Reactor operators and nuclear engineers use reactimeters for the following applications:

- (1) Determination of critical control rods settings in
	- criticality experiments,
	- investigations relating to the so-called stuck rod problem
	- investigations of the symmetry properties of a core;
- (2) Calibration of control rods;
- (3) Determination of the reactivity equivalents of
	- fuel assemblies,
	- reflector assemblies,
	- irradiation rigs,
	- detectors;
- (4) Determination of temperature coefficient of the reactivity;
- (5) Determination of the level of xenon poisoning
- (6) Determination of the power output feedback coefficient;

- (7) Determination of the reactivity burnup of
	- fuel assemblies,
	- control rods,
	- active irradiation rigs;
- (8) Testing the period channel.  $(1)$

The main proposed uses of the reactimeter for the VPI & SU reactor are to monitor the change of reactivity as samples are inserted into and removed from the reactor for irradiation, for control rod calibration, and for reactor testing.

The history of the reactimeter, or reactivity meter, is relatively short. The first instruments to be called a reactivity meter started to appear in the early 1970's, even though methods to determine the neutron reactivity of nuclear reactors were around since the early 1950's. Early reactivity measurements were made using a period meter and a rate meter. From the reactor period and the change in neutron flux, the reactivity could be calculated. Today, the recommended way to measure the change in neutron population is to employ either an analog or digital method. One of the more common methods is to use an ionization chamber, whose current is converted by high gain amplifier into a voltage. The voltage signal can be converted into the reactivity of the reactor.

The current development status on the reactimeter is the use of more than one detector and the development of a Californium-252 ionization counter. A better signal is produced when more than one ionization chamber is used. By locating the ionization chambers at

different places in the reactor core, the noise picked up by one detector can be eliminated by the other detectors. A Californium-252 counter is used as a correlation counter to compare the fission events in the reactor core to the fission events in the Californium. For further references, see the General Reference page following this Introduction.

The point reactor kinetics equations with six delayed neutron groups and no feedback effects are employed to calculate the reactivity from the neutron flux. This model is simple, accurate, and involves seven coupled differential equations. The prompt jump approximation is used to solve the system of equations and is valid under conditions of less than prompt critical. The prompt critical condition is reached when the reactivity inserted is equal to the delayed neutron fraction  $\rho = \beta$ . For conditions equal to or greater than prompt critical, delayed neutrons do not govern the reactor period, and the neutron flux. increases rapidly during very short periods which are determined by the prompt neutrons  $[pg, 441$  in  $(2)].$ 

The reactimeter is comprised of a compensated ion chamber (CIC) and a microcomputer with auxiliary equipment. A Keithley Micromicroammeter moniters the CIC's signal and sends two signals to the microcomputer. One signal is a normalized analog voltage that is converted to a digital signal by a digital panel meter before being conveyed to the microcomputer. The other signal requires a special interface between the Keithley meter and the microcomputer.

The purpose of this thesis is to design and construct the hardware for the reactimeter, and to develop the software program that converts neutron flux into reactivity.

 $\overline{\phantom{a}}$ 

### GENERAL REFERENCES

- I. E. E. Gross and J. H. Marable, "Static and Dynamic Multiplication Factors and Their Relation to the Inhour Equation," Nuclear Science and Engineering, 7 (1960), 281-291.
- II. S. B. Grunst, J. C. Connor, E. D. McGarry, and D. E. Conway, "The Reliability and Physical Interpretation of Measurements in a Reactivity Measurement Facility," Transactions of the American Nuclear Society, 8 (May 1965), 262-263.
- III. L. Anselmi, W. Hage, H. Hettinger, H. Hohmann, and S. Kumpf, "Aspects in the Use of the Inverse Neutron Kinetics Technique," Nuclear Instruments and Methods, 98, No. 3(1972), 485-491.
	- IV. J, T. Mihalczo and V. K. Paie, "Theory of Correlation, Measurement in Time and Frequency Domains with Cf 252," Annals of Nuclear Energy, 2 (1975), 97-105.
	- V. J. B. Bullock, "Criteria for Reactivity Anomoly Monitoring in Nuclear Reactor," Transactions of the American Nuclear Societv, 22 (Nov. 1975), 558-559.
- VI. Tai Ping Lung and Lawrence Ruby, "Two Detector Reactivity Monitor Utilizing Ion Chambers," Transactions of the American Nuclear Societv, 22 (1975), 690-691.
- VII. W. R. Sheets, "Digital Period Meter," Nuclear Technology, 24 (Oct. 1974), 99-101.

### CHAPTER II

### **THEORY**

### Introduction

*<sup>A</sup>*reactimeter converts neutron flux measurements into reactivity. Both of these quantities are generally time dependent. It is important to be able to predict the time behavior of the neutron multiplication factor, k, or reactivity,  $\rho$ , by changes in the neutron flux. To accomplish the above, the point reactor kinetics with delayed neutrons and feedback effects are used.

For the purpose at hand, the point reactor kinetics equations can be applied to the VPI & SU reactor. Some of the neutron constants are not the literature values, but are effective values that depend on the geometry and physics of the core. The number of point reactor kinetics equations depends on the number of delayed neutron groups, which range from one to six, used and the number of feedback equations required. In the most conventional form, the reactivity is difficult to determine, but by applying the prompt jump approximation the reactivity can easily be calculated.

### Background

The neutron flux,  $\phi$ , is not really a flux as one would think of the term in a physics context. Instead, it is a simple characterization of the total rate at which neutrons pass through a unit area regardless of the neutron direction [pg. 110 in (3)]. The neutron flux

(neutrons/cm $^2$ -sec) is defined as the density (neutrons/cm $^3)$  multiplied by the average velocity (~m/sec). Reactivity, *p,* is a function of the effective neutron multiplication factor, k. Fast neutrons are produced in a fission event and usually scatter about the reactor until they are destroyed in an absorption reaction or leak out of the system. Some of the absorption is in the fissile fuel, which induces fission and produces more neutrons, thus starting a new generation of neutrons.

Suppose it was possible to measure the number of neutrons in two successive fission generations using one group diffusion theory, which considers only thermal neutrons. A ratio of the two numbers could be defined as the multiplication factor, k, characterizing the chain reaction  $[pg. 75 in (3)].$  Let k be defined as the effective multiplication factor, that is

$$
k = \frac{\text{the number of neutrons in the ith generation}}{\text{the number of neutrons in the } (i-1)^{\text{th generation}}}
$$
 (2.1)

It is more convenient to measure the ratio of the deviation of the neutron multiplication factor from unity, *a* quantity which is defined as the reactivity,  $\rho(t)$ , such that  $[pg. 239$  in  $(3)]$ ,

$$
\rho(t) \equiv \frac{k(t) - 1}{k(t)} \ . \tag{2.2}
$$

Point Reactor Kinetics

In the field of nuclear reactor kinetics, a model is needed that enables one to predict the neutron reactivity of the time-dependent

neutron flux. The model that is used is the point reactor kinetics model, which assumes that the reactor dynamics are position-independent and are determined by the fundamental mode of the spatial flux distribution [pg. 202 in (3)].

The point reactor kinetics equations can be derived from the one-speed diffusion equation [pp. 238-239 in (3)] or from the more sophisticated neutron transport equation.  $(4)$  In their most conventional form, the point reactor kinetics equations are as follows:

$$
\frac{d\phi(t)}{dt} = \left[\frac{\rho(t) - \beta}{\Lambda}\right] \phi(t) + \sum_{i=1}^{6} \lambda_i C_i(t) \tag{2.3}
$$

$$
\frac{dC_i(t)}{dt} = \frac{\beta_i \phi(t)}{\Lambda} - \lambda_i C_i(t) \qquad i = 1, 6, \qquad (2.4)
$$

where  $\phi(t)$  is the thermal neutron flux (neutrons/cm<sup>2</sup>-sec),

 $\rho(t)$  is the time dependent reactivity,

- $C_{\frac{1}{2}}(t)$ is the neutron precursor flux of group i, (neutrons/  $cm<sup>2</sup> - sec)$ ,
- is the decay constant of precursor i  $(\sec^{-1})$ .  $^{\lambda}$ i  $\beta_{1}$ is the delayed neutron fraction of precursor i, s is the total delayed neutron fraction, and Λ is the neutron generation time (sec) [pg. 239 in (3)).

The initial conditions for equations (2.3) and (2.4) at  $t \le 0$  are,

$$
\phi(0) = \phi_0,
$$
  
\n
$$
C_i(0) = C_{i0} = \phi \beta_i / \Lambda \lambda_i,
$$
  
\n
$$
\rho(0) = \rho_0 = 0.
$$
\n(2.5)

When considering neutron flux, there are two types of neutrons that are of concern, prompt and delayed neutrons. Prompt neutrons are the result of a fission event and make up the majority (approximately 99.3%) of the neutron flux, have an average energy of 2 MeV, and occur within  $10^{-17}$  seconds after a fission event. Delayed neutrons are produced by the decay of neutron precursors, which are unstable fission products. The neutron precursor decays by emitting a beta particle from the nucleus to form an emitter. In the low energy state the emitter will decay by gamma or beta emission, but in the higher energy state the emitter will decay by neutron emission. In both cases the daughter nuclide may not be stable and further gamma or beta decay may take place; however, no further neutron emission will occur (see Fig. 2.1). Delayed neutrons appear from  $10^{-4}$  seconds to five minutes in the system after an initial fission event and have an average energy of 0.5 MeV.

In the point reactor kinetics equations,  $C_{\dot{1}}(t)$  has the same units as  $\phi(t)$ . When referring to neutron precursors, one usually is concerned about the density. Therefore, let  $\overline{C}_i(t)$  be the i<sup>th</sup> precursor density (precursor of group i/cm $^3)$ ,  $\overline{v_{\dot 1}}$ (cm/sec) be the velocity of the  $t^{th}$  precursor,  $\lambda_1$  (sec<sup>-1</sup>) be the decay constant of the i<sup>th</sup> precursor, and  $\beta_i$  be the delayed neutron fraction of the i $^\text{th}$  precursor, such that  $\beta$  = 6 I *B ••*   $i=1$   $i=1$ <sup>6</sup>is the total fraction of delayed neutrons per neutron emitted in one fission, and  $(1 - \beta)$  is the total number of prompt neutrons per neutron emitted. If  $C_j^-(t)$  is to have the same units as  $\phi(t)$  (neutrons/cm<sup>2</sup>/sec), then  $C_i(t)$  must be equal to

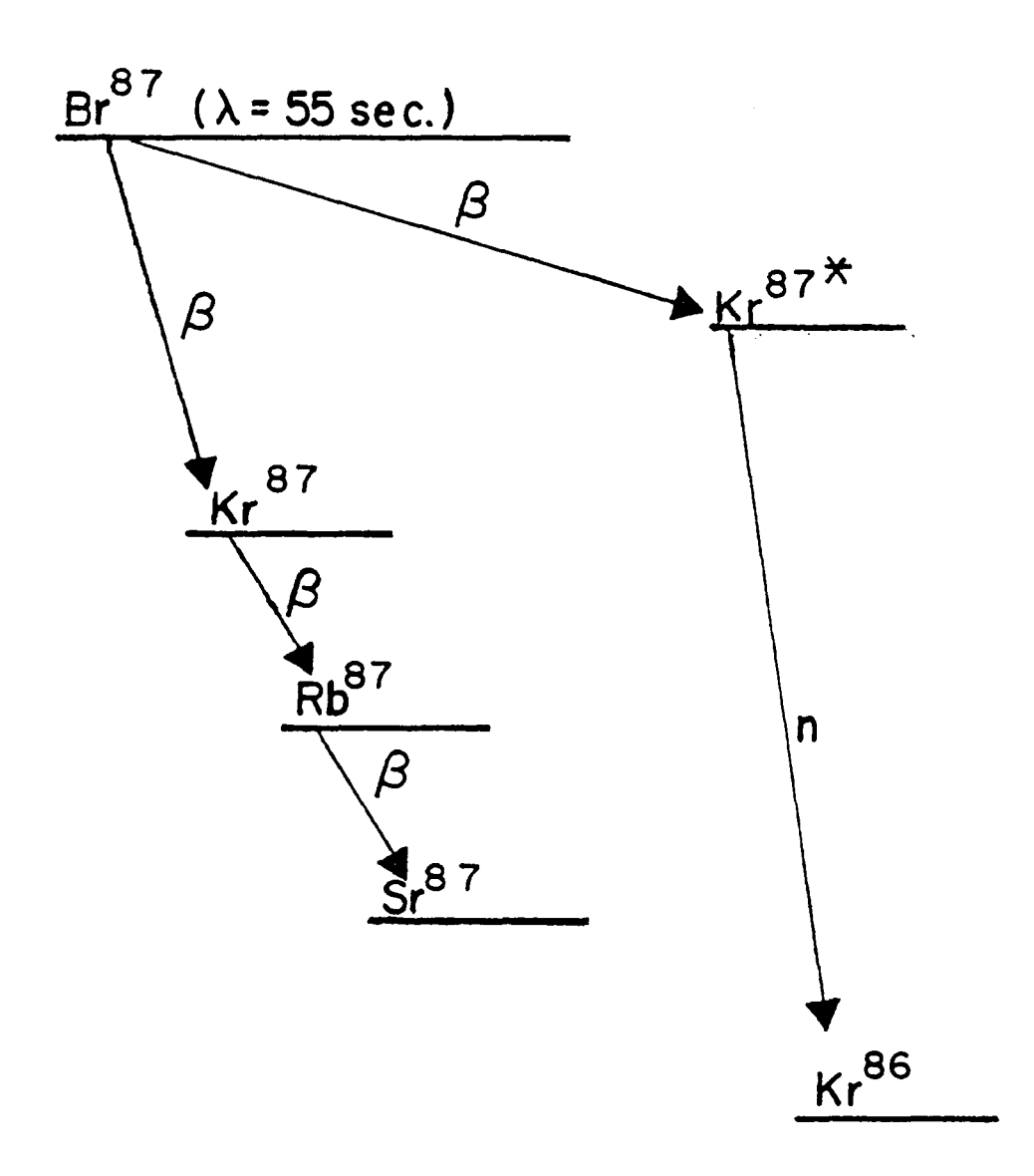

Fig. 2.1 Diagram for a Typical Neutron Precursor  $[pg. 13 in (7)]$ 

 $\overline{v_x}$  x  $\overline{C_x(t)}$  [pg. 238 in (3)].

Even though the thermal neutron flux (neutrons with energies of 1 eV or less) has been discussed, the fast flux must also be considered. The multiplication factor, k, is determined by *a* six factor formula in which variable factors relating to the fast flux are taken into account [Chapt. 3 in (3)].

### Neutron Generation Time versus Prompt Neutron Lifetime

In the point reactor kinetics equations, the neutron generation time,  $\Lambda$ , is used instead of the prompt neutron lifetime,  $\ell$ . The prompt neutron lifetime is the mean time before one neutron is destroyed, and is the sum of the neutron slowing-down time and the neutron diffusion time. The slowing-down time is the time that the neutron spends above the thermal energy range after a fission event, while the diffusion time is the time that a neutron spends in the thermal range that ends when the neutron is absorbed or leaks out of the system.

If  $\ell$  were used in equations (2.3) and (2.4) instead of  $\Lambda$ ,  $\Lambda$  would be replaced by  $\ell/k$ . The prompt neutron lifetime is based on the reciprocal probability of the destruction of the neutron.

# $\ell \equiv \frac{\text{Total neutron population in the system at time t}}{\text{Rate of neutron loss in the system}}$  (2.6)

The rate of neutron loss includes neutron absorption in the fuel, neutron capture in non-fuel materials, and leakage out of the system [pg. 77 in (3)].

The neutron generation time is the mean time before one neutron generates one prompt neutron or one precursor.  $\Lambda$  is normalized to the fission event and is defined as,  $\Lambda = 1/k$ .  $^{(5)}$  Prompt neutrons are removed by different processes and not all of these cause a new fission event; however, the production of all prompt neutrons occurs only one way, via a fission event. Also, the effect of delayed neutron precursors is expressed as a fractional production, S. It is more convenient to reference fission events than removal processes, and employ parameters based on production,  $\rho$ ,  $\beta$ , and  $\Lambda$ .

### Effective Delayed Neutrons Fraction

Each reactor has a characteristic effective delayed neutron fraction,  $\beta_{\texttt{eff}}$ . The actual delayed neutron fraction cannot be used because its value is too small. Delayed neutrons, when produced, have an average energy less than that of prompt neutrons, and thus slow down to thermal energies quicker. The overall effect is that there appears to be more delayed neutrons in the system than there actually are. The correction factor for a homogeneous fuel is,

$$
\beta_{i}^* = \beta_{i} \exp B^2(\tau_p - \tau_i), \qquad (2.7)
$$

where  $\beta_i^*$  is the effective delayed neutron fraction of the i<sup>th</sup> group,  $\tau_{\rm p}$  is the Fermi age of the prompt neutrons, and  $\tau_{\rm i}$  is the Fermi age of the i<sup>th</sup> delayed neutron group [pg. 436 in  $(2)$ ]. The uranium in the VPI & SU reactor is at least 90% or more  $\text{U}^{235}$ 

in each fuel plate.  $(6)$  The Fermi age of a neutron is one-sixth the average distance squared (crow-flight) that a neutron travels, starting when it enters the system at energy  $E_{\tiny{\textrm{O}}}$  and ending when thermal energy is reached at 1 eV [pg. 367 in (3)].

 $\beta_{\text{eff}}$  for the VPI & SU reactor is 0.00679, which can be calculated by measuring a known reactivity change over a known period and using a Reactirule sliderule to calculate  $\beta_{eff}$  (see Appendix A). According to equation (2.7), each effective delayed neutron group fraction should be calculated individually from its own Fermi age. Since a 6 calculation for  $\beta_{\text{aff}}$  is being used, and  $\beta_{\text{aff}} = \begin{bmatrix} 0 & * \\ 0 & \beta_i \end{bmatrix}$ , and  $\beta$  is very close to  $\beta_{\text{eff}}$ , an approximation for  $\beta_{\text{i}}^*$  is used. For  $\upsilon^{235}$ ,  $i=1$   $i=1$  $\beta_1/\beta$  are tabulated; therefore the approximation for  $\beta_1^*$  that is used is,

$$
\beta_{i}^* = (\beta_i/\beta) \beta_{eff}.
$$
 (2.8)

 $\beta$  is not exact, but is precise enough for the simple model employed. As will be shown, the values of  $\beta_i^*$  do not need to be calculated. In the development of the computer algorithm later in the chapter, the ratio of  $\beta_i^* / \beta_{\text{aff}}$  is used. This value reduces to  $\beta_i / \beta$  and these values are tabulated.

### Prompt Jump Approximation

To understand the prompt jump approximation, one can start with the inhour equation. Using Laplace transforms to solve equations (2.3) and (2.4) simultaneously for  $\phi(s)$ , the following result is

obtained,

$$
\phi(s) = \frac{N_0 \left[ \Lambda + \sum_{i=1}^{6} \frac{\beta_i \lambda_i}{\lambda_i + s} \right]}{\Lambda s - \rho_0 + \beta - \sum_{i=1}^{6} \frac{\lambda_i \beta_i}{s + \lambda_i}}.
$$
 (2.9)

The denominator can be shown to have seven distinct real roots, which implies  $\phi(s)$  has seven poles on the real s-axis [pg. 21 in (7)]. The inverse transform of equation (2.9) is

$$
\phi(t) = \sum_{i=1}^{7} A_j \exp(\omega_j t), \qquad (2.10)
$$

where  $\omega_j$  (sec<sup>-1</sup>) are the seven roots of the denominator of  $\phi(s)$  for *s* = j. Setting the denominator of equation (2.9) equal to zero, the inhour equation becomes

$$
\rho_0 = \beta + \Lambda \omega - \sum_{i=1}^{6} \frac{\beta_i \lambda_i}{\omega + \lambda_i} \tag{2.11}
$$

6 Since  $\beta = \begin{bmatrix} 1 & 0 \\ 0 & 1 \end{bmatrix}$  $i=1$  $\beta_{\texttt{i}}$ , equation (2.11) becomes

$$
\rho_0 = \Lambda \omega + \sum_{i=1}^{6} \frac{\beta_i \omega}{\omega + \lambda_i}, \qquad (2.12)
$$

which is the most conventional form of the inhour equation [pg. 22 in (7)]. Six of the seven roots are based on six delayed neutron groups, and the seventh is primarily determined by the generation time and reactivity.  $\omega_{\hat{1}}$  through  $\omega_{\hat{6}}$  refer to the delayed neutron groups with  $\omega_1$  representing the delayed neutron groups which has the largest w and *w 6* representing the delayed neutron group with the smallest w.

 $\omega_{\overline{J}}$  represents the prompt neutrons and is the smallest of all the  $\omega$ roots.

The effect of  $\omega$  can be seen in Figure 2.2. During time intervals of two seconds or less,  $\phi(t)$  has the shape of the term,  $A_{7}$  exp( $\omega_{7}$  t). For longer periods of time  $\phi(t)$  follows the sum of the six delayed neutron group terms. Each term of the sum,  $A_j \exp(\omega_j t)$ , for  $i = 1$ to 6, has a similar exponential shaped curve. During a step change in reactivity, the reactor flux has a very rapid transient behavior initially that is characteristic of the prompt neutron lifetime, and is followed by a slower transient behavior that is controlled by the delayed neutron groups. The time behavior of the neutron flux is essentially governed by the delayed neutron flux for systems below prompt critical [pg. 250 in (3)].

The prompt jump approximation makes use of the above fact for systems below prompt critical. The prompt neutron lifetime is assumed to be zero so that for a step reactivity insertion, the neutron flux level jumps from  $\phi_0$  to  $\phi_1$  (Fig. 2.2) instantaneously. The effect on the point reactor kinetics equations  $(2.3)$  and  $(2.4)$ is to neglect the time derivative,  $\frac{d\phi}{dt}$ , by setting it equal to zero. Delayed neutron production cannot change instantaneously during a step change. The prompt jump approximation predicts a reactivity jump that yields an instantaneous change in neutron flux from  $\phi_0$  to  $\phi_1$  given by  $\phi_1 (\beta - \rho_1) = \phi_0 (\beta - \rho_0)$  [pg. 251 in (3)]. The prompt jump approximation is very useful and accurate for reactor systems below prompt critical. It is a good approximation for

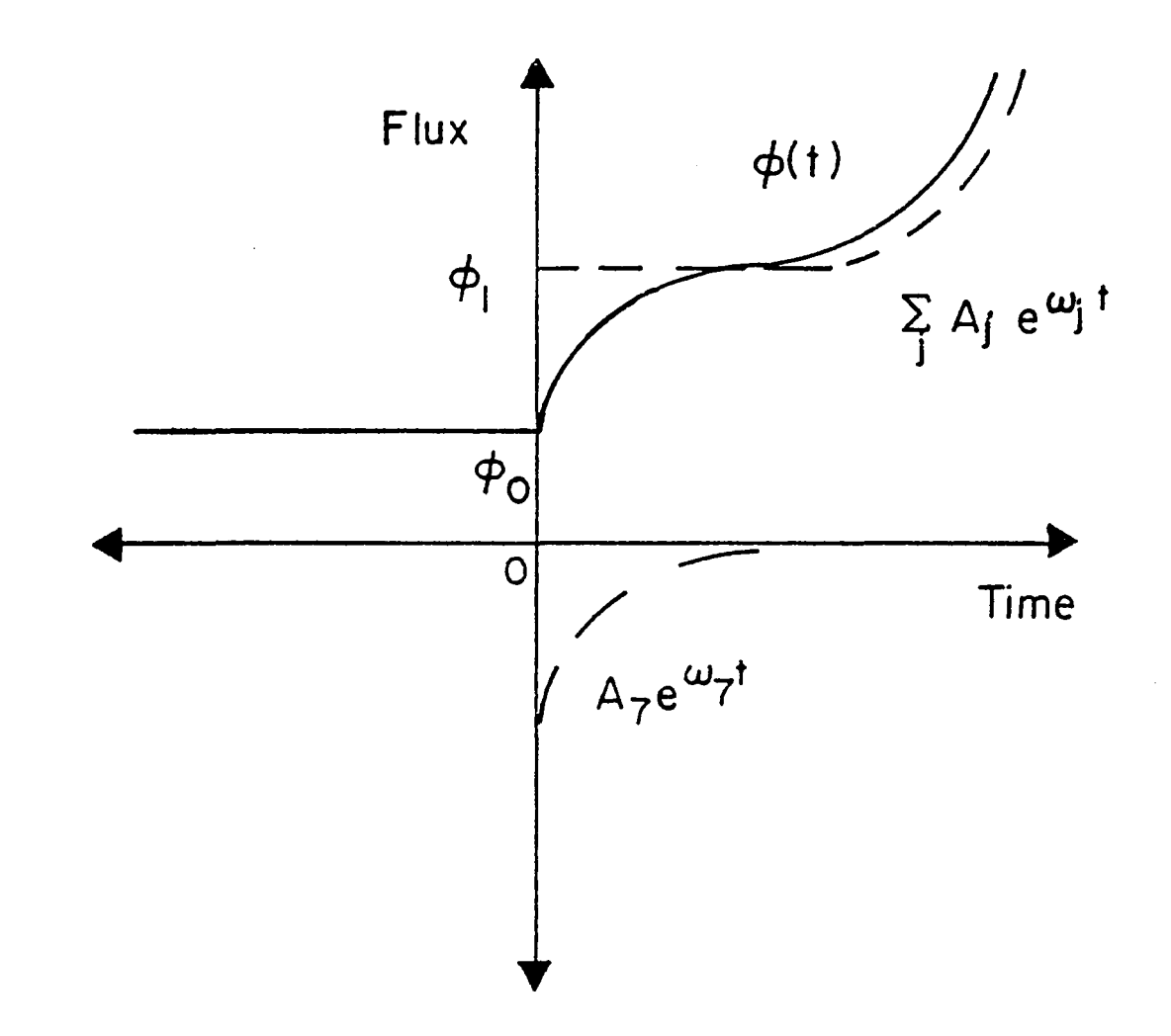

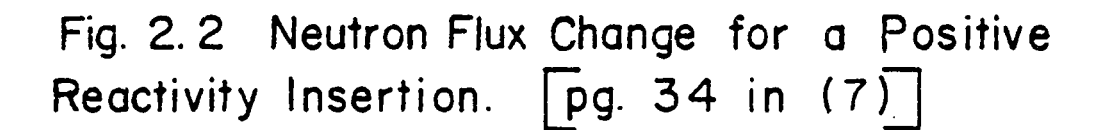

injection into and removal of samples from the reactor at criticality.

### Feedback Effects

Feedback effects are changes in the physical and chemical properties of the reactor materials that cause changes in the neutron flux. To illustrate the above, the moderator temperature is a feedback effect. As the neutron flux increases, the moderator temperature increases and causes the neutron flux to decrease. Other feedback effects are fuel temperature and the build-up of neutron poisons, such as xenon, iodine, and samarium. *No* feedback equations are required in the algorithm, because the changes in the neutron flux occur internally in the reactor.

### Six Delayed Neutron Groups

There are six delayed neutron groups that have distinct half lives and decay times (Table 2.1 and Table 2.2). The six groups can be collapsed into fewer groups and new decay constants can be calculated for each group (Table 2.3) by the equation [pg. 242 in  $(3)$ ],

$$
\frac{1}{\lambda} = \frac{1}{\sum_{i=1}^{n} \beta_i} \left( \sum_{i=1}^{n} \frac{1}{\lambda_i} \right).
$$
 (2.13)

The purpose for combining neutron groups would be to reduce the number of differential equations from seven to no less than two. The fewer delayed neutron groups used in the point reactor kinetics equations, the less accurate are the results. As can be seen from

Table 2.1, the delayed neutron groups are divided into the fewest groups possible to have good accuracy. According to the natural logs of the half lives, the difference between the number in any group is no more than 0.5, while the difference between groups is one.

Reducing the seven equation system to make the model simpler would decrease the accuracy of the results. The evaluation of each of the six delayed neutron groups represents the same type of calculation, with only the constants being different. A microcomputer can easily perform all six calculations in under one-half second. The time to perform the six calculations is not a major factor, so nothing is gained from a simplification from six groups to something less, and accuracy is lost.

### Computer Algorithm Equations:

A simplification of equations (2.3) and (2.4) is needed before they can be used in the computer algorithm. Consider the constants first. Let  $\alpha_R = \beta/\Lambda$  and  $\beta_i/\beta = a_i$ , where  $a_i$  is the relative neutron fraction. Reactivity is measured in dollars. When the reactivity change is equal to beta,  $\rho(t) = \beta$ , this quantity is called a dollar; therefore let  $\rho'(t) = \rho(t)/\beta$ . Finally, the precursor flux is defined as  $Y_1(t) = C_1(t)A \lambda_1/\beta_1$ . If one multiplies  $p(t)$  by  $\beta/\beta$  and  $\lambda_i C_i(t)$  by  $\Delta\beta_i \beta/\Delta\beta_i \beta$  in equation (2.3) and everything in equation (2.4) by  $\Lambda \lambda_i/\beta_i$  and simplifies, (2.3) and (2.4) become

$$
\frac{d\phi}{dt} = \alpha_R[\phi(t)(\rho'(t) - 1) + \sum_{i=1}^{6} a_i Y_i(t)], \qquad (2.14)
$$

# Table 2.1

# Delayed Neutron Precursors

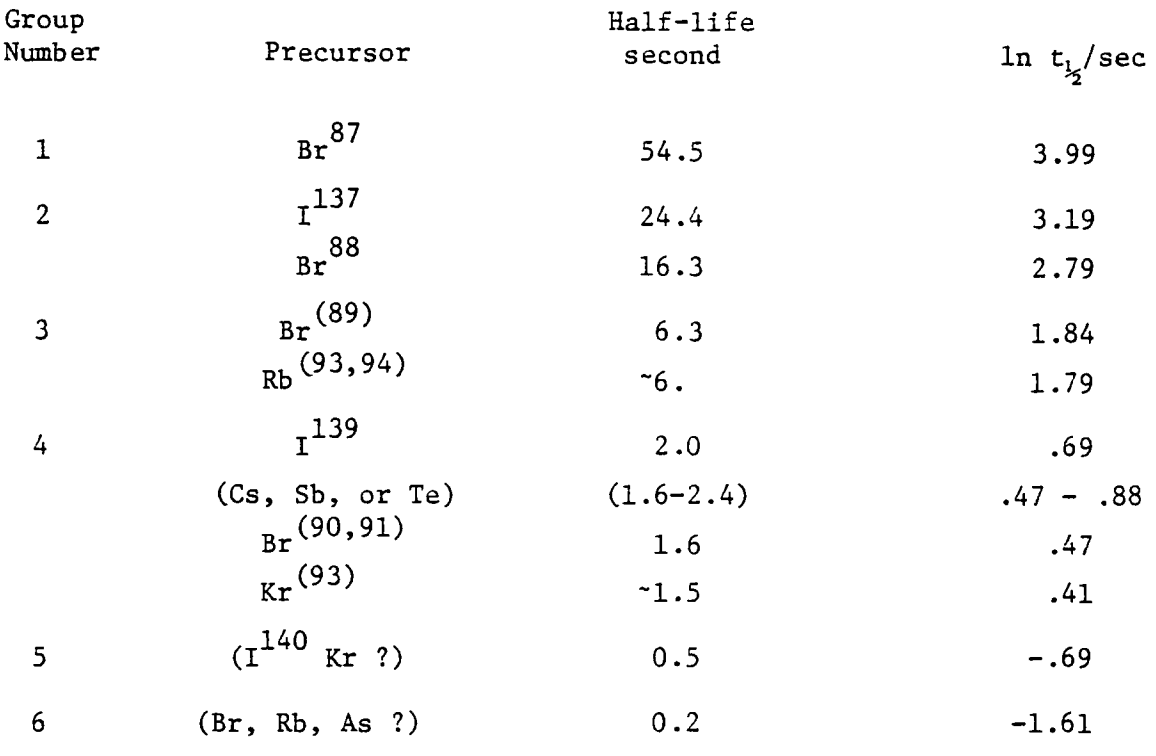

\* Uncertain quantities are indicated by parentheses. [pg. 99 in (2)]

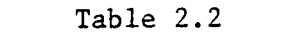

 $\texttt{u}^{235}$  Delayed Neutron Data

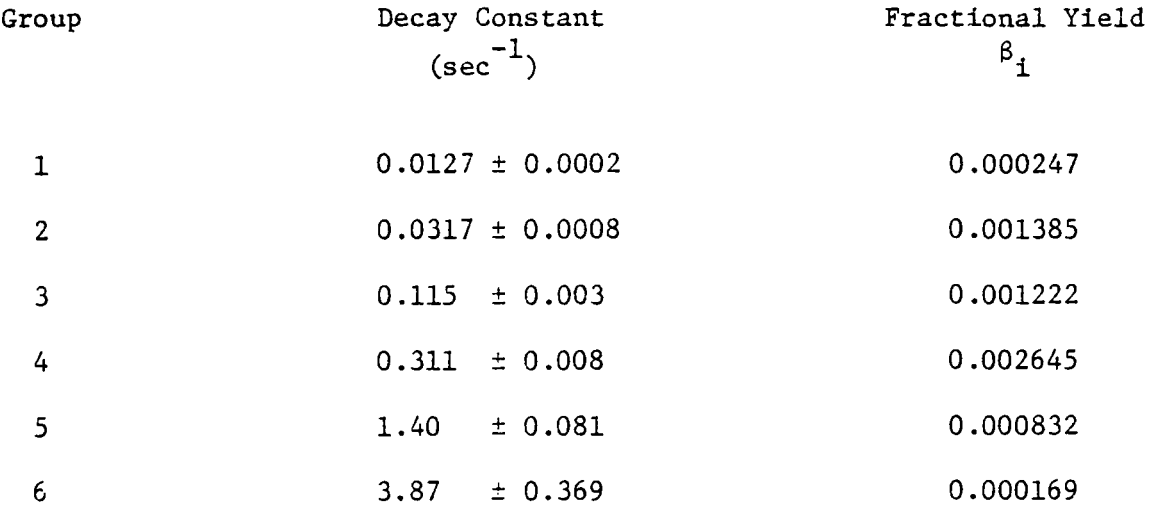

$$
\beta = \sum_{i=1}^{6} \beta_i = 0.0065 \pm 0.0002
$$

[pg. 22 in (8)]

 $\sim$ 

 $\hat{\mathcal{E}}$ 

# Table 2.3  $\texttt{U}^{235}$  Delayed Neutron Decay Constants

for One, Two, and Three Groups

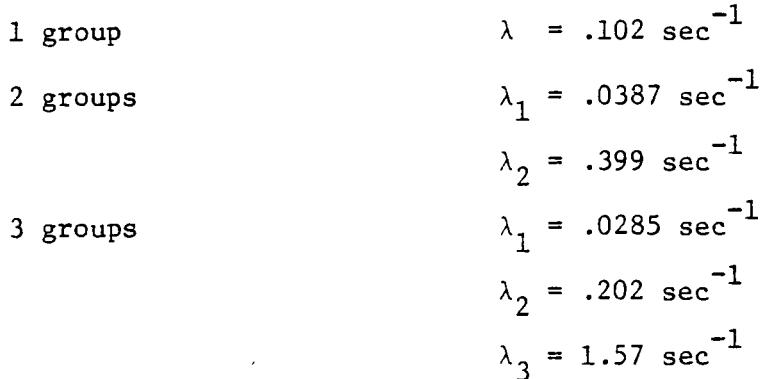

$$
\frac{dY_i}{dt} (t) = \lambda_i (\phi(t) - Y_i(t)), \qquad i = 1 \text{ to 6.} \qquad (2.15)
$$

The above equations have the following initial conditions for  $t \leq 0$ :

$$
\phi(0) = \phi_0,
$$
  
\n
$$
Y_i(0) = Y_{i0} = \phi_0,
$$
  
\n
$$
\rho'(0) = \rho'_{0} = 0.
$$
\n(2.16)

Dividing through by  $\alpha_R$ , applying the prompt jump approximation, and then solving for  $\rho(t)$  in equation  $(2.14)$ , one obtains

$$
\rho'(t) = \frac{\phi(t) - \sum_{i=1}^{6} a_i Y_i(t)}{\phi(t)}
$$
 (2.17)

Everything but  $Y_i(t)$  is known in equation  $(2.17)$ .  $Y_i(t)$  can be determined by solving the simple differential equation (2.15). Thus,

$$
Y_{i}(t) = \phi_0 \exp(-\lambda_{i} t) + \lambda_{i} \int_{0}^{t} \phi(\tau) \exp(-\lambda_{i}(t - \tau) d\tau). \qquad (2.18)
$$

The integral can be evaluated by a numerical integration technique, such as Simpson's Rule or the Trapezoid Rule. Equations (2.17) and (2.18) are the equations on which the microcomputer algorithm is based [pp. 132-133 in (9)].

### Conclusion:

Starting with the basic form of the point reactor kinetics equations, seven equations have been derived for use in the computer algorithm. Six delayed neutron groups are used for accuracy. Since the system is used to calculate the reactivity below prompt critical, the prompt jump approximation is employed. This model is simple and accurate to within two decimal places and is implemented in the software program.

 $\mathbf{I}$ 

### CHAPTER III

### EQUIPMENT

### Introduction

The reactimeter for the VPI & SU reactor is comprised of four components: a compensated ion chamber, a micro-microammeter, a digital panel meter, and a microcomputer (see Fig. 3.1 for a block diagram).

The Westinghouse Type 6377 compensated ion chamber measures the thermal neutron flux from the reactor and outputs an electrical current that is directly proportional to the thermal neutron flux. The current is measured by a Keithley Model 411 micro-microammeter. The current range of the Keithley is from  $10^{-11}$  to  $10^{-3}$  amperes and is divided into seventeen logarithmic range settings. The Keithley has a normalized analog voltage signal for each range that determines the magnitude of the current in that range setting. This signal is converted into a digital signal by a digital panel meter, which is made by Analog Devices, Inc., before being read by the microcomputer. A second signal is required to interpret the range of the Keithley and relay such information to the microcomputer. The microcomputer is a Mark 80 that is made by E&L Instruments, Inc.

### Compensated Ion Chamber:

The compensated ion chamber (CIC) is a Westinghouse Type 6377 and is designed to detect thermal neutron fluxes from 2.5 x  $10^2$  to 2.5 x  $10^{10}$  neutrons/cm<sup>2</sup>-sec, in fields where very high gamma radiation

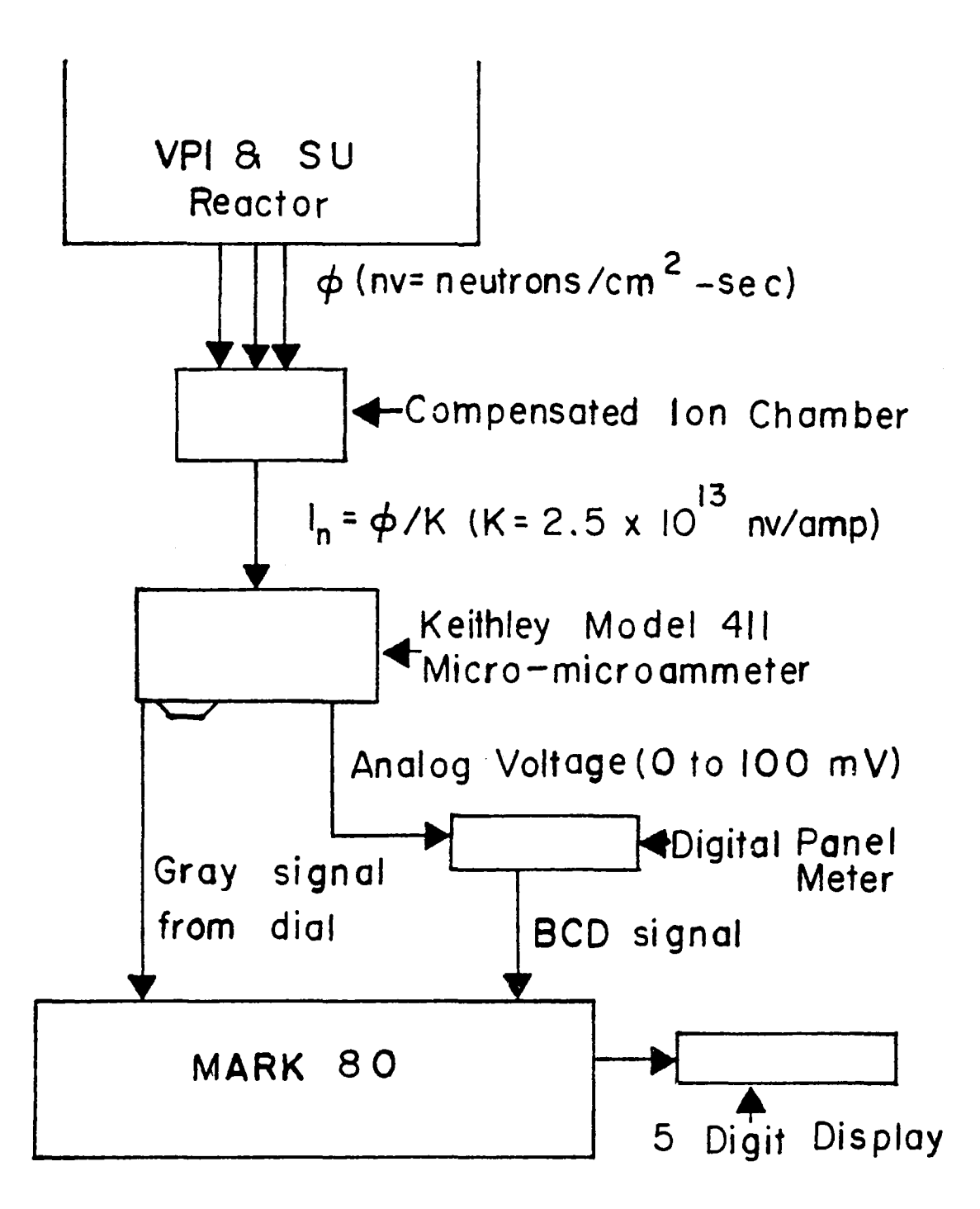

Fig. 3.1 Block Diagram of Reactimeter

is present. The CIC can be operated in any position at any temperature up to 175°F. It has an operating voltage range from 300 to 800 volts that is set to 425.3 volts DC, and a compensating voltage that is set to -43.2 volts DC. The current output is directly proportional to the thermal neutron flux,  $I_n = K x \phi$ , where  $K = 2.5 x 10^{13} mv/$ amperes (nv = neutrons/ $\text{cm}^2/\text{sec}$ ).

A compensated ion chamber records neutron flux. by using two regions of equal volume and three parallel plates (see Fig. 3.2), which may be cup shaped for graater surface area. One region has a boron coating, enriched in boron-10, covering the inside faces of the plates and has a positive potential on the outside plate. The boron-10 has a high capture cross section for thermal neutrons, and emits an alpha particle after absorption of a neutron:  $^{10}$ B( $^1$ n,  $^4$ α) $^7$ Li. The alpha particle along with the gamma radiation produces a current between the plates. The other region has a negative potential on the outside plate and has a current due only to gamma radiation in the direction opposite to that in the other region. The middle plate is the signal collector and is grounded. The middle plate has a boron coating on the face in the region with the positive potential, but has none on the face in the region with the negative potential. Since the gamma rays are approximately the same in both regions, the final current output of the niddle plate is due only to the thermal neutrons. Thus, the current output from the CIC is directly proportional to the thermal neutron flux  $[pp. 312-313$  in  $(10)].$ Specifications for the westinghouse Type 6377 CIC are located in

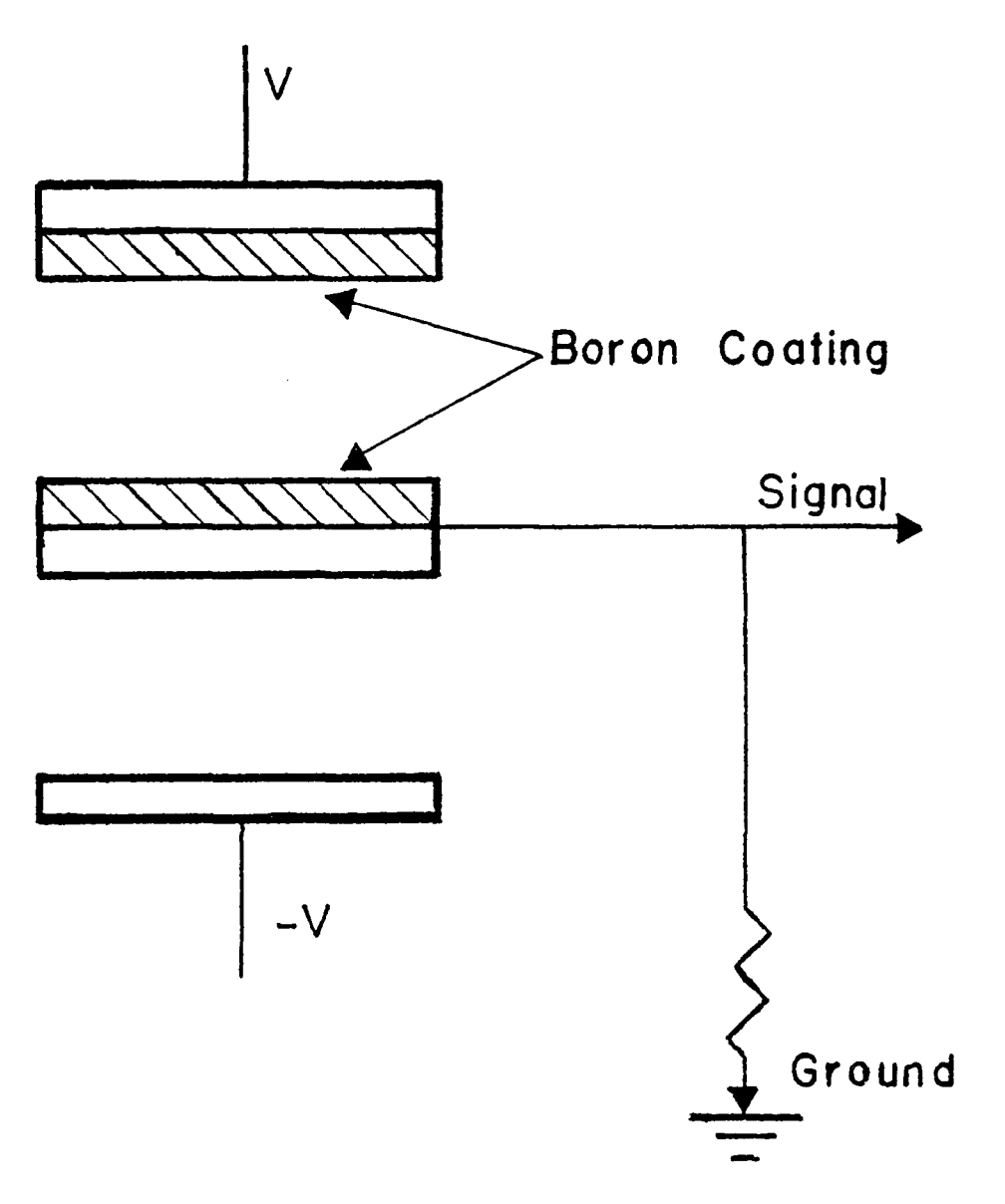

Fig. 3.2 Compensated Ion Chamber Detector  $[pq. 313 in (10)]$ 

Appendix C.

Keithley Model 411 Micro-microammeter

The Keithley Model 411 Micro-microammeter has seventeen current ranges from  $10^{-11}$  to  $10^{-3}$  amperes. The Keithley meter uses a resistor network to partition the current into smaller logarithmic decades as follows:  $1 \times 10^{-11}$ ,  $3 \times 10^{-11}$ ,  $1 \times 10^{-10}$ ,  $3 \times 10^{-10}$ ,  $1 \times 10^{-9}$ , ....,  $3 \times 10^{-4}$ , and  $1 \times 10^{-3}$  amperes. The lowest range setting,  $1 \times 10^{-11}$ , is not used because values of neutron flux at this setting are of no concern. There is  $a \pm 2\%$  accuracy for the ranges from 1 x  $10^{-3}$  to 3 x  $10^{-7}$  and a  $\pm$  4% accuracy for all other ranges. The input current to the Keithley meter is the output current from the CIC, which can be read from a meter on the front panel. The Keithley meter has a 0 to 100 mV output on the back panel from which a normalized signal is produces for each of the sixteen ranges. The normalized voltage is an analog signal that must be converted to a digital signal before it can be used by the microcomputer. The mantissa of the electrical current is determined from this signal, which represents a number either between one and three, or a number between three and ten (see Table  $3.1$ ). Since there is no method in the manufacturer's design to determine the actual range setting, such as, by using an analog or digital signal from which the limits of the mantissa and the magnitude of the characteristic can be determined, a method must be devised. This limitation poses an interesting interfacing problem. Specifications for the Keithley meter are
# Table 3.1

# Current Measured vs Voltage Output

Correlation between the current read by the Keithley meter and the normalized voltage output.

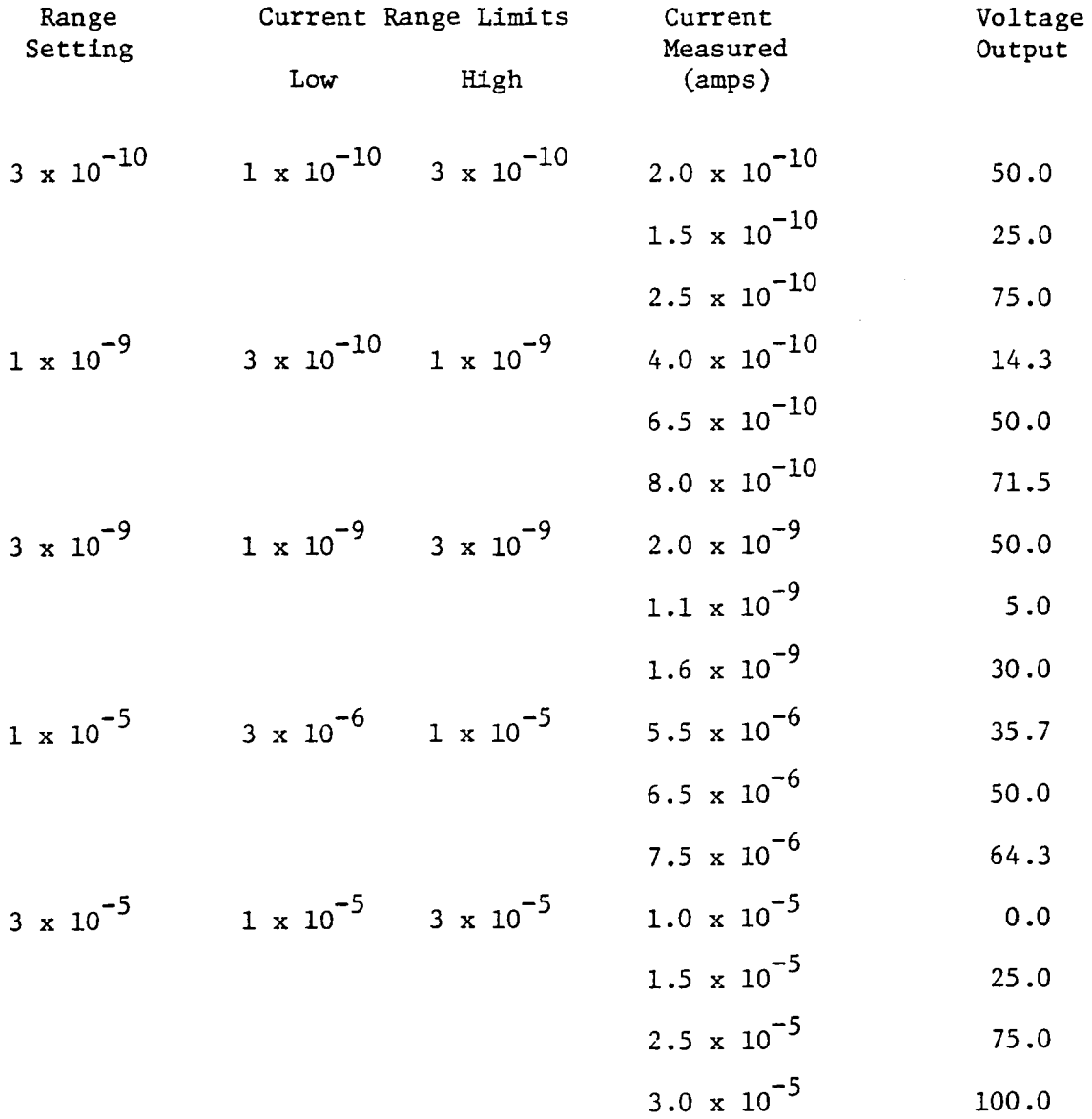

located in Appendix C.

Digital Panel Meter

The digital panel meter (DPN) is a 3 1/2-Digit *AC* line-powered DPM Model AD2009/S made by Analog Devices, Inc. The AD2009/S is designed around TTl logic circuits and is TTL/DTL (transistortransistor logic/diode-transistor-logic) compatible. It is capable of analog input voltages from 0 to 200 mV and outputs a parallel binary-coded-decimal (BCD) digital signal with an accuracy of  $\pm$  0.1% reading,  $\pm$  1 digit. Under external control, the AD2009/S can be triggered to give readings up to 100 conversions per second, but under internal control has a conversion rate of six conversions per second. All thirteen digital output lines are valid when the status lines are low. Analog Devices, Inc. documentation is located in Appendix C.

### Hark 80 Microcomputer

The microcomputer is a Mark  $80^R$  which is made by E&L Instruments, Inc. and is used in conjunction with IF-101 interface board, also made by E&L Instruments Inc. The heart of the Mark 80 is a CPI-80/B Central Processor and Interface Controller printed circuit board which contains the Intel 8080 microprocessor chip. The minimum memory requirements for the Mark 80 is 1 K of R/W (Read/Write) memory, that can be obtained from  $MB-80/B$  memory circuit board. The Mark  $80<sup>R</sup>$  can be expanded up to 64 K of memory by using sixteen memory boards and

a chassis rack. The Hark 80 has some unique features and concepts in data busing and  $I/O$  (input/output).<sup>(11)</sup> See Bugbook III, reference 11 for programming and basic interface techniques.

### CHAPTER IV

### **HARDWARE**

### Introduction

The purpose of the hardware in the reactimeter is to allow for an exchange of information between the Hark 80 and the peripheral devices. In total there are five external circuits connected to the Mark 80. There are two sources of input data that together represent one piece of data. The digital panel meter interface allows a three-digit mantissa to be read into the Mark 80, where the Keithley interface supplies the characteristic of the mantissa. The third circuit, the output interface, receives a number, consisting from one to five digits plus the sign, that represents the final calculated result. *A* clock circuit, the fourth external circuit, is required to generate an interrupt to the Xark 80 every 0.2 seconds to restart it for a new calculation. The final circuit is one that automatically single steps the Mark 80 at a speed of 500 kHz instead of the normal operating speed of 2 MHz.

### Keithley Micro-microammeter Interface

The Keithley interface is the more complex of the two data input interfaces. The interface involves the transmission of a binary signal from the range dial of the Keithley to the Mark 80. The first problem that arises is that there is no signal of any kind generated by the range dial in the manufacturers specifications.

The method used to create a signal is the construction of a Gray shaft encoder that uses the Gray code to generate a binary signal for each range setting.

In the Grade code, which is a binary code, only one bit changes at a time when the switch changes between consecutive positions. This allows for the least amount of error in interpreting the binary signal. The Gray code, with its binary representation and binary code equivalent value, is listed in Table 4.1 [pg. 218 in (12)].

A Gray shaft encoder uses the Grady code to assign a binary value to each range of the Keithley meter. Four bits can represent the sixteen ranges. The Gray shaft encoder was manufactured according to the drawing in Figure 4.1. As can be noticed, there are 0.20-cm holes drilled around the encoder disk at different radii. The binary code, generated by light passing through the holes lying on a single radius, is detected by a phototransistor array. The Gray shaft encoder is fastened to the range dial shaft on the inside of the Keithley meter. Each radius is assigned a binary weight. The holes lying on the circles with radii 1.68, 1.93, 2.18, and 2.44 cm represent bits DATAO, DATAl, DATA2, and DATA3, respectively.

The light detector is a FTK0040 9-element NPN planar phototransistor array that has a high illumination sensitivity. Each phototransistor channel is electrically isolated, is on a 0.254 cm center, and requires a Schmitt trigger for operation (see documentation in Appendix C). A Schmitt trigger is a hybrid analog/digital device in which the output pulse of the trigger remains at a constant

# Table 4.1

# Gray Code

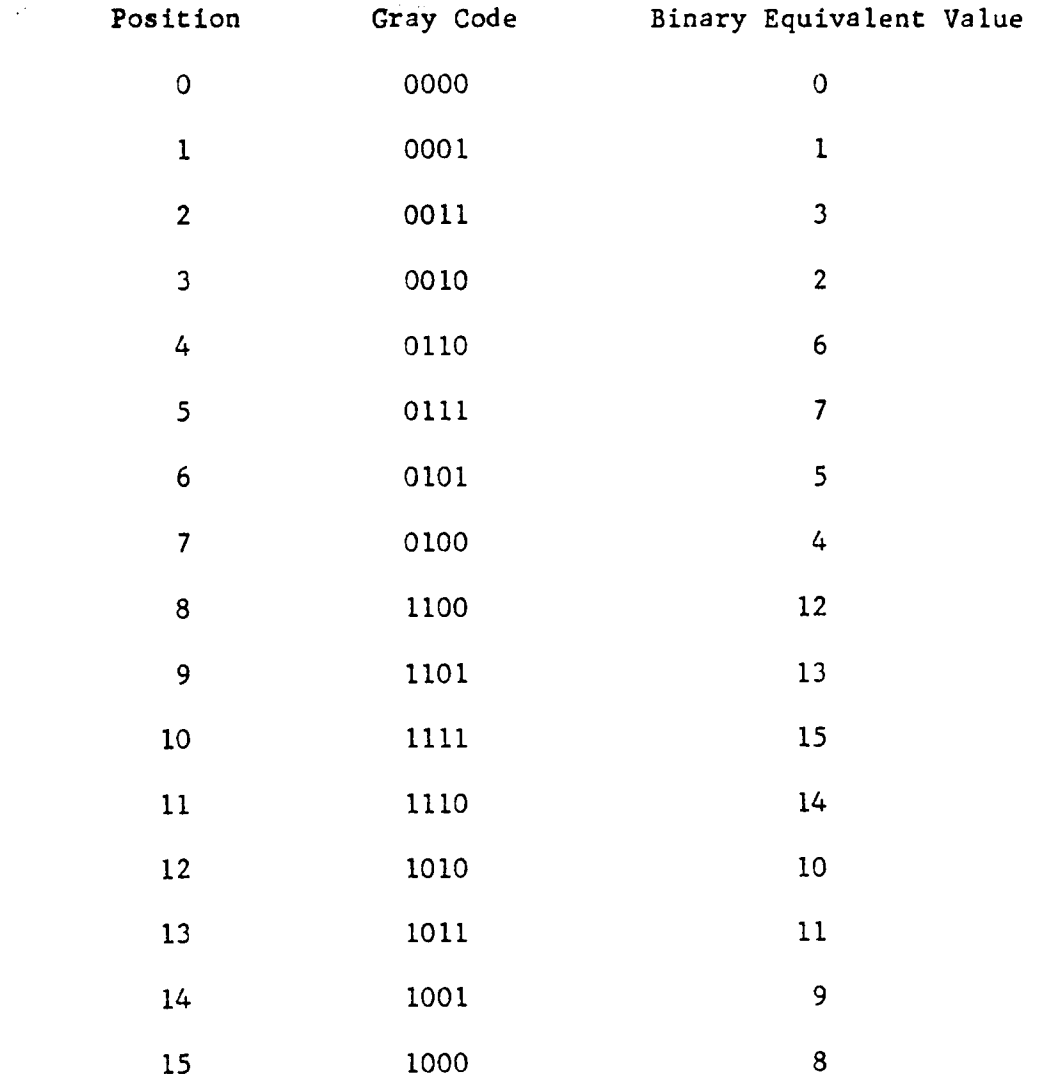

 $\bar{\phantom{a}}$ 

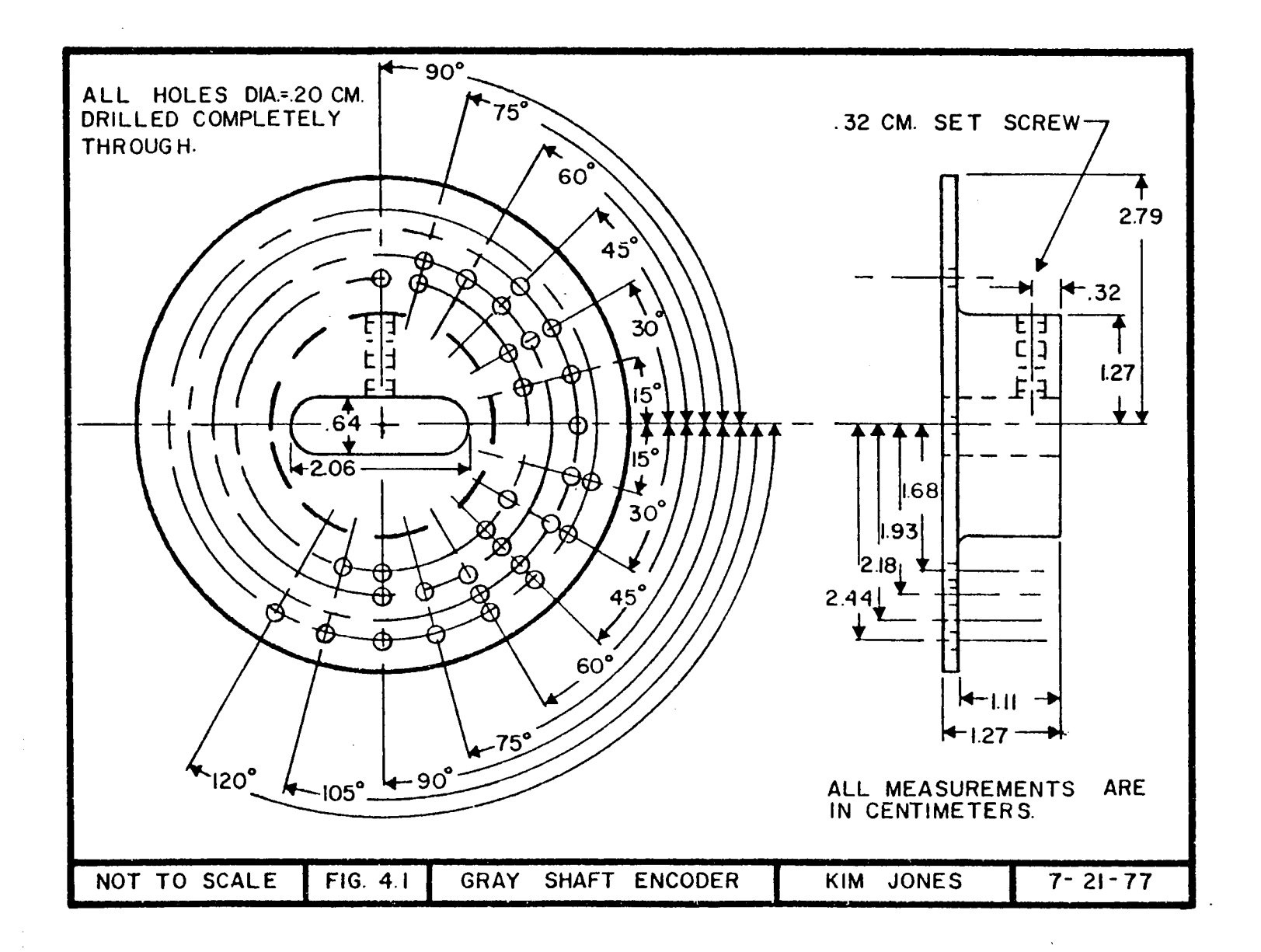

 $\sim$ 

س<br>س

amplitude as long as the input voltage exceeds a certain DC voltage value. A resistor is needed on eacn channel to adjust the light sensitivity. It was determined that a 10 K ohm resistor was required to permit eaca phototransistor channel to be used with a G.E. #47 6.3 V light bulb. Only four of the nine channels are required for the binary code. The remaining five are left unconnected (see Fig. 4.2 for circuit connection). The arrangement of the 6.3 V light bulb, the Gray shaft encoder, and the phototransistor is shown in Figure 4.3. Each channel is connected to an input of a 7475 flip-flop, which latches the value (logic 1 or O) of the four channels on a positive device select pulse generated by the Mark 80. The data is read into the Hark 80 when *a* negative device select pulse is applied to the corresponding 8095 three state-buffer. The 8095 three-state buffer has three outputs, a "logic 0" state, a "logic 1" state, and a state in which the output is, in effect, disconnected from the rest of the circuit and has no influence on it. The negative device select pulse is used to enable the 8095 buffer and allows the information in the 7475 fllp-flop to be transferred on to the data bus of the Hark 80 and be read into the accumulator (see Fig. 4.4 for interface connection). The 8095 chip output pins are connected to the data bus lines DO through D3. Data bus lines D4 through D7 are set to "logic O".

### Digital Panel Heter Interface

The interface between the digital panel meter and the Mark 80

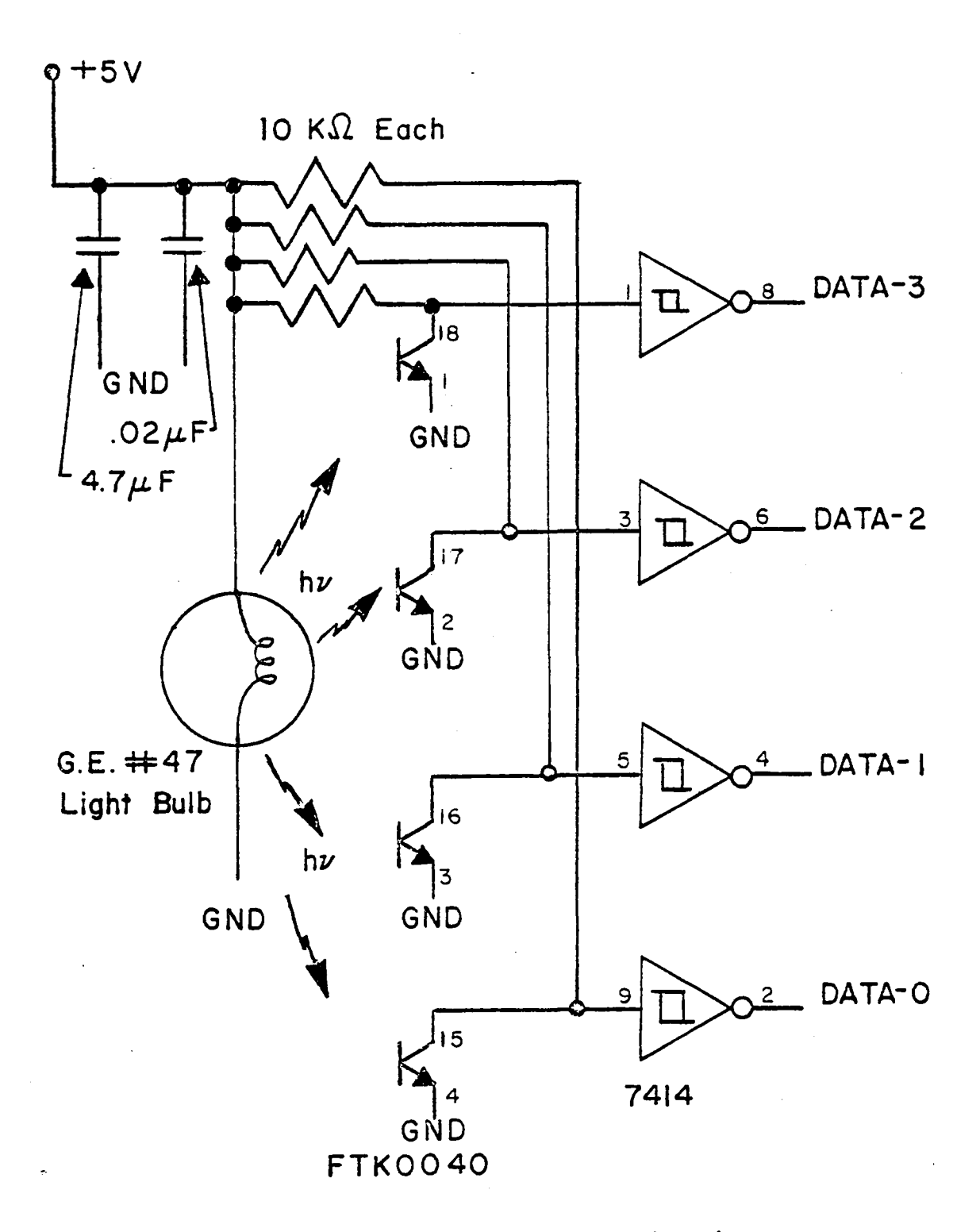

Fig. 4. 2 Gray Shaft Encoder Circuit

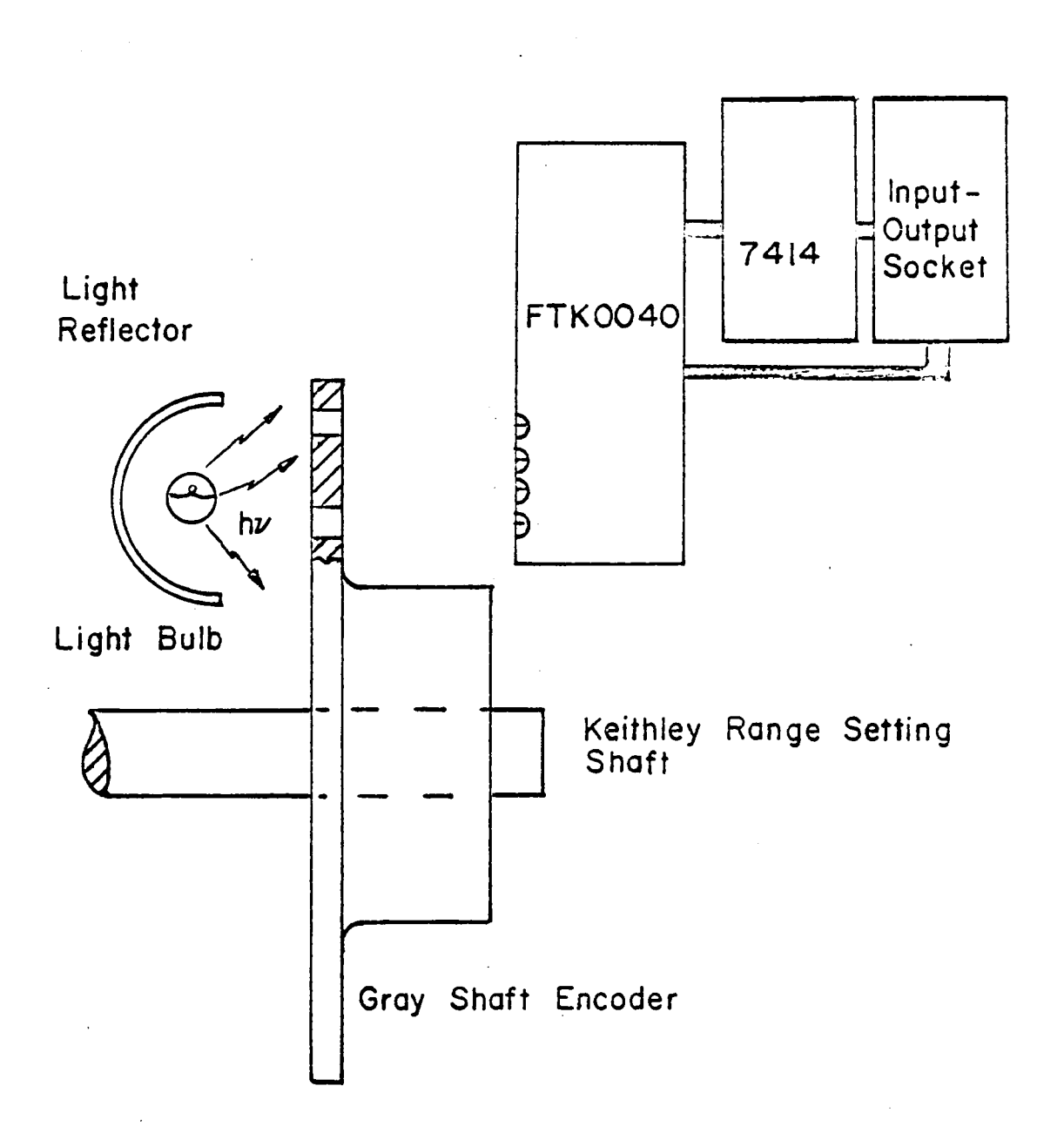

Fig. 4. 3 Block Diagram of Gray Shaft Encoder

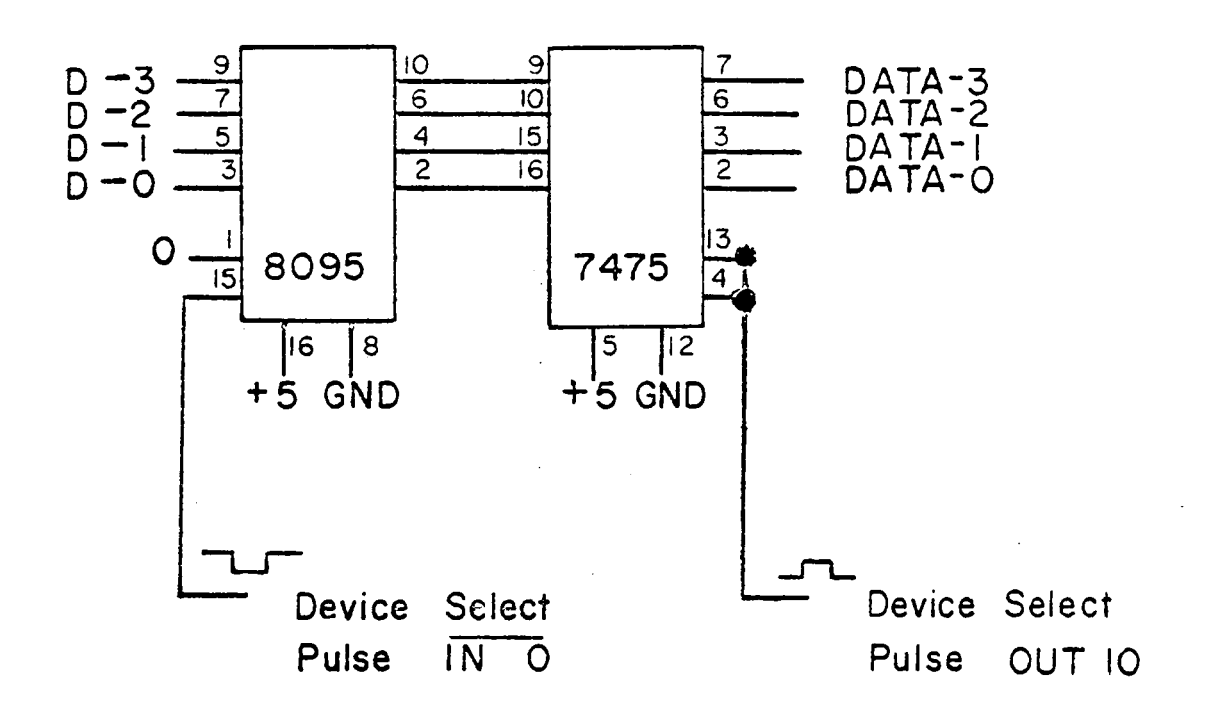

Fig. 4.4 Keithley Interface Circuit

is simple. Four bits are required for each of the three digits that are produced by the digital panel meter. Three 7475 flip-flops and three 8095 three-state buffers are required to latch the twelve bits of data (see Fig. 4.5). A positive device select pulse is used to latch the three 7475 flip-flops simultaneously as well as the 7475 flip-flop used in the Keithley meter interface. Each 8095 buffer has its own individual negative device select pulse to allow the Mark 80 to read the data from one 7475 flip-flop at a time. All three 8095 buffer outputs are connected to the data bus lines DO through D3. Lines D4 through D7 are set to zero by using three 2-input AND gates and a 8095 three-state buffer with its inputs set at "logic O" (see Fig.  $4.6$ ). The arrangement of the three 2-input AND gates is that of a 4-input AND gate. The purpose of creating a 4-input AND gate is to allow four devices to use the same device for the same purpose, which is the setting of the data bus lines D4 through D7 to "logic O" while input data is being read on the other four data bus lines by the Mark 80. The inputs to the AND gates are always at "logic  $1$ " unless a negative device select pulse is sent. Thus, only one line at a time will ever be at "logic O". Table 4.2 summarizes the truth table for the AND gate circuit. A 4-input AND gate could be used in place of the three 2-input AND gates, but in the decoding circuit that appears later in this manuscript, a 2-input AND gate is needed. Each 7408 chip has four 2-input AND gates; three of these and one  $4$ -input AND gate would be wasted if a  $7425$  chip, which has two 4-input AND gates, were used with the 7408.

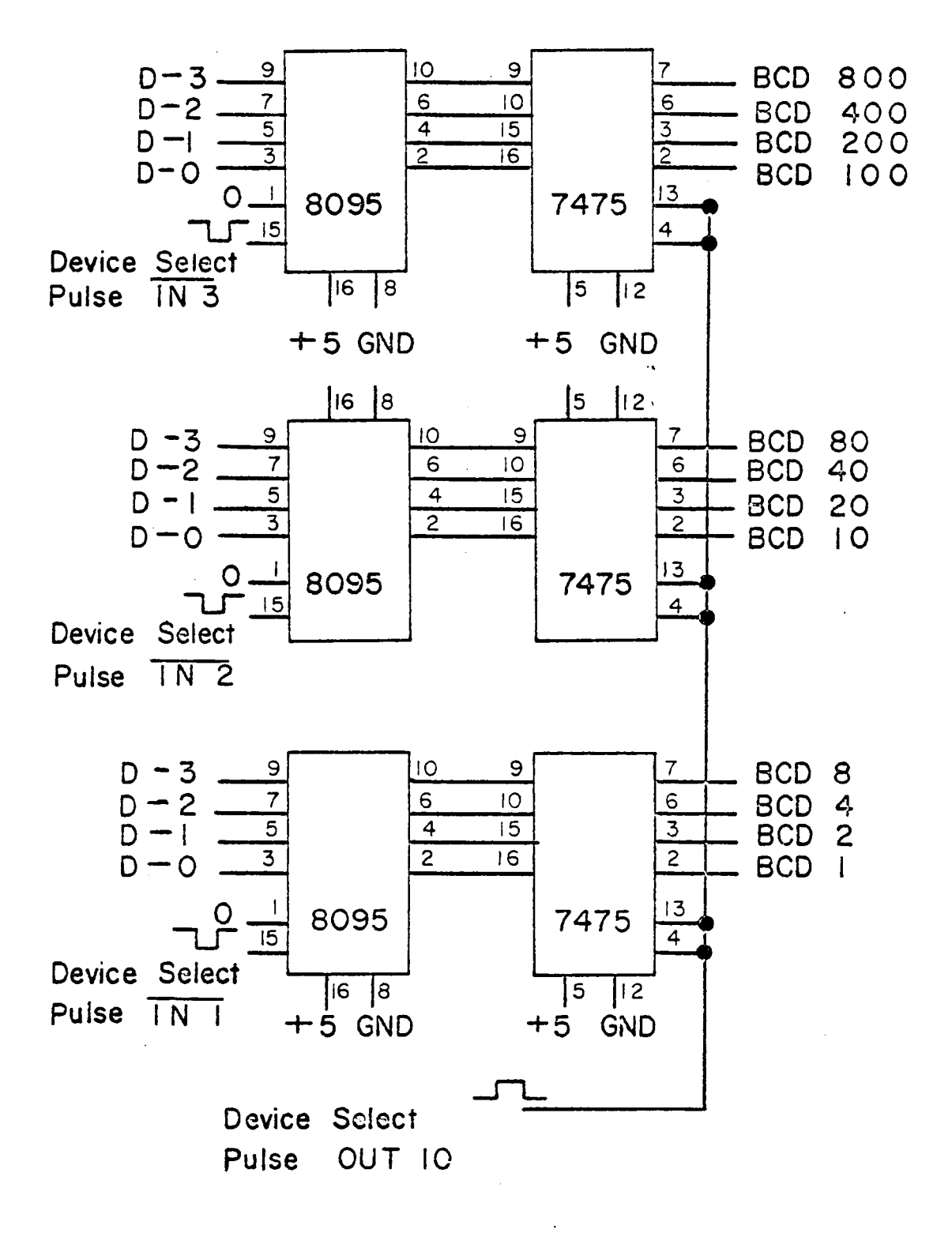

Fig. 4. 5 Digital Panel Meter Interface Circuit

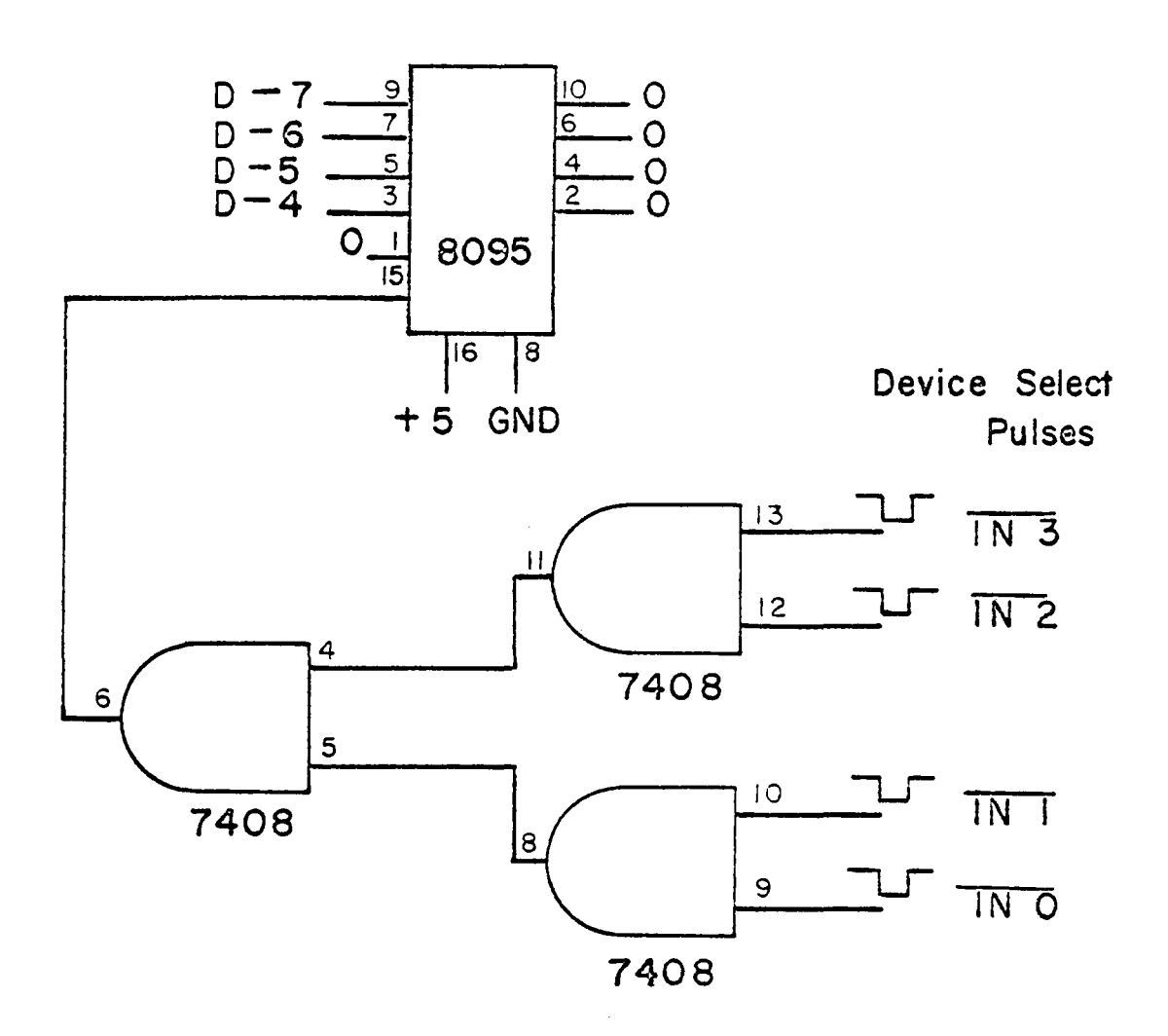

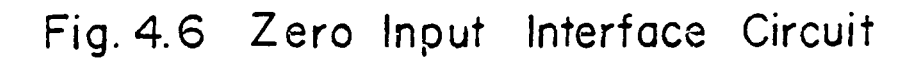

42

.

# Table 4.2

4-Input AND Gate Truth Table for Device Select Pulses

# IN 0 through IN 3

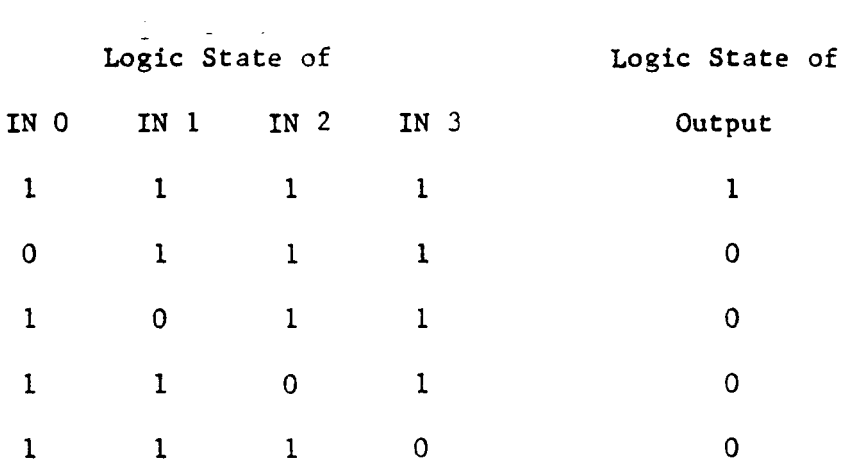

 $\hat{\mathbf{r}}$ 

In Figure 4.7, the connections for the digital panel meter are shown. A 110 VAC source and an earth shield are required for operation of the DPM. An external trigger is used for a conversion rate of five times per second. To trigger a new conversion, a positive clock pulse is required at pin B. A positive clock pulse is obtained by inverting the negative clock pulse generated by an IN 1 instruction, which also enables a three-state buffer. The IN 1 instruction starts a new conversion by the DPM after the previous data has been latched by an OUT 10 instruction.

Thus, while the microcomputer performs calculations with the current data, the DPM updates the reading for the next calculation. Since the analog-to-digital conversion takes less than 10 msec, the new reading is ready for the next reading before the microcomputer is done with the current calculations. The analog voltage output of the Keithley is connected *to* the analog voltage input of the DPM (pins 10 and 2). To ensure the correct conversion from analog *to*  digital, the analog and digital signal grounds are connected together (pins N and 10). Only twelve out of the thirteen data lines are used because all input voltages are positive and the data line for the number sign is not required. The twelve data lines are connected to the inputs of three 7475 flip-flops (see Fig. 4.5).

### Interrupt Timing Circuit

Because of a software requirement, the Mark 80 needs to know when one 0.2 second period ends and the next 0.2 second period begins.

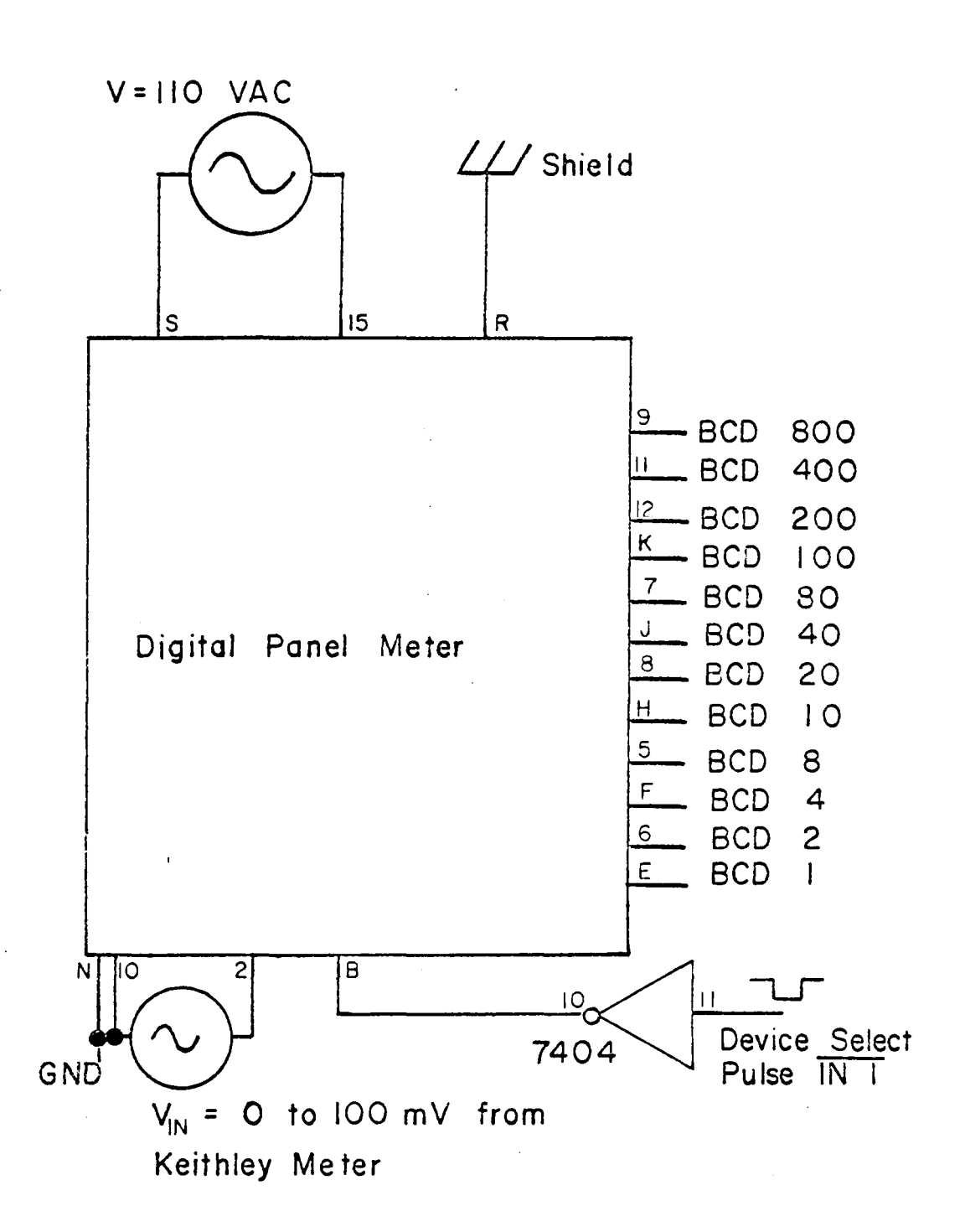

Fig. 4. 7 Connection Diagram for Digital Panel Meter

The Mark 80 itself cannot keep track of the time because of the timing variations in the software system. Instead, an interrupt signal from a timing circuit is used to keep track of the time period of 0.2 seconds (see Fig. 4.8). A 555 timer IC chip is the basis for the external clock. A frequency of 40 Hz is used to generate eight clock pulses every 0.2 seconds. To generate a frequency of 40 Hz from the 555 timer chip the following equation is used,

$$
Hz = 1.443/(R_A + 2R_B) C
$$
 (4.1)

where  $R_A = 2.28 K\Omega$  $R_p = 660 \Omega$  $C = 10 \mu F$ .

The.above value yields a frequency of 40.08 Hz, but this is of no consequence because the resistors have a tolerance of  $\pm$  5%, and the capacitor has a tolerance of  $\pm$  20%<sup>(13)</sup>. Since the frequency must be as close as possible to 40 Hz, a potentiometer is used in the circuit to adjust the resistance to obtain the exact frequency.

At pin *3* of the 555 timer, a clock pulse is generated at every cycle. The clock pulses are directed to the input pin of a 7490 decade counter. Since there are eight counts every 0.2 seconds, on the eighth count pin 11 of the 7490 counter goes from a "logic O" *to* a "logic l", which is changed *to* a "logic O" by an inverter. When a "logic O" appears at the inverter output, two things happen:

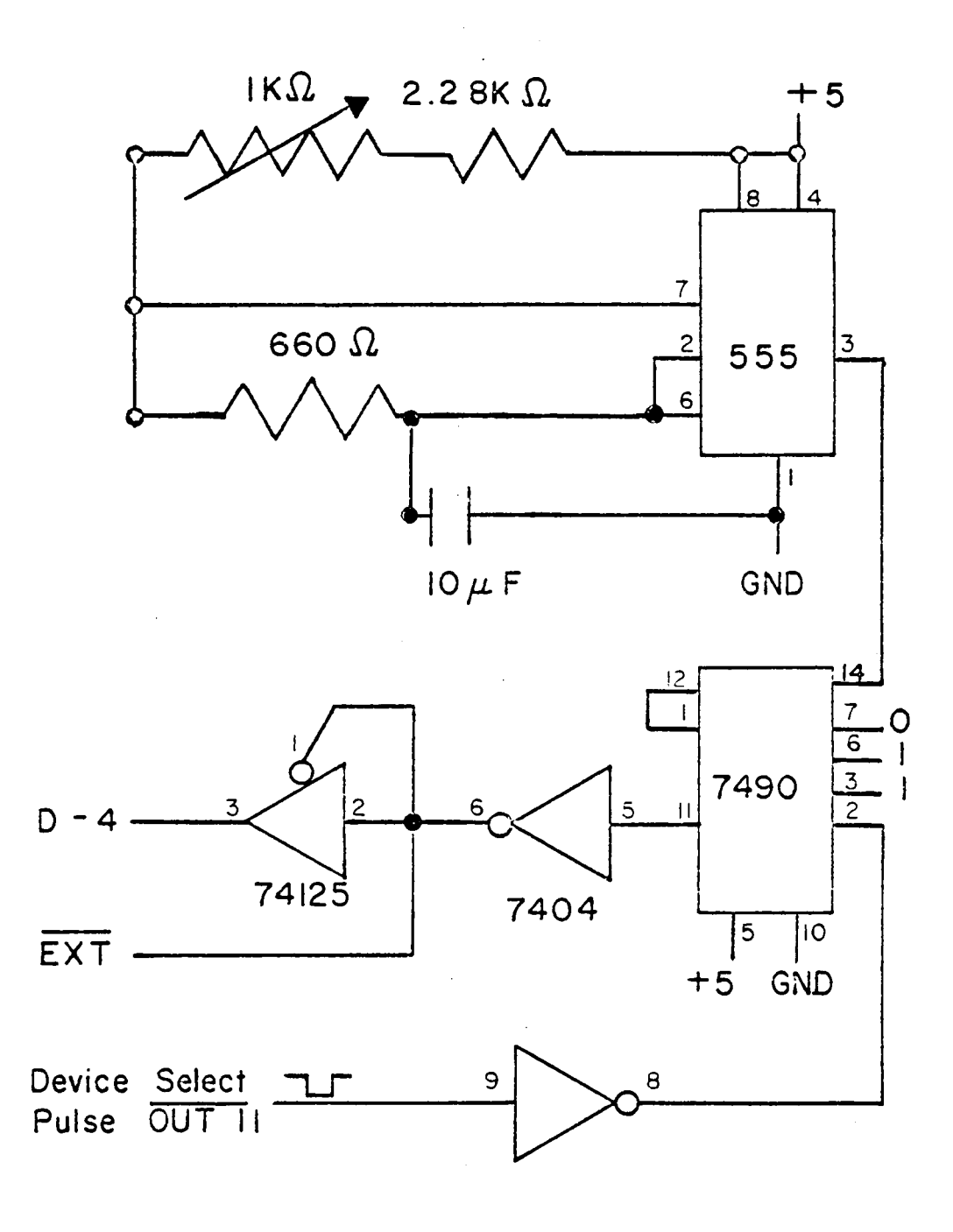

Fig. 4.8 0.2 sec. Timing Interval Circuit

(1) a "logic O" enables a three-state buffer on a 74125 chip, which allows that same signal to be read on to the data bus, and (2) a "logic O" acknowledges the interrupt, resets the interrupt flag of the Mark 80, and jams an instruction on the data bus. Note that a data bus line that is not connected to a peripheral device during an interrupt signal assumes a "logic 1". Thus, during the interrupt, data bus lines DO through D3 and DS through D7 assume a "logic l", while D4 is set to "logic O". The octal code tnat appears on the data bus, 357, has significance to the Mark 80 because it directs the Mark 80 to memory location HI =  $000<sub>g</sub>$  and LO =  $050<sub>g</sub>$  to restart the program. Located at that address is an OUT instruction, that is used to reset the 7490 counter back to zero to count another eight clock pulses for a new time interval. Since a positive clock pulse is required to reset the 7490 counter, an inverter is used to change the negative clock pulse from the Mark 80 to a positive clock pulse. When the 7490 counter is reset, pin 11 goes to "logic O", which disconnects the 74125 buffer from the data bus line and returns EXT to its normal state of "logic 1". The 7490 counter begins counting pulses again for the next interrupt.

### Display Interface

The display is constructed from Texas Instruments Inc. TIL309 digital displays, which contain a built in 4-bit flip-flop, display, and buffer. The TIL309 operates in the following manner: Input data from the data bus is transferred to pins 7, 6, 10, and 15.

Pin 12 is used to light the decimal point, which appears to the right of the figure. Pin 5 is the TIL309 display enable input; data at the input lines are latched during a negative clock pulse. A "logic 111 at pin 11 allows the input data *to* be displayed, while a "logic O" blanks the display.

The TIL309 display with the device select pulse OUT 4 is the only display with the decimal point illuminated and is the only display that is not blanked (see Fig. 4.9A). In the Reactimeter program, the software calls for blanking the other four displays on certain occasions. Device select pulses our 5, 6, 7, and 8 each enable a TIL309 display. The TIL309 display can be blanked by setting pins 7, 6, and 15 to "logic l" and pin 10 to "logic O". Table 4.3 lists the binary representation of the numbers, 0 through 9, and the software codes for plus sign, minus sign, and blank (for blanking the display).

The sign of the number is displayed by a light-emitting diode (LED). If the LED is on, the sign is negative, whereas if the LED is off, the sign is positive (see Fig. 4.9B). A 7475 flip-flop is used to latch the data appearing on the data bus line D7. Only *a* single bit is needed to light the LED. The octal codes for the minus and plus signs are 200 and 000, respectively. A positive device select pulse enables the 7475 flip-flop, which latches the data at bit D7.  $\land$  330 ohm resistor is used as a current limiting resistor to ensure that the LED does not burn out.

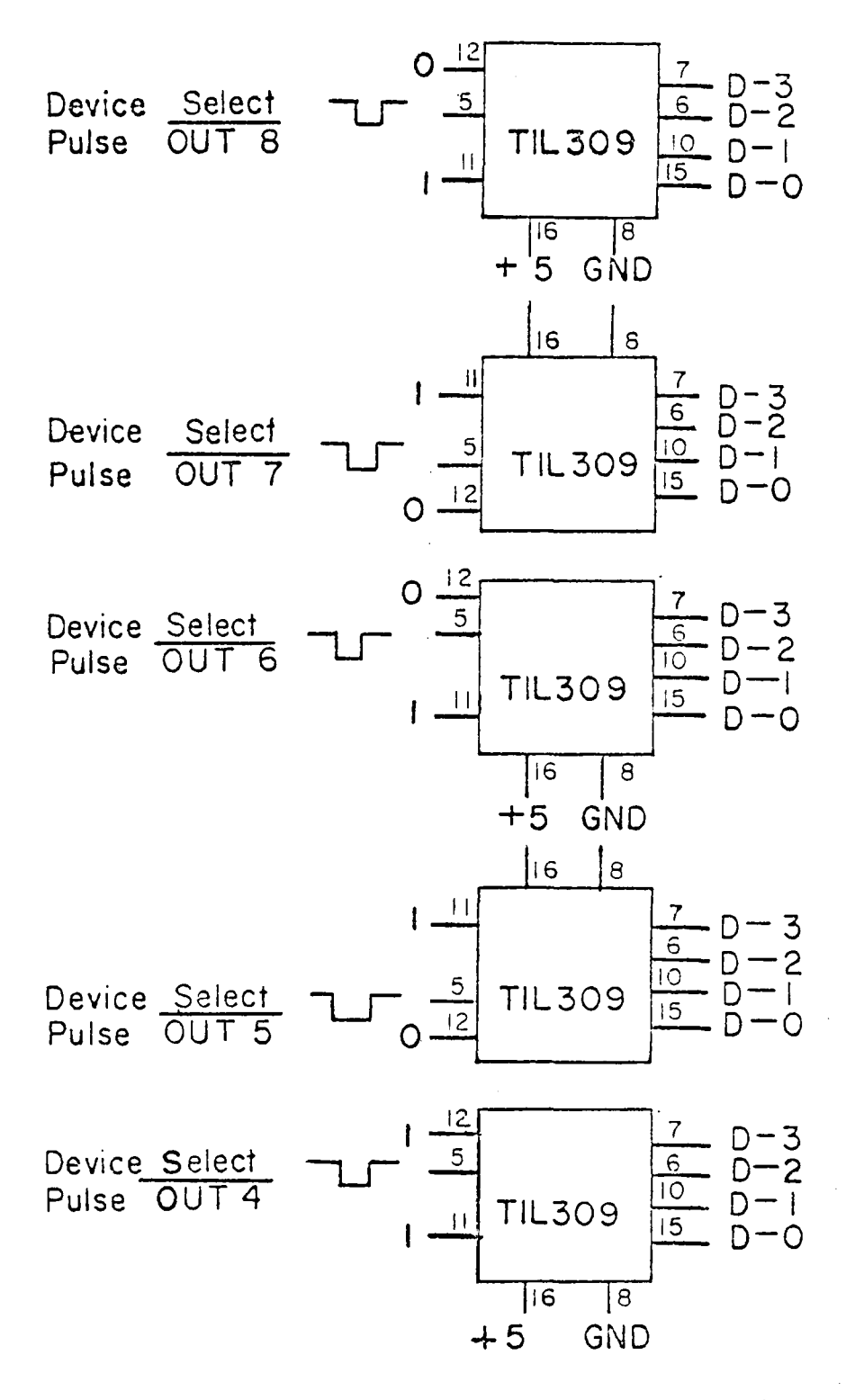

Fig. 4.9 A Out put Interface Circuit Numeric Displays

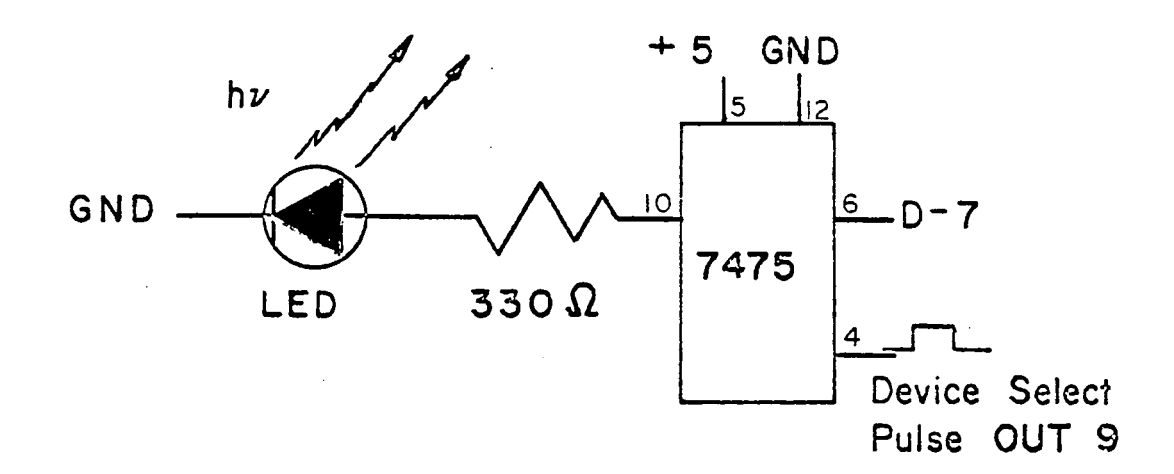

Fig.4.9 B Output Interface Circuit Sign Display

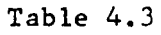

# Binary Representation of Output Data

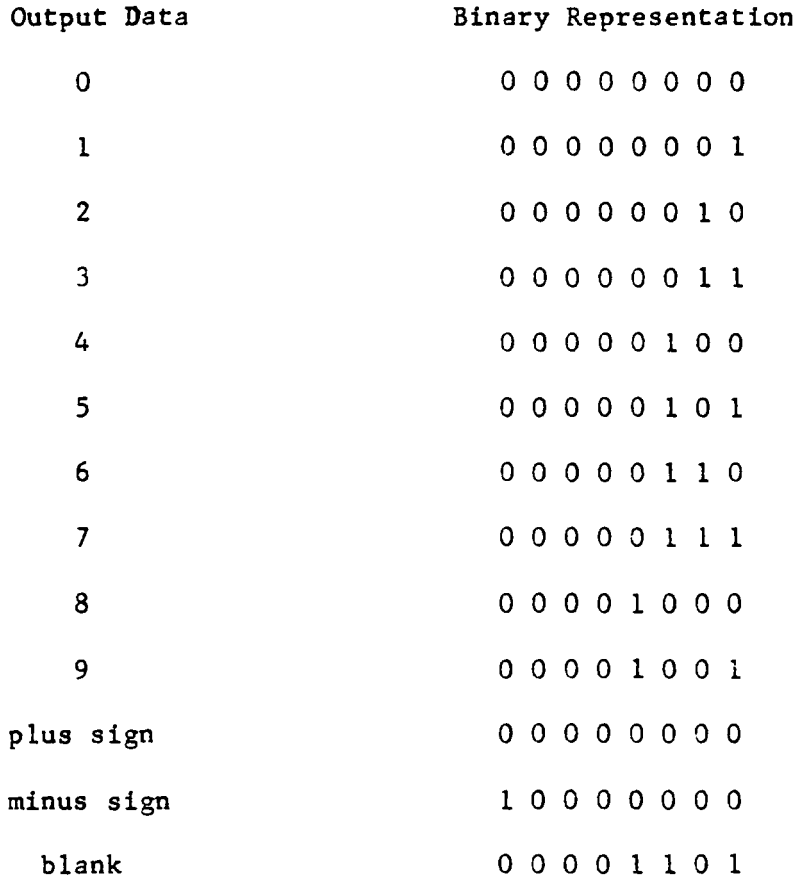

Decoding Circuit

Device select pulses are used as clock pulses for the DPM, 7475 flip-flops, 8095 three-state buffers, and TIL309 digital displays. Three chips are required to construct the decoding circuit: a 74154 4-line-to-16-line decoder, a 7408 AND gate, and a 7404 inverter. The 74154 input lines are connected to the address bus lines AO through  $A3$ , which permit the device code to be read into the chip at the same time the chip is enabled by a negative clock pulse that is generated by either an *IN* or OUT instruction (see Fig. 4.10). All output channels of the 74154 are at "logic l" in the standard state. When a 4-bit code is read into the address bus and the 74154 is enabled. the corresponding output channel goes to "logic O" and remains there until the chip is disabled (see Table 4.4). The 7475 flip-flop requires a positive clock pulse, so an inverter is used to change the negative clock pulse into a positive clock pulse. To permit the use of one 74154 decoder for both IN and OUT instructions, the  $\overline{IN}$  and  $\overline{OUT}$  status bits are ANDed together. These bits cannot be directly connected together to the same line, since both cannot be "logic O" *at* one time without causing damage. Both bits can be "logic l" at the same time or they can have opposite logic. Table 4.5 summarizes the device codes, the peripheral devices, and the types of clock pulse sent out.

### 500 KHz Clock Rate

The Mark 80 microcomputer must operate at 500 KHz instead of

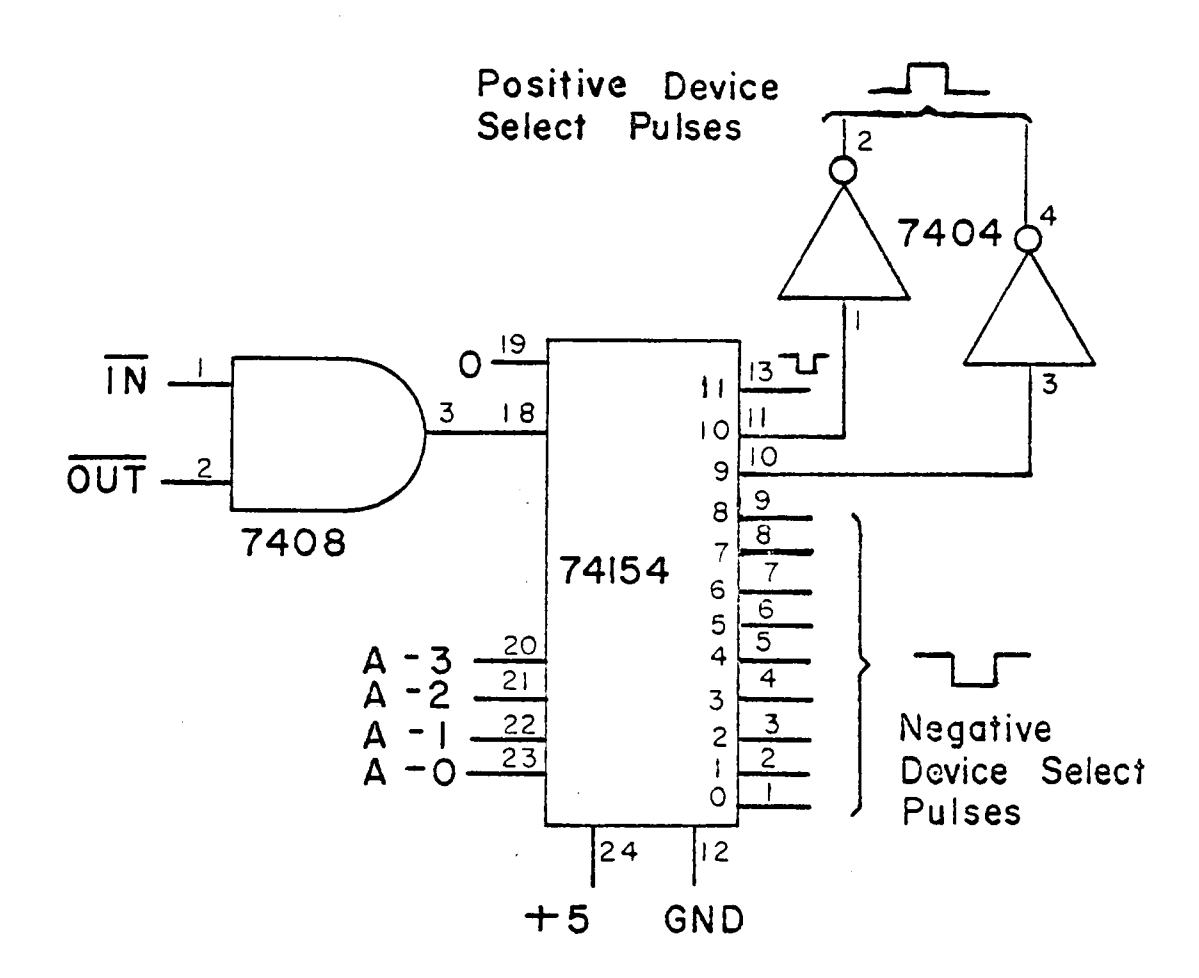

 $\hat{\mathcal{A}}$ 

 $\bar{z}$ 

# fig.4. 10 Decoding Circuit

# Table 4.4

# Truth Table for a 4-Line-to-16-Line Decoder

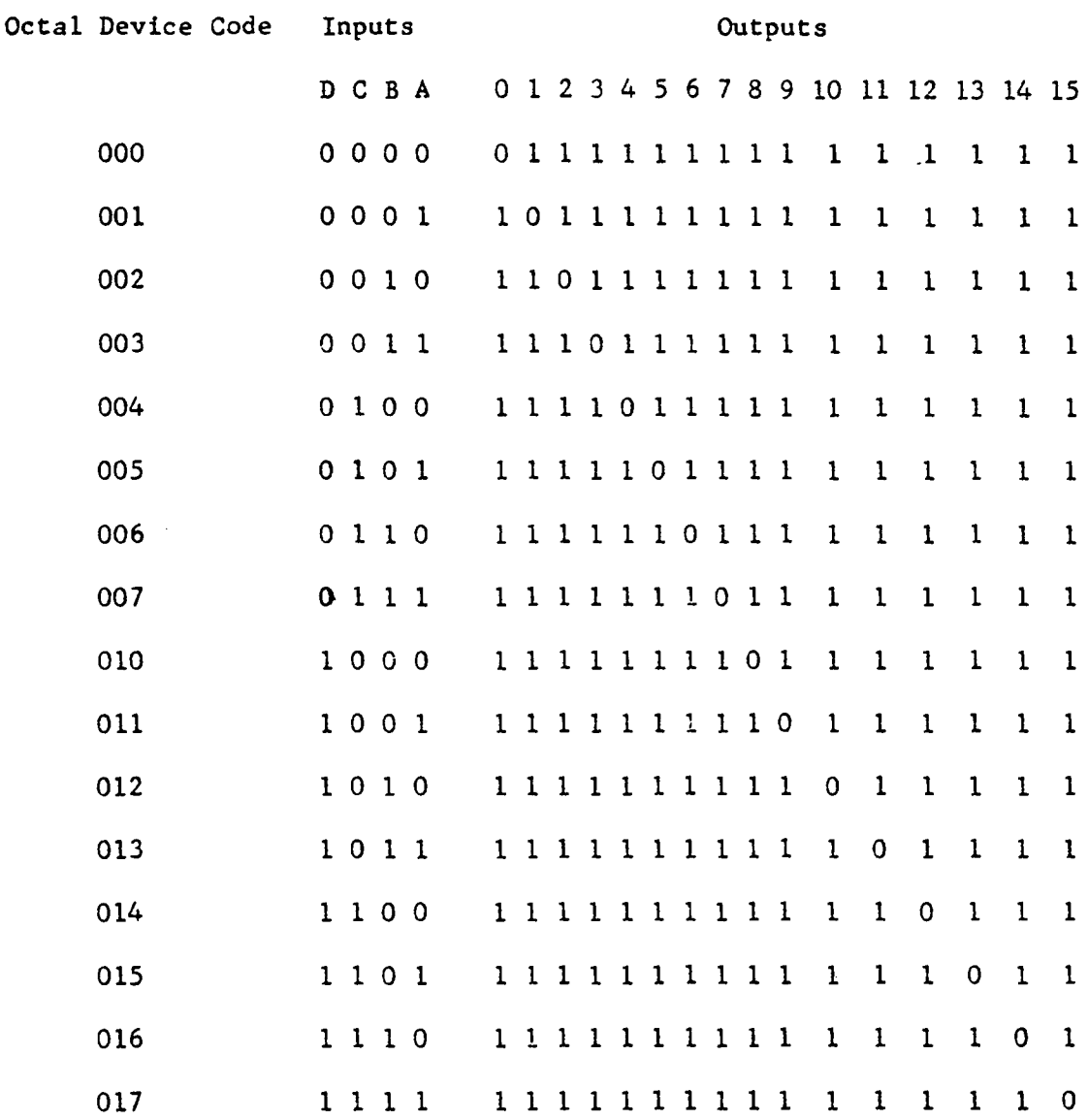

# Table 4.5

# Peripheral Device vs Clock Pulse

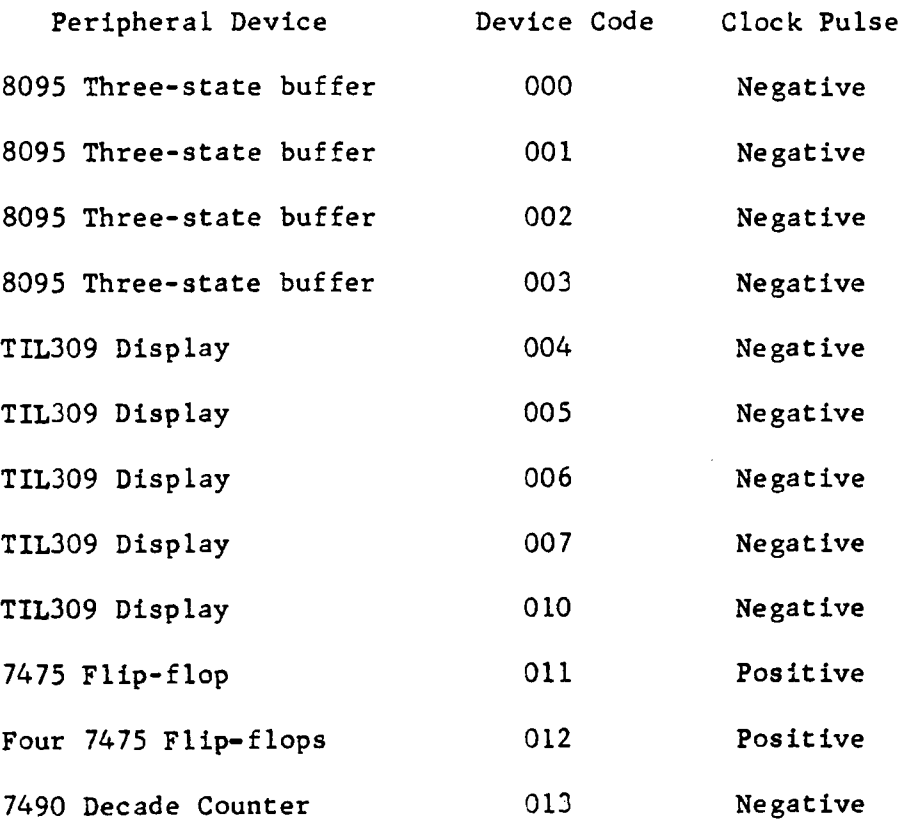

the normal rate of 2 MHz to allow the software to function correctly. At 2 MHz, mathematical calculations performed by the math subroutine package produces inaccurate results, but at the slower rate of 500 KHz the correct results are produced. To decrease the operating rate from 2 MHz to 500 KHz, the 2 MHz internal clock of the Mark 80 is used along with the circuit on Figure 4.11 to single step the Hark 80 through the program. The 7493 binary counter chip is used to generate one clock pulse for every four clock pulses received, and the new clock pulse is used to single *step* the Mark 80 through the program. The yellow switch on the top row of switches on the front panel of the Mark 80 must be in the up position to allow single step operation to proceed.

At a speed of 2 MHz, each machine cycle is executed immediately after the previous machine cycle. When the microcomputer is single stepped at a clock rate of 500 KHz, the machine cycles still operate at 2 MHz, but there is a waiting period between two consecutive machine cycles.

### Conclusion

All the circuits that have appeared in this section are to be wire wrapped together on one circuit board that can be plugged directly into the Mark 80 system. Because of a lack of time this was not done and the circuits have only been tested individually. The software required to direct information in and out of these circuits is discussed in the next chapter.

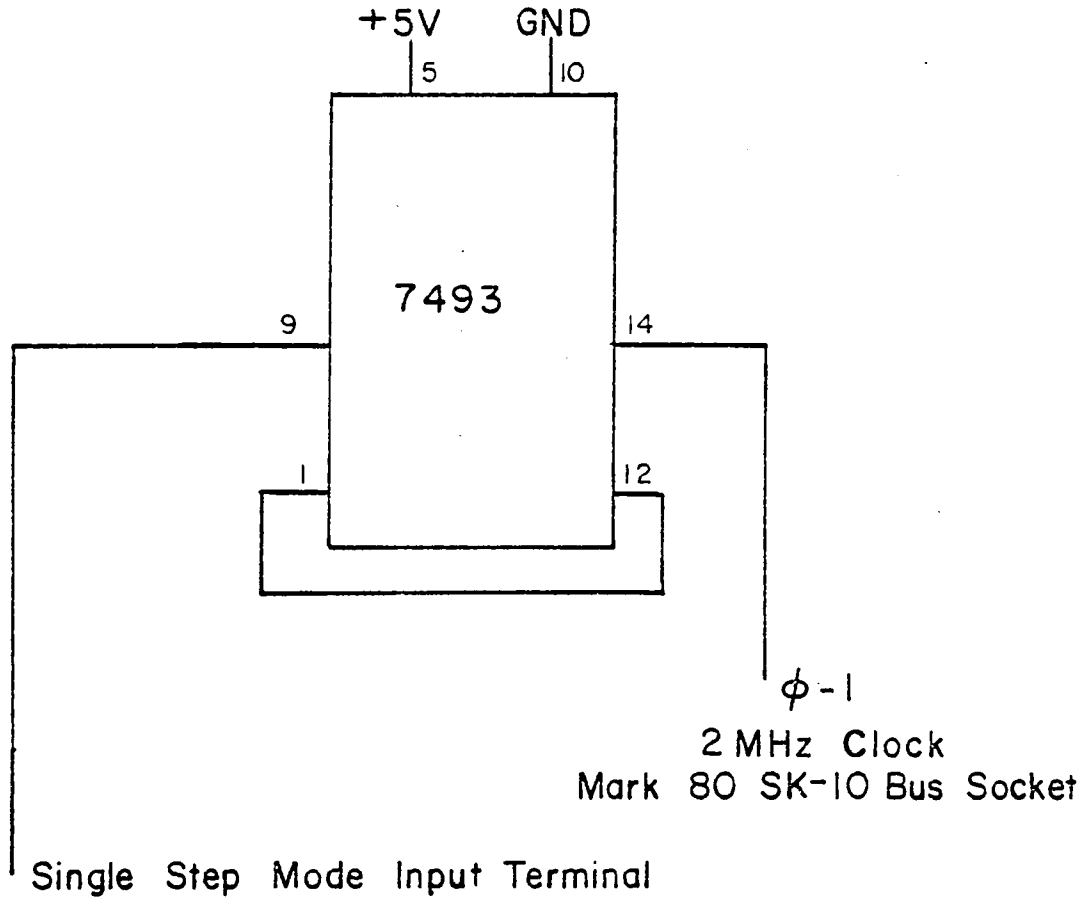

Mark 80 MCP- 80/B Board

 $\overline{a}$ 

Fig. 4.11 Automatic Single Step Mode Circuit

### CHAPTER V

### **SOFTWARE**

### Introduction

The programming of the microcomputer is the last step in the development of the reactimeter. The program has two major computations to perform. One computation is the interpretation of the flux from the two signals received from the Keithley micro-microammeter. The flux interpretation program is comprised of four routines: two which convert electrical current into neutron flux, one that selects one of the conversion routines and the correct conversion constant, and one that stores the calculated flux in the correct memory location. The second computation is the calculation of the reactivity from the present and past neutron flux. Simpson's Rule is used to evaluate the integral in equation (2.18). Two flux measurements must be recorded before a new reactivity calculation can be performed. Thus, if the flux is measured at each time interval, At, the reactivity is calculated every 2 At. The time interval, At, that is chosen must be based on the decay times of the neutron precursors and on the time requirements for the calculations of the neutron flux and reactivity.

### Neutron Flux Algorithm

The neutron flux algorithm converts electrical current data received from the Keithley meter into neutron flux data. The Keithley

has sixteen range settings; eight range settings have mantissas between one and three, and eight have mantissas between three and ten. On all ranges the mantissa is represented as an analog voltage between 0 and 100 mV at the auxiliary output of the Keithley meter. This signal is digitized by a digital panel meter and read into the microcomputer *in* binary-coded-decimal form. During the read routine, the data is changed into binary-floating-point form and stored in MANT (normalized mantissa). By using one of two equations, the actual mantissa of the electrical current measured by the Keithley is determined and is labeled ACMAN (actual mantissa). MANT is a number between 0 and 100 mV that represents a number either between one and three, or a number between three and ten. If MANT represents a number between one and three, then 0 mV corresponds to one and 100 mV corresponds to three (see Table 5.1). For a range setting with the mantissa between one and three, ACMAN is defined as follows,

$$
ACMAN = 1 + MANT * (3-1)/100, \qquad (5.1)
$$

which simplifies to

$$
ACMAN = 1 + MANT * 0.02.
$$
 (5.2)

If the range setting of the Keithley is between three and ten, 0 mV corresponds to three and 100 mV corresponds to ten. ACMAN is defined as follows,

$$
ACMAN = 3 + MANT * (10-3)/100, \qquad (5.3)
$$

## Table 5.1

# Mantissa Value vs Output Voltage

Electric current range setting with the mantissa between one and three.

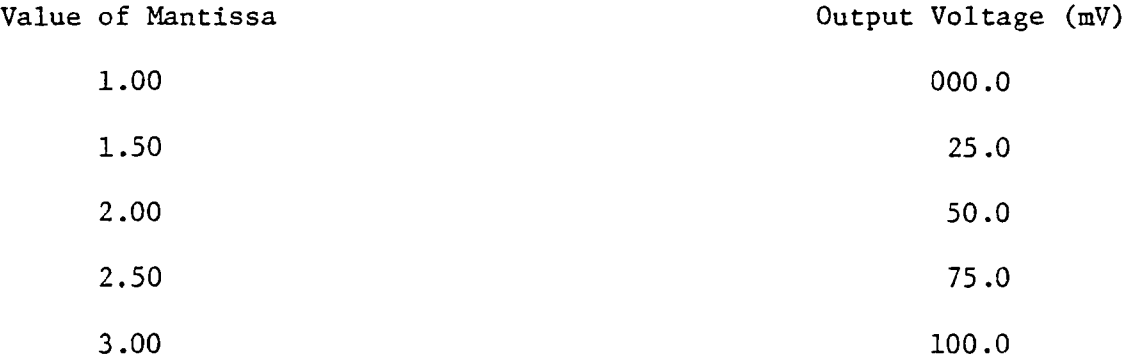

Electric current range settings with the mantissa between three and ten.

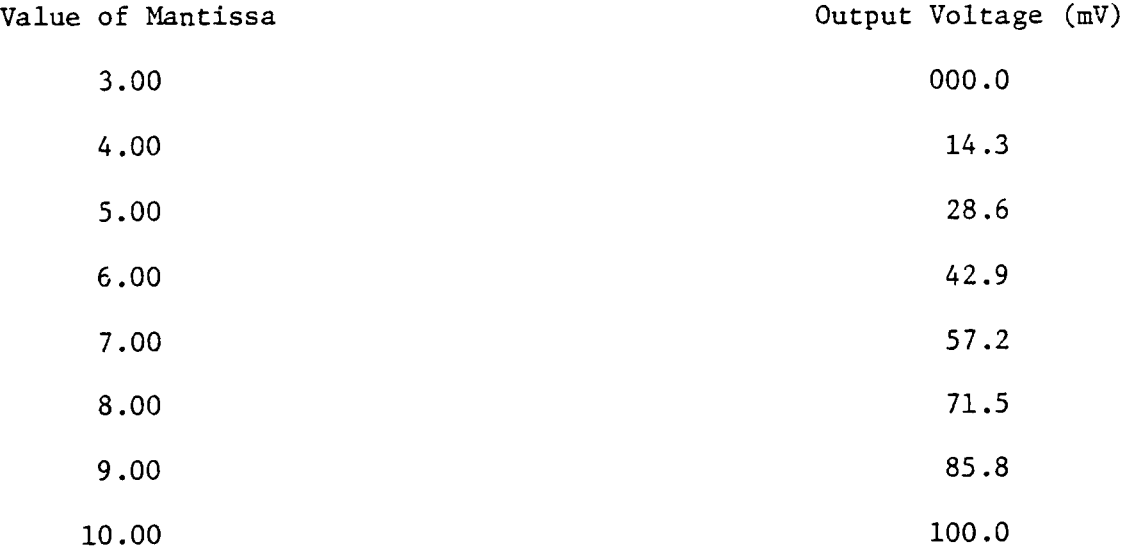

which simplifies to

$$
ACMAN = 3 + MANT * 0.07.
$$
 (5.4)

Equations (5.2) and (5.4) are the equations that are employed to calculate the actual mantissa of the electrical current measured by the Keithley. Table 5.2 lists the binary-floating-point values for the constants and their labels for memory addressing.

To obtain the complete value for the current, ACMAN must be multiplied by the correct power of ten. The exponent is between -11 and -4. The neutron flux is obtained by multiplying the electrical current by the conversion factor,  $K = 2.5 \times 10^{13}$  nv/amp, from the compensated ion chamber. The neutron flux is equal to the current times K.

FLUX = Current \* 2.5 \* 
$$
10^{13}
$$
 nv/amp, (5.5)

which is equivalent to

FLUX= ACMAN x lOJ \* 2.5 \* 1013 nv/amp, (5. 6)

where  $J = -11$ ,  $-10$ ,  $-9$ , ...  $-4$ . For simplicity, the constants  $10^J$ and K can be defined as a new constant, CONn. Let CONn =  $2.5 \times 10^{13+J}$ for  $n = 1$  to  $\delta$ , and let J be defined in terms of n such that  $J = n - 12$ . For  $n = 1$ ,  $J = -11$ , CON1 = 2.5 x 10<sup>2</sup>, and if  $n = 8$ ,  $J = -4$ , and CON8 = 2.5 x 10<sup>9</sup>. Table 5.2 lists the values of CONn and their binary-floating-point values. Equation (5.6) can be simplified to the following,

# Table 5.2

# Conversion Constants for Neutron Flux Algorithm

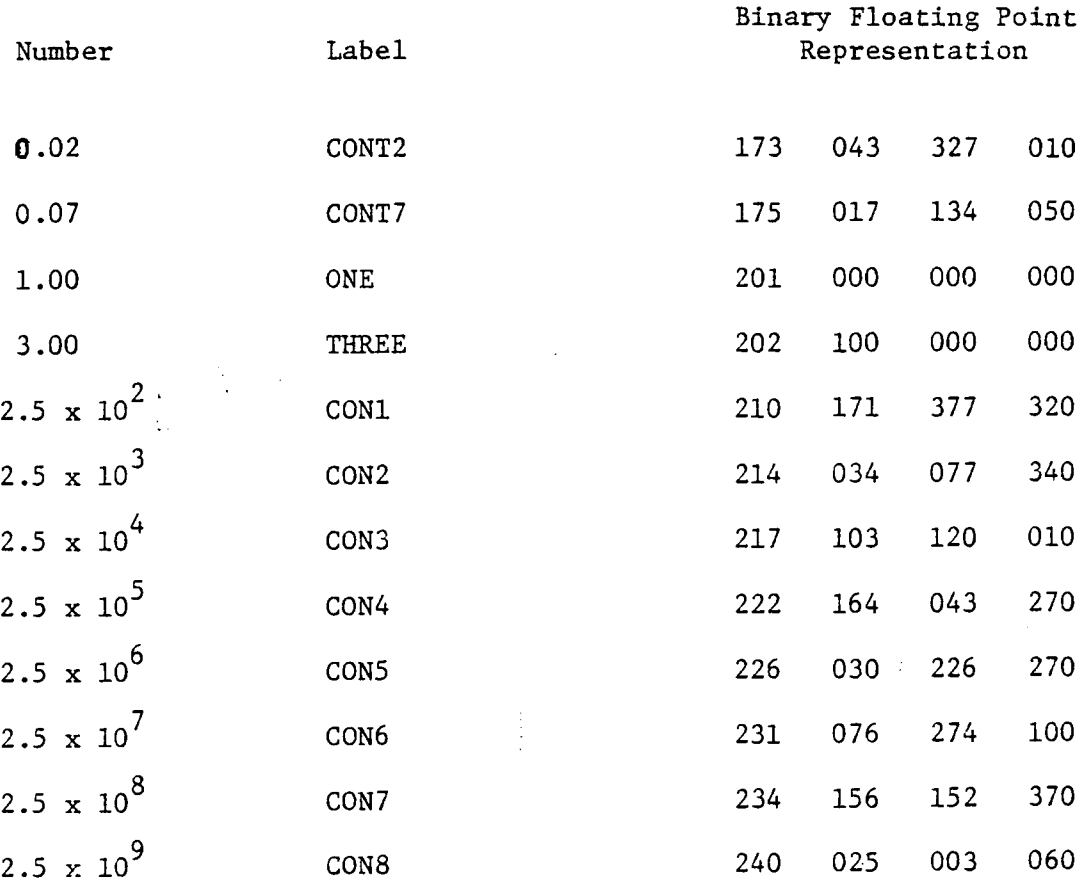

FLUX = ACMAN \* CONn, n = 1 to 8. (5.7)

Equations  $(5.2)$ ,  $(5.4)$ , and  $(5.7)$  comprise the neutron flux algorithm. Reactivity Algorithm

The reactivity algorithm is based on equations (2.17) and (2.18),

$$
\rho'(t) = 1 - \left(\sum_{i=1}^{6} a_i Y_i(t)\right) / \phi(t).
$$
 (2.17)

$$
Y_{i}(t) = \phi_0 \exp(-\lambda_i t) + \lambda_i \int_0^t \phi(\tau) \exp(-\lambda_i (t-\tau)) d(\tau). \qquad (2.18)
$$

Since the microcomputer cannot integrate, a numerical integration technique, such as Simpson's Rule, must be used to evaluate the integral in equation (2.18). Simpson's Rule requires the use of three points to calculate the area under the curve. The first point in the area calculation is the end point from the previous area calculation. Thus, two neutron flux measurements are needed before the next neutron precursor flux and reactivity can be calculated.

The precursor flux at time t is calculated from the previous precursor flux at time  $t = 2 \Delta t$ . Let  $t_k$ ,  $t_{k+1}$ , and  $t_{k+2}$  be three consecutive points in time when a flux measurement is recorded, and define  $\Delta t = t_{k+1} - t_k$ , and  $2 \Delta t = t_{k+2} - t_k$ . Assume that  $Y_i(t)$  is known and that a relationship for  $Y_i(t_{k+2})$  can be derived from  $Y_i(t_k)$ . By applying Simpson's Rule to the integral, one can calculate  $Y_i(t_k)$ and  $Y_i(t_{k+2})$  in equations (5.8) and (5.9), respectively. (See the following page.)  $Y_i(t_{k+2})$  can be rewritten as equation (5.10), which can be simplified to equation (5.11).
$$
Y_{1}(t_{k}) = \phi_{0} \exp(-\lambda_{1}t) + \frac{\lambda_{1}\Delta t}{3} [\phi(t_{0}) \exp(-\lambda_{1}(t_{k}-t_{0})) + 4\phi(t_{1})\exp(-\lambda_{1}(t_{k}-t_{1}) + 2\phi(t_{2})\exp(-\lambda_{1}(t_{k}-t_{2}))
$$

+ ... + 
$$
4\phi(t_{k-1}) \exp(-\lambda_1(t_k-t_{k-1})) + \phi(t_k)
$$
 (5.8)

$$
Y_{1}(t_{k+2}) = \phi_0 \exp(-\lambda(t_{k+2})) + \frac{\lambda_1 \Delta t}{3} [\phi(t_0) \exp(-\lambda_1(t_{k+2} - t_0)) + 4\phi(t_1) \exp(-\lambda_1(t_{k+2} - t_1))]
$$

+ 
$$
2\phi(t_2)
$$
 exp $(-\lambda_1(t_{k+2} - t_2))$  + ... +  $4\phi(t_{k-1})$  exp $(-\lambda_1(t_{k+2} - t_{k-1}))$ 

+ 
$$
2\phi(t_k) \exp(-\lambda_1(t_{k+2} - t_k)) + 4\phi(t_{k+1}) \exp(-\lambda_1(t_{k+2} - t_{k+1})) + \phi(t_{k+2})
$$
 (5.9)

$$
Y_{1}(t_{k+2}) = \exp(-2\lambda_{1}\Delta t) \times \{\phi_{0} \exp(-\lambda_{1}t_{k}) + \frac{\lambda_{1}\Delta t}{3} [\phi(t_{0}) \exp(-\lambda_{1}(t_{k}-t_{0})) + 4\phi(t_{1}) \exp(-\lambda_{1}(t_{k}-t_{1})) \}
$$

+ 
$$
2\phi(t_2)
$$
 exp $(-\lambda_1(t_k-t_2))$  + ... +  $4\phi(t_{k-1})$  exp $(-\lambda_1(t_{k-1}-t_k))$  +  $\phi(t_k)$  exp $(-\lambda_1(t_k-t_k))$ ]

$$
+\frac{\lambda_1 \Delta t}{3} [\phi(t_k) \exp(-\lambda_1 (t_{k+2} - t_k)) + 4\phi(t_{k+1}) \exp(-\lambda_1 (t_{k+2} - t_{k+1})) + \phi(t_{k+2})]
$$
 (5.10)

$$
Y_{i}(t_{k+2}) = Y_{i}(t_{k}) \exp(-2 \lambda_{i}\Delta t) + \frac{\lambda_{i}\Delta t}{3} [\phi(t_{k}) \exp(-2 \lambda_{i}\Delta t) + 4\phi(t_{k+1}) \exp(-\lambda_{i}\Delta t) + \phi(t_{k+2})]
$$
(5.11)

Equations (5.11) and (2.17) are the two equations that are used in the reactivity algorithm. Equation (5.11) is used once for each of the six neutron precursor groups, and is performed six times every two time intervals. Equation (2.17) is used only once every two time interval.

One additional modification makes it easier for the microcomputer to perform the reactivity algorithm. We define and calculate eighteen constants, three for each of the six equations. Thus, let

$$
CEX1i = exp (-2 \lambda_i \Delta t) \qquad (5.12)
$$

$$
CEX2i = 4 \times exp (-\lambda_i \Delta t) \qquad (5.13)
$$

$$
CLAMi = \lambda_i \Delta t / 3 \tag{5.14}
$$

for  $i = 1$  to 6, where  $\Delta t = 0.2$  seconds. Refer to Table 5.3 for the numerical values and binary-floating-point values for each of the above constants and the relative yield fraction, Ai.

#### Time Interval

How often should one take neutron flux measurements? There are two criteria: (1) a time interval that is short enough so that it provides accurate results when used in the point reactor kinetics equations, (2) *a* time interval that is long enough to permit the microcomputer to perform all calculations in the time span of two time intervals, and (3) a time interval that is long enough to permit a significant change in power.

### Table 5.3

### Constants for Reactivity Algorithm

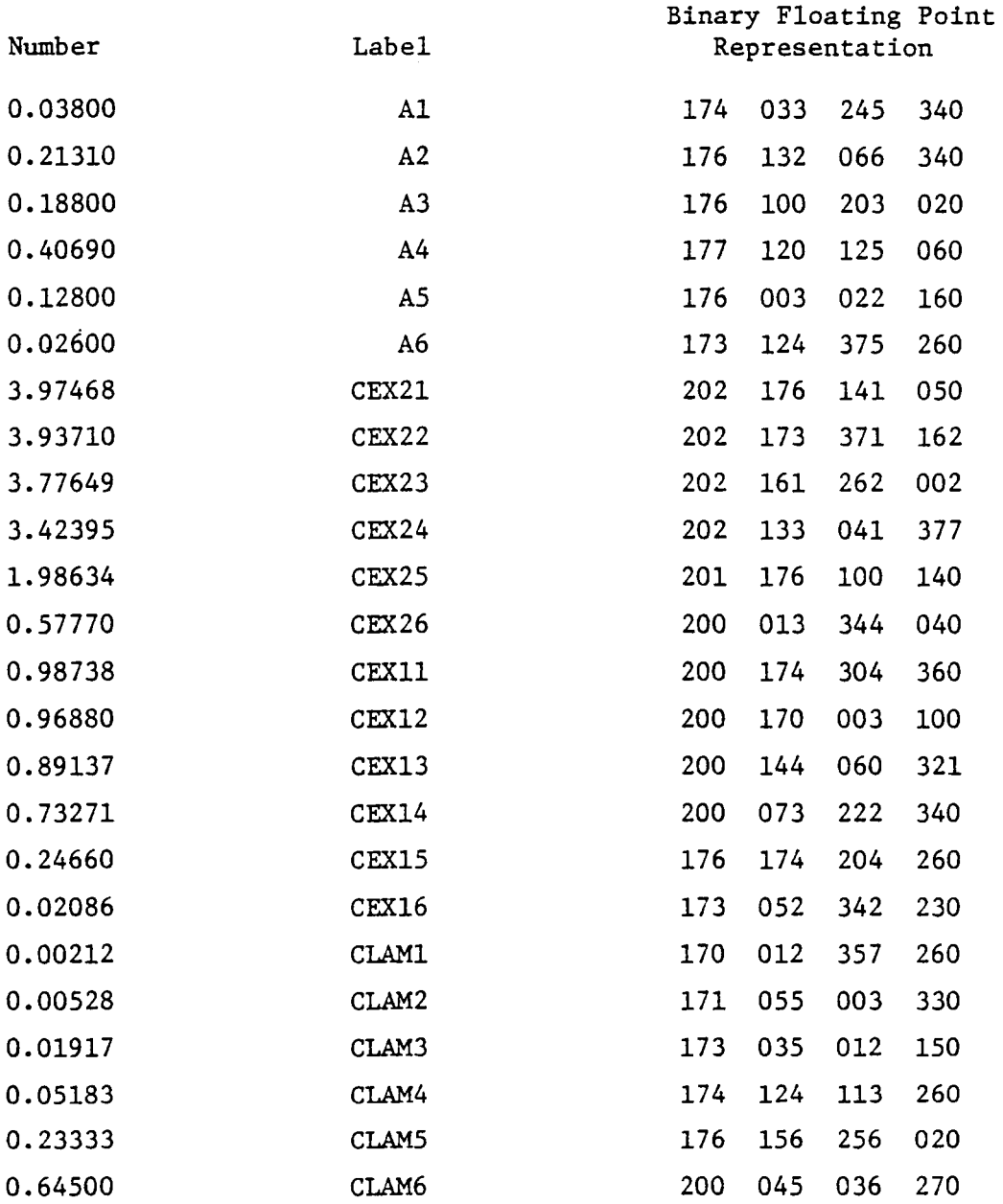

The maximum time interval depends upon the accuracy desired in the point reactor kinetics equations. Time intervals that are larger than the half-life of any single neutron precursor group yield an inaccurate representation of the neutron precursor flux of that group as well as the total neutron flux. Ideally, the time interval for recording neutron flux measurements should be less than the smallest half-life (0.2 sec. for group six, see Table 2.1). For good accuracy, the time interval should be no larger than 0.2 seconds. If necessary, neutron flux measurements can be taken every 0.5 seconds and still provide acceptable accuracy. At 0.5 seconds, only group six would not be represented accurately. Group six comprises approximately 3% of the total neutron flux and would introduce, at most, the same amount of error. Group five has a half-life of 0.55 seconds and comprises about 13% of the total neutron flux. Any further increase in the time interval past 0.5 seconds would introduce more error. The maximum time interval should not exceed 0.5 seconds.

The Mark 80 microcomputer is single stepped at 500 kHz instead of operating at 2 MHz to allow the 1702 EPROMs, wnich contain the reactimeter program and the floating point math routines, to operate correctly. There is no equation to determine how much time is required to perform all the calculations at 500 kHz. An estimate of the total time required for the routines SELECT, HRFC, LRFC, DIRECT, PRECURI, TRANSFER, and REACT to perform the calculations can be obtained by implementing the following program after the last instruction in the routine REACT.

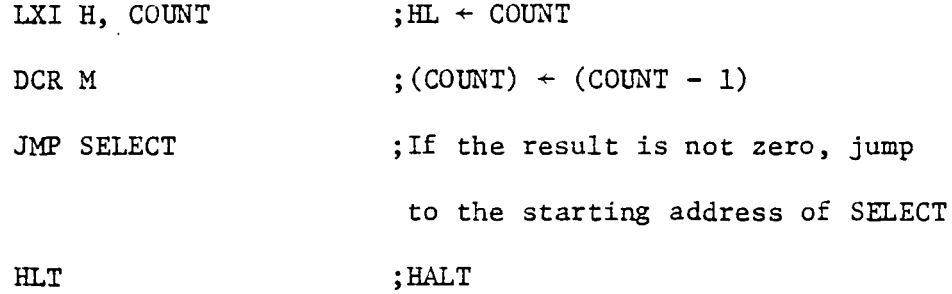

If the value of COUNT is not zero after the DCR M instruction, the microcomputer jumps to the starting address of the routine SELECT and performs the calculation over again. If the result is zero, then the microcomputer stops. It was found that the average execution time at 500 kHz for the routines SELECT to REACT was 0.130 ± 0.005 seconds. Together, the average execution time of the routines INPUT and OUTPUT are less than 0.01 second. Thus, if we choose 0.15 seconds as a conservative estimate for the entira program to execute the longest instruction set, a time interval of 0.2 seconds is adequate for calculation time and provides good results.

The reactor period is the time that it takes for the neutron flux (and power) to change by a factor of "e". During a thirty second or greater period, the thermal neutron flux changes slowly. Thus, during two consecutive neutron flux measurements, the conversion from the analog signal to digital signal may not register any significant change. The digital panel meter can only detect changes of 0.1 mV from the output of the Keithley meter. Thus, many time intervals could pass before a voltage change of 0.1 mV could be detected by the digital panel meter. The reactivity displayed during this time would be inaccurate.

Reactimeter Program Introduction

There are ten main routines used to calculate the reactivity from the electrical current in addition to the math routines in the 8080 Intel Floating Point Package. Figure 5.1 contains the main flowchart of the reactimeter program. A discussion and flowchart of each of the ten routines follow. To help the reader better interpret the flowcharts, we have summarized below the symbols that we have used.

#### Registers

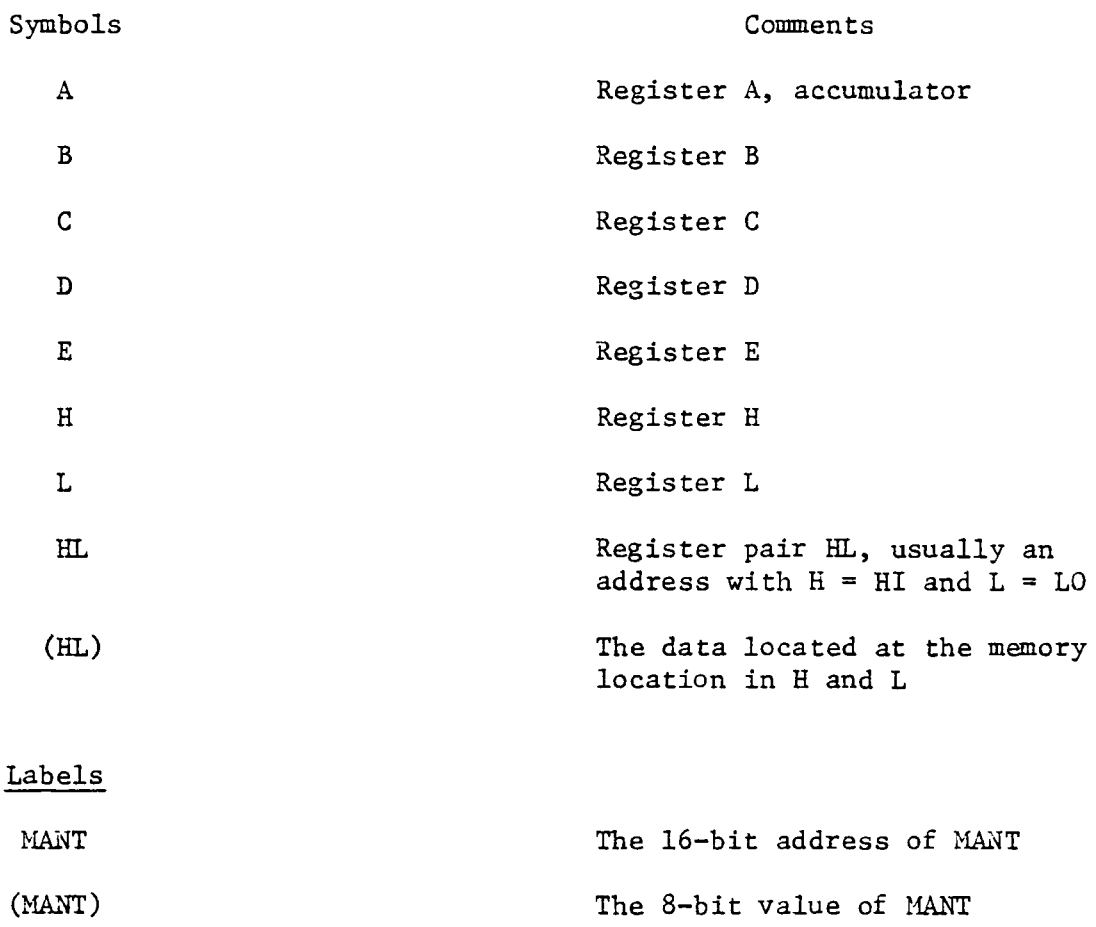

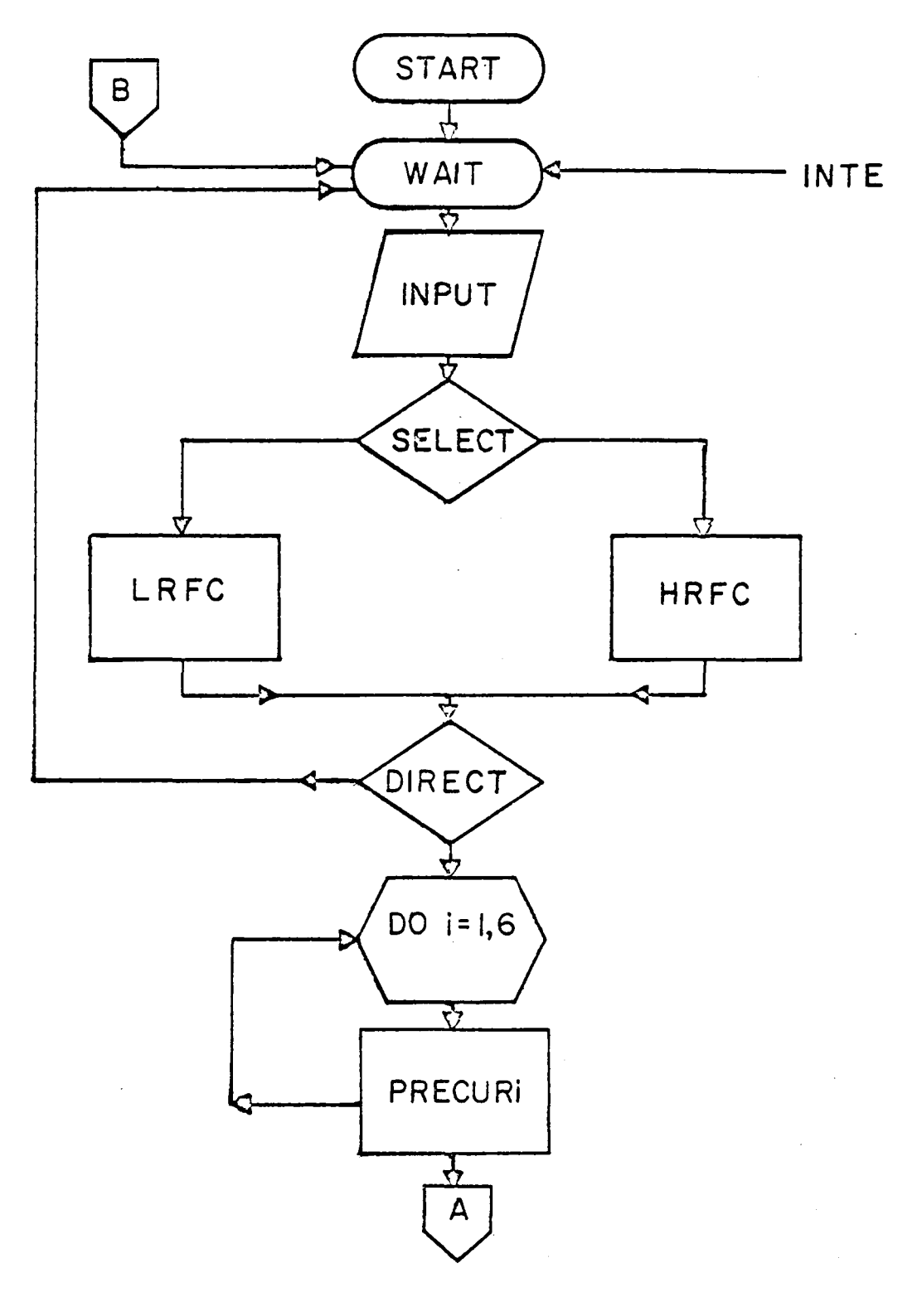

# Fig. 5.1 A Main Flowchart

 $\ddot{\phantom{0}}$ 

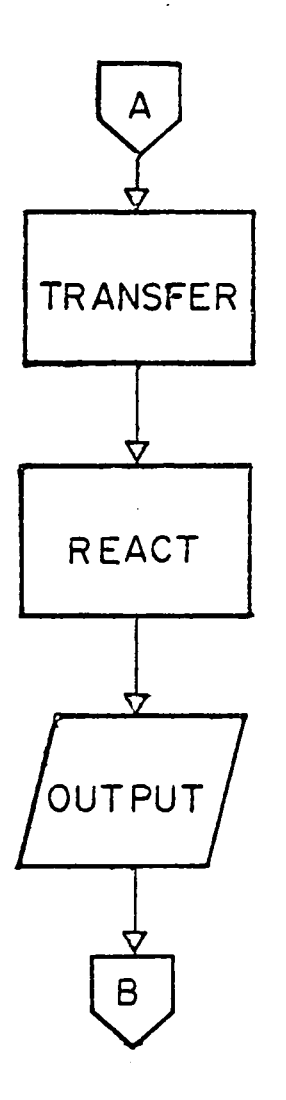

 $\hat{\boldsymbol{\beta}}$ 

Fig. 5.1 8 Main Flowchart (cont.)

 $\sim 10^{11}$ 

Numbers

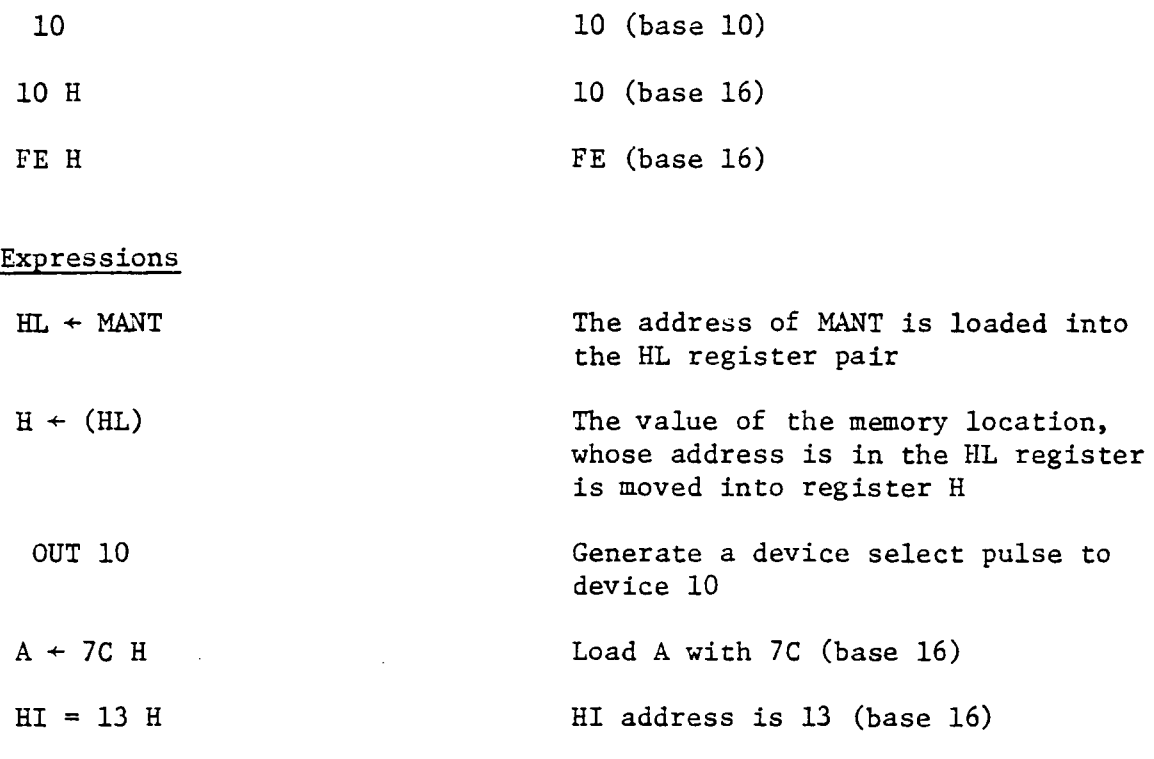

#### INPUT

The purpose of INPUT is to read the BCD signals from the Keithley meter and the digital panel meter, convert the input data from the digital panel meter into an appropriate form, and store the results in the correct memory locations for later use by other.routines (see Fig. 5.2 for flowchart). The first task of INPUT is to latch the two bytes of input data simultaneously. An OUT 10 instruction is used to generate a device select pulse to four 7475 flip-flops. Each flip-flop latches four bits. Three 7475 chips latch the tenths, ones, and tens digits from the digital panel meter, and the fourth 7475 chip latches the binary coded signal from the range dial of the Keithley meter. The memory storage location, DMANT + 4, for the tenths digit is loaded

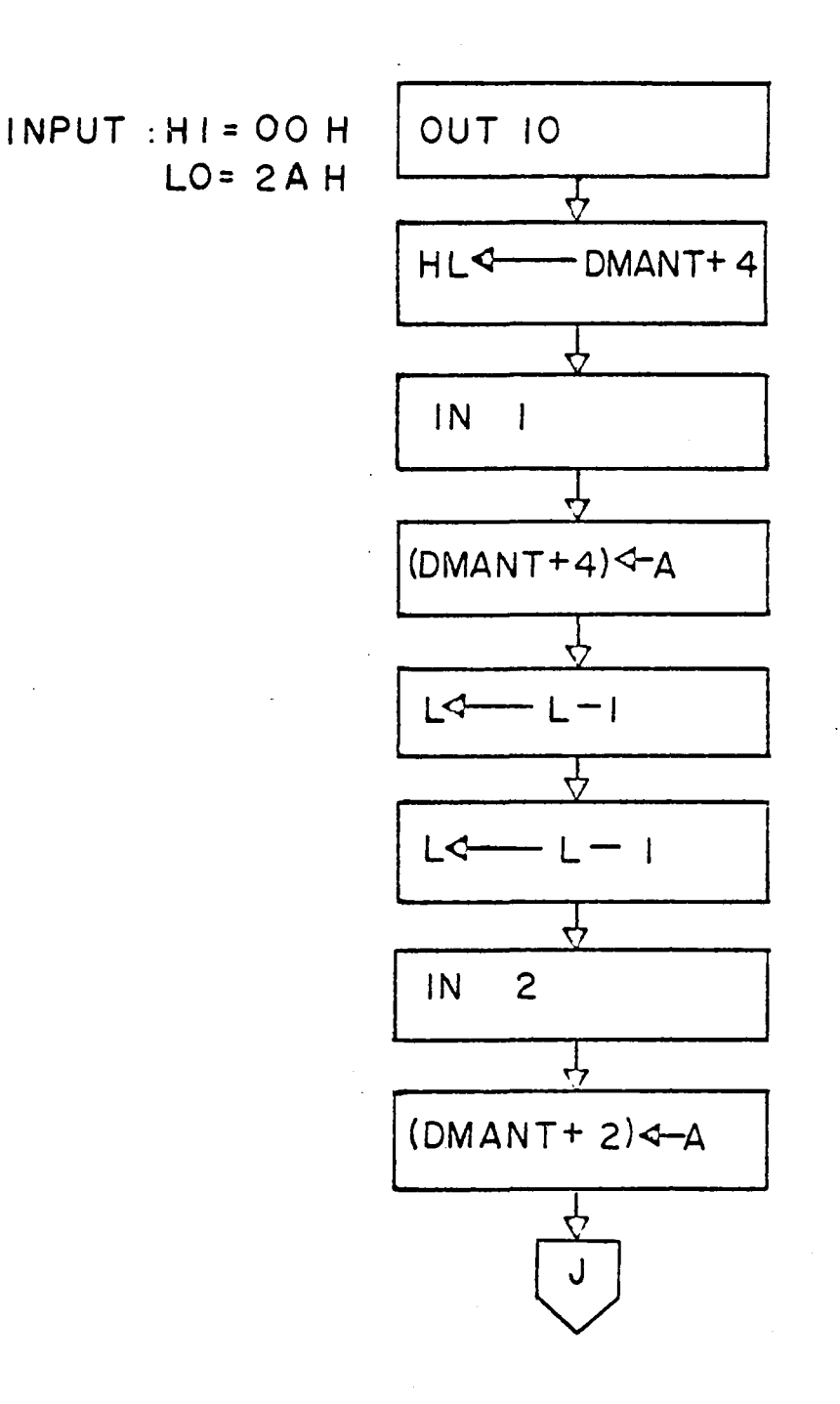

 $\bar{\bar{z}}$ 

Fig. 5.2 A INPUT Routine

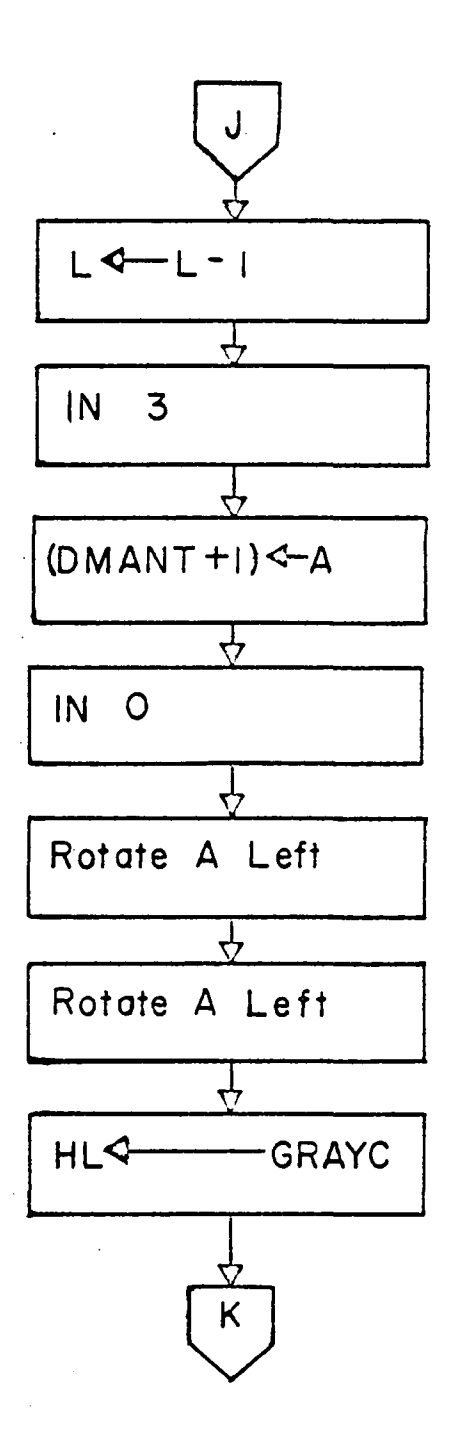

Fig. 5.2 B INPUT Routine (cont.)

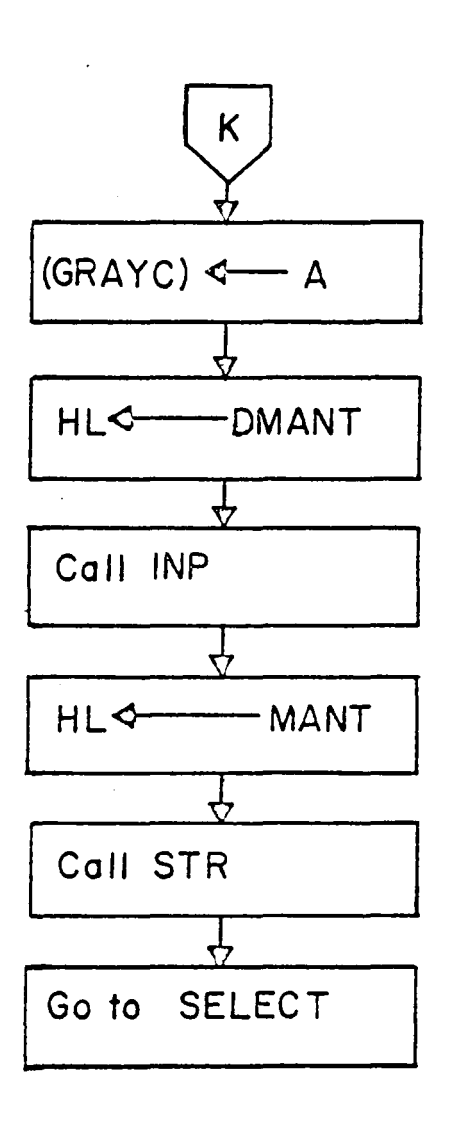

# Fig. 5.2 C INPUT Routine (cont.)

into the HL register pair and an IN 1 instruction generates a device select pulse to input device one (see Table 5.4 for peripheral device and codes). Input device one is an 8095 three-state buffer, which when enabled allows the data stored in the 7475 chip to be read into bits DO to D3 of the accumulator, whose contents are then moved ·to the address given by the HL register pair. Register L is decremented twice, and the memory storage location for the ones digit, DMANT  $+ 2$ , appears in the HL register pair. One byte is skipped to leave space to hold the ASCII code for the decimal point, which must appear for the conversion subroutine INP. Input device two is an 8095 three-state buffer for the ones digit, and behaves the same way as input device one. Register L is decremented and the memory storage location (DMANT + 1) for the tens digit appears in the HI. register pair. Input device three is an 8095 three-state buffer for the tens digit and functions the same way as input devices one and two.

Input device zero is an 8095 three-state buffer for the binary code from the range dial of the Keithley. After the bits are read into bits DO to D3 of the accumulator, two RCL instructions are used to move the four bits to bits positions D2 to DS. The accumulator byte corresponds to the low address byte in the high address block 01 H. The data of the accumulator is stored in the memory location GRAYC. Initially, DMANT, the three digit BCD string number is converted into a binary floating-point number by calling the subroutine INP. The result is stored in MANT, and control is passed to SELECT.

### Table 5.4

### Device Codes and Peripheral Devices

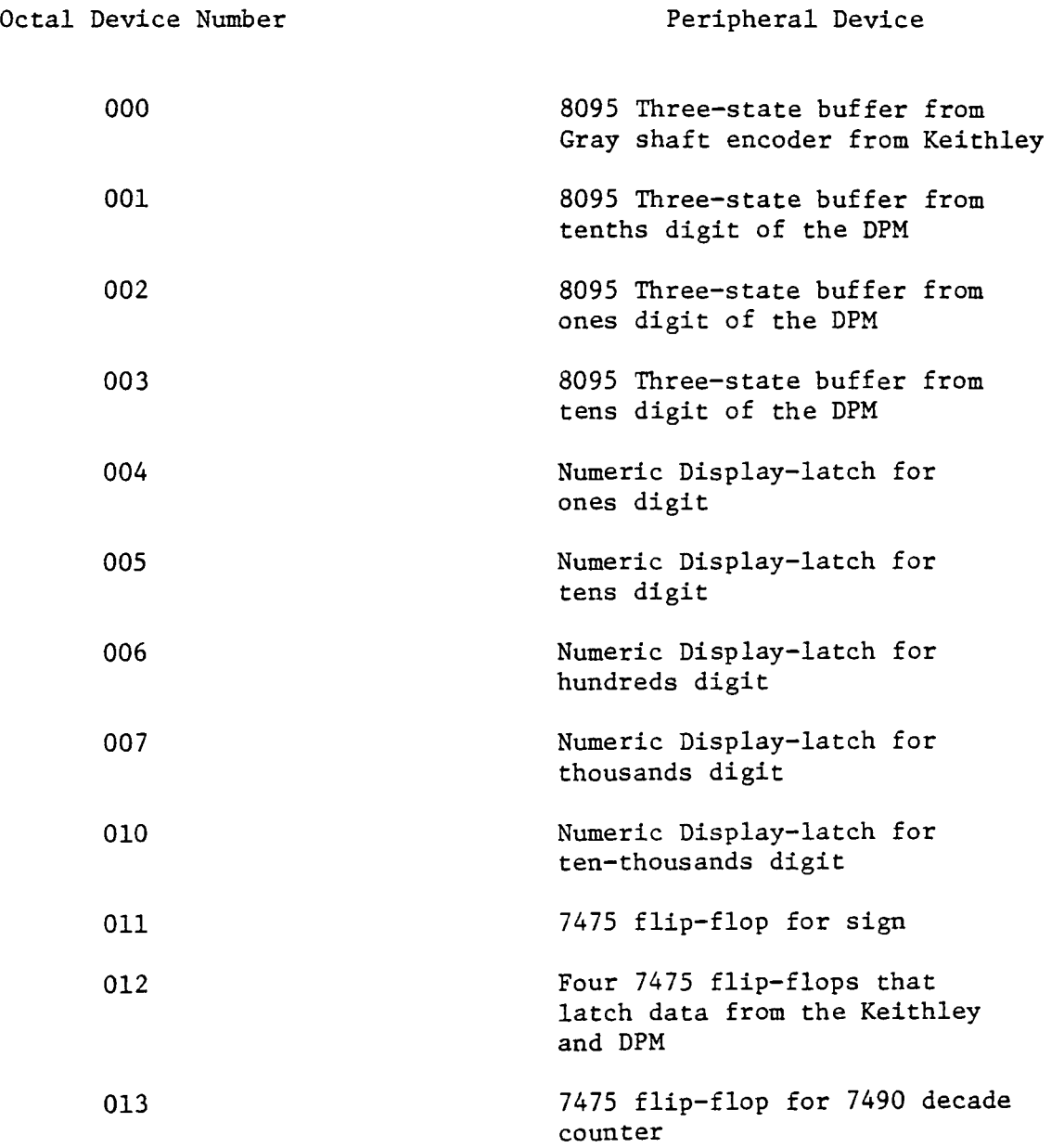

SELECT

The purpose of SELECT is to direct the microcomputer to one of two electrical-current-to-neutron-flux conversion routines and select the corresponding constant, CONn,  $n = 1$  to 8, for the range setting of the Keithley micro-microammeter. Each range setting has a binary value between zero and fifteen assigned to it. This value has been stored in bits D2 through D5 in memory location GRAYC and is the low address byte of the first byte of a four byte section of memory that contains the starting address of either HRFC (High Range Flux Conversion) or LRFC (Low Range Flux Conversion), and the address of the constant CONn. Since four bytes are required to store the two addresses, the binary code of each range setting of the Keithley is stored in bits D2 through DS instead of DO through D3, thus making it possible to address every fourth byte. Sixty-four bytes of memory must be reserved at the beginning of a 1K memory block to store the four bytes for each of the sixteen range settings.

The routine, SELECT (see Fig. 5.3 for flowchart), begins by loading the address of GRAYC into the HL register pair and then moves the value of GRAYC into the L register. The high address of the first byte of four bytes is loaded into the H register. The HL register pair contains the address of a byte that contains the starting low address of either HRFC or LRFC. This value is moved from memory to register E; register L is incremented. The HL register pair now contains the address of the second byte that

SELECT; Hl=OOH H L<: GRAYC LO=SO H ~ L~ (GRAYC) ~ H<- OIH ~ E~ (HL) ~ L<-L+I - *&*  I PUSH H ~ on SP H~ (HL) PC~ H L,Jump 

Fig. 5.3 SELECT Routine

contains the high address of either HRFC or LRFC. This address in the HL register pair is stored on the microprocessor stack for later reference by LRFC or HRFC to determine the address of the first byte of CONn. During a PUSH instruction, the contents of the HL register pair do not change, so the value of the byte addressed by the HL register pair can still be moved into the H register. The value in register E is moved to the L register. The HL register pair now contains the starting address of HRFC or LRFC. A jump to that address is initiated by a PCHL instruction, which moves the data in the HL register pair to the program counter and causes the microcomputer to jump to that address.

### HRFC-LRFC

HRFC (High Range Flux Conversion) and LRFC (Low Range Flux Conversion) convert the electrical current input data into the corresponding neutron flux measured in the reactor core. Depending on the range setting on the Keithley meter, the mantissa of the electrical current is either between one and three or between three and ten. The normalized mantissa is read by the microcomputer and stored in MANT (normalized mantissa) in binary floating-point form. If HRFC (see Fig. 5.4 for flowchart) is chosen, equation (5.4) is used for the first half of the calculation. MANT is loaded into the floating-point-accumulator and multiplied by CONT7 (0.07); ONE (1.00) is added to obtain the actual mantissa (ACMAN). ACMAN is a dummy name because no memory space is allocated for the result,

# Fig. 5.4 A HRFC Routine

 $\mathcal{L}_{\text{max}}$ 

 $\mathcal{L}^{\text{max}}_{\text{max}}$ 

 $\sim 10$ 

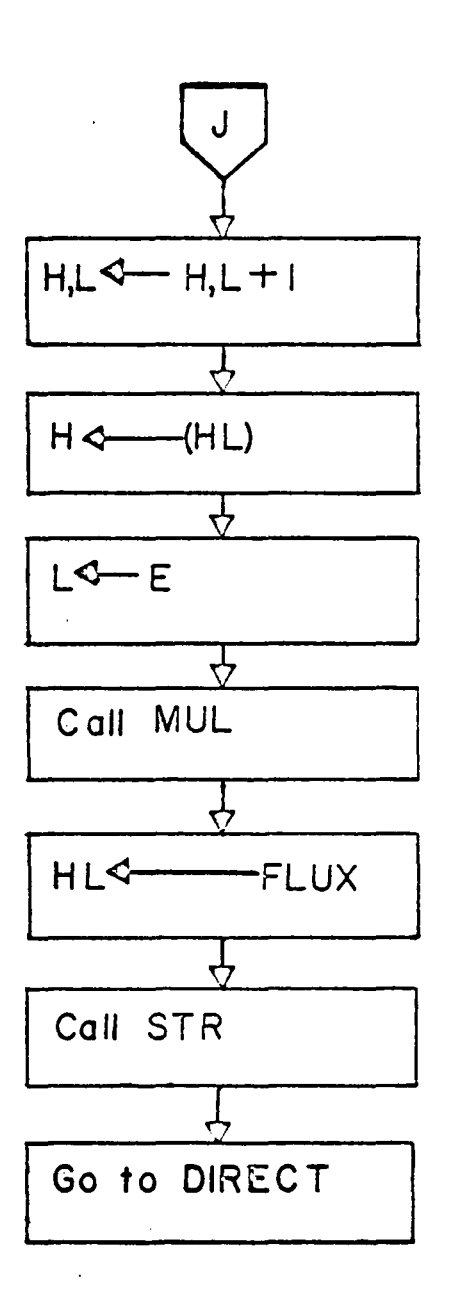

# Fig. 5.4 B HRFC Routine (cont.)

 $\sim$   $\sim$ 

 $\sim 10$ 

which remains in the floating-point accumulator until it is multiplied by CONn. If LRFC (see Fig. 5.5 for flowchart) is chosen, equation (5.2) is used instead of equation (5.4). The procedure is the same with only the constants differing; CONT2 (0.02) and THREE (3.00) replace CONT7 and ONE. From here to the end, both routines are exactly alike and are based on equation (5.7).

So far, only two of the four bytes that the routine SELECT has previously addressed have been used. The address of the second byte is stored on the microprocessor stack and is available for retrieval. Using a POP instruction, that address is moved back into the HL register pair and then register L is incremented by one. The address of the byte in the HL register pair contains the value of the low address for the constant CONn. A multiplication is to be performed on ACMAN, which is in the floating-pointaccumulator, by CONn, whose address must be loaded into the HL register pair. The low address of CONn is moved to register E from memory and register L is incremented. The HL register pair contains the memory location for the high address of CONn. This value is moved to register H, and the value of register E is moved to register L. The address in the HL register pair is the address of CONn and the multiplication between ACMAN and CONn can be performed. The result of the multiplication is stored in the memory location FLUX. Control is passed to the routine DIRECT, which assigns the value of FLUX to either FLUX2 or FLUX3.

LRFC: HI =OOH LO=GIH HL~ MANT ~ Coll L OD ~ HL~ CONT2 '7 Coll MUL ~ HL<: ONE ~ Coll AD ~ POP H L off SP ~ H,L4-H,L+ I ·~ E< (HL) ~ lj

Fig. 5. 5 A LRFC Routine

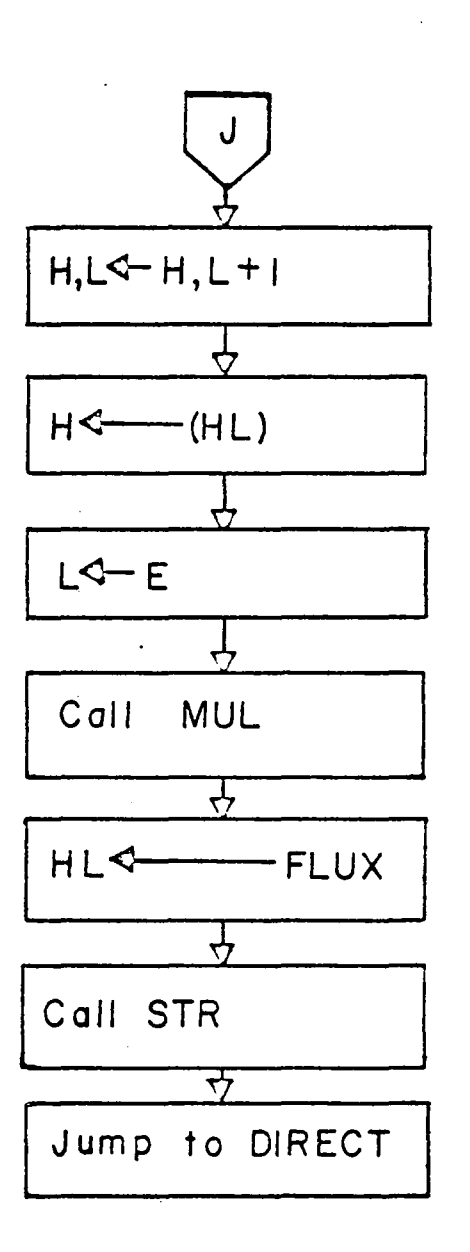

Fig. 5.5 B LRFC Routine (cont.)

#### DIRECT

DIRECT receives control from either HRFC or LRFC, and stores the calculated value of the most recent neutron flux measurement in either FLUX2 or FLUX3. If the neutron flux measurement is the first measurement after the previous reactivity calculation, then it represents  $\phi(t - \Delta t)$  and is stored in FLUX2. If it is the second measurement after the previous reactivity calculation, it represents  $\phi(t)$  and is stored in FLUX3.

The method of directing the neutron flux measurement to the proper storage address is simple (see Fig. 5.6 for flowchart). One byte of memory, MEM, is set aside with the initial value of two. When control is given DIRECT, it decrements MEM by one, and tests the result for a zero value by using a conditional jump instruction. If MEM is not equal to zero, the value of FLUX is loaded in the floating-point-accumulator and stored in the address of FLUX2 and control is given to WAIT. If the value of MEM is zero, the operation is the same, with FLUX being stored in the address of FLUX3. After FLUX3 has been stored, MEM is reset to the value of two and control is passed to PRECURi.

#### PRECURi

PRECURi calculates the neutron precursor flux at time t from the previous neutron precursor flux at time  $t - 2 \Delta t$  with the aid of equation (5.11). There are six PRECURi routines, one for each of the six delayed neutron groups. In the six PRECURi routines

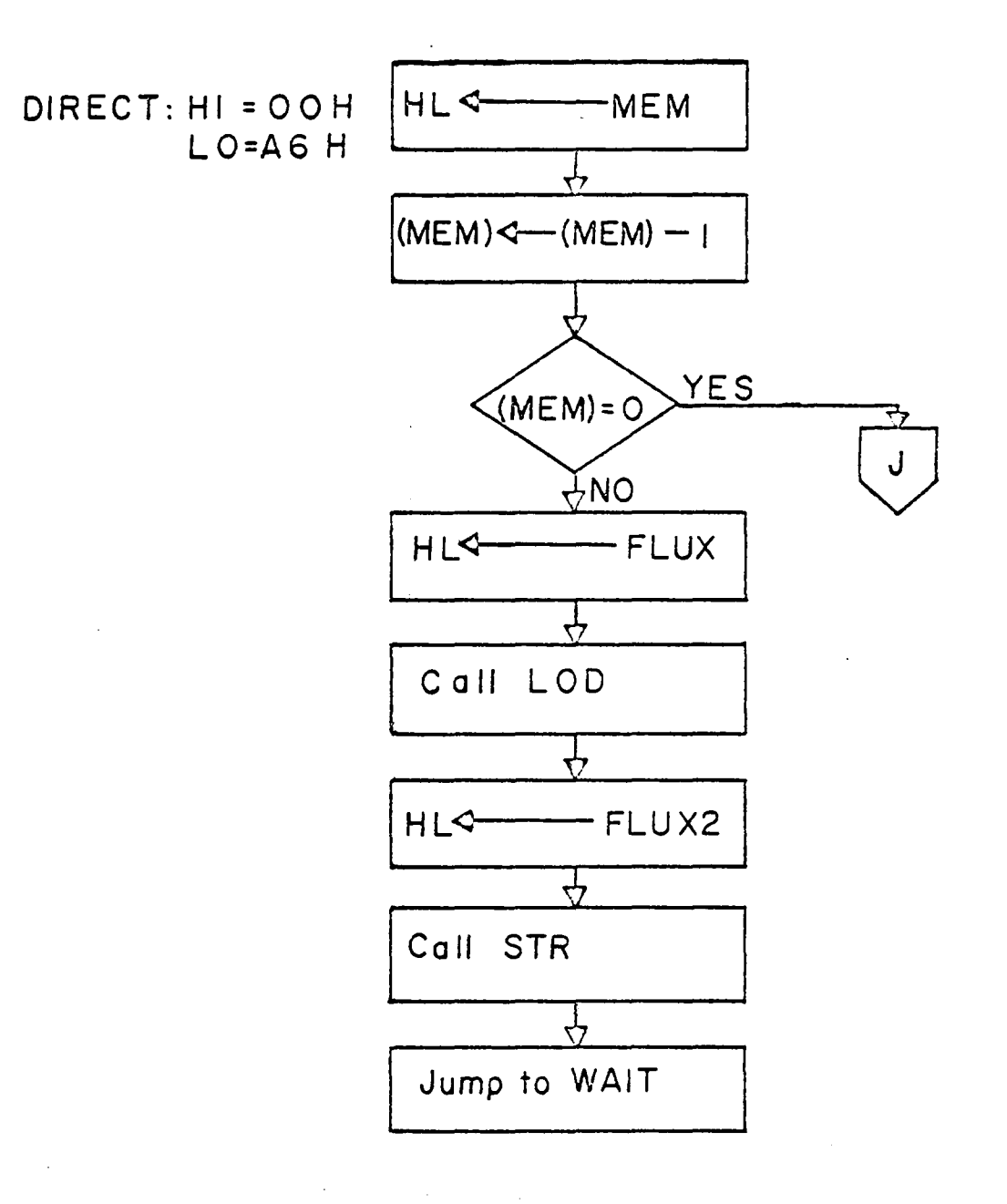

### Fig. 5.6A DIRECT Routine

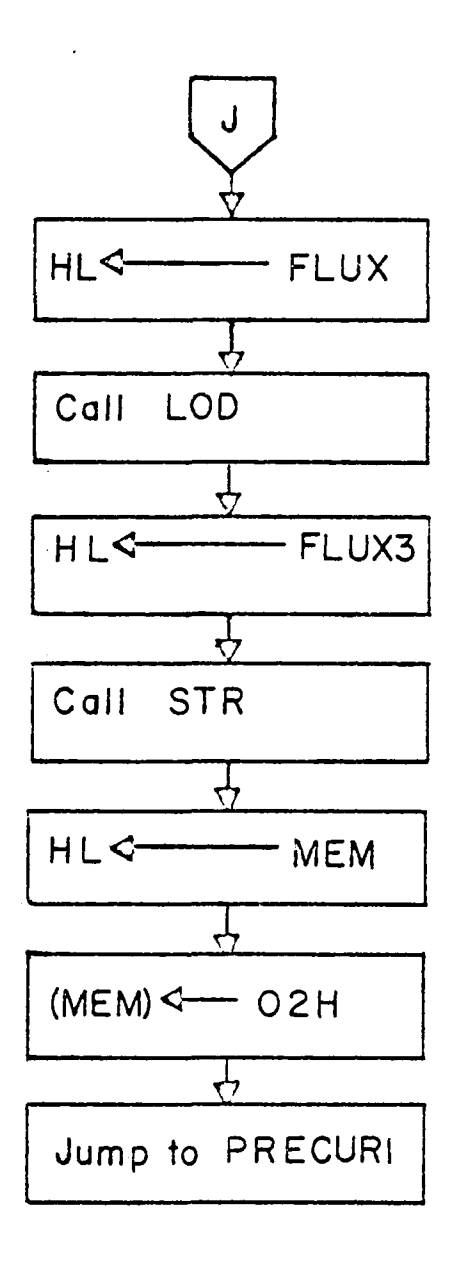

# Fig. 5. 6 B DIRECT Routine (cont.)

(see Fig. 5.7 for flowchart), a temporary four-byte section of memory is required to store a result from a multiplication operation. This section in memory is labeled HOLD and is used twice by each PRECURi routine to store the result from one multiplication operation while another multiplication operation is being performed. The two results are added later.

The first half of the calculation is based on the use of Simpson's Rule to determine the value of the new neutron flux introduced since the last reactivity calculation. FLUX1,  $\phi(t - 2 \Delta t)$ , is loaded into the floating-point accumulator and multiplied by CEXli, exp(- 2  $\lambda_4 \Delta t$ ). This result is stored in the address HOLD to permit the next multiplication to be performed. FLUX2,  $\phi(t - \Delta t)$ , is loaded into the floating-point-accumulator and is multiplied by CEX2i, 4 exp(-  $\lambda_4 \Delta t$ ). The result of the multiplication appears in the floating-point-accumulator. HOLD, FLUX3, (¢(t)), and CLAMI  $(\lambda_{\tt i}\Delta t/3)$  are each loaded as operands, and two additions and one multiplication are performed, respectively [CLAMI \* (FLUXl \* CEXli + FLUX2 \* CEX2i + FLUX3)]. The final result of the above calculation is stored in HOLD while the multiplication of Y2Ti, the previous neutron precursor flux, and CEXli is performed. HOLD is added to Y2Ti to obtain the new neutron precursor flux at time t. The result is stored in memory location Y2Ti for the next neutron precursor calculation (for the reactivity calculation at time  $t + 2 \Delta t$ ). The present neutron precursor flux is still in the floating-point-accumulator. A multiplication is performed with Ai,

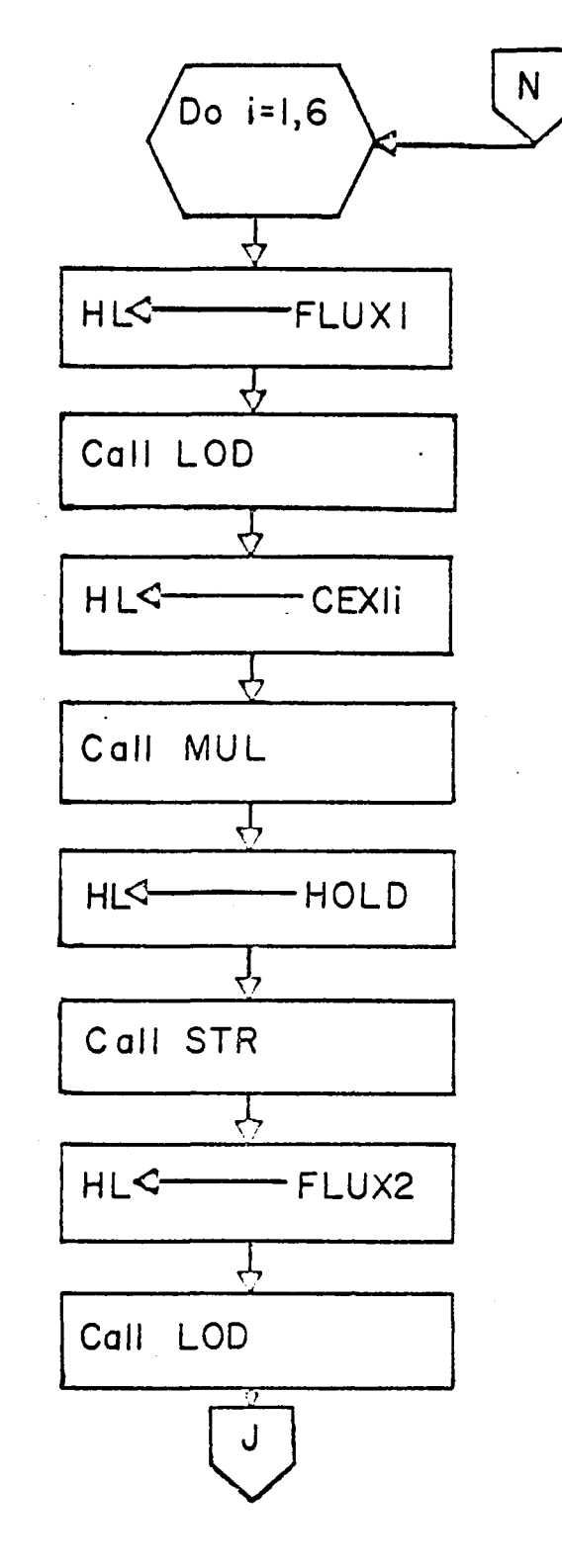

### PRECURI: HI=14H  $LO = OOH$

 $\hat{\mathcal{A}}$ 

 $\mathcal{L}^{\text{max}}_{\text{max}}$ 

Fig. 5.7A PRECURI Routines

 $\bar{L}$ 

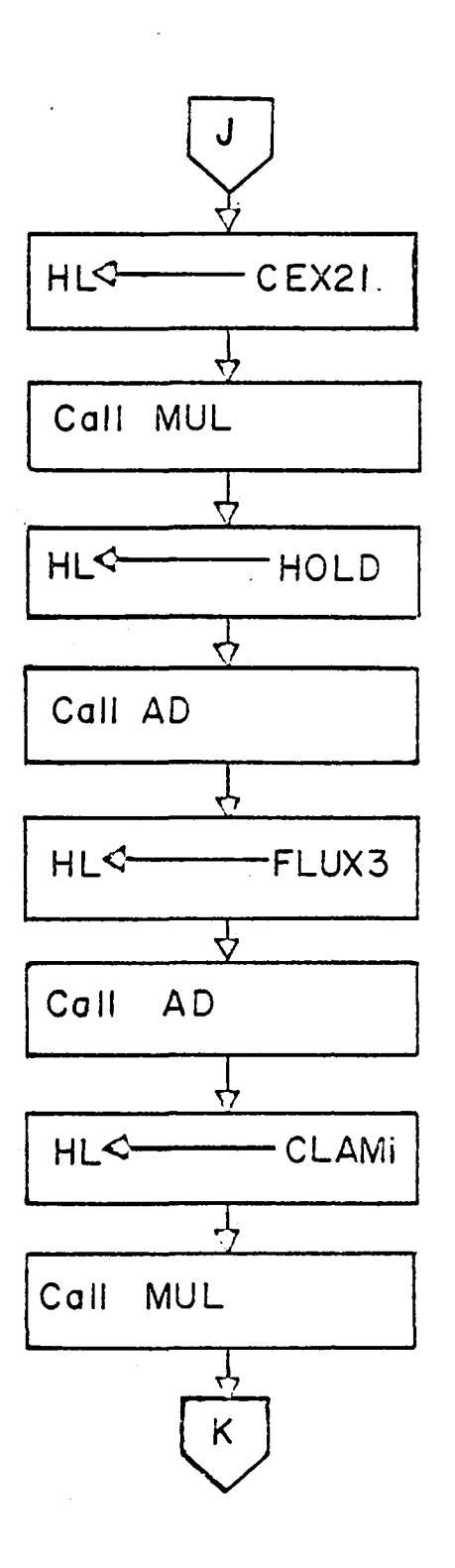

Fig. 5. 7 8 PRECURi Routines (cont.)

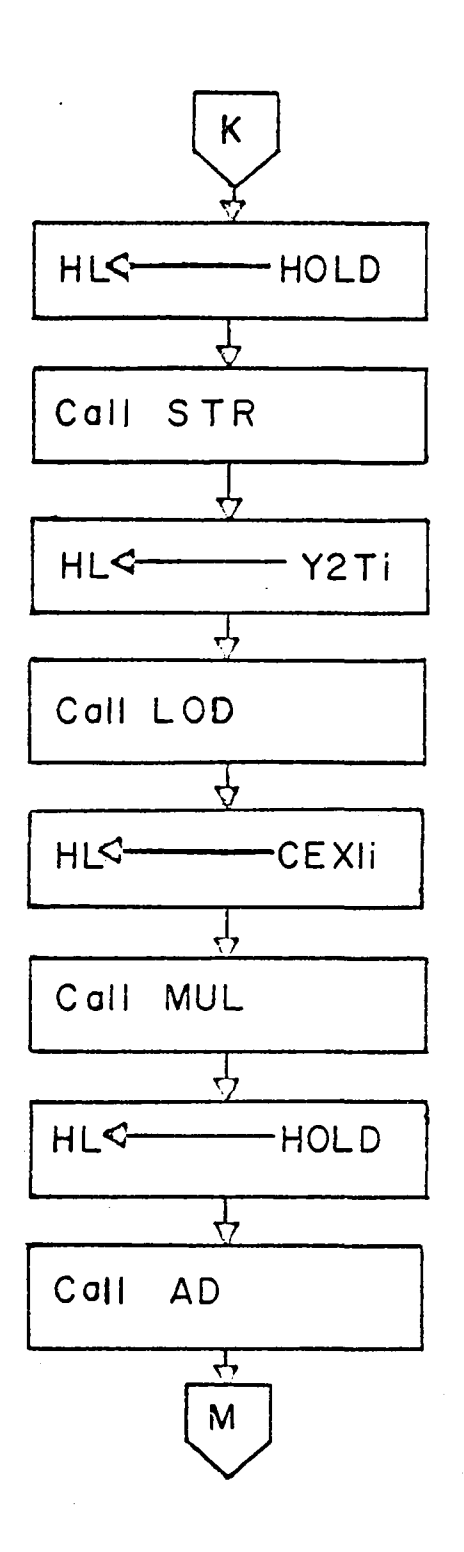

Fig.5.7C PRECURi Routines {cont.)

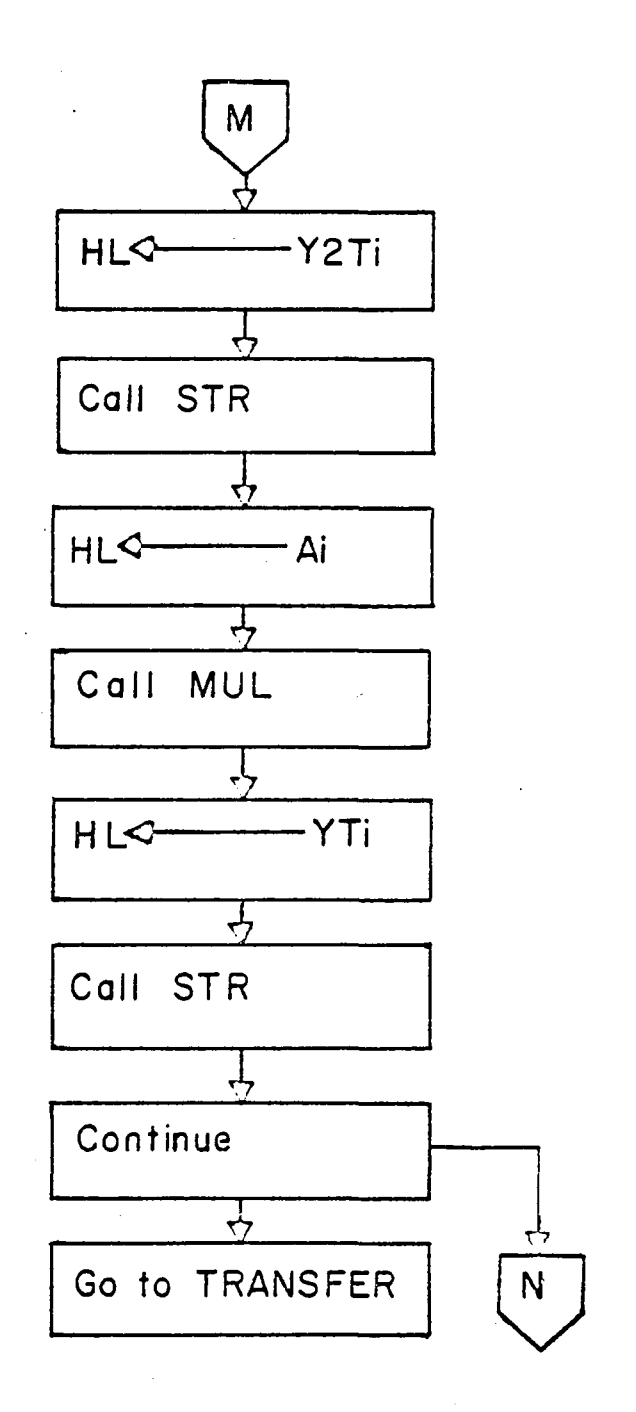

### Fig. 5.7 D PRECURI Routines (cont.)

the relative fractional yield, with the result being stored in YTi. The YTi's are summed together in REACT, which calculates the reactivity.

 $\sim$   $^3$ 

#### TRANSFER

TRANSFER (see Fig. 5.8 for flowchart) is a small routine that assigns the last flux measurement, FLUX3, to FLUXl in preparation for a new calculation in each of the six PRECURi routines. In the reactivity algorithm, an integral is evaluated by using Simpson's Rule, which requires three points. The last point of one area section becomes the first point of the next successive area section. This program is very simple since all that is done is to load FLUX3 into the floating-point-accumulator and output it to FLUXl.

#### REACT

REACT performs the final calculation for determining the reactivity of the reactor (see Fig. 5.9 for flowchart). In order to sum the relative neutron precursor yields  $a_i^{\gamma}(t)$ , labeled in memory as YTi, YTl is loaded into the floating-point-accumulator and YT2 is loaded into the operand. The floating-point AD subroutine is called, with the result of the operation appearing in the floatingpoint-accumulator. Similarly, YT3, YT4, YTS, and YT6 are added one at a time in the same way through the use of the proper address for the operand in the HL register pair. The address of FLUX3 is loaded and the floating-point DIV subroutine is called, with the result

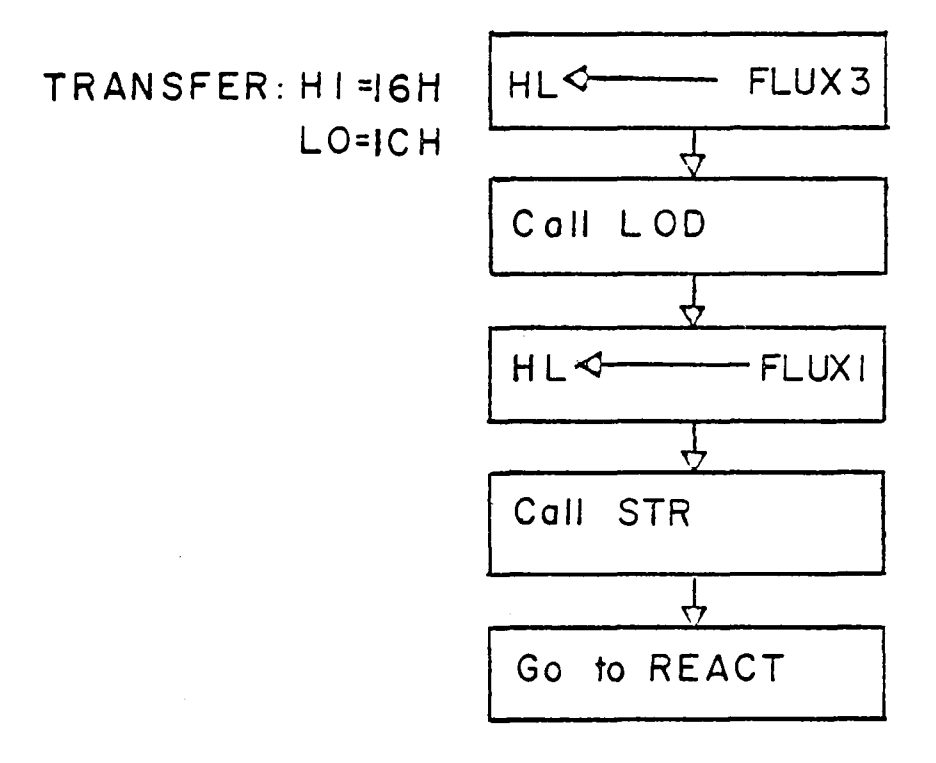

 $\mathcal{L}^{\text{max}}_{\text{max}}$ 

 $\mathcal{L}^{\text{max}}_{\text{max}}$ 

 $\sim$   $\sim$ 

 $\sim$ 

# Fig. 5.8 TRANSFER Routine

 $\mathcal{L}_{\text{max}}$  and  $\mathcal{L}_{\text{max}}$  and  $\mathcal{L}_{\text{max}}$ 

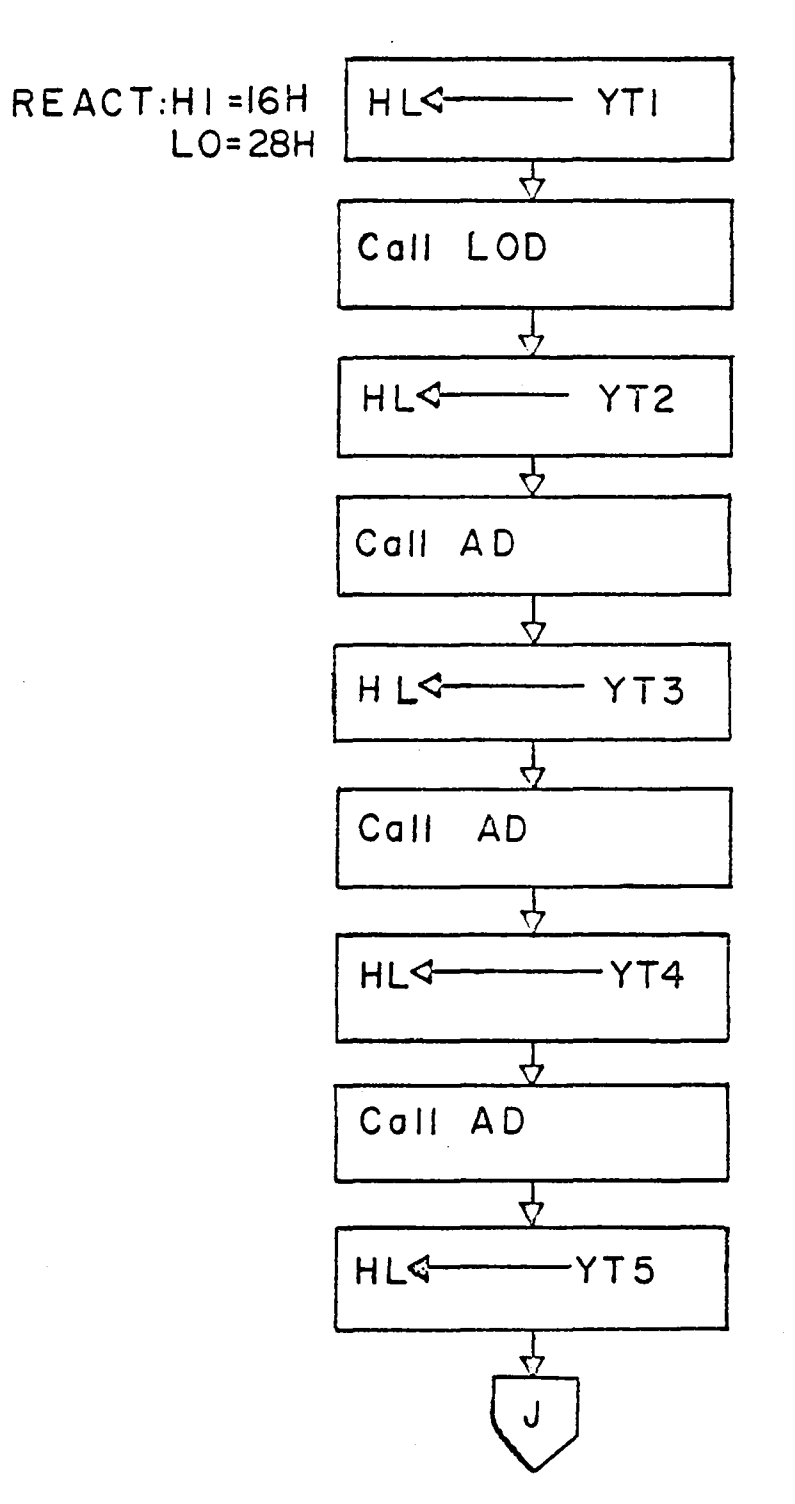

 $\bar{z}$ 

Fig. 5.9 A REACT Routine

 $\hat{\mathcal{A}}$ 

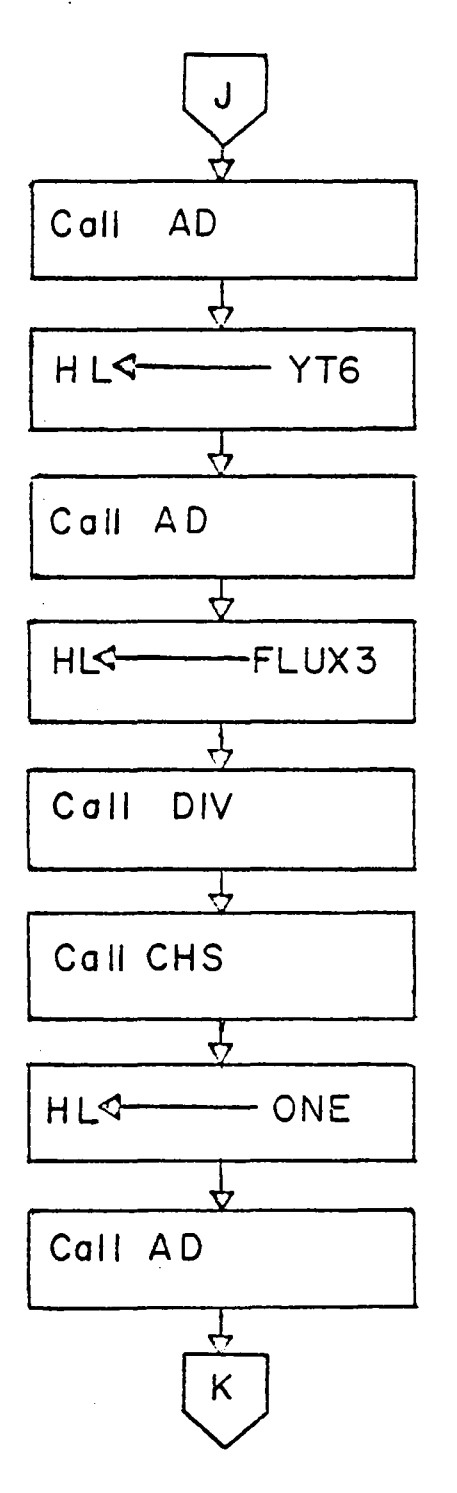

Fig. 5.9B REACT Routine (cont.)

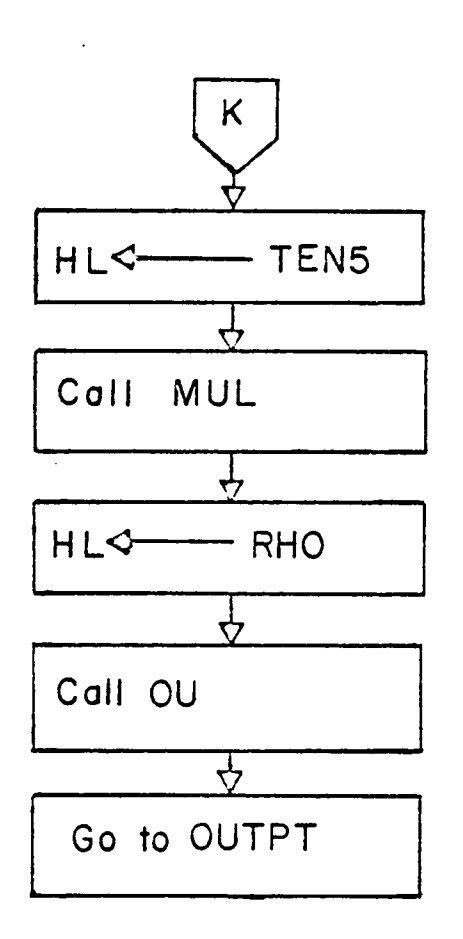

 $\sim 10$ 

### Fig. 5.9 C REACT Routine (cont.)

 $\sim$ 

 $\sim$ 

 $\sim$ 

 $\mathcal{L}_{\mathrm{c}}$ 

 $\sim 10$ 

being stored in the floating-point-accumulator. The result is the sum of the relative yields of each neutron precursor divided by the neutron flux at time t. This result must be subtracted from one to obtain the final answer which is the reactivity. One method to calculate the reactivity would be to output the result to a storage place in memory, load the number one into the floating-pointaccumulator, and call the floating-point SB subroutine to subtract it from one. This operation requires 24 bytes of memory. A second method is to leave the result in the floating-point-accumulator, change the sign of the result with the floating~point CHS subroutine, and then use the AD subroutine to add one to obtain the reactivity. This operation requires nine bytes of memory, which is a savings of greater than 50% in memory space and a couple of milli-seconds of time. Of the two methods mentioned above, the latter is more efficient and is employed in REACT. The units of RHO are dollars, which is a very large quantity to measure reactivity. The more common units are per cent mills. One dollar equals 650 per cent mills. Since RHO is desired in per cent mills, after one is added, RHO is multiplied by 650. REACT stores the final result in RHO in a binary-coded-decimal form that requires thirteen bytes of memory for the decimal representation. RHO is the final derived value. REACT passes control to OUTPUT, which transfers RHO to a digital display.

### OUTPUT

The purpose of OUTPUT is to locate the decimal point in the
computed reactivity and transfer it to the digital display. Most reactor operators prefer to detect changes in reactivity of 1 to 10 pcm, but no smaller. OUTPUT does not immediately transfer the computed reactivity to the display latches because it has *to* make a decision and a search (see Fig. 5.10 for flow chart). On entry into OUTPUT, the decision that must be made is whether or not the absolute value of the computed reactivity is less than 1 pcm. If so, the value that is transferred to the digital display is zero. If the value is not less than 1 pcm, then a search for the decimal point is performed. Only numbers whose absolute value are less than 0.1 or greater than or equal to 1 x  $10^7$  are written in scientific notation by the floating point subroutine OU. The subroutine OU converts binary floating-point numbers into a 13-byte BCD characterstring representation (see Appendix B). The first byte is the sign of the number. The next eight bytes are seven significant digits and the decimal point. The last four bytes represent the exponent; if it exists,  $025<sub>o</sub>$  (ASCII code for E) appears in the first byte. The last three bytes are the sign and a two digit exponent. If there is no exponent, all four bytes are set to 360 (ASCII code for space) and the number is not written in scientific notation. Table 5.5 illustrates the different forms of the 13-byte floating point representation. The subroutine OU is used in the routine REACT, but the results are interpreted by OUTPUT.

All bytes are referenced from the first byte in the 13-byte representation of decimal numbers. For instance, the computed

101

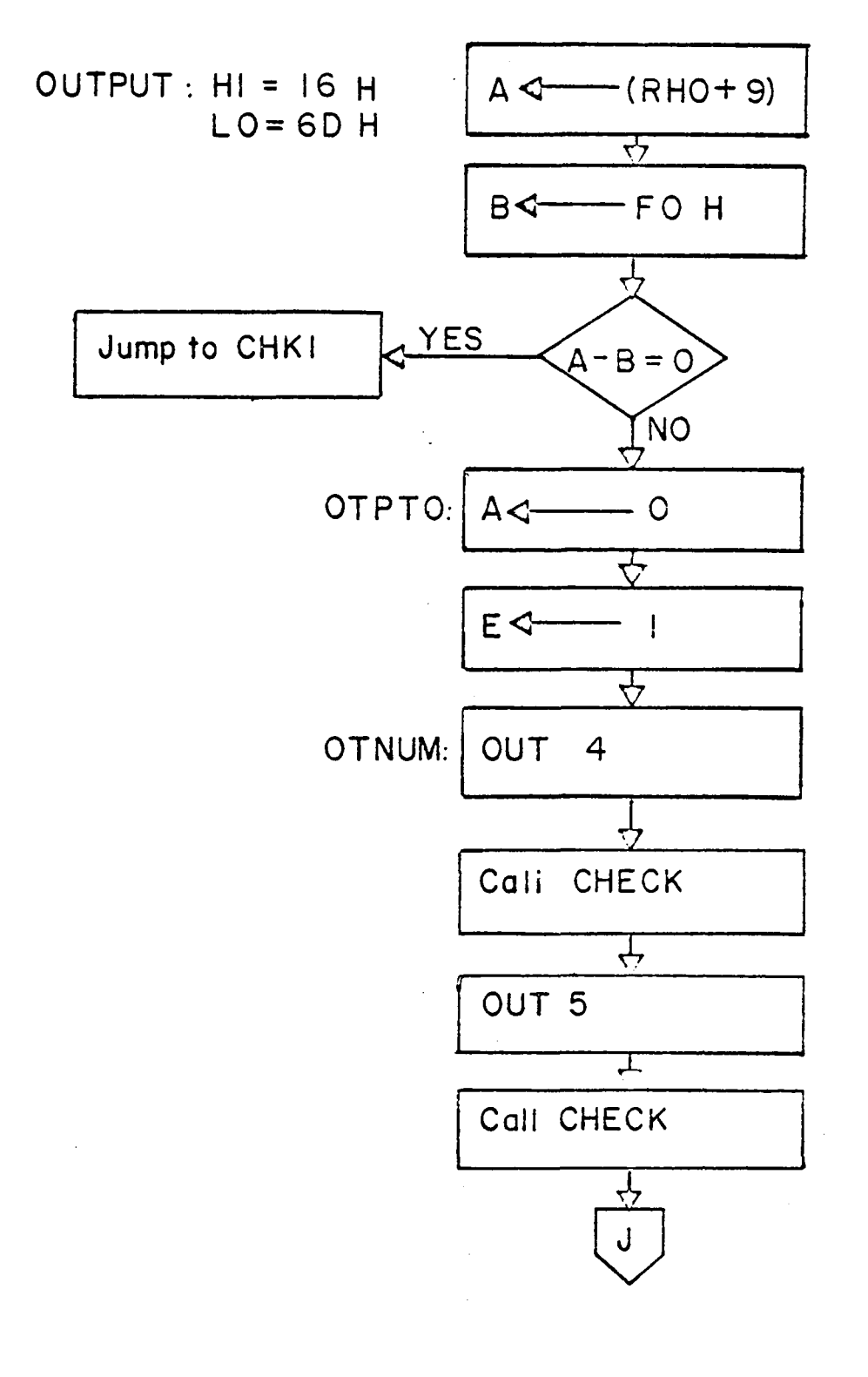

Fig. 5.10 A OUTPUT Routine

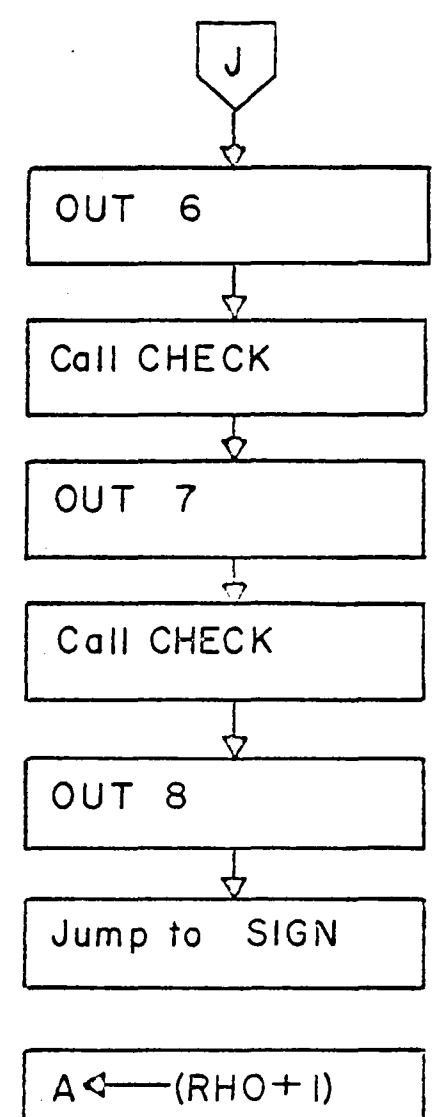

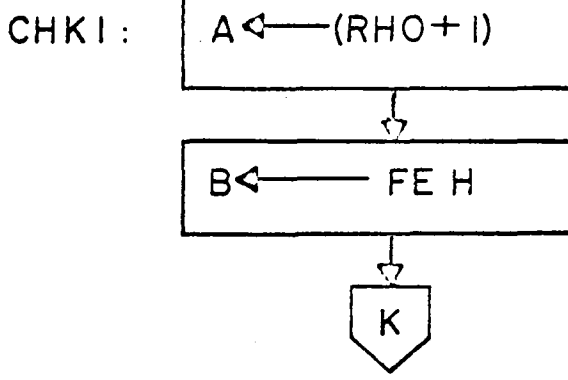

Fig. 5.10 8 OUTPUT Routine (cont.)

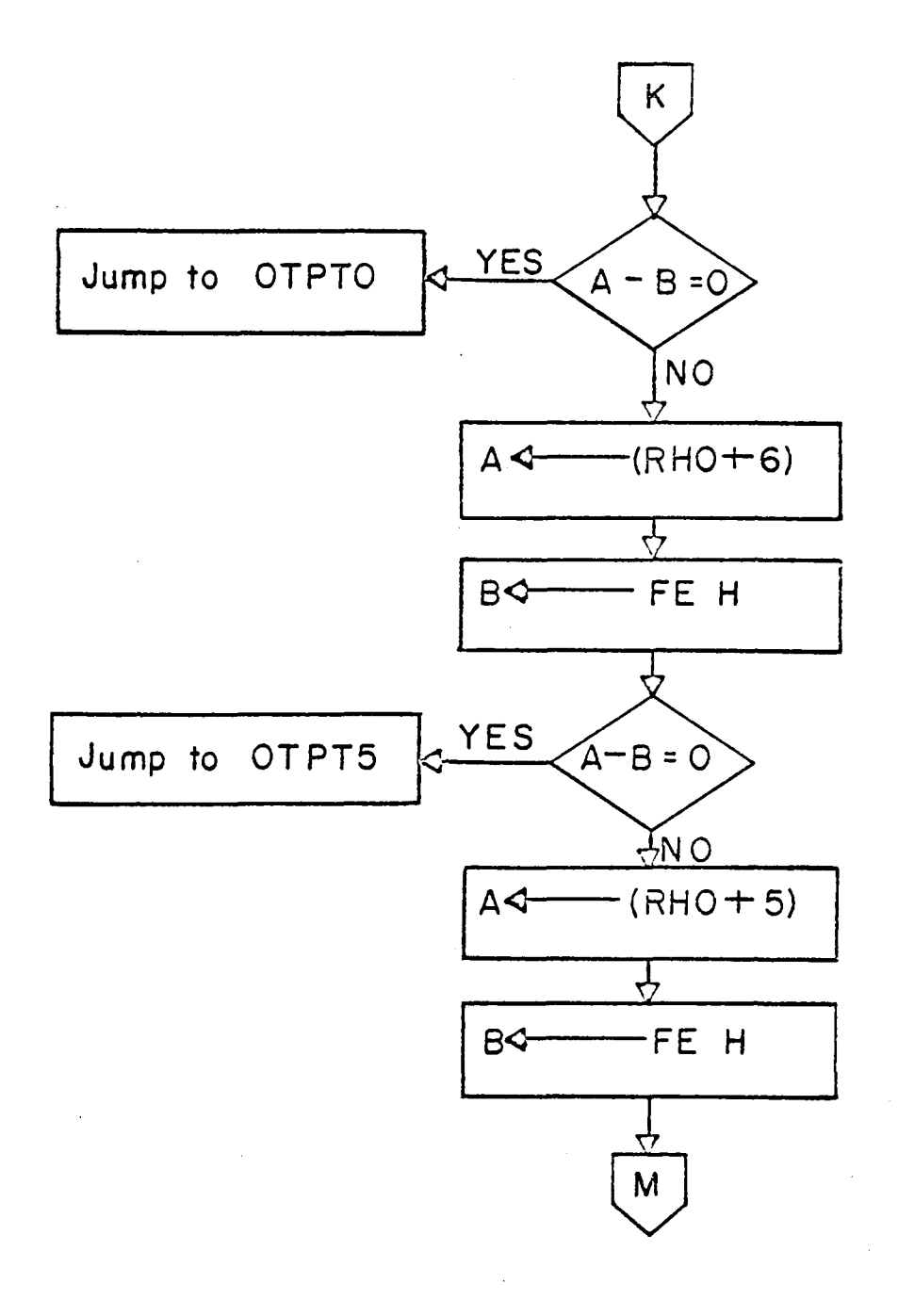

Fig. 5.10 C OUTPUT Routine (cont.)

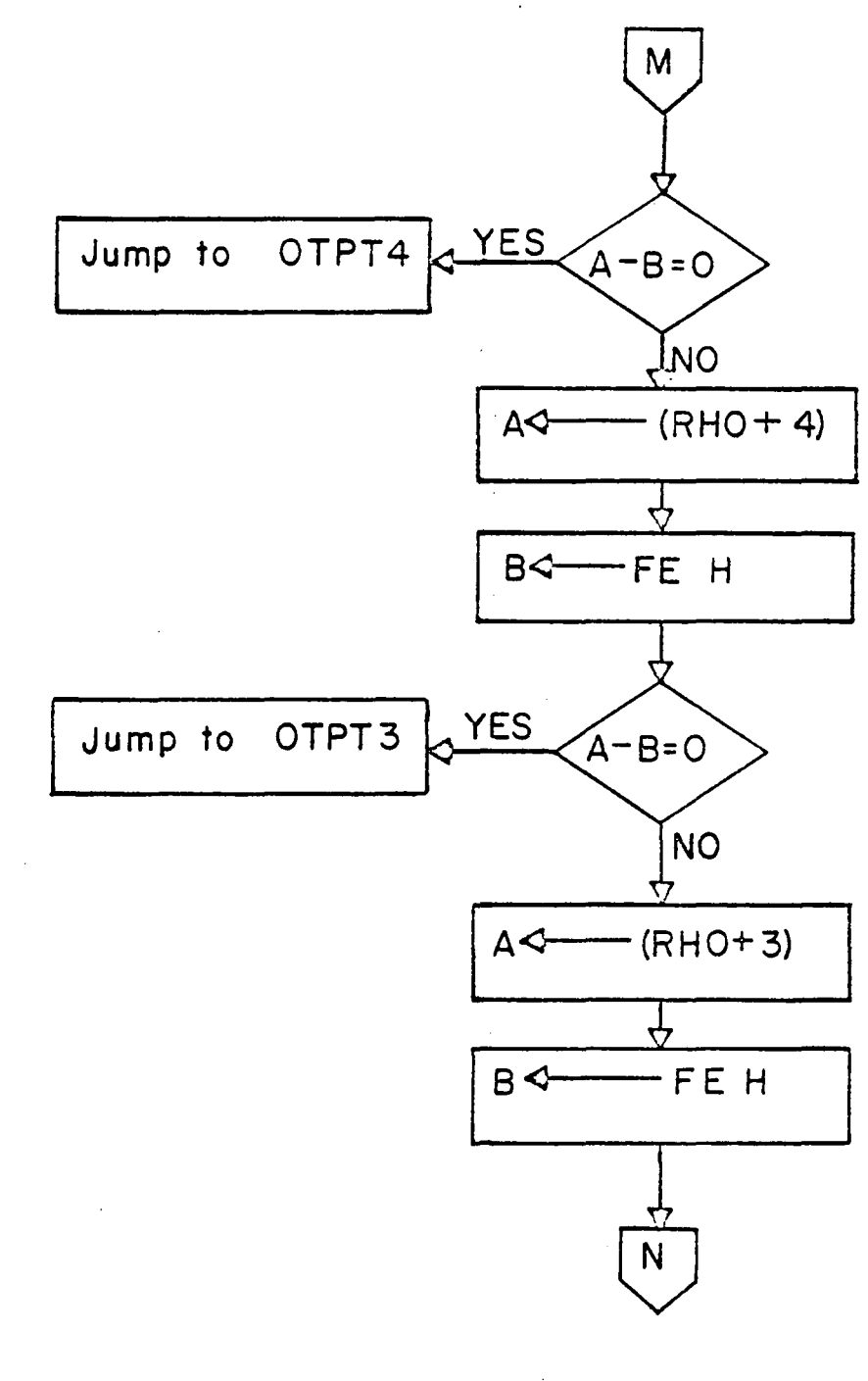

Fig. 5.10 D OUTPUT Routine (cont)

 $\bar{z}$ 

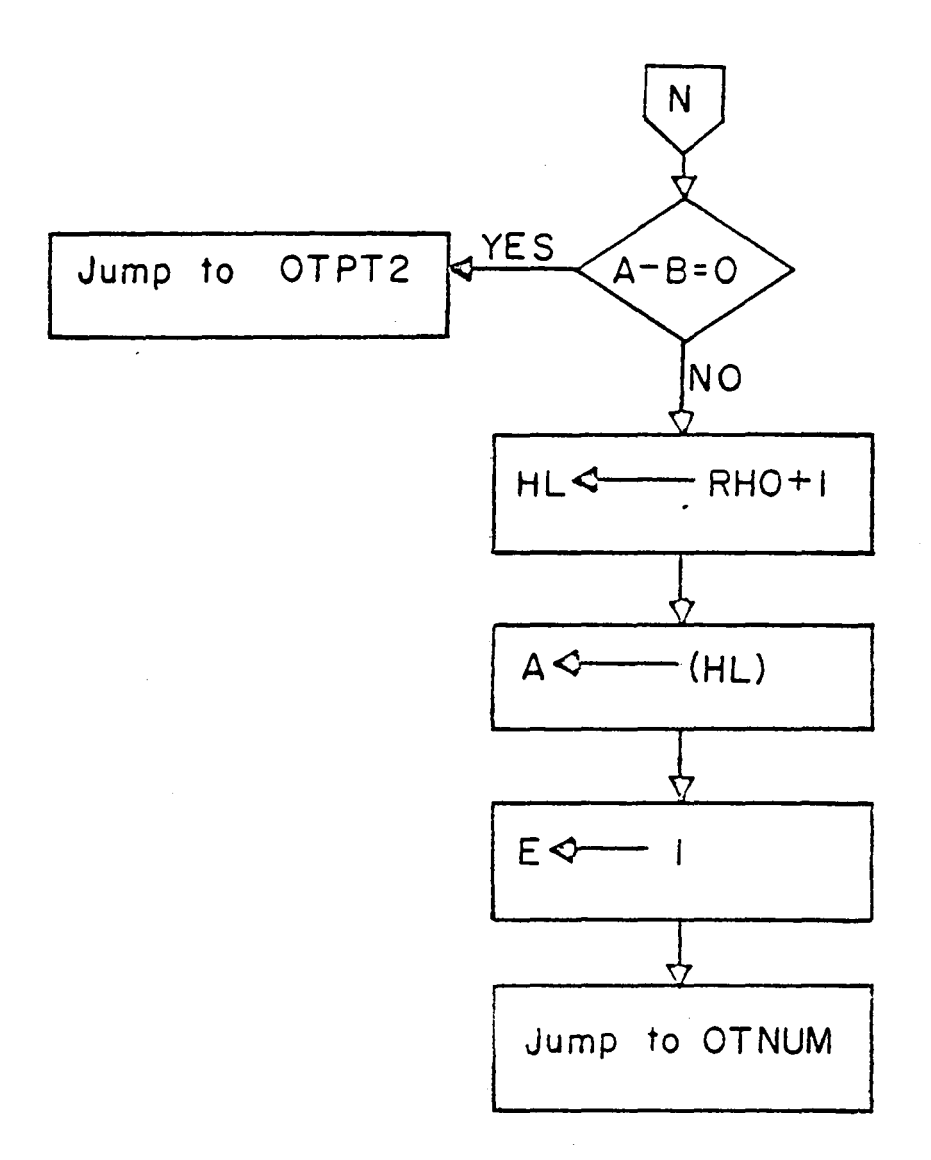

# Fig. 5.10 E OUTPUT Routine (cont.)

 $\sim$ 

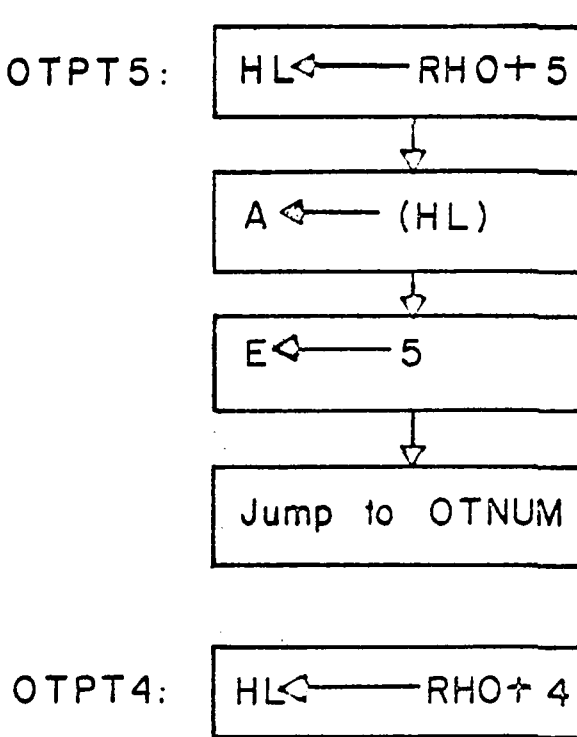

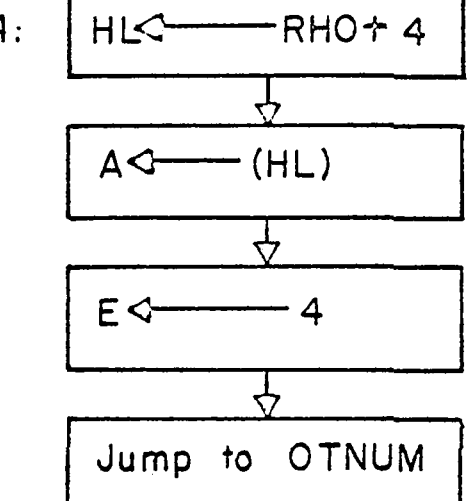

OTPT4:

Fig. 5.IOF OUTPUT Routine (cont.)

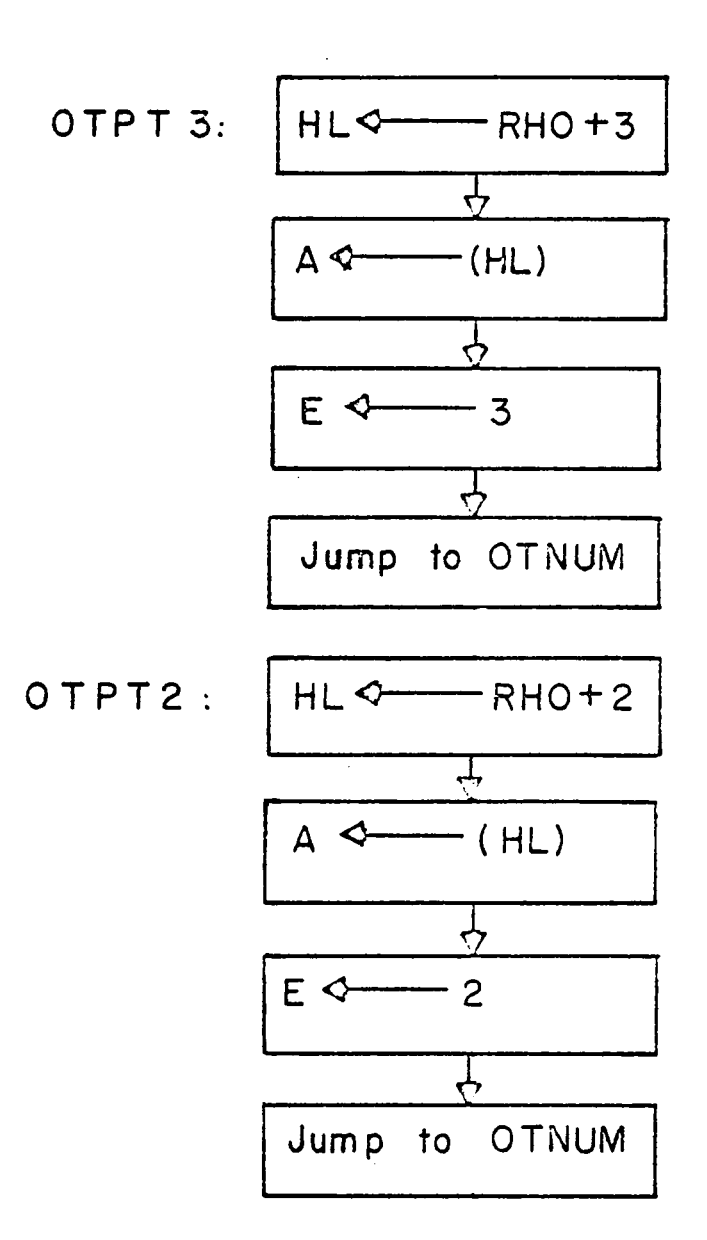

## Fig. 5.10 G OUTPUT Routine (cont.)

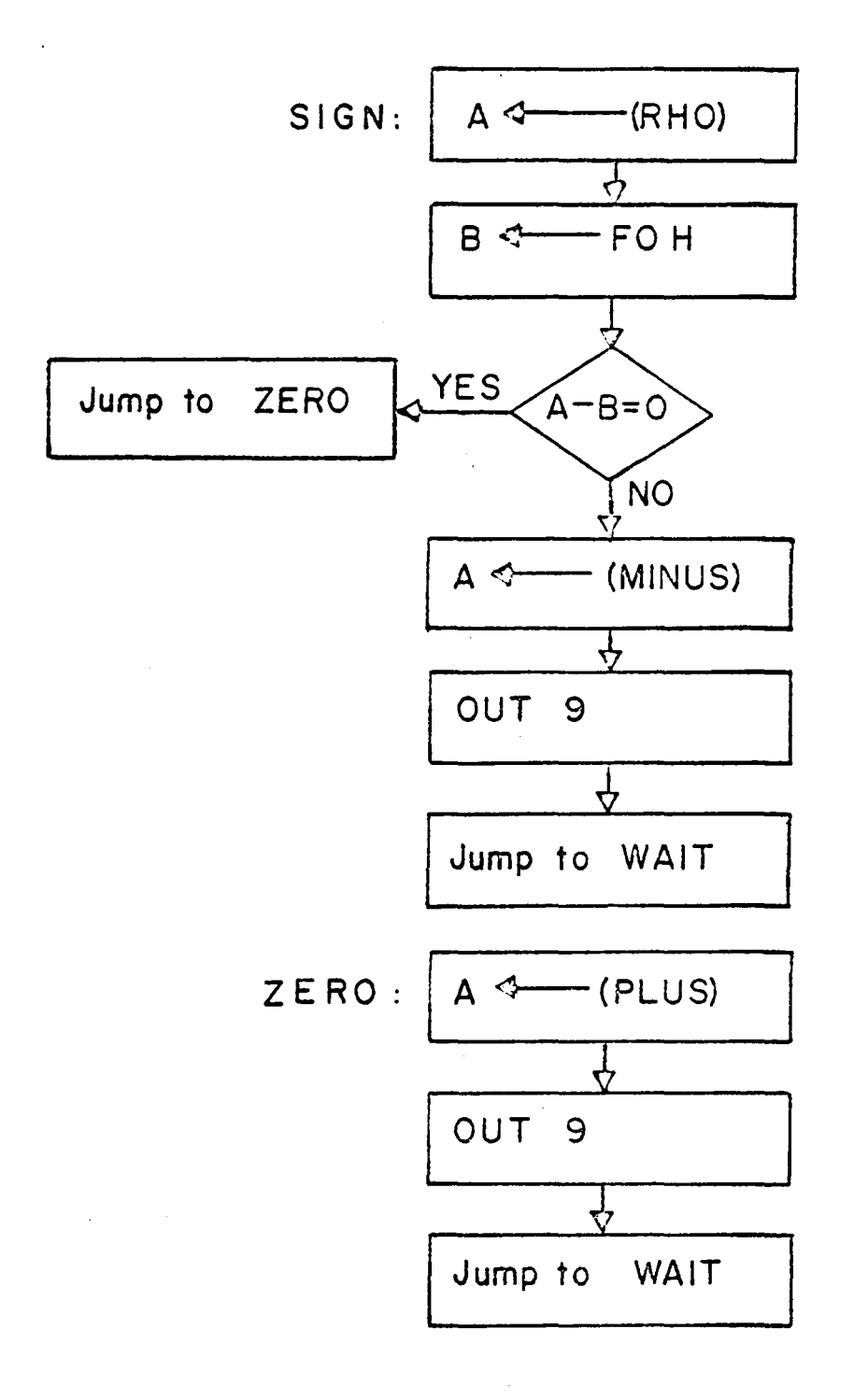

Fig. 5.10 H OUTPUT Routine (cont.)

### Table 5.5

### ASCII Coded 13-Byte Representation of Floating-Point-Decimal Numbers

ASCII Code in Octal Definition

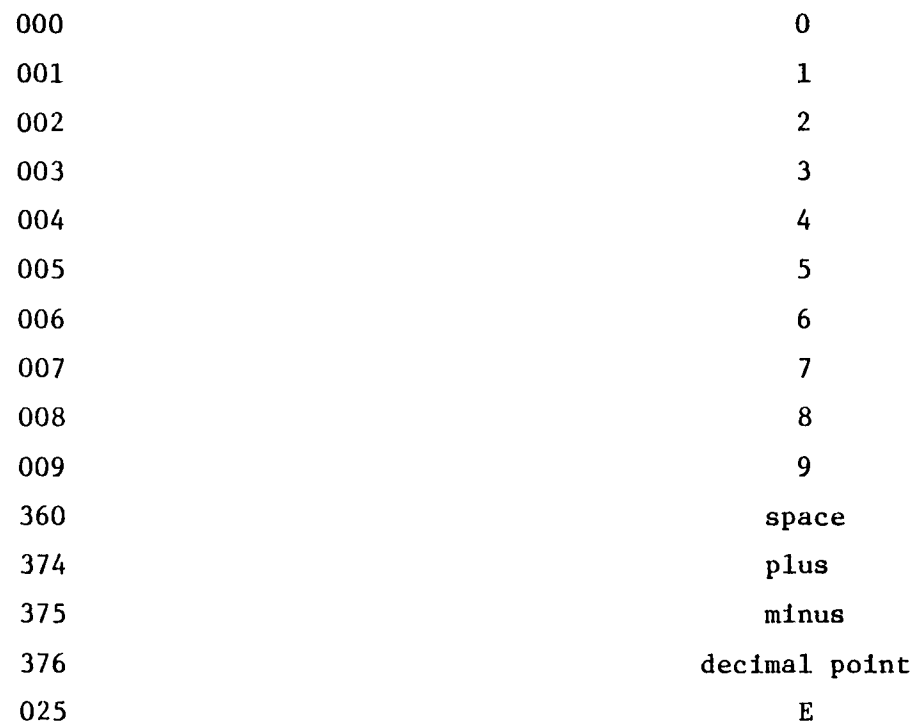

Table 5.5

ASCII Coded 13-Byte Representation of Floating-Point-Decimal Numbers (continued)

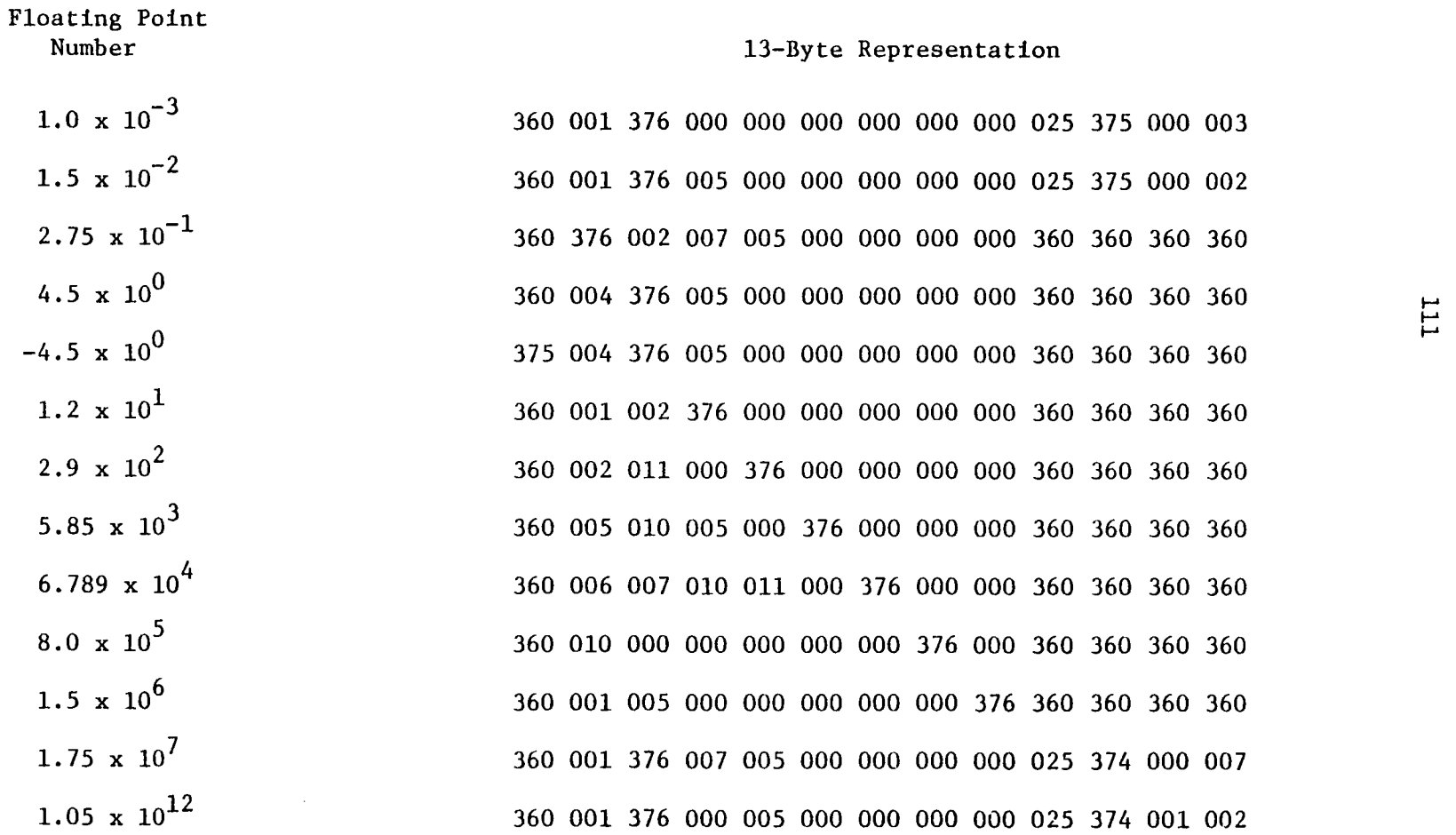

TTT

reactivity is converted into a 13-byte BCD string and is labeled RHO in the reactimeter program. To reference byte 10 of RHO, the exponential byte, one refers to it as  $RHO + 9$ . This is the first of two bytes that are checked to determine if the computed reactivity is less than 1 pcm in absolute value. The largest reactivity magnitude will never exceed 1000 pcm. Therefore, any value of RHO that has an exponent,  $025<sub>g</sub>$  appearing in byte RHO + 9 is a number that is less than one. In such a case, the routine OUTPUT transfers zero to the digital display. If a space instead of an E is found in  $RHO + 9$ ,  $RHO + 1$  is checked as the second part of the test. A decimal point in RHO + 1 signifies a nwnber greater than or equal to 0.1 and less than 1.0. Again the value of zero is transferred to the digital display (see Fig. 5.10 for flowchart).

If the test determines that the value of the computed reactivity is not less than 1 pcm in absolute value, then a search is conducted for a decimal point in bytes RHO + 6 through RHO + 3. RHO + 6 is the first byte checked. If one is found, then RHO + 5 through RHO + 1 are transferred to the ones through ten-thousands digit displays, respectively. If no decimal point is found, then RHO + 5 is checked. If RHO + 5 contains a decimal point, then RHO + 4 through RHO + 1 are transferred respectively to the ones through thousands digit displays, and the ten-thousands digit display is blanked. If no decimal point is found,  $RHO + 4$  is checked, then  $RHO + 3$ . If no decimal point is found, it is assumed to be in  $RHO + 2$ . The decimal point cannot be located in RHO + 7 or RHO + 8, because the numbers

112

represented by a decimal point in these locations are beyond the actual values of reactivity capable of being produced in the VPI & SU reactor. Table 5.6 lists the location of the decimal point, the digital displays with numbers, and the displays that are blanked.

After the test for zero and the decimal point search have been completed, the data is ready for transfer to the digital display. If the value to be transferred is zero, OUTPUT starts OTPTO, which loads the accumulator with zero and proceeds to OTNUM. If the value is not zero, OUTPUT starts at OTNUM. The first value to be transferred has been previously loaded into the accumulator immediately after the location of the decimal point was determined. The number of digits to be transferred had also been stored in Register E at this same time. The data are transferred to the digital display by generating a device select pulse with an OUT instruction and calling the subroutine CHECK after each OUT instruction. Table 5.4 summarizes the peripheral devices and their respective codes.

The purpose of the subroutine CHECK (see Fig. 5.11 for flowchart) is to determine if the next value moved into the accumulator is a number or the code word to blank the display. Register E, which was loaded earlier with the number of significant digits to be latched, is decremented on each entry into the subroutine. If the result is zero, the subroutine calls the subroutine WOUT; if the result is not zero, register L is decremented and the next number is loaded into the accumulator. The subroutine WOUT (see Fig. 5.12 for flowchart) loads the address of BLANK  $+$  1 in the HL register pair and the value

113

Table 5.6

 $\frac{1}{2}$ 

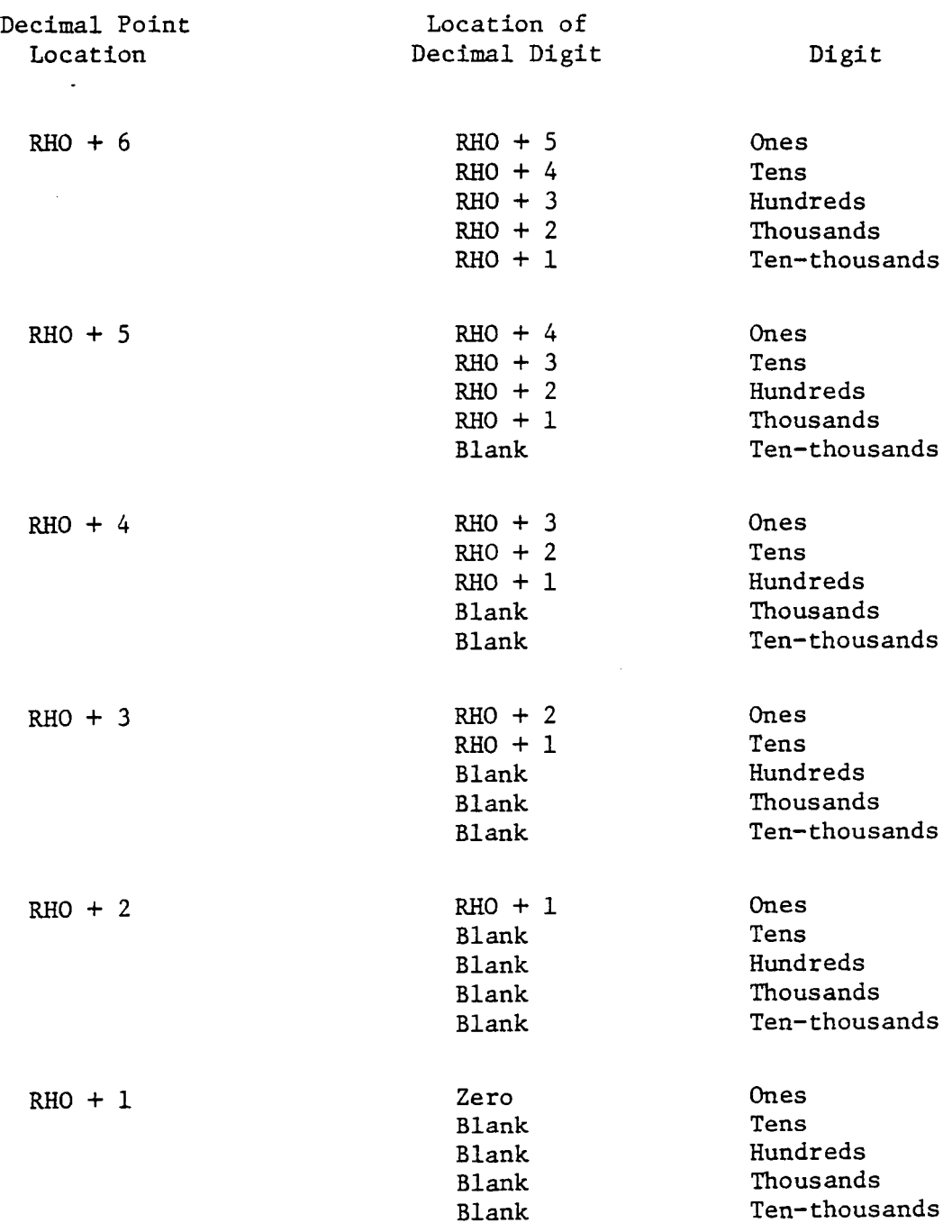

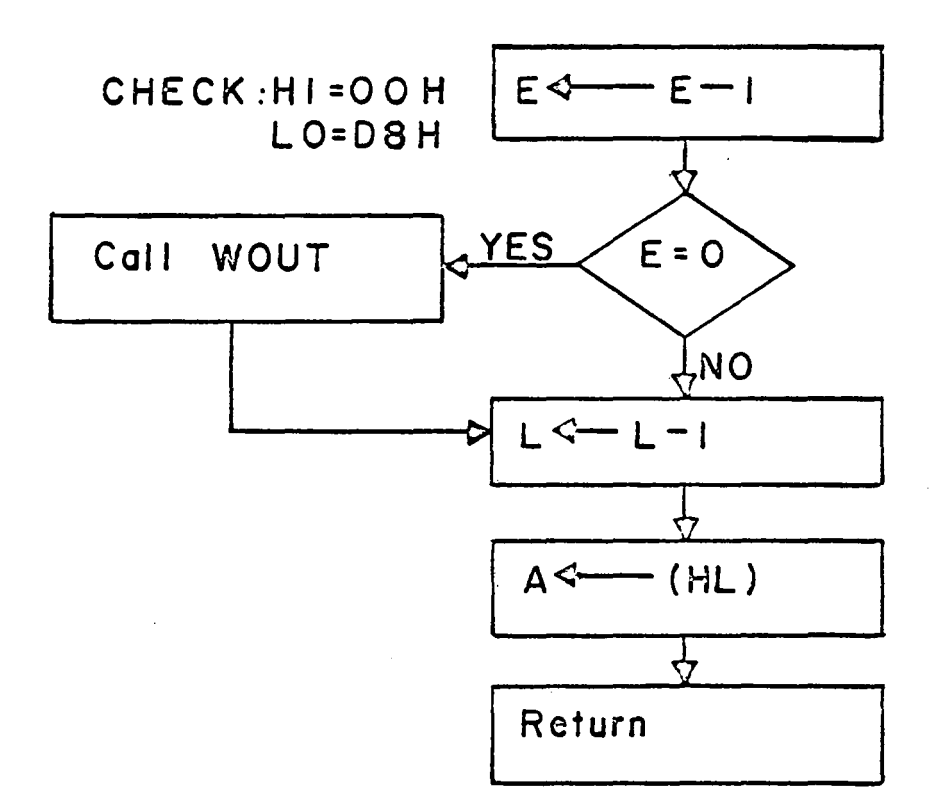

 $\mathcal{A}_{\mathcal{A}}$ 

 $\hat{\mathcal{A}}$ 

## Fig.5.11 CHECK Subroutine

 $\mathcal{L}_{\text{max}}$  and  $\mathcal{L}_{\text{max}}$ 

 $\sim$   $\sim$ 

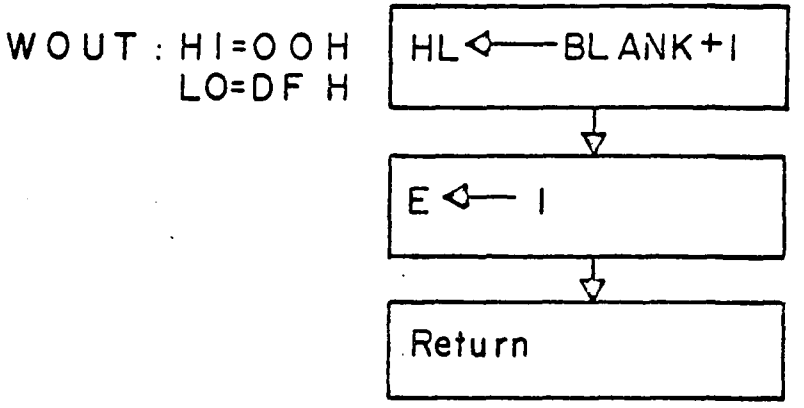

 $\mathcal{L}^{\text{max}}_{\text{max}}$  , where  $\mathcal{L}^{\text{max}}_{\text{max}}$ 

 $\mathcal{L}^{\text{max}}_{\text{max}}$  and  $\mathcal{L}^{\text{max}}_{\text{max}}$ 

 $\mathcal{L}^{\text{max}}_{\text{max}}$ 

 $\mathcal{L}^{\text{max}}_{\text{max}}$  and  $\mathcal{L}^{\text{max}}_{\text{max}}$ 

 $\mathcal{L}^{\text{max}}_{\text{max}}$  and  $\mathcal{L}^{\text{max}}_{\text{max}}$ 

 $\sim$   $\sim$ 

 $\hat{\mathcal{A}}$ 

# Fig. 5.12 WOUT Subroutine

 $\mathcal{L}^{\text{max}}_{\text{max}}$  and  $\mathcal{L}^{\text{max}}_{\text{max}}$  and  $\mathcal{L}^{\text{max}}_{\text{max}}$ 

 $\ddot{\phantom{0}}$ 

of one in register E before returning to CHECK. The address directly above BLANK is loaded because, on returning to CHECK, register L is decremented and the address of BLANK is now in the HL register pair. Register E is set to one so subsequent displays can be blanked if required. CHECK is called four times by OTNUM, once after each of the first four OUT instructions.

#### WAIT

The purpose of WAIT is to let the microcomputer idle until an interrupt signal is received from the external clock (see Fig. 5.13 for flowchart). The external clock generates an interrupt signal every 0.2 seconds and restarts the microcomputer at the address RESTR, which provides a device select pulse to reset the 7490 decade counter that is used to generate the interrupt signal (see Chapter  $4$ ).

WAIT receives control from DIRECT if no reactivity calculation is performed, from OUTPUT if a reactivity calculation has been performed, and from START after a power termination. WAIT is a three instruction loop. The first instruction enables the interrupt that permits the external clock to signal the start of a new time interval. The third instruction is a jump to the address occupied by the first instruction. The second instruction is a NOP. The Mark 80 cycles through this loop until an interrupt signal along with a RST 5 is received. The RST command restarts the Mark 80 at HI =  $000<sub>g</sub>$  and LO =  $050<sub>g</sub>$ , which is the starting address of RESTR. After clearing the decade counter, the routine INPUT regains control.

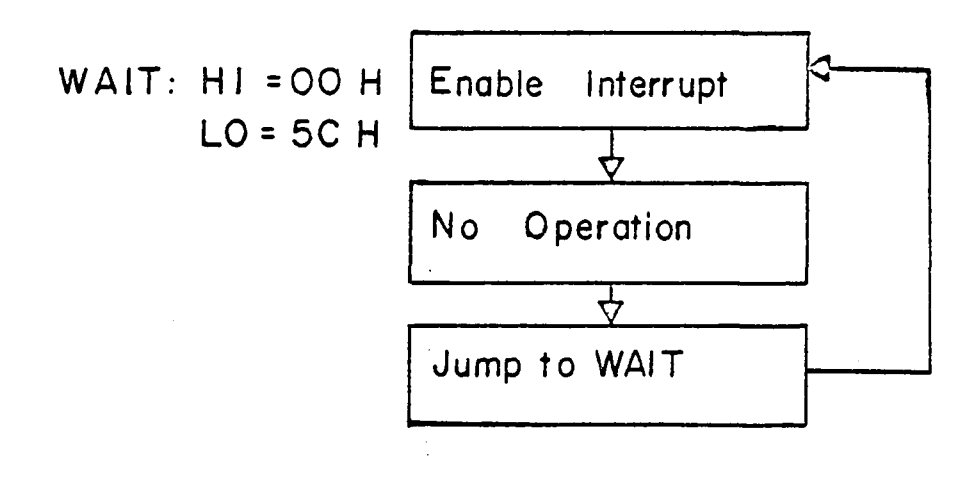

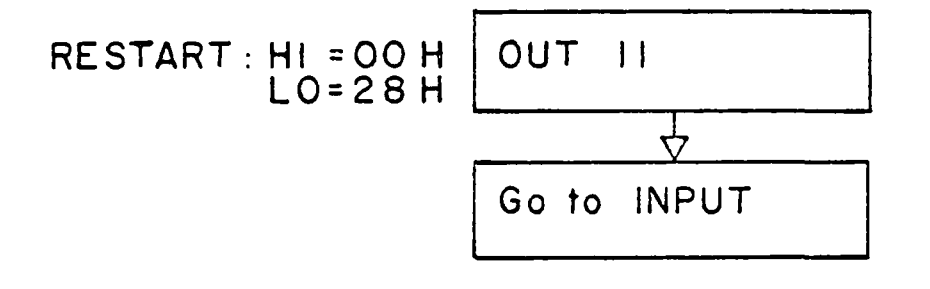

 $\bar{\lambda}$ 

 $\mathcal{A}^{\pm}$ 

## Fig. 5.13 WAIT Loop

 $\bar{\beta}$ 

 $\ddot{\phantom{a}}$ 

 $\hat{\mathcal{A}}$ 

START

The START routine is used only once, when the power is first turned on. The entire program can be stored in EPROM, but 256 bytes of R/W memory are required for temporary data: 64 bytes for scratch pad use by the math routines, 64 bytes for use by the Reactimeter program to store input data and results from calculations, and sixteen bytes for stack pointer use. The purpose of START (see Fig. 5.14) is to locate the stack pointer at the high end cf R/W memory, insert the ASCII codes for decimal point, space, and end-of-BCD string into the storage section of DMANT, and initialize FLUX1 and Y2Ti ( $i = 1$  to 6) to zero for the first calculation. After this is done, START gives control to WAIT to begin the first calculation.

#### Conclusion

The development of the software system is based on two algorithms and the constraints governing the hardware system for the input and output of data. The program was assembled using MAC80, a cross assembler on the VPI & SU IBM 360 computer. The MAC80 reads mnemonic symbols and labels typed into a source program and generates a listing program that assigns an address and the correct code to each mnemonic symbol. In conjunction with the reactivity program, the Intel Floating Point Package of basic mathematical subroutines is used to perform mathematical operations. The Intel Floating Point Package is listed in Appendix E. The Reactimeter program is listed in Appendix D. In assembling the Reactimeter program, dummy

119

$$
START: HI=OOH
$$
\n
$$
LO=OOH
$$
\n
$$
HLQ
$$
\n
$$
HLQ
$$
\n
$$
ULQ
$$
\n
$$
HLQ
$$
\n
$$
ULQ
$$
\n
$$
ULQ
$$
\n
$$
ULQ
$$
\n
$$
ULQ
$$
\n
$$
ULQ
$$
\n
$$
ULQ
$$
\n
$$
ULQ
$$
\n
$$
ULQ
$$
\n
$$
ULQ
$$
\n
$$
ULQ
$$
\n
$$
ULQ
$$
\n
$$
ULQ
$$
\n
$$
ULQ
$$
\n
$$
TLQ
$$
\n
$$
ULQ
$$
\n
$$
TLQ
$$
\n
$$
TLQ
$$
\n
$$
TLQ
$$
\n
$$
TLQ
$$
\n
$$
TLQ
$$
\n
$$
TLQ
$$
\n
$$
TLQ
$$
\n
$$
TLQ
$$
\n
$$
TLQ
$$
\n
$$
TLQ
$$
\n
$$
TLQ
$$
\n
$$
TLQ
$$
\n
$$
TLQ
$$
\n
$$
TLQ
$$
\n
$$
TLQ
$$
\n
$$
TLQ
$$
\n
$$
TLQ
$$
\n
$$
LTQ
$$
\n
$$
LTQ
$$
\n
$$
LTQ
$$
\n
$$
LTQ
$$
\n
$$
LTQ
$$
\n
$$
LTQ
$$
\n
$$
LTQ
$$
\n
$$
LTQ
$$
\n
$$
LTQ
$$
\n
$$
LTQ
$$
\n
$$
LTQ
$$
\n
$$
LTQ
$$
\n
$$
LTQ
$$
\n
$$
LTQ
$$
\n
$$
LTQ
$$
\n
$$
LTQ
$$
\n
$$
LTQ
$$
\n
$$
LTQ
$$
\n
$$
LTQ
$$
\n
$$
LTQ
$$
\n
$$
LTQ
$$
\n
$$
LTQ
$$
\n
$$
LTQ
$$
\n
$$
LTQ
$$
\n
$$
LTQ
$$
\n

Fig.5.14A START Routine

 $\mathcal{L}$ 

 $\label{eq:2.1} \frac{1}{\sqrt{2\pi}}\int_{\mathbb{R}^3}\frac{1}{\sqrt{2\pi}}\left(\frac{1}{\sqrt{2\pi}}\right)^2\frac{1}{\sqrt{2\pi}}\int_{\mathbb{R}^3}\frac{1}{\sqrt{2\pi}}\frac{1}{\sqrt{2\pi}}\frac{1}{\sqrt{2\pi}}\frac{1}{\sqrt{2\pi}}\frac{1}{\sqrt{2\pi}}\frac{1}{\sqrt{2\pi}}\frac{1}{\sqrt{2\pi}}\frac{1}{\sqrt{2\pi}}\frac{1}{\sqrt{2\pi}}\frac{1}{\sqrt{2\pi}}\frac{1}{\sqrt{2\pi}}\frac{$ 

 $\sim 10^{-10}$ 

 $\mathcal{L}^{\text{max}}_{\text{max}}$ 

 $\bar{\mathcal{A}}$ 

 $\bar{z}$ 

 $\bar{\mathbf{v}}$ 

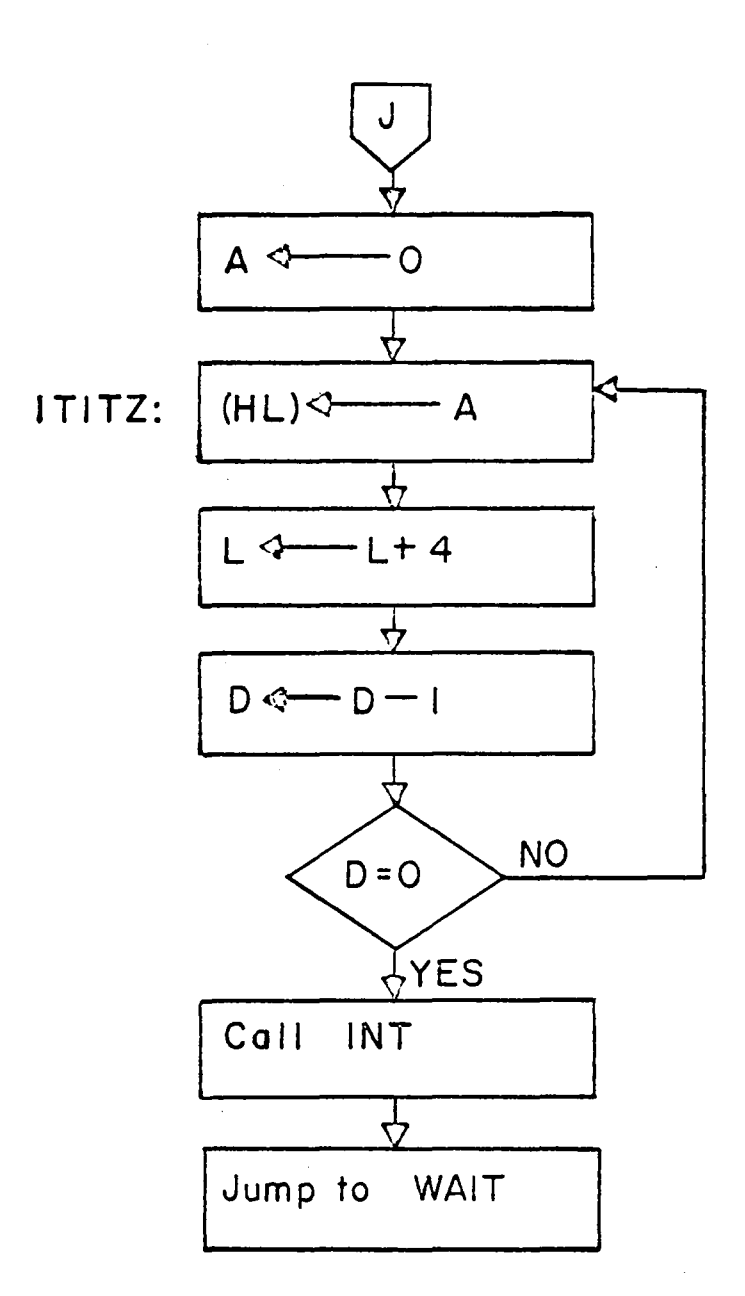

# Fig. 5.14 B START Routine (cont.)

 $\bar{z}$ 

routines were placed under the floating-point subroutine names and addresses so that the cross assembler could reference them. The cross assembler generates the address and the code in hexadecimal notation. Once the listing program is free of errors, it can be stored in the Mark 80 and testing can begin. Results of testing are discussed in Chapter 6.

#### CHAPTER VI

#### CONCLUSIONS

#### Conclusion

Figure 6.1 compares the reactor period versus the actual reactivity for the VPI & SU reactor. The point reactor kinetics algorithm developed does not calculate the correct reactivity for certain reactor periods. Table 6.1 summarizes the actual and the calculated reactivity for different reactor periods, the per cent change in flux during a 0.2 second interval, and the change in the digital panel meter reading in 0.4 seconds. These calculations were performed at 10%, 50%, and 90% of scale readings for the 0 to 100 mV range. At 10% of scale, reactor periods greater than 50 seconds have a calculated reactivity of zero. Reactor periods greater than 300 seconds have a calculated reactivity of zero at 90% of scale. It is desired that reactor periods up to 1000 seconds (16 minutes) be detected by the reactimeter. The reason for the inaccurate reactivity calculation for reactor periods longer than thirty seconds is the lack of sensitivity of the digital panel meter in detecting changes of voltage from the Keithley meter. The method developed to calculate reactivity is not wrong, but is as only accurate as the instrumentation supplying the information.

Two solutions are offered to solve the problem. One solution is to change the instrumentation, and the other is to change the method of calculation. Changing the instrumentation involves

123

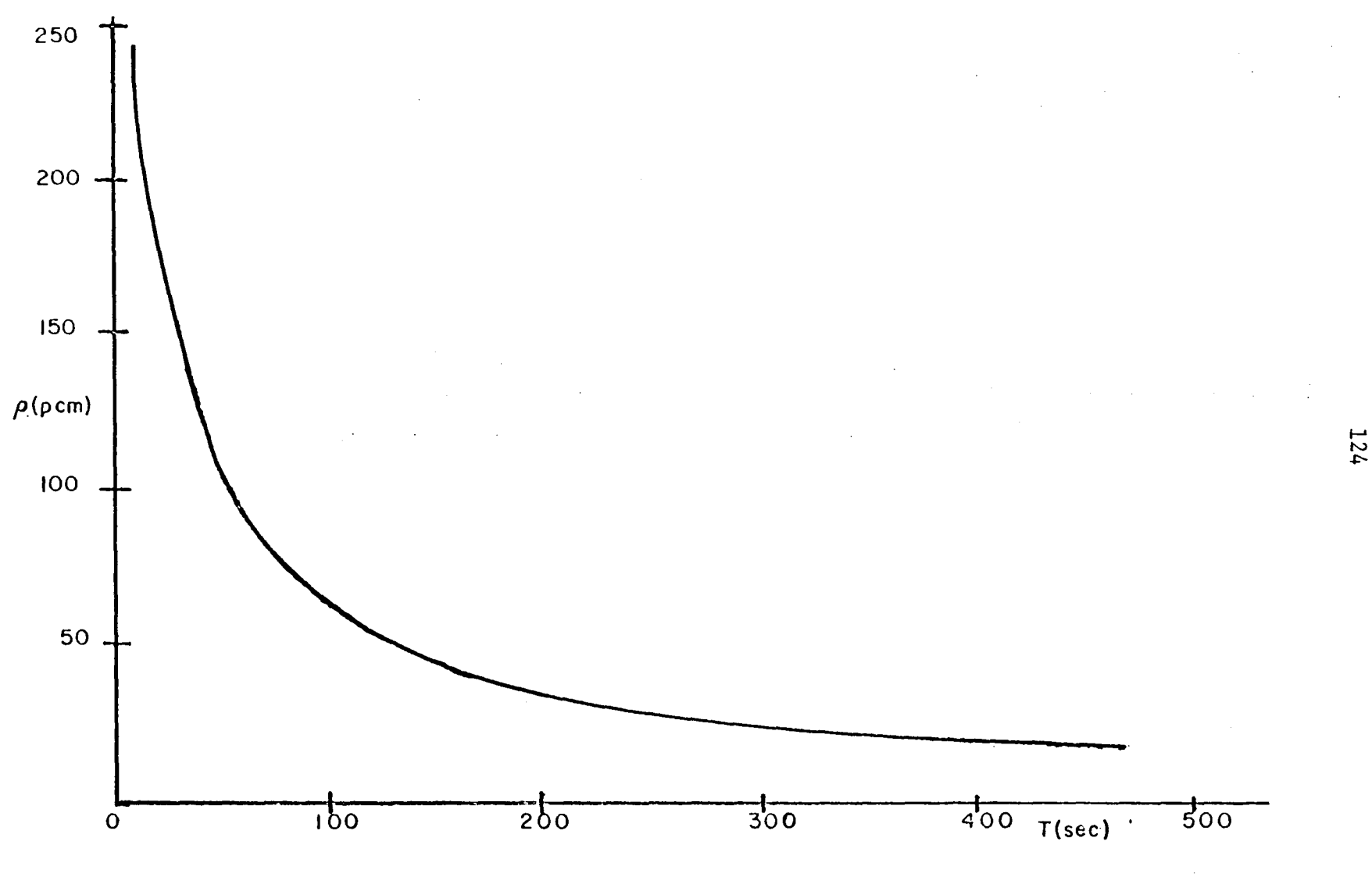

Fig. 6.1 Reactivity versus Reactor Period

## Table 6.1

### Instrumentation Calibration

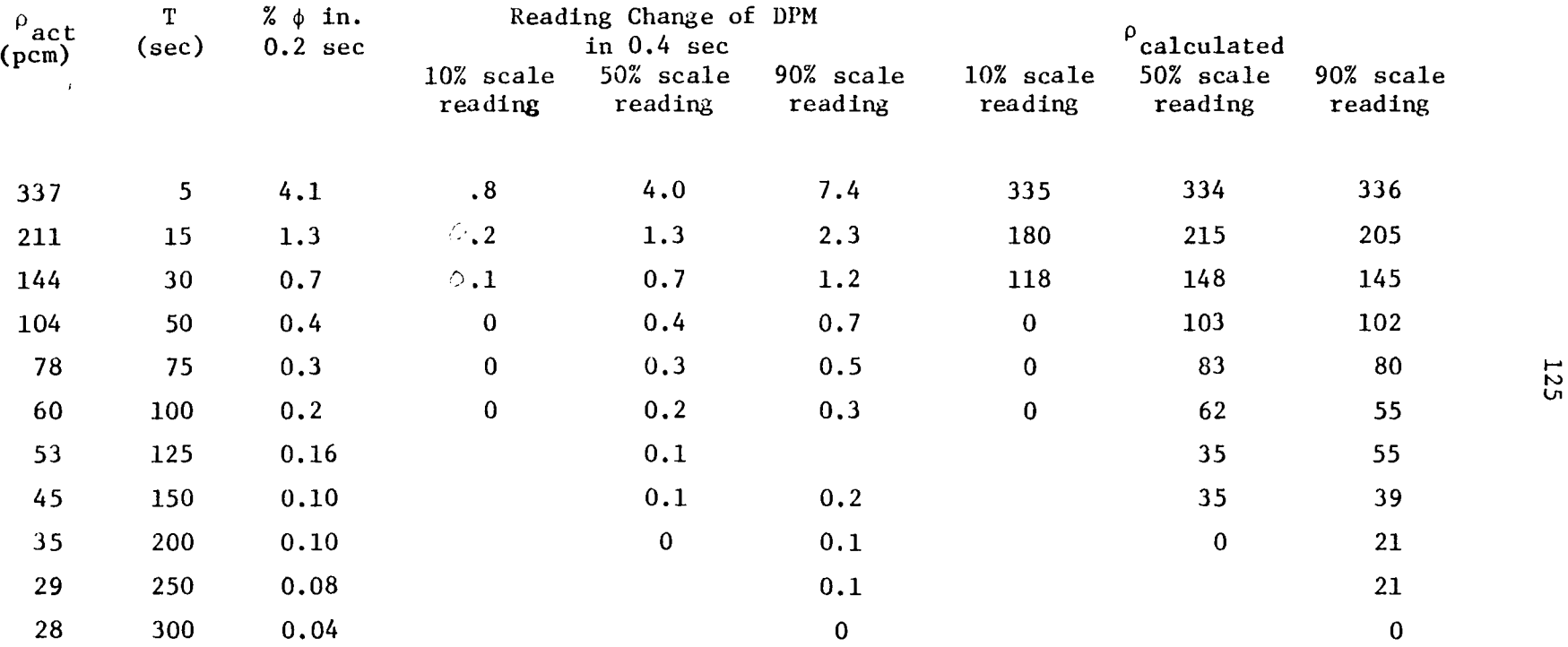

obtaining a more sensitive digital panel meter and is the more costly of the two methods. A more sensitive digital panel meter, capable of detecting a microvolt, could be used to interpret the signal from the Keithley meter. This would allow measurements to be taken every 0.2 seconds and the correct reactivity calculated by the algorithm for reactor periods of 1000 seconds at 10% of scale. With the high sensitivity meter, background noise on the signal line becomes a major concern. If the noise level is greater than the voltage change, it is useless to employ a more sensitive instrument.

The second solution is to change the calculation method. The inhour equation, equation (2.12), provides acceptable results for reactor periods of thirty seconds or greater.

$$
\rho_0 = \Lambda \omega + \sum_{i=1}^{6} \frac{\beta_i}{\omega + \lambda_i}
$$
 (2.12)

One of the seven solutions to the inhour equation is  $\omega = 1/T$ , where T is the reactor period. The inhour equation can be written in the following form,

$$
\rho_0 = \frac{\Lambda}{T} + \sum_{i=1}^{6} \frac{\beta_i}{1 + \lambda_i T}
$$
 (6.1)

This algorithm is simpler than the first and is employed in the reactimeter program in Appendix F.

Reactimeter Program

used. The following circuits discussed in Chapter IV can still be

Figure 4.5 Digital Panel Meter Interface Circuit -- No change Figure 4.6 Zero Input Interface Circuit -- Device select pulse INO is not used. Therefore pin 9 of the 7408 AND gate is set to "logic 1"

Figure 4.8 Digital Panel Meter -- Two changes (see Fig. 6.2) (1) Pin B, the external trigger, is connected to a 100 Hz timing circuit (shown in Fig. 6.3), which generates a conversion pulse to the DPM every 10 msec; (2) Pin 3, Status (Print), is used to generate an interrupt instruction (RST 5) to the Mark 80, that signals an update in data (see Fig. 6.4) Figure 4.9 A Output Interface Circuit displays -- No change Figure 4.9 B Not required

Figure 4.10 Decoding Circuit -- Channels 0 (pin 1), 9 (pin 10), and 11 (pin 13) are not needed and are unconnected

The inhour reactimeter program works in the following manner. A master flowchart of the inhour program is shown in Figure 6.5. The first measurement on each range setting is used as initial power reference. There is no cross referencing between range settings of the Keithley meter. If a power change of 10% is detected, the previous measurement becomes the new reference. The routine INPUT that transfers data into the Hark 80, has two modifications (see

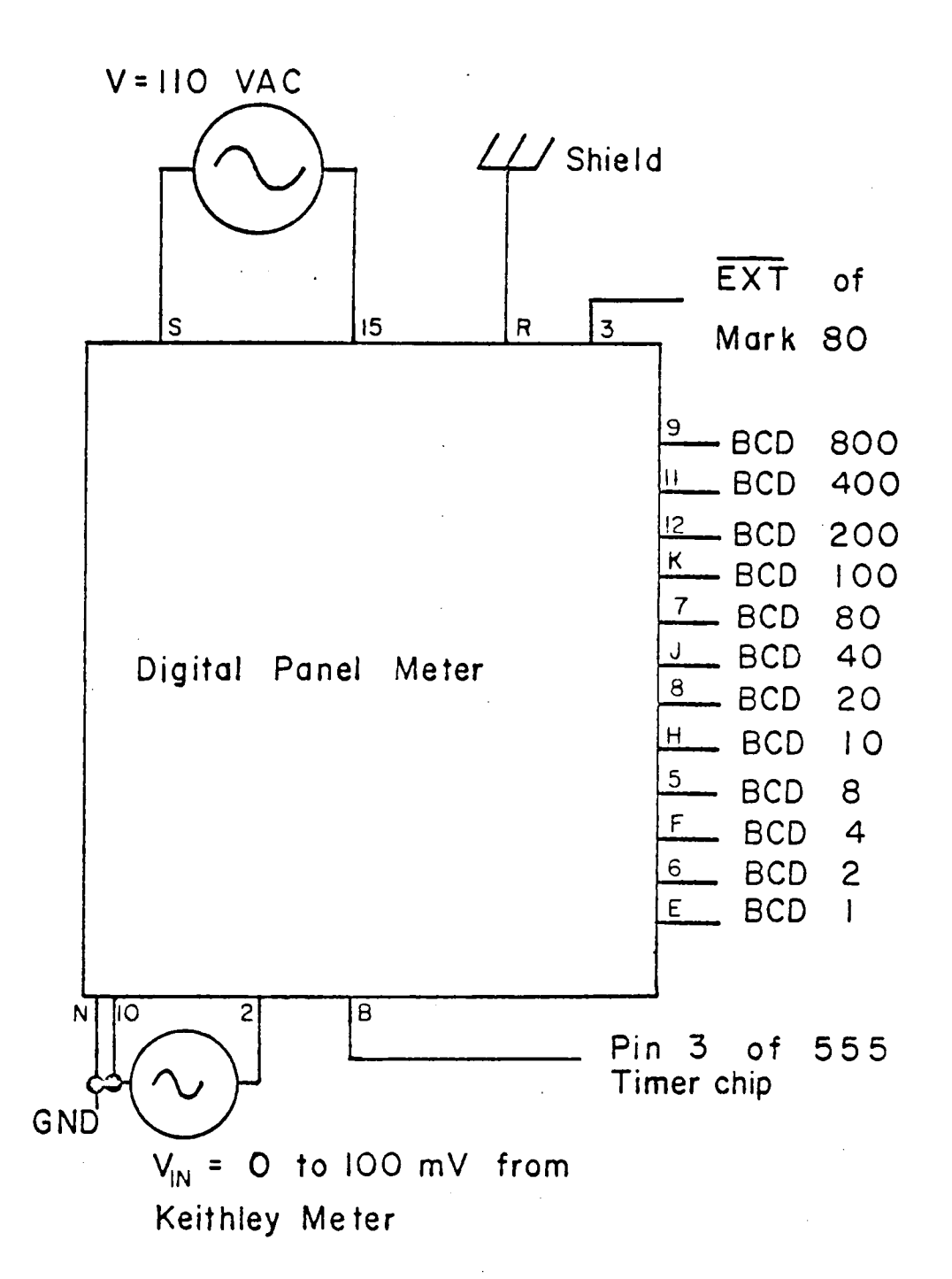

Fig. 6. 2 Connection Diagram for Digital Panel Meter - Modified Version

 $\sim$ 

 $\ddot{\phantom{0}}$ 

128

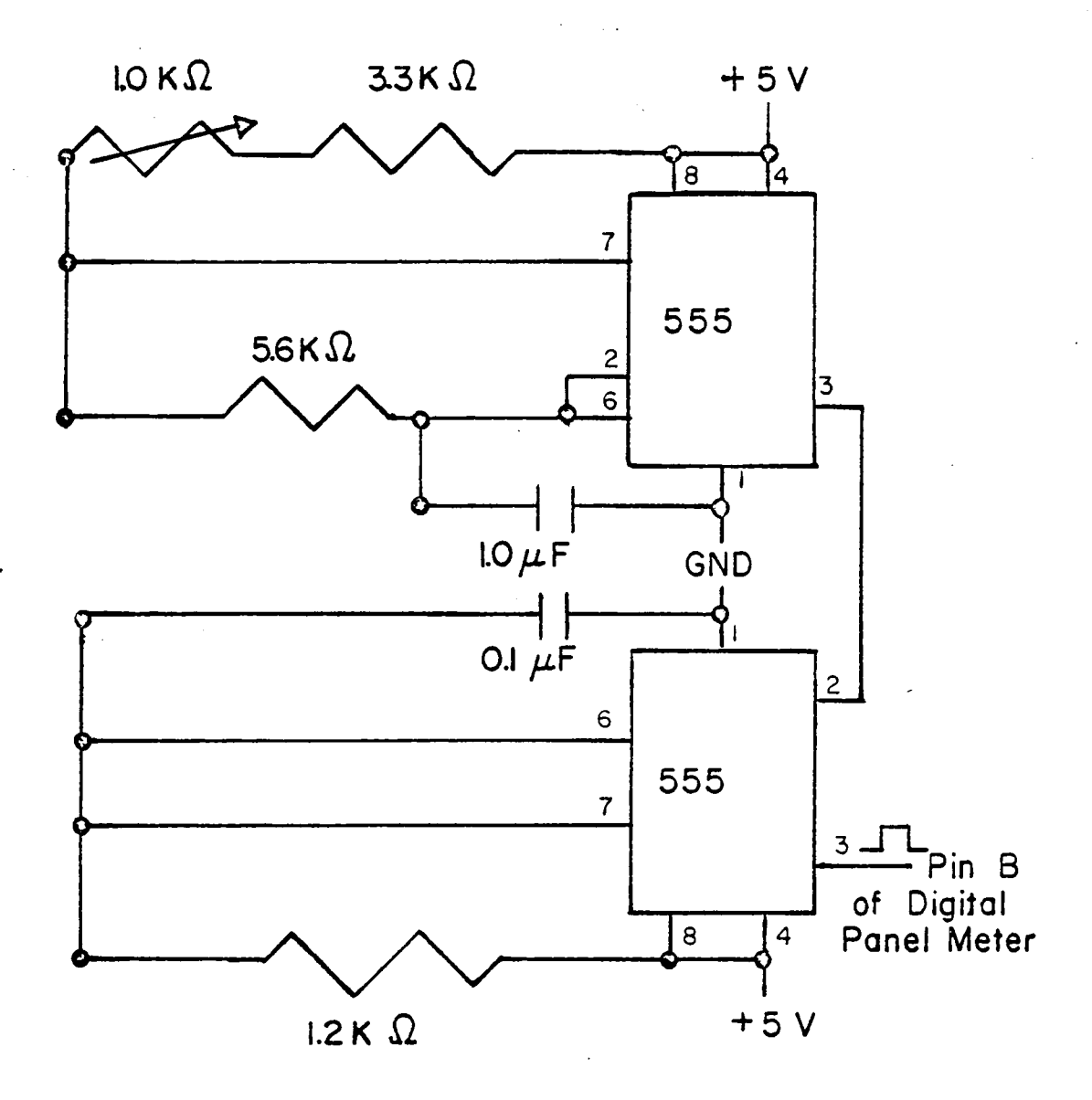

Fig. 6.3 100 Hz Timing Circuit for the Digital Panel Meter

 $\bar{\mathbf{I}}$ 

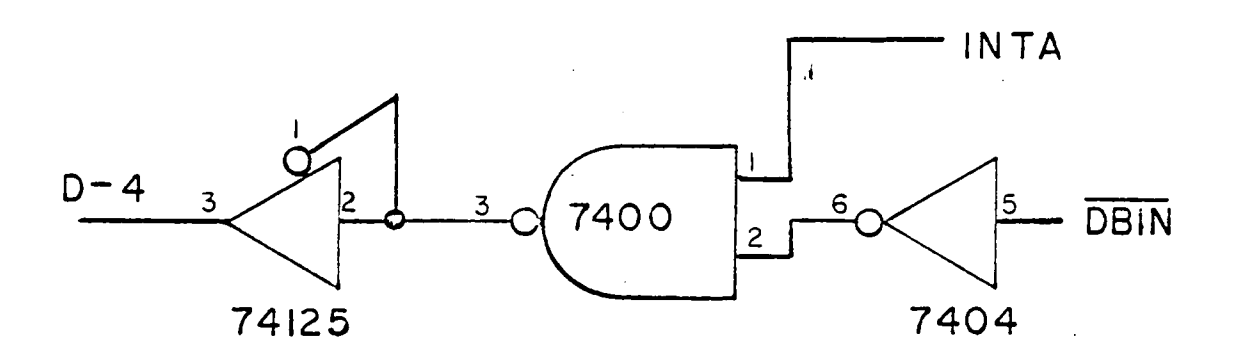

 $\mathcal{L}_{\mathcal{A}}$ 

 $\mathcal{L}^{\mathcal{L}}(\mathcal{L}^{\mathcal{L}})$  ,  $\mathcal{L}^{\mathcal{L}}(\mathcal{L}^{\mathcal{L}})$  ,  $\mathcal{L}^{\mathcal{L}}(\mathcal{L}^{\mathcal{L}})$ 

Fig. 6.4 Interrupt Circuit for the Digital Panel Meter

 $\sim 10^{-1}$ 

 $\mathcal{L}^{\text{max}}_{\text{max}}$  and  $\mathcal{L}^{\text{max}}_{\text{max}}$ 

 $\mathcal{L}^{\text{max}}_{\text{max}}$  , where  $\mathcal{L}^{\text{max}}_{\text{max}}$ 

 $\sim$   $\sim$ 

 $\label{eq:2.1} \frac{1}{\sqrt{2}}\left(\frac{1}{\sqrt{2}}\right)^{2} \left(\frac{1}{\sqrt{2}}\right)^{2} \left(\frac{1}{\sqrt{2}}\right)^{2} \left(\frac{1}{\sqrt{2}}\right)^{2} \left(\frac{1}{\sqrt{2}}\right)^{2} \left(\frac{1}{\sqrt{2}}\right)^{2} \left(\frac{1}{\sqrt{2}}\right)^{2} \left(\frac{1}{\sqrt{2}}\right)^{2} \left(\frac{1}{\sqrt{2}}\right)^{2} \left(\frac{1}{\sqrt{2}}\right)^{2} \left(\frac{1}{\sqrt{2}}\right)^{2} \left(\$ 

 $\sim 10^{11}$ 

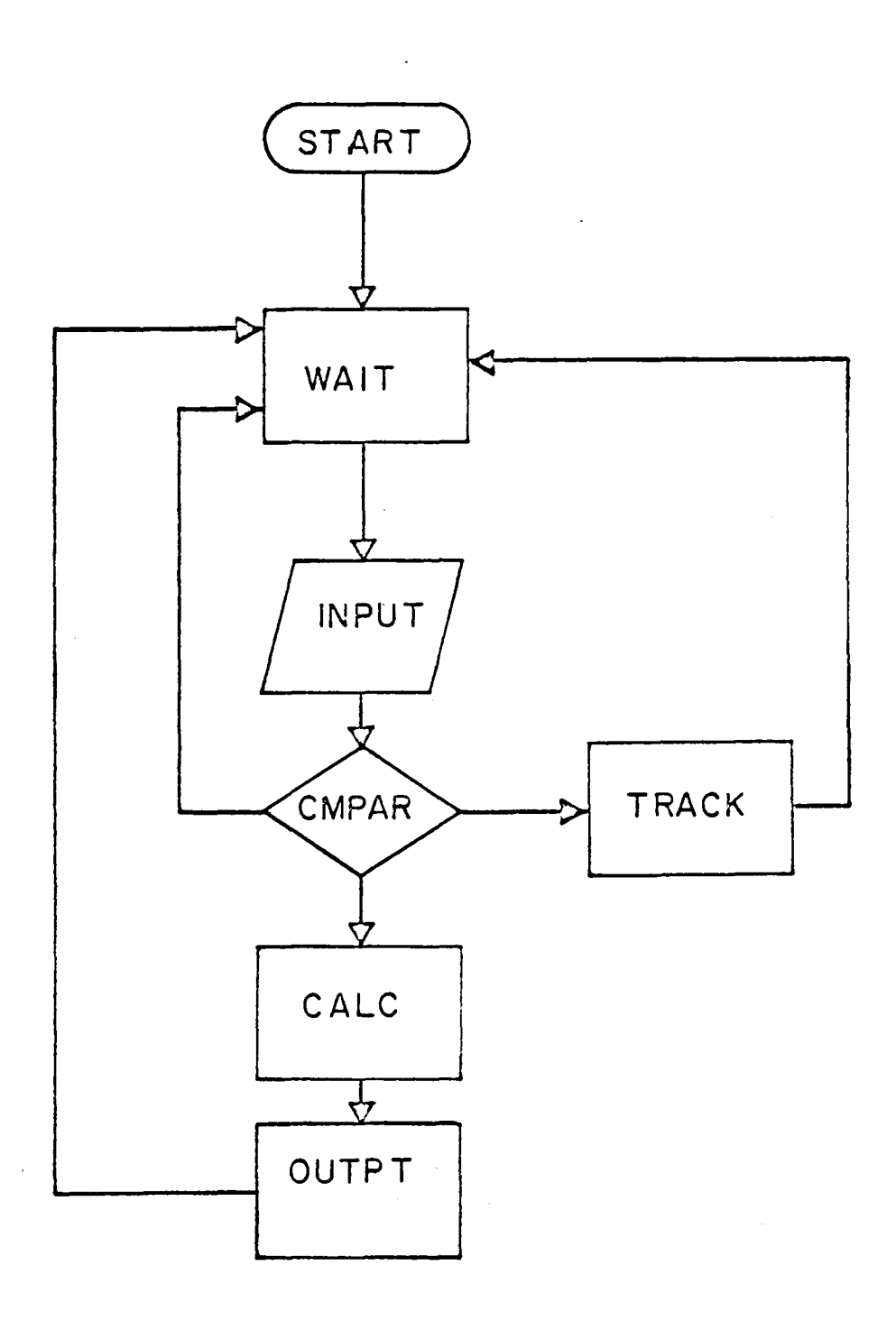

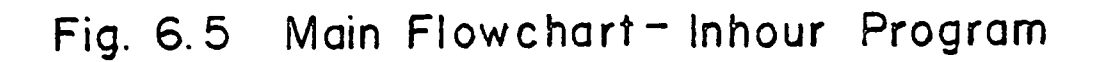

 $\mathcal{L}_{\text{max}}$  , and  $\mathcal{L}_{\text{max}}$ 

 $\sim 10^{11}$ 

Fig. 6.6). The OUT 11 instruction is not required since the decade counter is not used, and the IN 0 instruction is omitted since no data is transferred from the range dial of the Keithley meter. The purpose of INPUT is to change the input data from BCD form to binaryfloating-point form and store it in FLX2.

Measurements are recorded every 10 msec and compared to a reference, FLXl. The purpose of the routine CMPAR (compare) is to determine the per cent power change with respect to the reference power, FLXl (see flowchart Fig. 6.7). If the power change is less than 1% with respect to the reference power, CMPAR passes control to TRACK. If the power change is greater than 10%, the subroutine EXCH (exchange) is called. On return from the subroutine CMPAR passes control to WAIT (no change, see Chapter V). If the power change is between 1 and 10%, control is passed to CALC (calculate). A change of 10% between two consecutive readings from the DPM implies one of two things; *a* 10% change in the reactor power, or the range setting of the Keithley meter has been changed. The 10% change in power change can be ruled out, because for a 10% change in power during 10 msec (the time between two consecutive measurements) implies the reactor is on a 0.1 second period, which is an impossible situation. The per cent change is calculated by subtracting FLXl from FLUX2, and dividing the absolute value of the result by FLXl. After FLXl is subtracted from FLX2, the subroutine FLAG is called to determine and store the sign of the subtraction result in SGST (sign storage). If a period calculation is required, this is

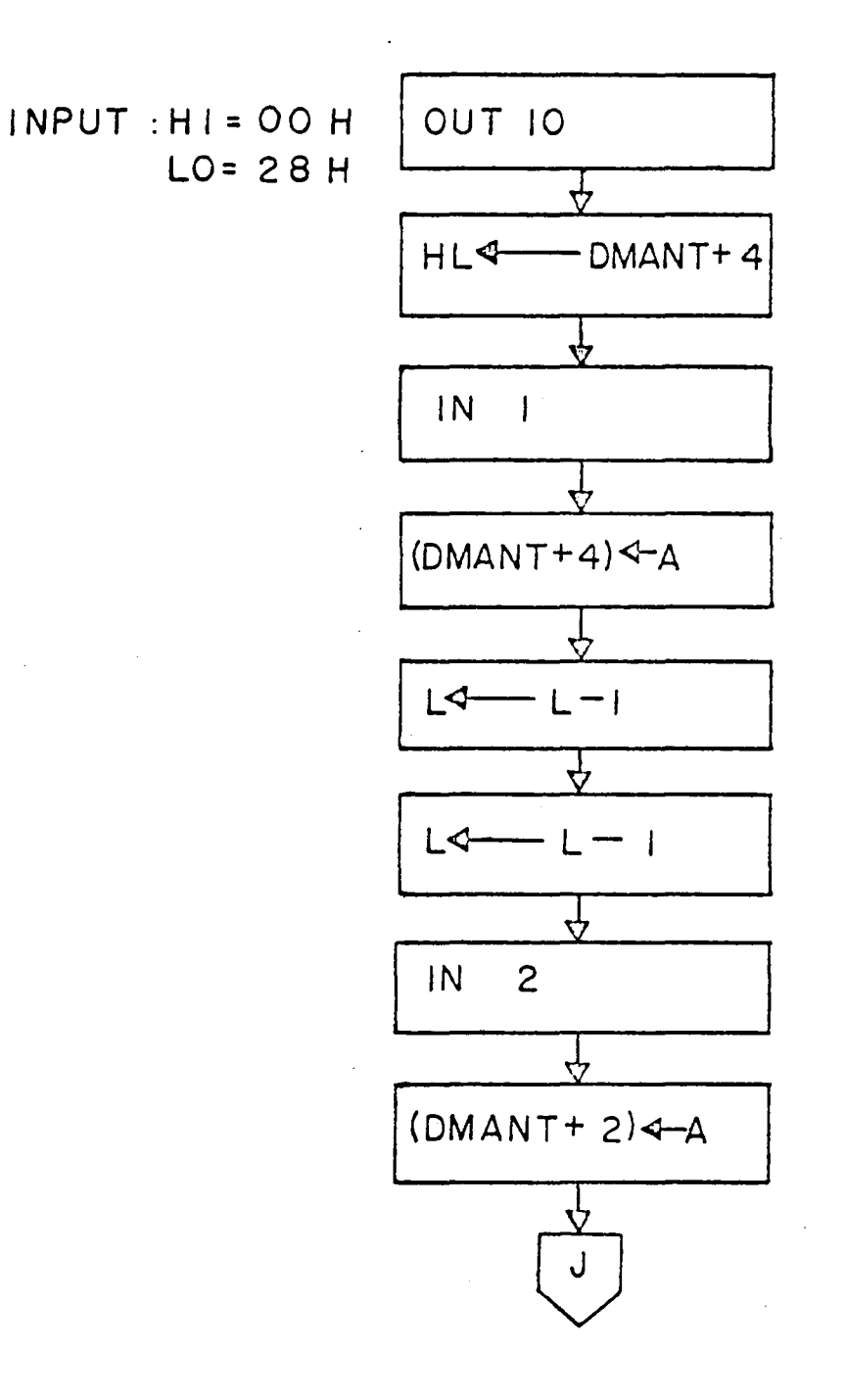

Fig.6.6A INPUT Routine

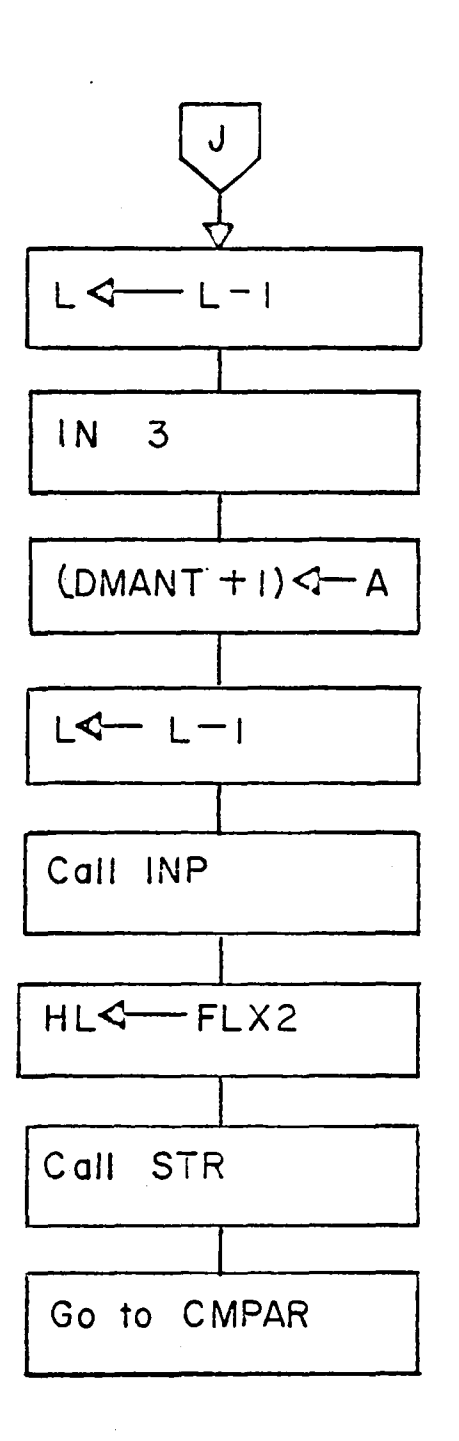

# Fig. 6.6 B INPUT Routine (cont.)

 $\bar{z}$ 

 $\sim 10^{11}$  km s  $^{-1}$ 

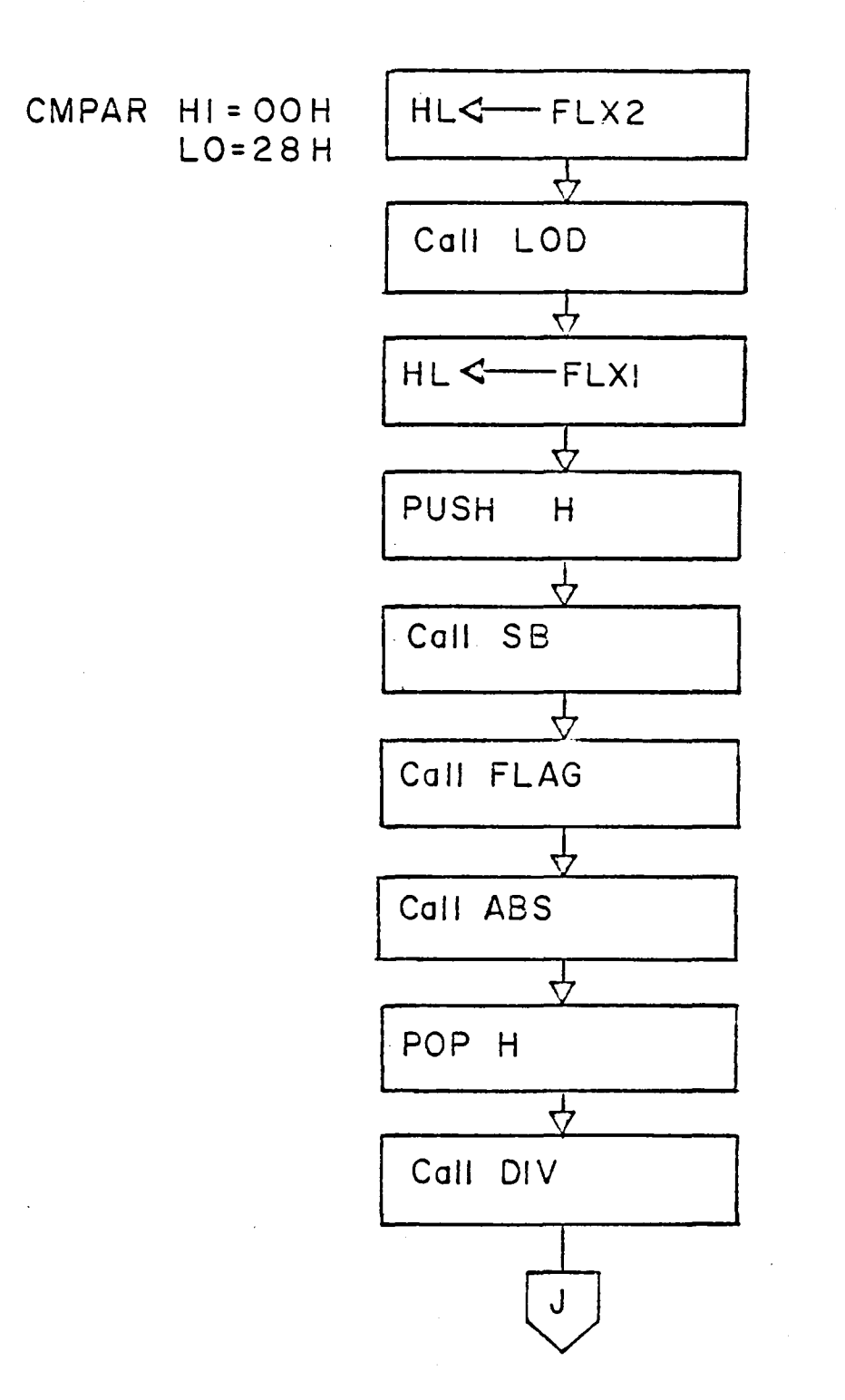

. Fig. 6. 7 A CMPAR Routine

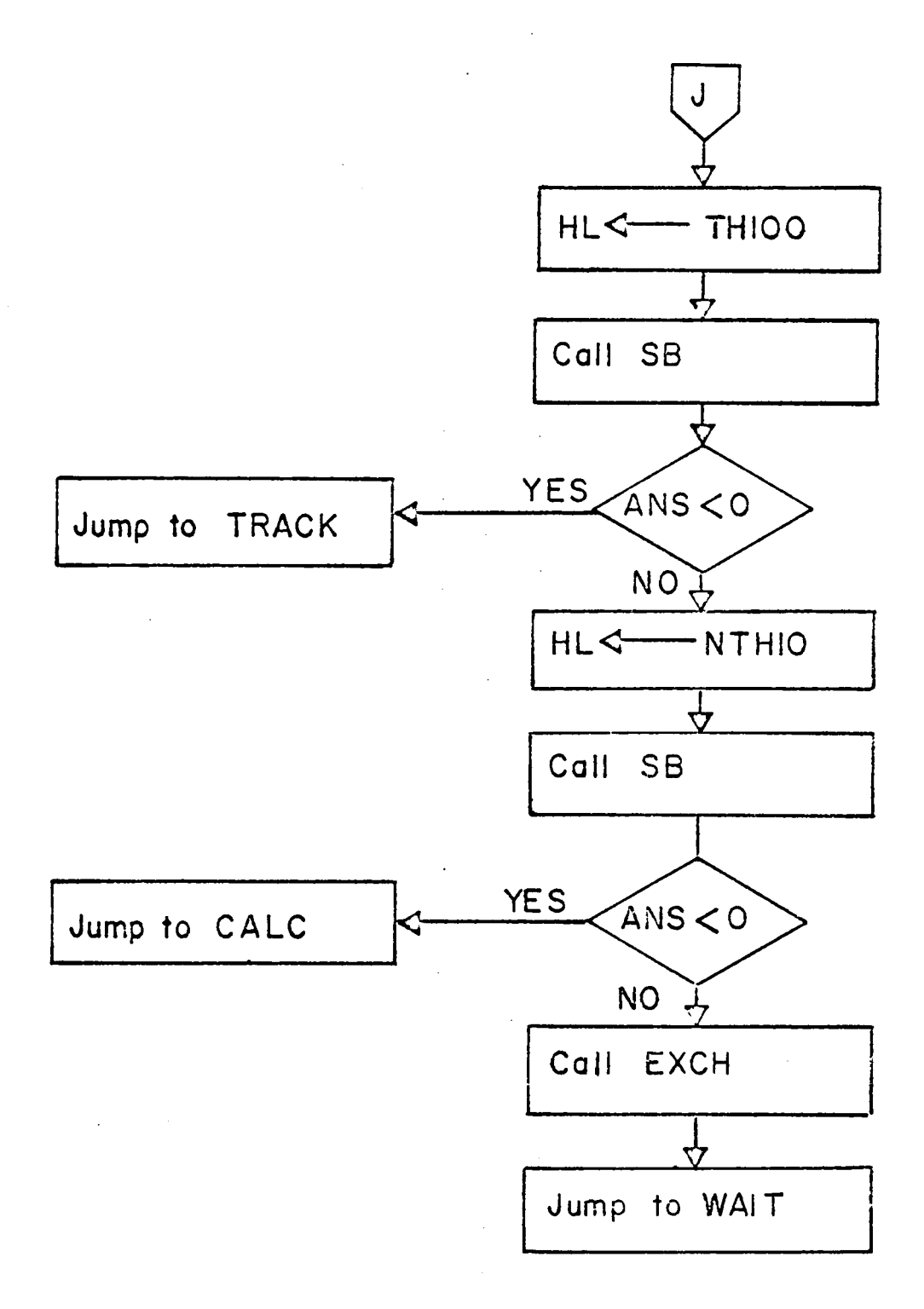

Fig. 6. 7 B CMPAR Routine (cont.)

 $\sim$ 

 $\mathbf{A}$
recalled later by CALC. Two tests are performed by subtracting 0.01 and 0.1, respectively, from the absolute value of the per cent change in power. If the result of the subtraction of 0.01 is negative, then control is passed to TRACK. If the result of the subtraction of 0.1 is negative, control is passed to CALC. If neither result is negative, control is passed to EXCH.

The purpose of TRACK (see Fig. 6.8) is to increment a two-byte section of memory, MEMl and MEH, every time the power change is less than  $1\%$ . The number of counts stored in MEM1 and MEM is equal to the reactor period in seconds. Thus if MEM1 equals  $0000010<sub>2</sub>$  and MEM equals  $10001001<sub>2</sub>$ , the reactor period is equal to  $2<sup>9</sup> + 2<sup>7</sup> +$  $2^3 + 2^0 + 1 = 650$  seconds. A maximum limit is imposed on the number of counts recorded before a 1% change is detected. If there is no 1% change after 1024 counts (1024 seconds or 17 minutes), TRACK passes control to OUTPT, which transfers the value of zero to the digital displays. OUTPT is the data output routine from Chapter V. Reactor periods longer than 15 minutes have a reactivity that is essentially zero, and this is the reason for the upper limit.

The purpose of EXCH (see Fig. 6.9) is to transfer the most recent measurement, FLX2, into the reference location, FLXl. With a new reference power, the two-byte period counter, MEM1 and MEM, is set to zero. EXCH is called by either CMPAR, if a 10% power change is detected, or by CALC after a reactivity calculation is made.

The routine CALC (see Fig. 6.10) performs only when a reactivity calculation is required. Before calculating the reactivity, CALC

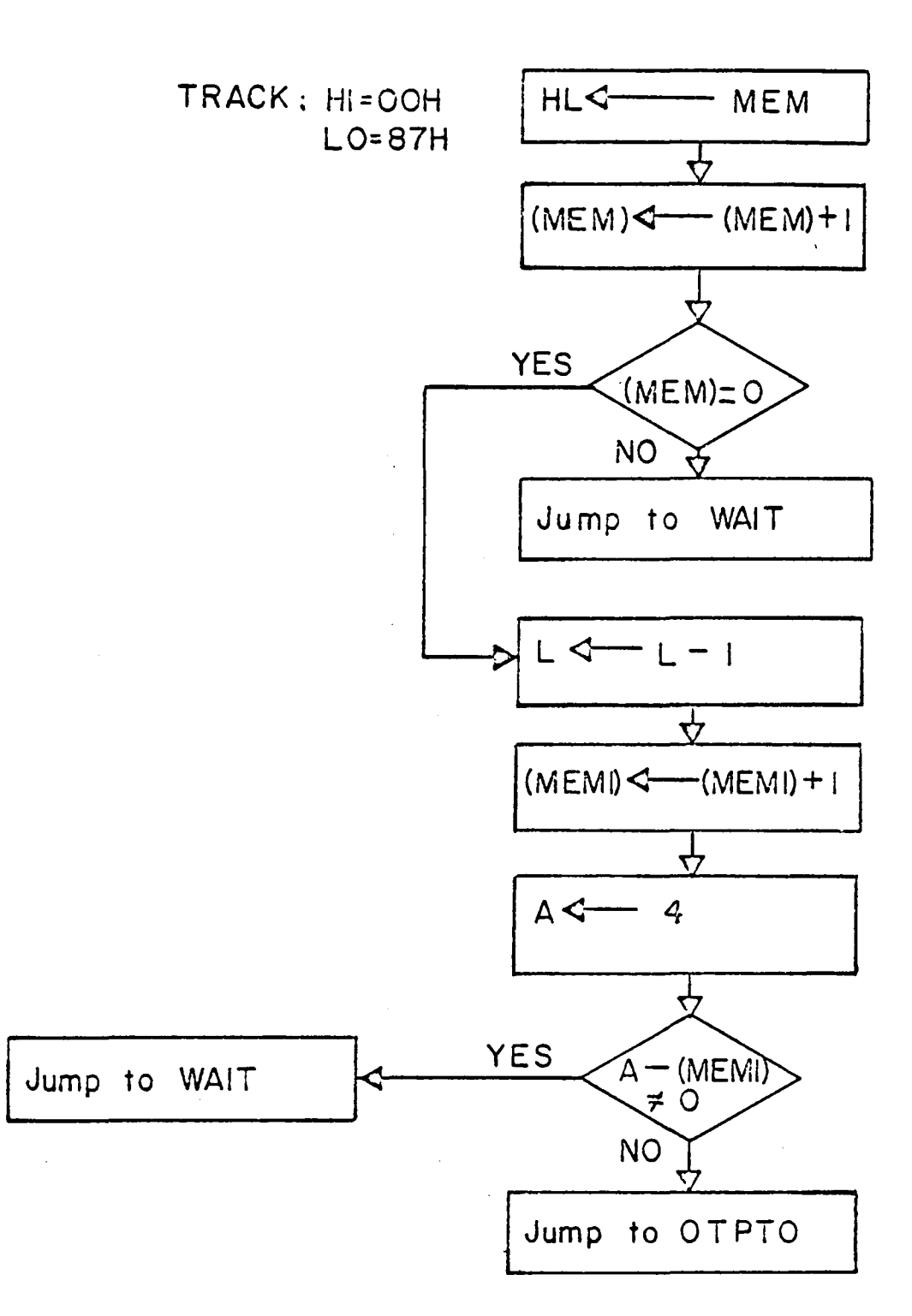

 $\mathcal{L}_{\rm{max}}$  ,  $\mathcal{L}_{\rm{max}}$ 

 $\bar{\mathcal{A}}$ 

## Fig. 6.8 TRACK Routine

 $\mathcal{L}^{\mathcal{L}}(\mathcal{L}^{\mathcal{L}}(\mathcal{L}^{\mathcal{L$ 

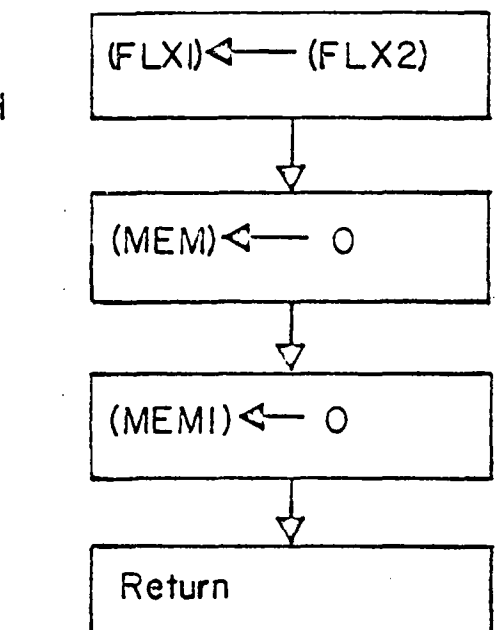

## EXCH: Hl-=OOH L0=72H

 $\bar{\beta}$ 

# Fig. 6. 9 EXCH Subroutine

 $\sim 10^{-1}$ 

 $\mathbb{Z}$ 

 $\bullet$ 

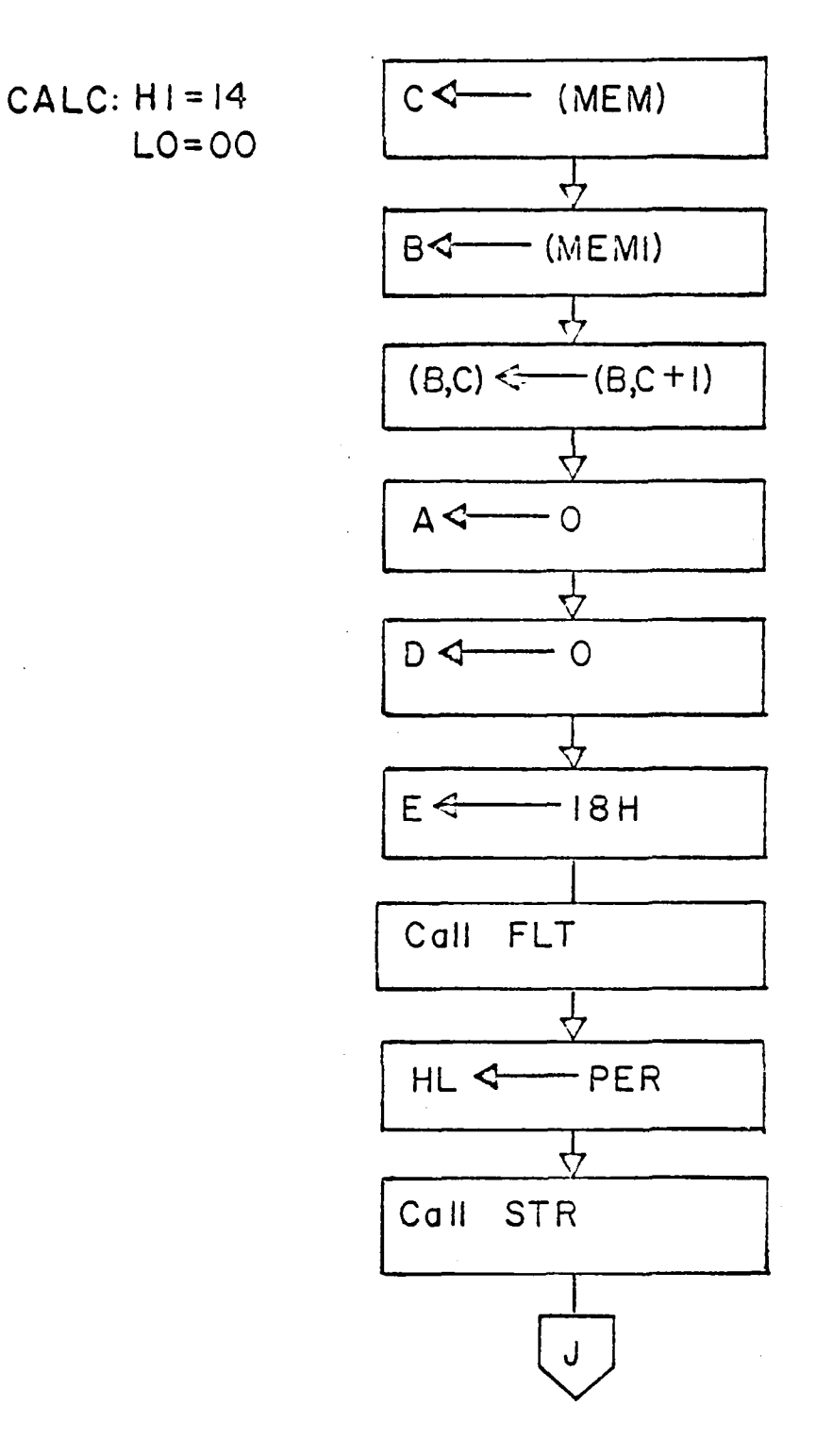

Fig. 6. 10 A CALC Routine

 $\bar{z}$ 

 $\hat{\mathcal{L}}$ 

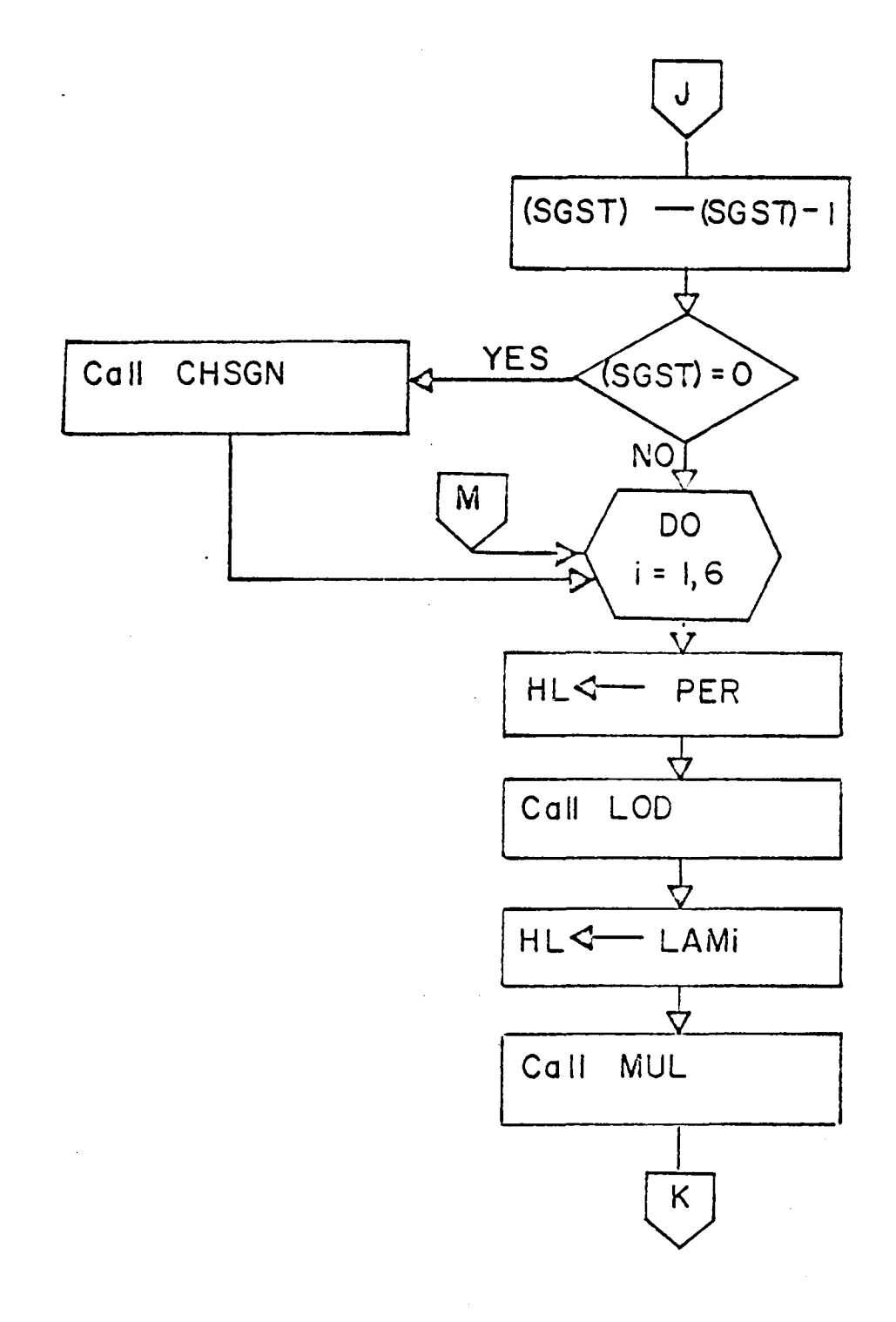

Fig. 6.10 8 CALC Routine (cont.)

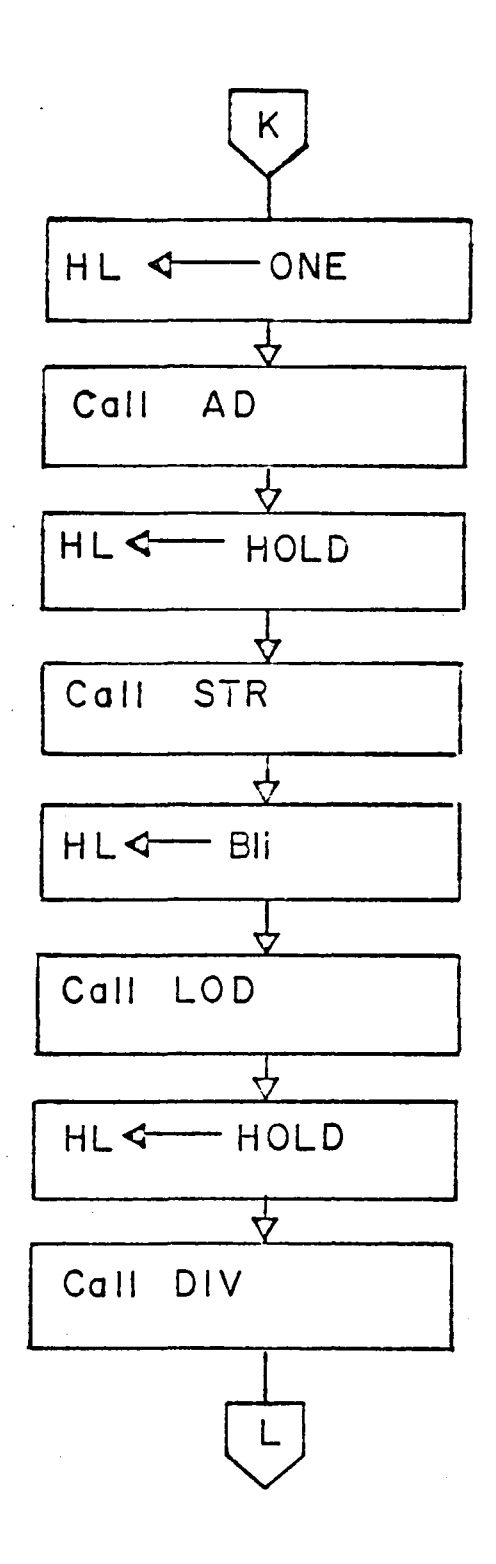

142

Fig. 6.10 C CALC Routine (cont.)

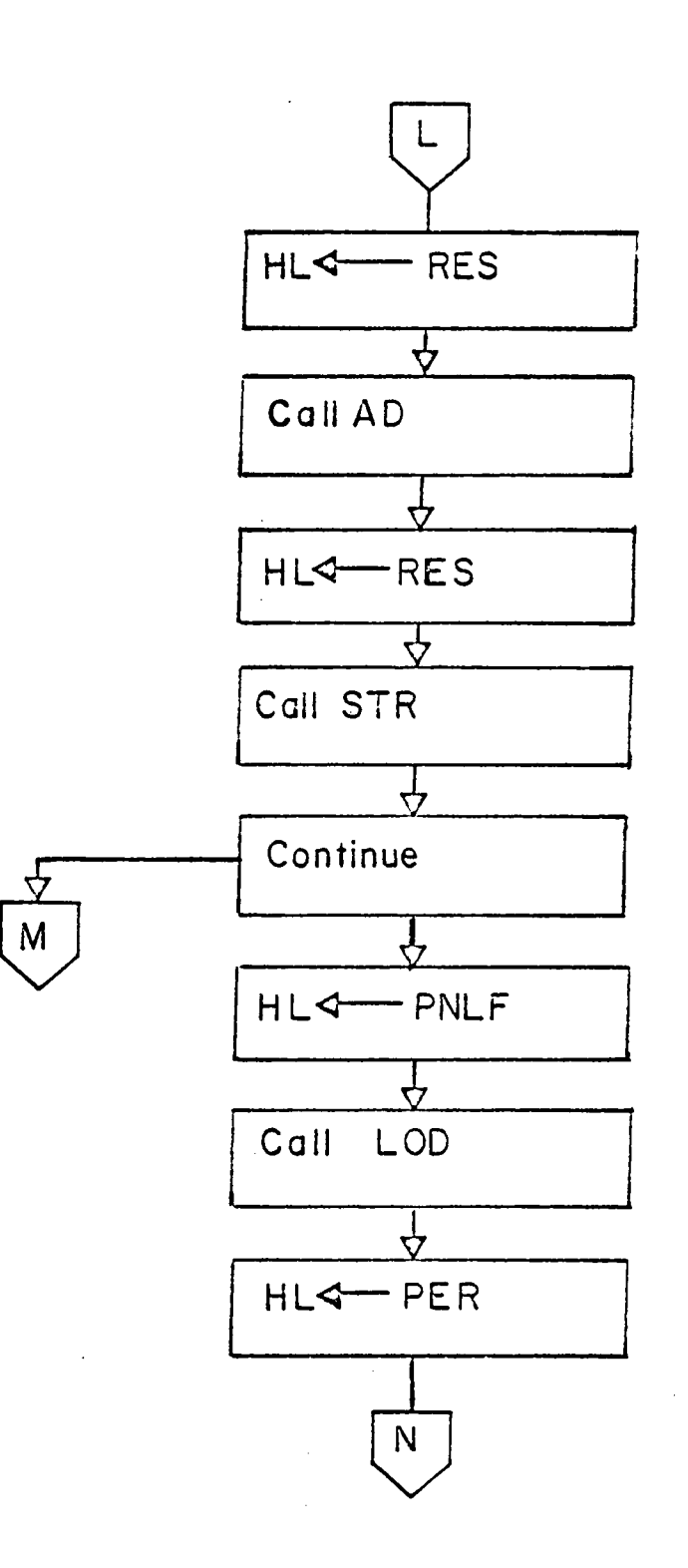

Fig. 6. 10 D CALC Routine (cont.)

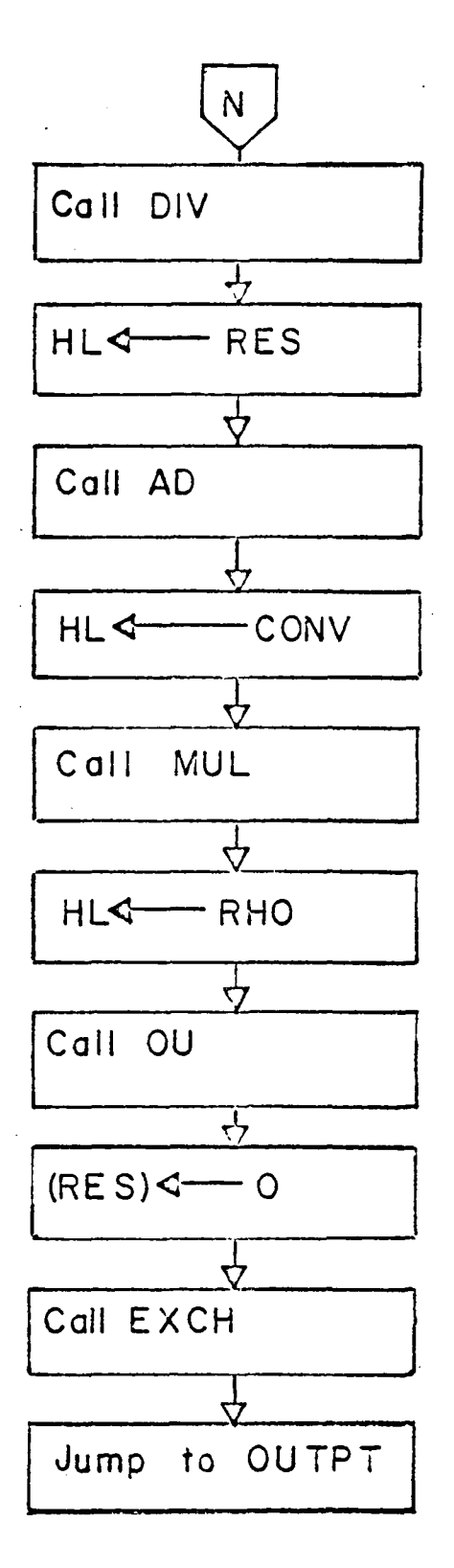

Fig. 6. IOE CALC Routine (cont.)

determines the reactor period. MEMI and MEM are loaded into registers B and C, respectively. Registers A and D are set to zero. Register E, which is the binary-fixed point scaling factor is set to  $030<sub>g</sub>$ , (see Appendix B for further information). The subroutine FLT is used to change the number of counts into a binary-floating-point number. The memory location SGST is checked to determine the sign for the reactor period. SGST was previously set to one for *a* negative number and to zero for a positive number by FLAG. SGST is decremented, and if the result is zero the subroutine CHSGN is called. CHSGN (Fig. 6.11) changes the sign of the reactor period from positive to negative.

After the period is determined, the reactivity is calculated using the inhour equation. LAMi  $(\lambda_{\mathbf{i}},$  the decay constant) and PER (reactor period) are multiplied together. One is added to this quantity which is divided into BIi  $(\beta_i)$ , the delayed neutron fraction). This value is added to RES, which had previously been set to zero before CALC started the calculation. This calculation is performed six times, once for each delayed neutron group. Finally, the neutron generation time is divided by the period and added on. The reactivity is converted from absolute units to pcm by multiplying by  $1 * 10<sup>5</sup>$ . Control is passed to OUTPT.

OUTPT is the routine developed in Chapter V with the following modifications. After RHO + 1 is checked for a decimal point, RHO + 5 is checked instead of RHO + 6. This also eliminates the section in OUTPT labeled OTPTS. The OUT 8 instruction and the Call CHECK instruction just before it, located in the section OTNUM, are omitted.

145

In the subroutine SIGN, the OUT 9 instructions are changed to OUT 8. Other than these small changes, the routine OUTPT remains the same as discussed in Chapter V. After the data have been transferred to digital displays, RES is initialized to zero and the subroutine EXCH is called. EXCH sets the period counter to zero and stores a new reference in FLXl. Control is passed to WAIT.

The routines WAIT and START perform the same functions as discussed in Chapter V. The only difference is the number of initializations. Instead of seven, there are now only three; RES, MEM, and MEHl. All of these corrections can be found in the program appearing in Appendix F.

#### CHAPTER VII

#### RECOMMENDATIONS

Recommendations for Completing the System

Originally the reactimeter calculations were to be performed by a KIM 1 microcomputer instead of the Mark 80. The Mark 80 was used because KIM accessories needed for the reactimeter were unavailable. The hardware circuits presented in Chapters IV and VI will work with most microcomputers with slight modifications. The programs presented in Appendices D, E, and F will only work on 8080 systems.

The following steps are recommendations for completing the reactimeter using the KIM system. Parts have been ordered to complete the system using the KIM 1. When these parts arrive, assembly and testing is required. If a system other than a KIM is used, the following recommendations hold.

- I. Study interface techniques of the KIM system
	- A. Data transfer between peripheral devices and KIM
		- 1. Connect the three 8095 three-state buffers to the data bus (Fig. 4.5)
		- 2. Connect input pins of the five TIL309 latch displays to the data bus (Fig. 4.9)
		- 3. Connect the 74154 decoder (Fig. 4.10) to the address bus and the chip enable to the device select pulse clock.

147

- B. Connect the vector interrupt from the DPM (Fig. 6.4)
- C. Note corrections required for the software routines INPUT, OUTPT, and WAIT
- II. Study the math package that is to be used
	- A. Math routines that are required
		- 1. Addition
		- 2. Subtraction
		- 3. Multiplication
		- 4. Division
		- 5. Absolute Value
		- 6. Change of Sign
	- B. Extra routines required for a binary-floating-point math package
		- 1. Binary-floating-point to BCD conversion
		- 2. BCD to binary-floating-point conversion
		- 3. Binary-fixed-point to binary-floating-point conversion
	- C. For a BCD math package, only a binary-fixed-point to BCD conversion routine is needed
	- D. If these routines are not available, refer to Appendix E and use the Intel 8080 Floating Point Package to aid in the development for the needed routines.
- III. Become familiar with software of the KIM system
	- A. Study the experiments in the lab manual left by the author
- B. Practice using the 6502 cross assembler located on the VPI & SU IMP 360 computer
- C. Rewrite the software in the Kil1 system using the flow charts and the 8080 programs as guides; assemble the program on the cross assembler.

It is the recommendation of the author that the use of the KIM system be abandoned and that further development of the reactimeter be based on the use of 8080 A/8085/Z-80 family of chips.

REFERENCES

 $\sim$ 

 $\sim 10^{-1}$ 

#### **REFERENCES**

- 1. Gernd Punch and Eckart Schwiegger, "A Digital Reactimeter," Kerntechnik, 17 (1975), 537.
- 2. John R. Lamarsh, Introduction to Nuclear Reactor Theory, Addison-Wesley, Reading, Mass. (1966).
- 3. James J. Duderstadt and Louis J. Hamilton, Nuclear Reactor Analysis, John Wiley & Sons, New York (1976).
- 4. A. z. Akcasu, G. S. Lellouche, and L. M. Shotkin, Mathematical Methods in Nuclear Reactor Dynamics, Academic, New York (1971).
- 5. Jeffery Lewins, "The Use of the Generation Time in Reactor Kinetics," Nuclear Science and Engineering, 7 (1960), 122.
- 6. VPI & SU Reactor Technical Specifications.
- 7. David L. Hetrick, Dynamics of Nuclear Reactors, University of Chicago Press, Chicago (1971).
- 8. J. G. Tyrer and R. I. Vaughan, An Introduction to the Neutron Kinetics of Nuclear Power Reactors, Pergamon Press, Oxford, England (1970) .
- 9. Ronald J. Onega, An Introduction to Fission Reactor Theory, University Publications, Blacksburg, Va. (1975).
- 10. Samuel Glasstone and Alexander Sesonske, Nuclear Reactor Engineering, Van Nostrand Reinhold, New York (1967).
- 11. David G. Larsen, Peter R. Rony, and Jonathan A. Titus, The Bugbook III, E&L Instruments, Derby, Conn. (1975).
- 12. Thomas P. Sifferlen and Vartan Vartanian, Digital Electronics with Engineering Applications, Prentice Hall, Englewood Cliffs, N.J. (1970).
- 13. David G. Larsen and Peter R. Rony, The Bugbook I, E&L Instruments, Derby, Conn. (1974).

#### APPENDIX A

### Calculation of  $\beta_{\text{aff}}$

 $\beta_{\text{eff}}$  for the VPI & SU reactor is a slide rule calculation. A known reactivity change, in per cent mills, is measured along with the corresponding period in seconds, and then are aligned as inputs on a Babcock and Wilcox Reactrirule sliderule.  $\beta_{eff}$  is read off a scale. The following reactivity and period measurements, from which  $\beta_{eff}$  was determined, were made by Robert Stone, Reactor Supervisor, on April 4, 1977.

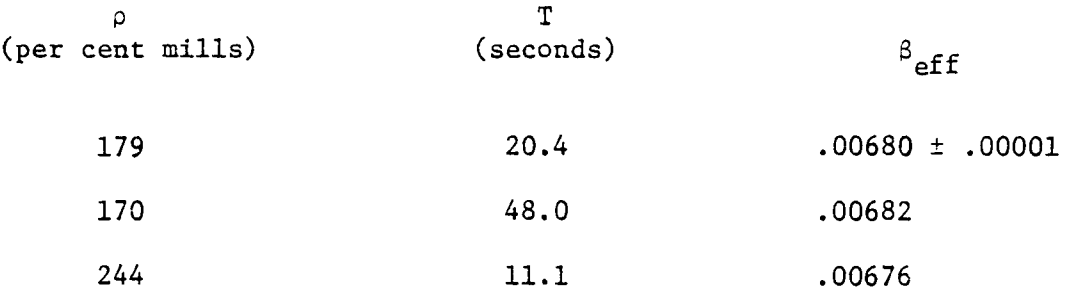

To determine  $\beta_{eff}$  for the reactor, the average of the three  $\beta_{eff}$ 's is used. The average value for  $\beta$  eff is .00679  $\pm$  .00003 which is the value that is used in the algorithm.

152

#### APPEHDIX B

Intel 8080 Floating Point Package

The following copyrighted material is duplicated here with the permission of Dr. Peter R. Rony, Professor of Chemical Engineering, Virginia Polytechnic Institute and State University.

#### INTEL 8080 FLOATING POINT PACKAGE

#### INTRODUCTION

The following pages represent an attempt to describe the Intel 8080 floating point package.

The Intel 8080 floating point package, which was written by O. C. Juelich of Rockwell International Corporation, has its origin in an earlier 8008 floating point package written by C. E. Ohme that consists of a 768-byte ROH program and 63 bytes of scratch pad read/write memory.

The documentation of the 8080 floating point package is poor. To understand what Juelich is doing, you must seek clues in Ohme's much better documentation of the 8008 floating point package, after which the 8080 package is patterned.

The first thing that you must learn is what is meant by a "floating point number." This is discussed below.

#### FLOATING POINT NUMBER REPRESENTATION

Floating point numbers are represented by four consecutive 8-bit bytes in memory. According to Ohme, they should be in the same bank of memory (you might test whether or not this is true). The interpretation of these four bytes is as follows:

First byte: If this byte is  $000<sub>8</sub>$ , the number represented is zero and the remaining bytes are meaningless.

> If this byte is non-zero, then it is the floating point exponent (base 2) plus a bias of  $200<sub>8</sub>$ . The exponent indicates the power of  $2$  by which the fraction is multiplied to obtain the represented value. Examples will be given later.

Second byte: Bit 7 indicates the sign of the floating point number. If bit 7 is logic 0, the number is positive; if bit 7 is logic 1, the number is negative.

> Bits 6 through 0. These bits, plus an assumed logic 1 in bit 7, are the eight most significant bits of the fraction that is multiplied by 2 to an exponent. The fraction is stored in absolute form

(unsigned) with the radix point positioned to the left of bit 7. The value of the fraction is thus less than 1.000000 and equal to or greater than 0.500000.

- Third byte: This byte contains the second most significant eight bits of the fraction.
- Fourth byte: This byte contains the eight least significant bits of the fraction.

#### EXAMPLES OF FLOATING POINT NUMBERS

The significance of the representation does not become clear until you examine some decimal numbers that are represented in floating point notation. Once you get the floating point package in operation on an 8080-based system, you will enjoy converting from decimal numbers to floating point numbers. It takes less than 1 ms to do so on a microcomputer operating at 2 MHz.

a. First byte

It is most appropriate to list the values of  $2^n$  that correspond to the first byte in the floating point representation. Thus, consider the table below:

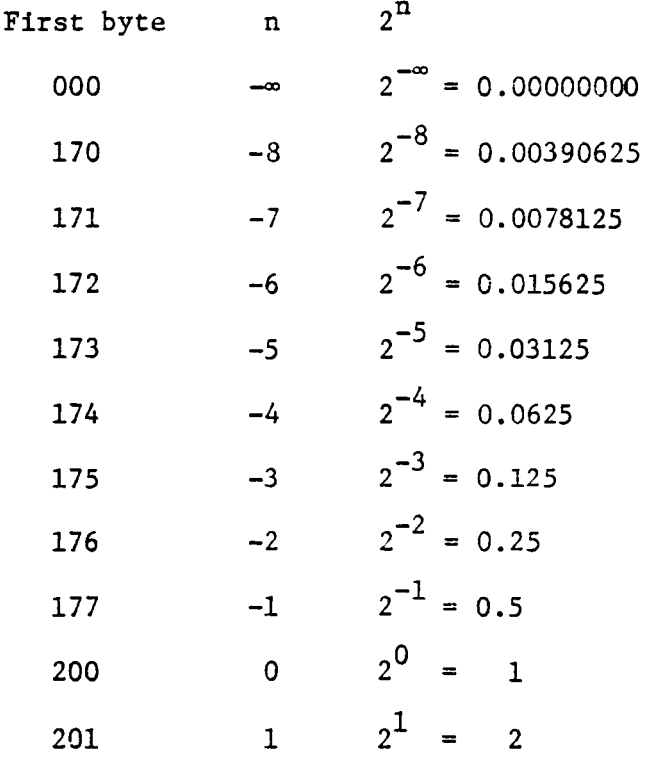

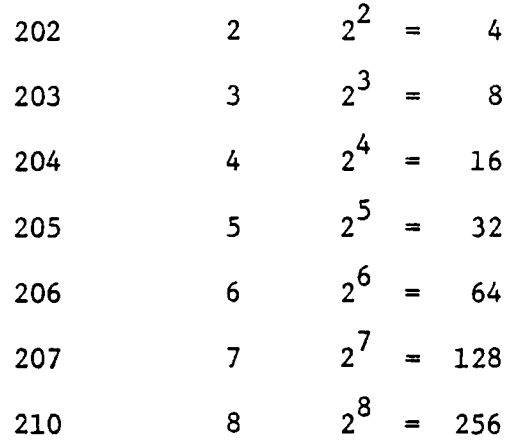

The largest possible exponential value of  $2^n$  is  $2^{128}$  = 3.4028  $\cdot$   $10^{38}$ . The smallest possible exponential value of  $2^n$  is  $2^{-128}$  = 2.9386  $\cdot$  10<sup>-39</sup>. This is sufficient range for almost any type of floating point calculation.

b. Second byte

The first rule involves bit 7, the sign bit for the floating point number. If the second byte is between

 $000<sub>8</sub>$  and  $177<sub>8</sub>$ 

the sign is positive. If the second byte is between

$$
200_{8} \text{ and } 377_{8}
$$

the sign is negative.

The next thing is to consider the weighting factor for the remaining bits in the second byte. This is shown in the table below:

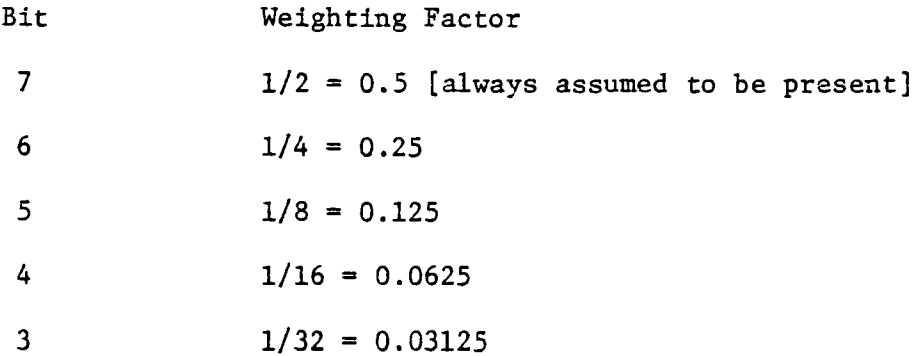

2 1 0  $1/64 = 0.015625$  $1/128 = 0.0078125$  $1/256 = 0.00390625$ 

If the indicated bit is logic 1, you add the weighting factor to that for bit 7, which is always assumed to be at logic 1. You proceed bit by bit until you obtain the sum of the fractions for the eight bits in the second byte. To this sum, you add the sum of the fractions for the eight bits in both the third and fourth bytes in the floating point representation.

As a practical matter, we have found it convenient to stop after the second byte and assume the third and fourth bytes do not add much to the floating point number. Whenever we use a hand calculation to check a floating point value, we ignore the third and fourth bytes.

c. Third byte

The procedure is the same as for the second byte. Consider the following table:

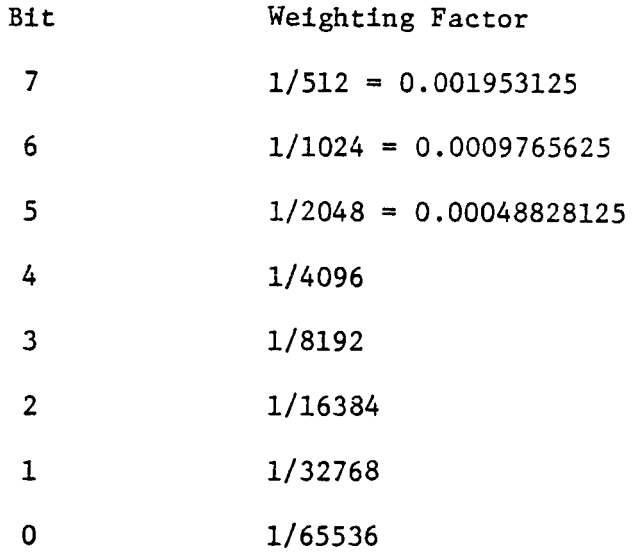

d. Fourth byte

More of same. Consider the following table:

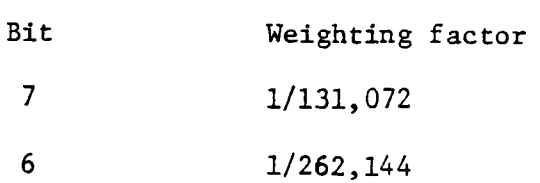

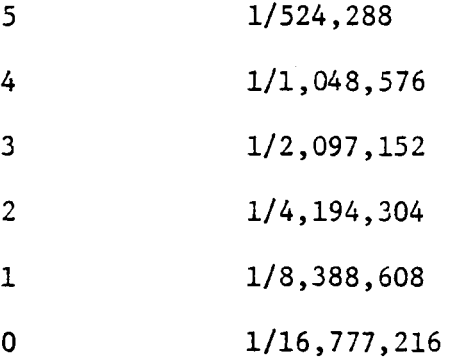

The error inherent in the four-byte floating point representation is one part in 16,777,216, or 5.96  $\cdot$  10<sup>-8</sup> parts in unity. The precision is quite acceptable for most engineering applications.

e. Examples of floating point numbers

Let us now consider some actual numbers and how they are calculated. The four bytes are listed in sequence in octal code.

 $200\ 000\ 000\ 000 = 2^0 \times [0.50 + \ldots] = 0.50$ 201 000 000 000 =  $2^{\frac{1}{2}} \times [0.50 + \ldots] = 1.0$ 202 000 000 000 =  $2^2$  x [0.50 + . . . ] = 2.0 203 000 000 000 =  $2^3$  x  $[0.50 + \ldots] = 4.0$ 204 000 000 000 =  $2^4$  x  $[0.50 + . . . ] = 8.0$ 203 100 000 000 =  $2^3$  x  $[0.50 + 0.25] = 6.0$ 203 140 000 000 =  $2^3$  x [0.50 + 0.25 + 0.125] = 7.0 000  $\overline{XX}$   $\overline{XX}$   $\overline{XX}$   $\overline{XX}$  = 0.0  $\overline{X}$  = don't care  $201 200 000 000 = -1.0$  $175$  114 314 314 = +0.1  $207$  310 063 063 = -100.1 177 000 000 000 =  $+0.250$  $200 200 000 000 = -0.5$  $201$  300 000 000 = 1.5  $202$  200 000 000 =  $-2.0$ 

158

 $202$  300 000 000 =  $-3.0$  $204$  040 000 000 = +10.0 150 126 277 255 =  $+0.00000005$ 201 174 017 334 =  $\pi/2$  = 1.570796 200 061 245 030 =  $\ln 2 = 0.693147$ 

These last several values have been taken from Juelich's program. Our conclusion is that it is easy to represent any number in floating point binary representation. To make the conversion from decimal to floating point binary, use the floating point package rather than trying to perform the calculation by hand. Use hand calculations only for rough values.

#### FIXEJ POINT BINARY NUMBER REPRESENTATION

The second format written by C. E. Ohme, and used by 0. c. Juelich, is the fixed point binary number representation. The fixed point data format consists of four-byte (32-bit) binary numbers plus an additional byte, called the binary scaling factor, that locates the binary point, "." , relative to the bits representing the value. Two's complement notation is used to represent negative binary values.

The binary scaling factor, the fifth byte, is not normally recorded in the microcomputer. When a format conversion subroutine is called, the binary scaling factor must be specified in the E register. binary scaling factor of zero indicates that the binary point is immediately to the left of the most significant bit of the 32-bit word,

#### .00000000 00000000 00000000 00000000

plus the scaling factor of  $000_8$ . A binary scaling factor of  $32_{10} = 0.00$  indicates that the binary point is immediately to the right 040<sub>8</sub> indicates that the binary point is immediately to the right<sup>1</sup> of the least significant bit in the 32-bit word,

00000000 00000000 00000000 00000000.

The permissible range of the binary scaling factor is  $-128_{10} = 200_8$  to  $+127_{10} = 177_8$ . Note that hit 7 in the scaling factor byte 110 the  $+127_{10}$  = 177<sub>8</sub>. Note that bit 7 in the scaling factor byte is the sign, a logic 0 representing a positive scaling factor and a logic 1 representing a negative scaling factor.

In general, we will not use this notation very often. Its main value is in the conversion of multi-byte binary numbers to floating point binary numbers. An example of a binary number that would need conversion is a two-byte COUNT register that is monitoring the number of counts from a device. The fixed point binary number representation would be,

00000000 00000000 01001011 01110100.

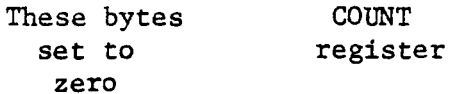

Since the number of counts is an integer that is greater than 0, the binary scaling factor should be  $040<sub>8</sub>$  and the binary point should be located to the right of the least significant bit in COUNT.

#### EXAMPLES OF FIXED POINT BINARY NUMBERS

In general, you will be working with binary integers. Given below are the fixed point representations of several low-value integers.

000 000 000 001 040 = 1.0

000 000 000 002 040 = 2.0

000 000 000 003 040 = 3.0

000 000 000 007 040 = 7.0

000 000 000 002 037 = 1.0

000 000 000 004 036 = 1.0

000 000 000 010 035 = 1.0

000 000 000 020 034 = 1.0

100 000 000 000 002 = 1.0

 $200\ 000\ 000\ 000\ 002 = 2.0$ 

 $300 000 000 000 002 = -1.0$ 

 $300\ 000\ 000\ 000\ 001 = -0.5$ 

 $100 000 000 000 001 = 0.5$ 

100 000 000 000 001 = 0.25

Note that the fifth byte in the above examples is the scaling factor. In most cases, the value of this fifth byte will be  $040_0$ .

#### CHARACTER STRING FORMAT

The character string format for data processed by the floating point package consists of binary representations of decimal characters occupying consecutive bytes of memory. A character string, according to Ohme, may not cross a memory bank boundary (you may wish to test this limitation as well). The characters that may be included in the character string, along with their corresponding octal representations, are listed below:

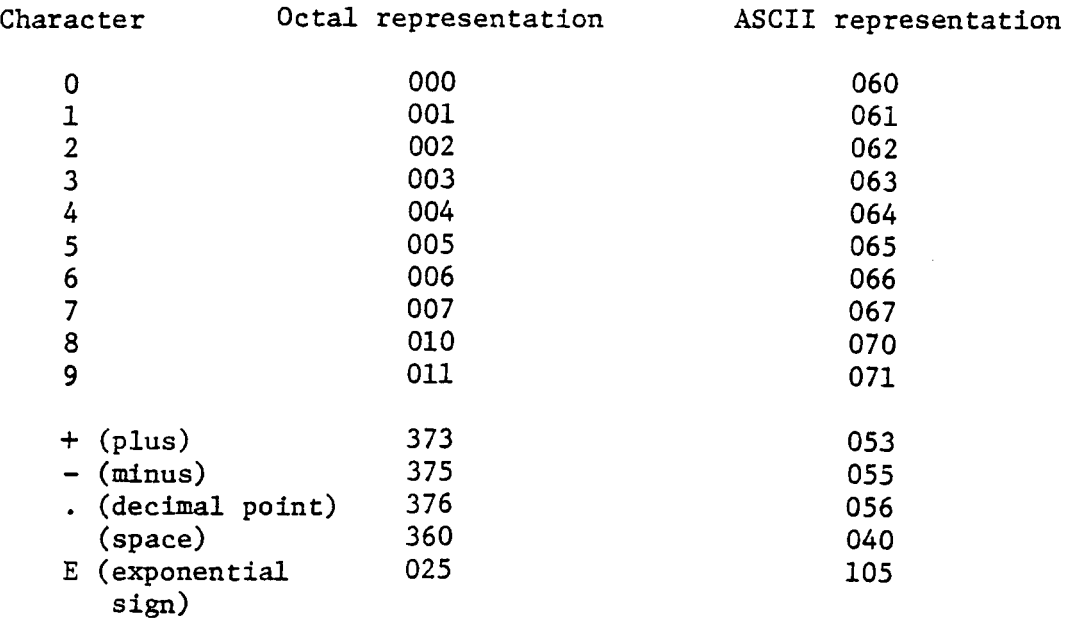

Observe that the octal representation can be converted to the corresponding ASCII representation by adding  $060<sub>8</sub>$ .

The output format in the floating point package generates character strings in two formats, each consisting of 13 consecutive characters in memory. The format used in a specific case is dependent upon the magnitude of the value represented. For example, zero and magnitudes between 0.1000000 and 9999999. are represented by a space or minus sign, seven decimal characters, and an appropriate positioned decimal point, all followed by four spaces (octal 360). Magnitudes outside this range are represented by a spaca or minus sign, a value between 1.000000 and 9.999999, an exponential sign (octal 025), and a signed two-digit power of ten.

The input subroutine in the floating point package converts character settings in either of the above formats, or a modified version of them. The leading sign character may be included or omitted. Up to 37 digits may be used to indicate the value, with or without an included decimal point. If a power-of-ten multiplier is indicated, it may be signed or unsigned and may contain one or two digits. An input character string is terminated by the first character which departs from the specified format above. We use the octal byte,  $377<sub>g</sub>$ , to terminate an input character string.

#### EXAMPLES OF CHARACTER STRINGS

We first give the following examples of input strings and the corresponding output character strings:

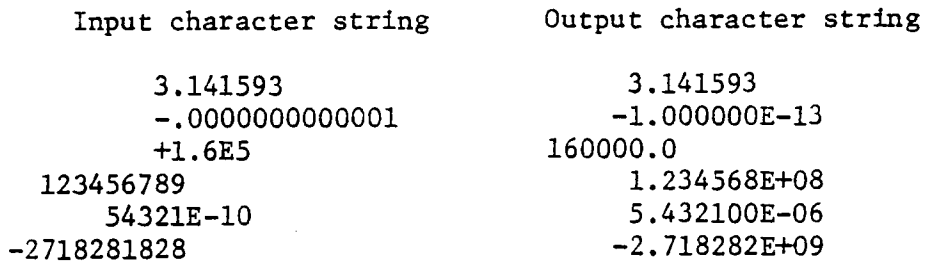

It would be advisable to stick to a certain format, such as that illustrated by the number, 5.432100E-06, for all input character strings. We shall do so wherever possible and appropriate.

Subroutines INP and OUT can be used to interconvert string representations with floating point binary representations. Given below are the resulting string representations for input floating point binary quantities.

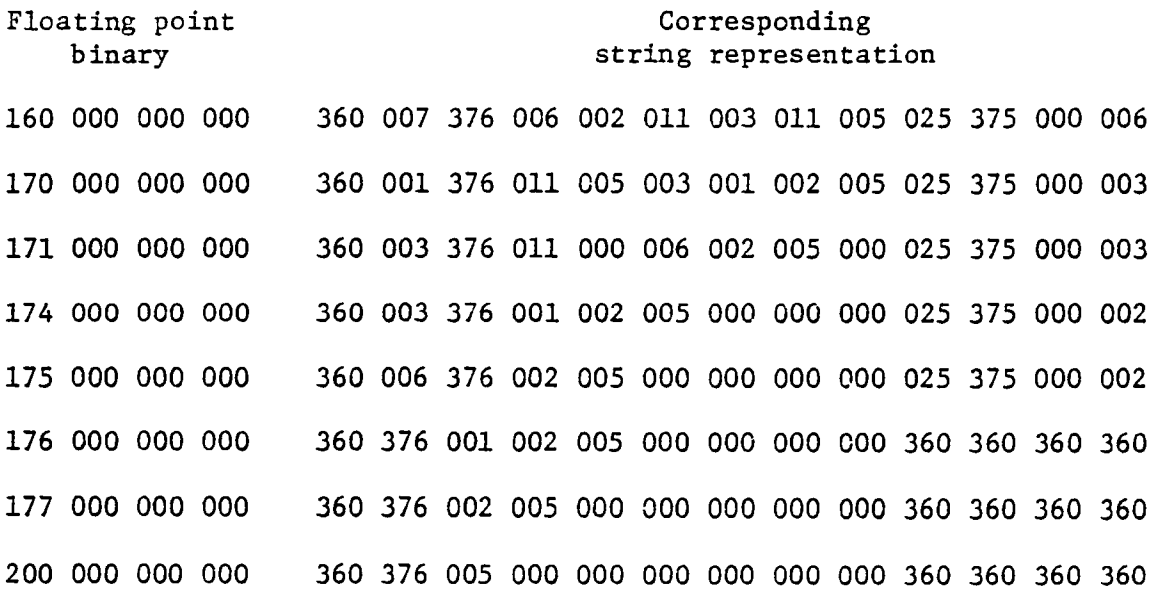

201 000 000 000 360 001 376 000 000 000 000 000 000 360 360 360 360 204 000 000 000 360 010 376 000 000 000 000 000 000 360 360 360 360 210 000 000 000 360 001 002 010 376 000 000 000 000 360 360 360 360 220 000 000 000 360 003 002 007 006 010 376 000 000 360 360 360 360 221 000 000 000 360 006 005 005 003 005 376 011 011 360 360 360 360 222 000 000 000 360 001 003 001 000 007 002 376 000 360 360 360 360 223 000 000 000 360 002 006 002 001 004 004 376 000 360 360 360 360 224 000 000 000 360 005 002 004 002 010 007 376 011 360 360 360 360 225 000 000 001 360 001 000 004 010 005 007 006 376 360 360 360 360

Many of the rules governing string character representations are evident in the listing on the preceding page. Note the following:

- o The four spaces, 360 360 360 360, at the end of many string representations.
- o The exponential representation, 025 375, for small numbers.
- o The space, 360, at the beginning of each character string. Thus all of the numbers in the listing are positive.
- o The number of significant digits in the character strings is seven. Digits beyond seven are rounded off.
- o Each character string format contains thirteen bytes.

#### FLOATING POINT ACCUMULATOR

The floating point accumulator consists of four successive bytes in read/write memory that store an operand and the result of an arithmetic operation. This accumulator must not be confused with the accumulator (A) register in the 8080 chip that contains only eight bits. The floating point accumulator is a 32-bit word in which the four bytes are arranged in the floating point number representation discussed previously:

Byte 1: Floating point exponent Byte 2: Sign bit and eight most significant bits in fraction Byte 3: Byte 4: Least significant eight bits in fraction Next eight most significant bits in fraction

163

Each numeric quantity represented by a 32-bit floating point representation has a precision of approximately one part in 16,000,000. Byte 2 may initially appear to contain nine bits; in practice, the first bit in the binary fraction is always assumed to be at logic 1. Thus, bit 7 in Byte 2 can be used as the sign bit.

You can have many different floating point accumulators in your program simply by defining them at the appropriate points using register pair H.

SUMMARY OF ARITHMETIC SOFTWARE IN FLOATING POINT PACKAGE

The arithmetic and data handling software in the floating point package consists of the following (they are listed by their subroutine names):

- **INIT** Floating point initialize subroutine. Moves a section of code from ROM to scratchpad read/write memory in preparation for the execution of the floating point multiply and divide subroutines. The overflow flag is also set to zero.
- STR Floating point store registers subroutine. Stores the contents of registers A, B, C, and D into four consecutive memory locations (in the same bank of memory) in read/write memory. The address where the first word will be stored is indicated by the contents of the H register pair.
- LOD Floating point load subroutine. Places the specified floating point operand in the floating point accumulator.
- AD Floating point add subroutine. Adds the specified floating point operand to the value in the floating point accumulator and places the sum in the floating point accumulator. The address of the operand is given by the contents of register pair H.
- SB Floating point subtract subroutine. Subtracts the specified floating point operand from the value in the floating point accumulator and places the difference in the floating point accumulator. The address of the operand is given by the contents of register pair H.
- MUL Floating point multiply subroutine. Multiplies the specified floating point operand by the value in

the floating point accumulator and places the<br>product in the floating point accumulator. The product in the floating point accumulator. address of the operand is given by the contents of register pair H.

- DIV Floating point divide subroutine. Divides the specified floating point operand into the value in the floating point accumulator and places the<br>quotient in the floating point accumulator. The quotient in the floating point accumulator. address of the operand is given by the contents of register pair H.
- ABS Floating point absolute subroutine. Sets the sign of the value in the floating point accumulator to positive.
- ZRO Floating point zero subroutine. Places the value zero in the floating point accumulator.
- TST Floating point test subroutine. Loads the value in the floating point accumulator into registers A through D and sets the zero and sign flag bits to indicate the corresponding attributes of the floating point number.
- CHS Floating point complement subroutine. Changes the arithmetic sign of the value in the floating point accumulator.
- Im' Character string input subroutine. Converts the value represented by a character string stored in memory to floating point format and stores the result in the floating point accumulator. The address of the first character in the character string is contained in register pair H.
- OU Character string output subroutine. Converts the value in the floating point accumulator to a character string format consisting of 13 characters, and stores the string in read/write memory. The address of the first character in the character string is contained in register pair H.
- FLT Float subroutine. Converts the fixed point binary data format in the A, B, C, and D registers to floating point format and stores the result in the floating point accumulator. The binary scaling factor (a single byte) needed for the fixed point binary word is contained in register E upon entry to this subroutine.

FIX Fixed subroutine. Converts the value in the floating point accumulacor to fixed point format and returns the result in the A, B, C, and D registers. The binary scaling factor needed for the fixed point binary word is contained in register E upon entry to this subroutine.

The memory addresses, given in both octal and hexadecimal, of the various subroutines described above are as follows:

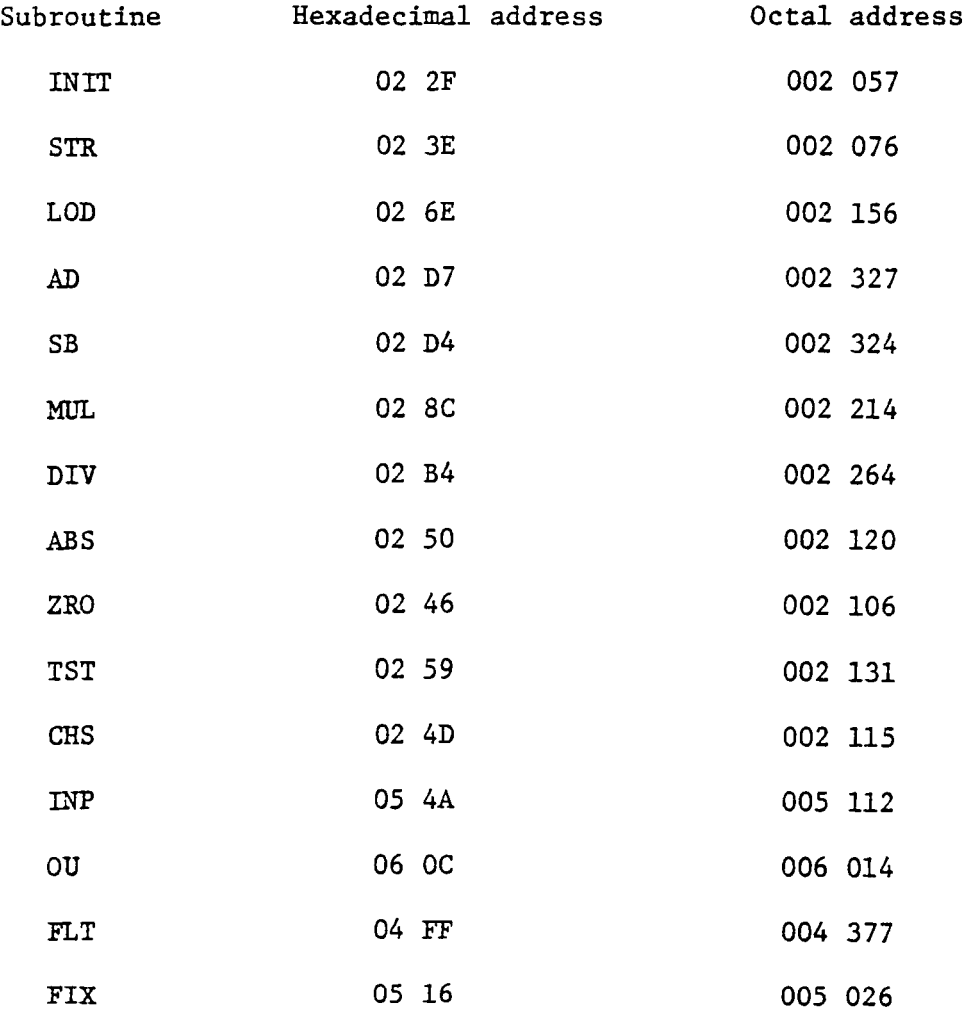

You would call the subroutines at these addresses when needed, provided only that the proper information is available in the internal 8080 registers and in memory.

#### DRIVER ROUTINES FOR THE ARITHMETIC FLOATING POINT PACKAGE

In the preceding section, we described the various routines available

and their starting addresses. Each such routine is called, and executes a return operation at the end. Let us now proceed to the question of how the routines are used in practice. What we must do is take into account the information needed in registers or memory prior to executing a subroutine.

A. To translate a BCD string (located at address STRNG to STRNG+l4) into a floating point accumulator word.

> LXI H. STRNG CALL INP LXI H,FLOAT CALL STR

Memory location FLOAT consists of four bytes, which are the floating point accumulator. Register pair H points at the memory location of the first byte.

B. To translate a floating point word into a BCD string (located at address STRNG to STRNG+l4).

> LXI H, FLOAT CALL LOD LXI H, STRNG CALL OU

C. To translate a fixed point binary word (located in FIXED to FIXED+3) with binary scale byte at FIXED+4 to floating point representation.

> LXI H, FIXED MOV A,M INR L MOV B,M INR L MOV C,M INR. L IDV D,M INR L MOV E,M CALL FLT LXI H, FLOAT CALL STR

Observe that we are moving five successive bytes in memory into registers A through E, then calling subroutine FLT.

D. To translate floating point representation into a fixed point binary word (located at FIXED to FIXED+3) with binary scale byte at FIXED+4.

LXI H, FLOAT CALL LOD LXI H,FIXED+4  $MOV E, M$ CALL FIX LXI H,FIXED CALL STR

E. To copy a floating point accumulator word in location FLOAT to another location FLOATQ

> LXI H,FLOAT CALL LOD LXI H,FLOATQ CALL STR

In other words, we can move the floating point accumulator around in memory.

F. To multiply the quantity in the floating point accumulator by the operand at memory location FLOATQ and store the result in the floating point accumulator.

> LXI H,FLOAT CALL LOD LXI H,FLOATQ CALL MUL LXI H,FLOAT CALL STR

Note how simple it is to multiply two numbers. Addition, subtraction, and division are equally simple.

G. To divide the quantity in the floating point accumulator by the operand at memory location FLOATQ and store the quotient in the floating point accumulator.

> LXI H,FLOAT CALL LOD LXI H,FLOATQ CALL DIV LXI H,FLOAT CALL STR

Observe that it is not necessary to lose the contents of the floating point accumulator in a multiplication or division (or for that matter, an addition or subtraction) operation. The second instruction from the bottom, LXI H,FLOAT, could easily point *to* some other memory location.

H. To add the quantity in the floating point accumulator *to* the operand at memory location FLOATQ and store the sum in the floating point accumulator.

> LXI H,FLOAT CALL LOD LXI H,FLOATQ CALL AD LXI H,FLOAT CALL STR

I. To subtract the operand in memory location FLOATQ from the quantity in the floating point accumulator and store the difference in the floating point accumulator.

> LXI H,FLOAT CALL LOD LXI H,FLOATQ CALL SB LXI H,FLOAT CALL STR

J. To set the quantity in the floating point accumulator to zero.

CALL ZRO LXI H,FLOAT CALL STR

K. To change the sign of the quantity in the floating point accumulator.

> LXI H,FLOAT CALL LOD CALL CHS LXI H,FLOAT CALL STR

L. To replace the quantity in the floating point accumulator by its absolute value.

> LXI H,FLOAT CALL LOD CALL ABS LXI H,FLOAT CALL STR

M. To set the flags for the value of the quantity in the floating point accumulator.

LXI H,FLOAT CALL LOD CALL TST

This ends the list of driver routines available in the basic mathematics package for the 8080 microprocessor. Juelich has written additional software that permits you to perform operations such as sine, cosine, arc sine, arc cosine, exponential, natural logarithm, arc tangent, hyperbolic sine, hyperbolic cosine, and inverse. The form of the driver routines is very much like that given above.

In the above driver routines, observe the interplay between the various subroutines. If we have a 32-bit floating point number in memory, we can load it into the 8080 registers using subroutine LOD. To perform an addition, subtraction, multiplication, or division, we must first identify the memory address, FLOATQ, of the operand. We then call AD, SB, MUL, or DIV to perform the desired mathematical operation. Finally, we identify the memory address, typically FLOAT (but not always so), where we wish to store the result, and then call subroutine STR.

In practice, we have found that the arithmetic floating point package is quite easy to use with the aid of driver routines such as the above. It takes eighteen instruction bytes to perform a single simple arithmetic operation; this total includes both acquiring the information and storing the result.

One point might be of interest: Why were the labels INP, OU, AD, and SB used instead of IN, OUT, ADD, and SUB? The reason is that the latter group of four labels are identical to 8080 instruction mnemonics.

EXAMPLES OF THE USE OF THE SUBROUTINES IN THE FLOATING POINT PACKAGE

What we wish to give here are some numerical examples that demonstrate the operation of some of the above routines.

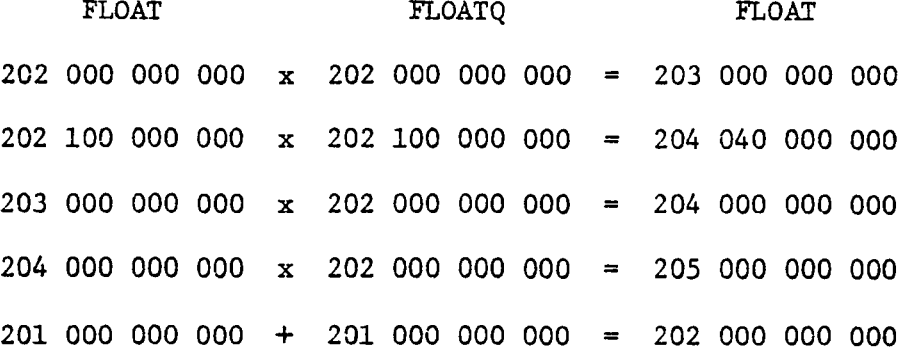

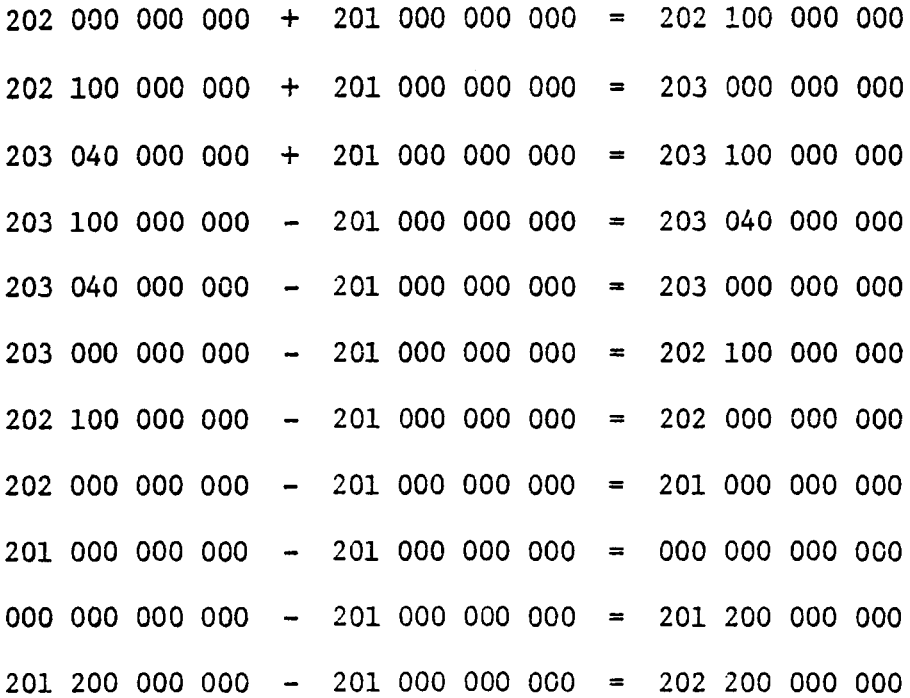

We shall leave it to you as an exercise to convert the above floating point binary numbers into decimal numbers and to verify the arithmetic operations shown.

We have also tested the use of the FIX and FLT subroutines. A table of results is provided on the following page. Observe that there are many different ways to represent simple integers in the fixed binary format. We prefer the representation in which the binary point is to the right of the least significant bit and the scaling factor is  $040_g$ .

Decimal

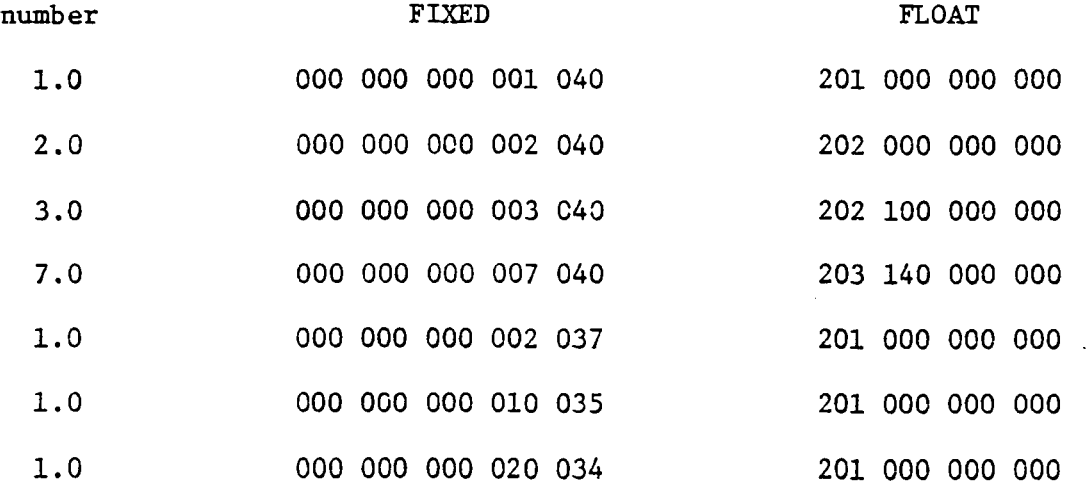

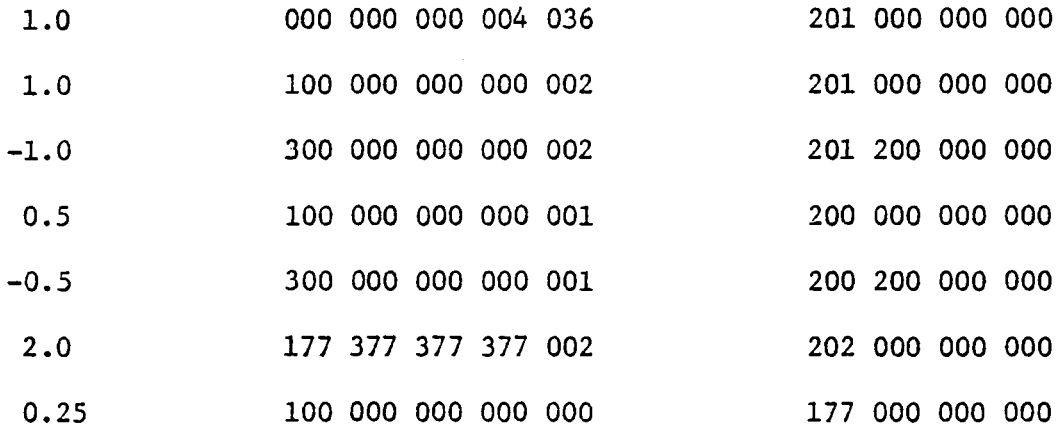

#### MEMORY MAP FOR FLOATING POINT PACKAGE

The full floating point package, including the elementary functions, requires several kilobytes or ROM and perhaps no more than 24 bytes of read/write scratch pad memory. The following routines have been placed into 1702A EPROM chips:

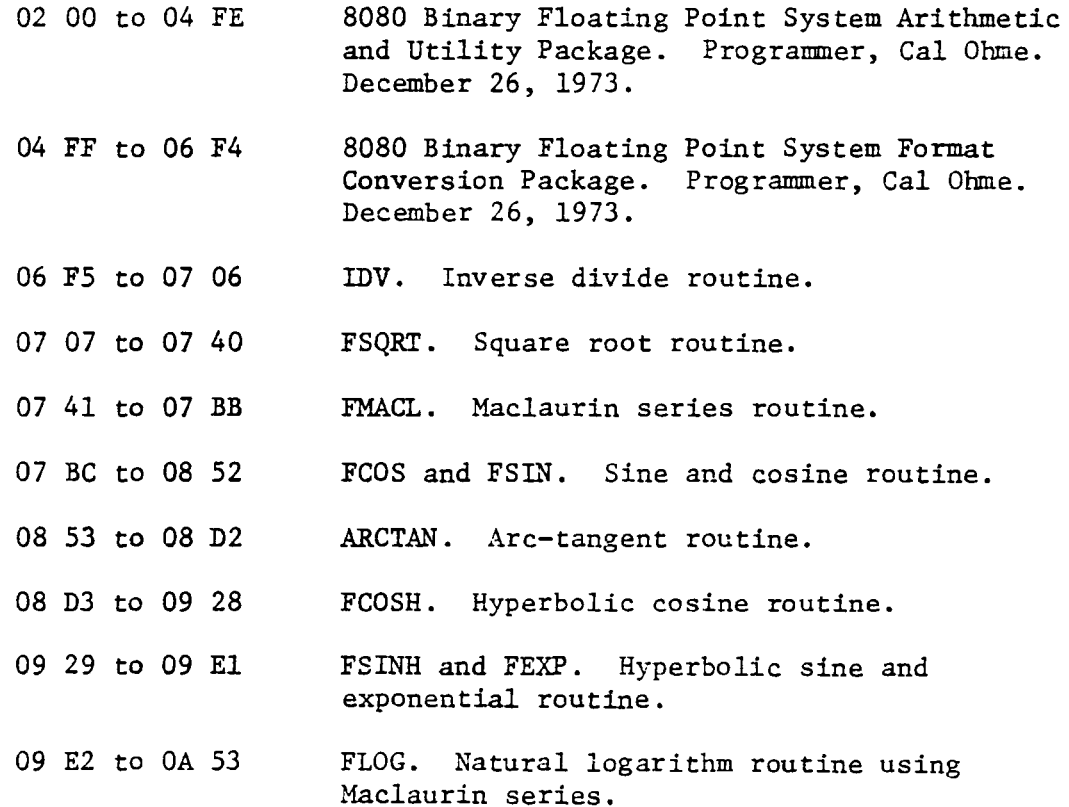
## SCRATCH PAD MEMORY

A scratch pad memory is a region of read/write memory that is used to store temporary results. In the floating point package, even a short segment of ROM is copied into the scratch pad memory for use in multiplication and division operations.

For the entire arithemtic floating point package, including the elementary function package written by Jeulich, eighty-seven, or hexadecimal S7, scratch pad bytes are required. They can be located at LO memory addresses 00 through S7 (hexadecimal notation) in any HI memory address byte desired. This HI address byte must be entered into the following memory address locations in the Juelich program:

> Hemory locations that refer to scratch pad memory

> > octal

hexadecimal

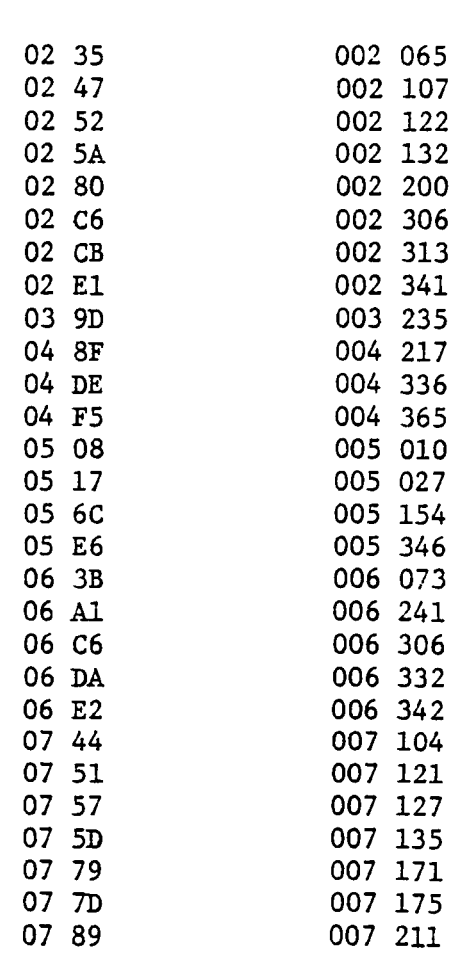

In the floating point package that we currently have in 1702A EPROM, the scratch pad memory HI byte is 020, in octal code (10 in hexadecimal). The EPROMs cover the address range of from 02 00 to OA 53. Depending upon the type of application, it may be necessary to change the HI byte to a different value. It is useful to think of memory as being subdivided into lK memory blocks. The first such blocks are as follows. We define a memory bank as 256 contiguous memory locations that have the same HI address byte.

Memory Banks Memory block Bexadecimal Octal 00 00, 01, 02, 03 000, 001, 002, 003 01 04, 05, 06, 07 004, 005, 006, 007 02 08, 09, 0A, 0B 010, 011, 012, 013 03 0C, OD, OE, OF 014, 015, 016, 017 04 10, 11, 12, 13 020, 021, 022, 023 05 14, 15, 16, 17 024, 025, 026, 027 06 18, 19, 1A, 1B 030, 031, 032, 033 07 1C, 1D, 1E, 1F 034, 035, 036, 037 08 20, 21, 22, 23 040, 041, 042, 043 09 24, 25, 26, 27 044, 045, 046, 047 OA 28, 29, 2A, 2B 050, 051, 052, 053 OB 2C, 2D, 2E, 2F 054, 055, 056, 057

This listing should be sufficient for our purposes. It is quite likely that 8708 (2708) EPROMs, which have one kilobyte of memory, will be used to store programs. Thus, it will not be possible to subdivide a memory block into both read-only memory and read/write memory.

We have made an attempt to identify the types of information that are stored in the scratch pad read/write memory in the floating point package. Of particular interest is the fact that from  $L0 = 00$  to  $L0 =$ 2F (hexadecimal code) is stored an actual segment of ROM program that has been copied into scratch pad memory. This is performed using subroutine INIT.

In the listing below, the HI byte is the one which you have chosen for your scratch pad memory. We simply list the LO bytes, the labels, and the significance of the specific memory locations. Memory locations are given in hexadecimal code.

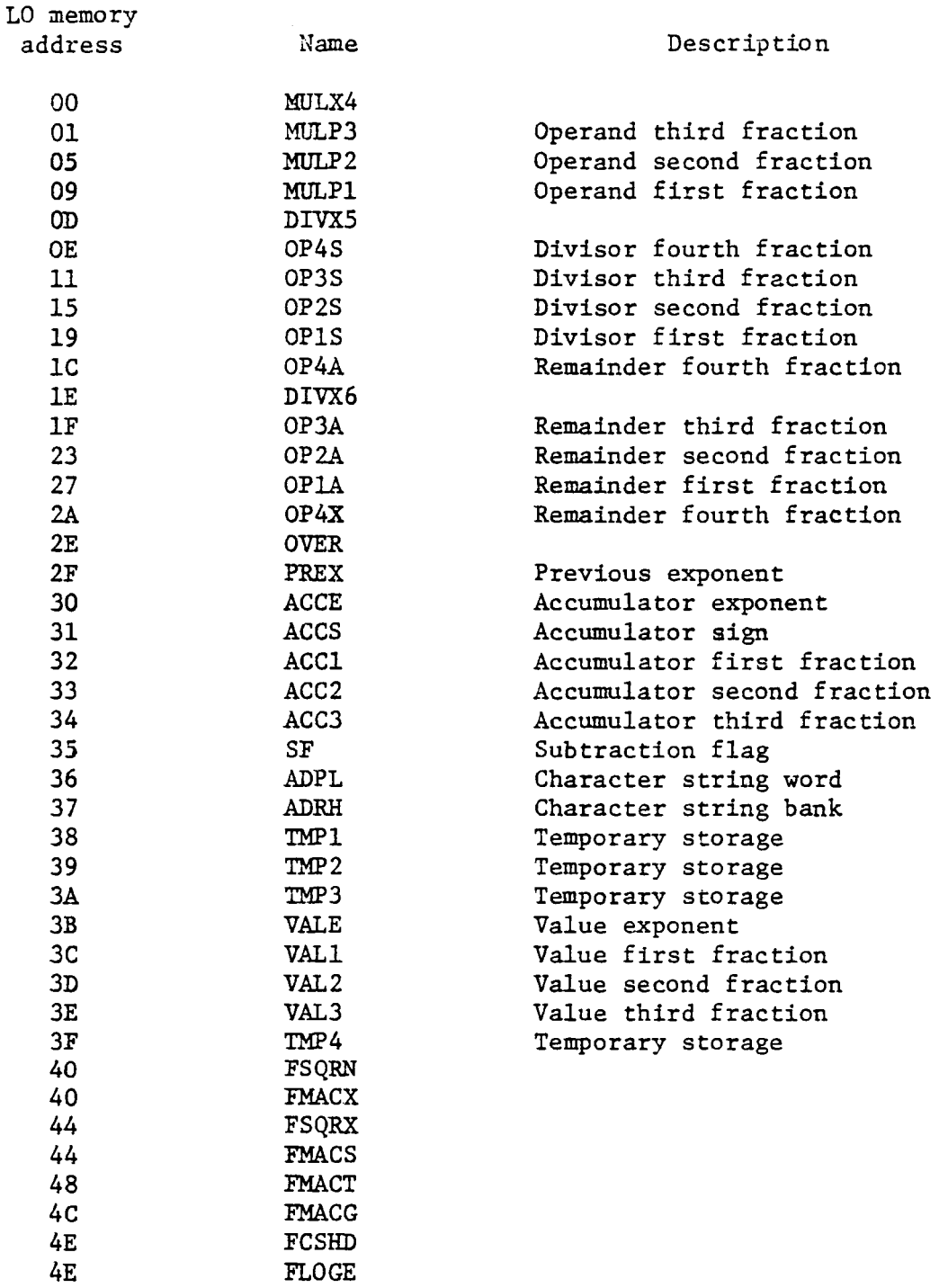

4E

FSNHD

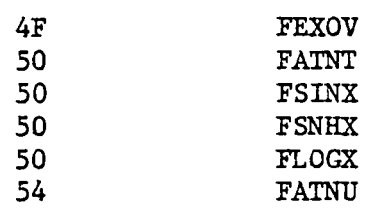

Stored in the above LO address locations are the indicated quantities, which vary during the arithmetic calculations. This is why these quantities need to be located in scratch pad memory.

## APPENDIX C

 $\mathcal{L}^{\text{max}}_{\text{max}}$  and  $\mathcal{L}^{\text{max}}_{\text{max}}$ 

 $\sim 10^{11}$ 

Instrument Documentation

# Westinghouse

May 1, 1960

6377

## COMPENSATED IONIZATION CHAMBER TYPE 6377

The 6377 compensated ionization chamber is designed to detect thermal neutrons in the range from  $2.5 \times 10^2$  to-2.5 x 10<sup>10</sup> neutrons cm<sup>2</sup> second, in the presence of very high gamma radiation fields. The detector is extremely rugged in construction, meeting MIL-S-901 for shock and MIL-Std-167 (type 1) for vibration, and niay be operated in any position at temperatures up to 175°F. The 5377, including the connectors, is constructed of magnesium alloy, with high stability, crosslinked polystyrene insulation. The use of this latter inaterial assures completely noise free performance of the detector, even in the lowest decade of operation.

The 6377 incorporates two outstanding features. The first is the use of guard ring construction throughout to minimize the reduction in signal currents due to electrical leakage of the insulators. The sucond is the provision for continuously variable, electrical compensation. This feature provides any desired degree of reduction of the signal caused by gamma radiation, including complete cancellation.

The thermal neutron sensitivity of the 6377 is approximately  $4 \times 10^{-14}$  amperes neutron cm<sup>2</sup> second. The gamma sensitivity, when operated uncompensated, is approximately  $3 \times 10^{-11}$  amperes R hour.

The 6377 is similar to the 7353, differing only in outline dimensions.

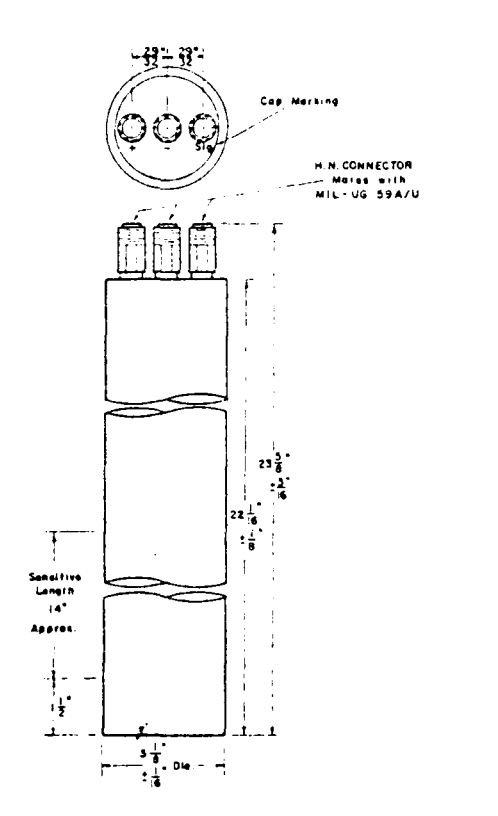

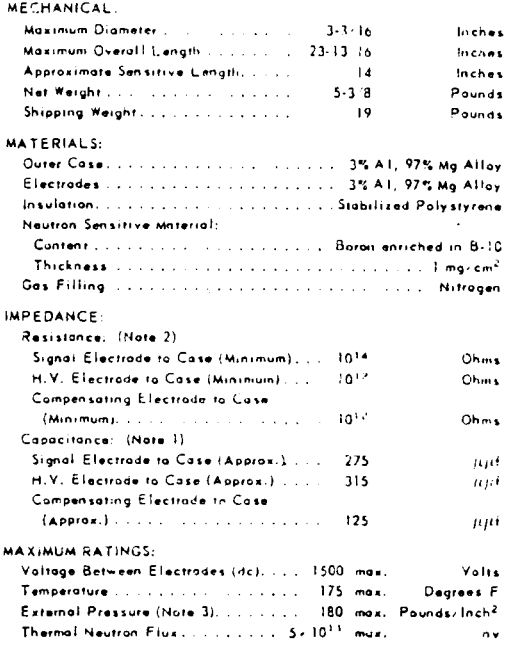

#### Neutron & Radiation Detector Section

WESTINGHOUSE ELECTRIC CORPORATION, ELECTRONIC TUBE DIVISION, ELMIRA, NEW YORK

# Westinghouse

 $\overline{a}$ 

Page 2

 $\vec{\epsilon}$ 

l,

6377

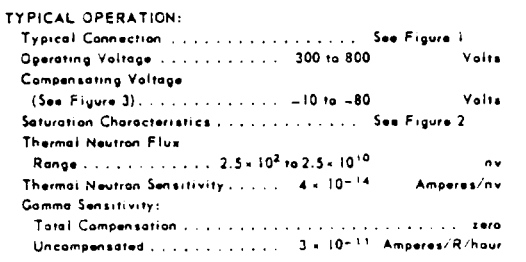

- 1. Capacitance is measured between an electrode and case, with all other electrodes grounded.
- 2. The detector may not be immersed directly in water, and high humidity environments should be avoided as they will impair performance.
- 3. The pressurizing atmosphere must be dry and non-corresive.

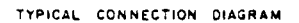

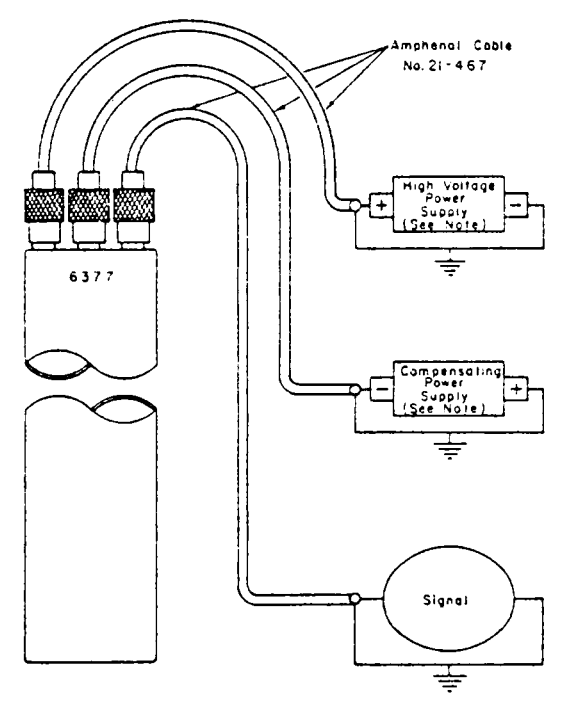

<u>Note</u>: Permissible power supply regulation and ripple<br>will depend upon the particulars-application. See<br>Section entitled <sup>-</sup> lonization Chamber Operation.

 $CE-AT324-RT$ 

÷

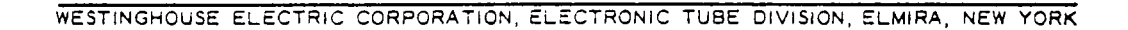

FIGURE 1

 $\ddot{\phantom{a}}$ 

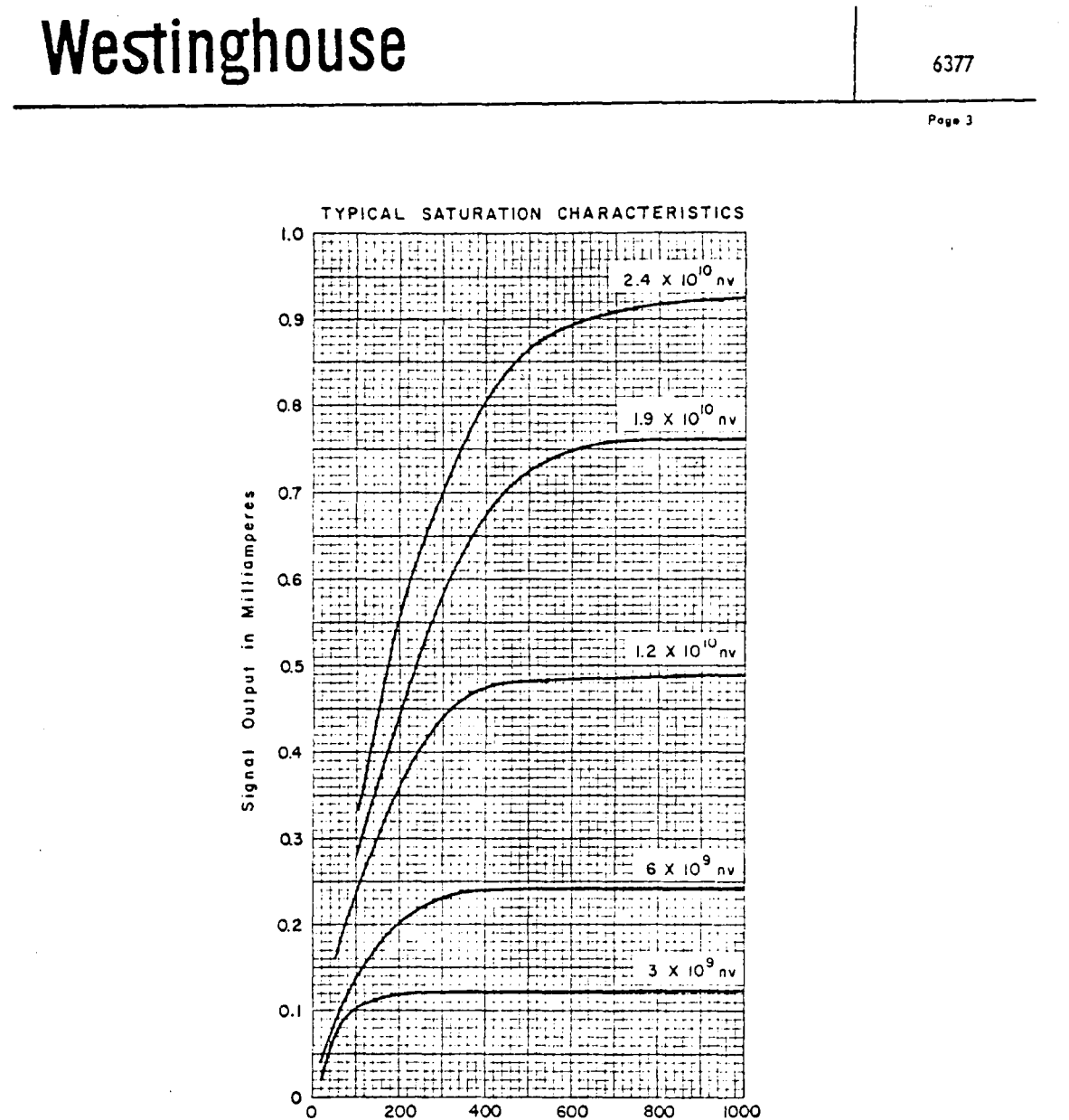

FIGURE 2

Positive Volts

CE-A1284-R2

Applied

WESTINGHOUSE ELECTRIC CORPORATION, ELECTRONIC TUBE DIVISION, ELMIRA, NEW YORK

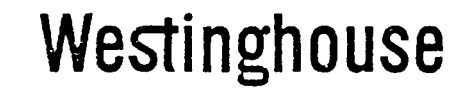

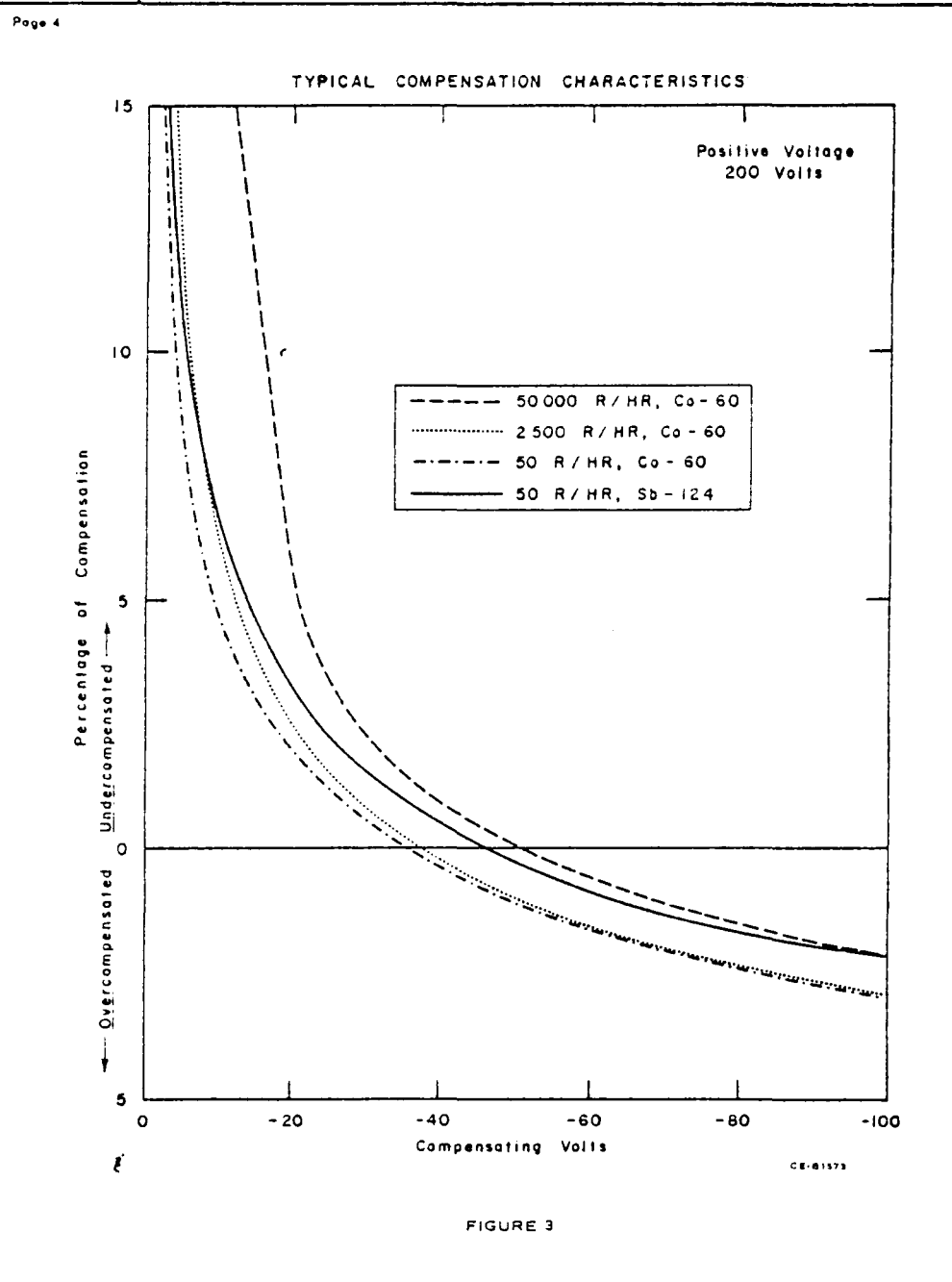

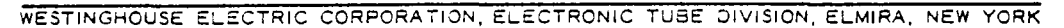

## CONTENTS

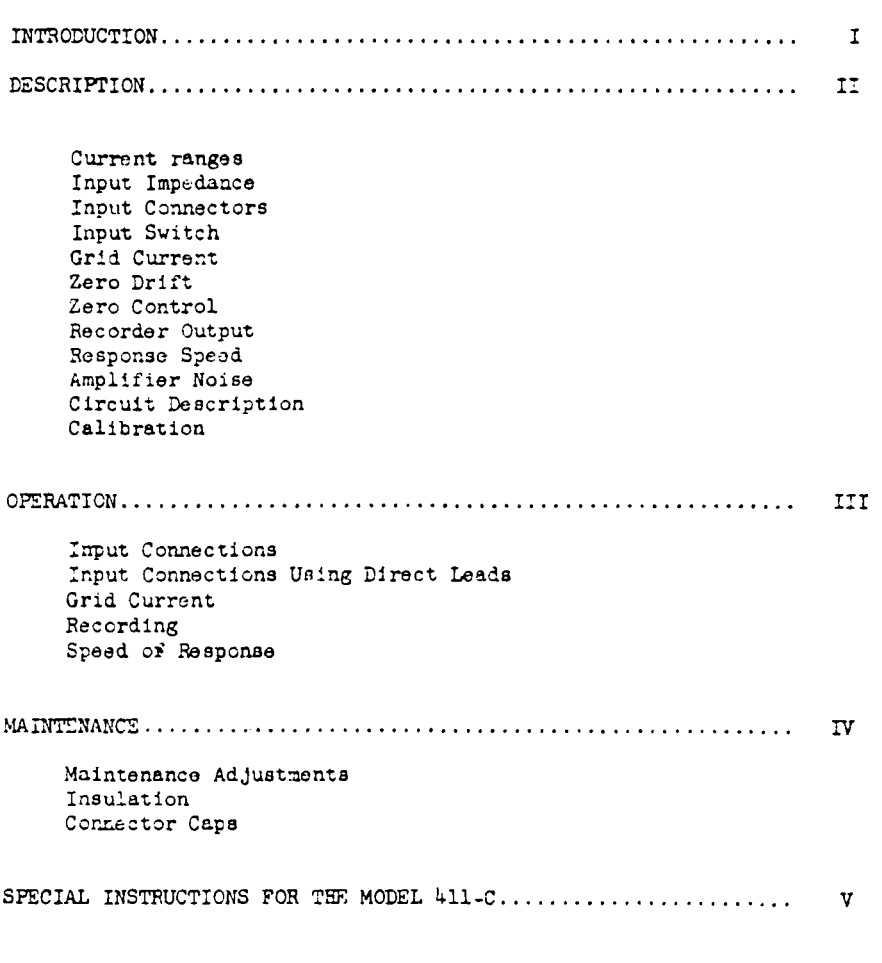

 $\ddot{\phantom{0}}$ 

SCHEMATIC PIAGRAMS

 $\ddot{\phantom{0}}$ 

 $\pmb{\xi}$ 

KEITHLEY INSTRUMENTS

CLEVELAND, OHIO

 $\bar{z}$ 

**SECTION** 

 $\hat{\mathcal{L}}$ 

 $\bar{z}$ 

## SECTION I INTRODUCTION

## Model 411

The Keithley Model 411 Micro-microammeter is a line operated vacuum tube electrometer designed and constructed aspecially for measuring small currents. Full scale ranges are from 10<sup>-3</sup> to  $10^{-11}$  ampere.

The features include full-scale voltage drop at the input of less than five millivoits, zero drift of loss than 2% of full scale per week, good accuracy and calibration stability, and simplicity of operation. It also has an output which will drive a 0-1 or 0-5 milliampere recorder as well as the numerous potentiometer rebalance recorders; one output terminal is at ground, making it convenient to connect cathode ray oscilloscopes or pen-driving amplifiers, similar to the Brush and Sanborn equipment.

The major panel controls are the range switch (amperes fullscale) and the zero. Minor controls are the Zero Check, used to short circuit the input and in setting the zero, Meter Polarity for providing up-scale readings for currents flowing in either direction, and an ON-OFF power switch. The meter dial is illuminated, and these bulbe serve as the pilot light.

## Model 411C

The Keithley Model 411C is identical to the Model 411, except that the panel meter is provided with contacts which can be set to close at any predstermined meter pointer deflection. The delicate contacts of the meter operate a relay in the 411C, and the relay contacts (SPDT) are available for external switching functions through an AN connector on the rear of the chassis.

#### Response Speed, both models

The 411 and 411C are shipped with capacitors shunting the range resistors on the 10-' through 10-" ampere ranges. The capacitors damp the response, limiting the amplification of spurious disturbances, and preventing overshoot and ringing when a square pulse of current is applied and input cable capacitance is as much as 5000 micro-microfarads. Such damping is usually preferred when long input cables are used, as with remote ion chambers. When maximum speed is desired, as in some production tests, and very short input cables are being used, the capacitors may simply be removed from the range switch. See details on page II-2.

Ŷ.

 $-1-1$ .

#### KEITHLEY INSTRUMENTS

CLEVELAND, OHIO

#### SECTION II DESCRIPTION

Seventeen overlapping current ranges, from 10 x 10<sup>-4</sup> ampere to 10 x 10-12 ampere are selected by the Amperes Full Scale switch, located left of the Meter. The accuracy of the ranges from 10 x 10<sup>-4</sup> through  $3 \times 10^{-7}$  is within  $2\frac{7}{2}$ , 10 x 10<sup>-9</sup> through 10 x 10<sup>-12</sup> is within 44.

Input Impedance is controlled by negative feedback from the output so that the voltage drop across the input terminals is less than 5 millivolts for full-scale meter deflection.

The Input Connector is located on the back face of the chassis. It is a UHF connector with teflon insulation, and accepts a standard teflon insulated mating plug. The plug and lead wires or cable should be extremely well insulated to prevent the leakage of the small currents. A cap is provided for keeping dirt out when the instrument is stored.

Input Switch Labelled ZERO CHECK is located to the left of the range switch. When depressed, it effectively shorts the input to remove spurious charges, and provides the zero input current reference for zeroing the meter with the Zero Control.

Grid Current is less than 5 x 10<sup>-14</sup> ampere, and represents the limit of measurement of a vacuum tube electrometer. This is about 0.5% of full-scale on the most sensitive range.

Zero Drift is less than 2% of full scale per week on all ranges. This includes warmup from a cold start, provided the source voltage is 10 volts or more.

Zero Control - The Zero knob is located to the right of the meter and is used for zeroing the meter with zero input current. Effectivelyzero input current can be obtained by depressing the Zero Check button. The input must not be short-circuited. This upsets the negative feedback path and makes it impossible to zero the meter.

ť

 $-$  II-1  $-$ 

KEITHLEY INSTRUMENTS

CLEVELAND, OHIO

It is recommended that the meter pointer not be set anywhere but zero on the meter scale with zero input current, because with the feedback used. a de potential is developed across the input whenever the output and the panel meter are not zero for zero input current. Recorders, of course, can be biased to any part of their scale for zero volts at the Model 411 output.

Output is provided for driving recorders. The amplifier will duvelop 10 volts for full-scale meter deflection, and 5 milliamperes can be drawn without upsetting the circuits. The OUTPUT connector is at the rear of the chassis. The connection details and suitable output attenuators are discussed in OPERATION, Section III.

Response Speed of the 411 depends upon the current range being used and also upon the capacitance of the external circuitry. On the less sensitive ranges the speed is limited by the amplifier response, which is from de to approximately 1,000 cps. On the ranges from  $3 \times 10^{-7}$  to 10 x 10<sup>-11</sup> amperes the speed has been reduced to about 1.0 second by the addition of capacitors across the range resistors. On the three most sensitive ranges, shunt capacitance across the input limits the response speed. Because of the method of application of the negative feedback, the slowing effects of capacitanco from the high input terminal to ground have been greatly reduced, but are still significant. Table I below gives typical response speeds; viz; the time constant of the response to a step function.

#### TABLS I

#### TYPICAL RESPONSE SPEEDS

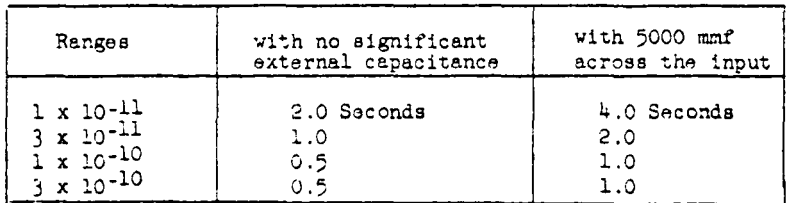

(to reach  $67%$  of final value)

If the maximum speed of rosponse is desired, the capacitors shunting the range resistors may be removed; however the increased response to spurious ac signals may interfere with recording, and the transient response may suffer.

Amplifier Noise is principally power frequency, and is 50 millivolts rms max at the output terminals, irrespective of the current range. From the most general point of view, grid current and amplifier zero drift are also background noise; these have already been discussed.

Ė

- II-2 -

#### KEITHLEY INSTRUMENTS CLEVELAND, OHIO

#### Circuit Description

The circuit diagram DR 11175-C is enclosed at the back. The amplifier consists of two 5886 electrometer tubes operated as a balanced stage, with a substantial amount of in-phase rejection. Further in-phase rejection is obtained by supplying V1 and V2 screens from V3 and V4. A triode connected 6CM6 is used as the cathode follower output stage.

Negative feedback from the output is accomplished through the shunt resistor to the grid of the input electrometer tube. It is this feedback which keeps the input voltage drop low.

The open loop voltage gain of the amplifier, measured from the first stage grid to the feedback connection which would normally be connected to the low impedance end of the shunt resistor, is about 2500. This assures a low input drop.

To insure low drift, the feedback-voltage (the voltage drop across the high resistance range resistors) is made ten volts on all ranges.

The power supply is regulated by a Sola transformer. Half-wave selenium rectifiers supply the B+ and B- potentials. The filtering is conventional.

Calibration is determined by the value of the high resistance<br>range resistors. From  $10^{-3}$  to  $10^{-7}$  amperes, the overall accuracy is<br>better than 2%. From  $3 \times 10^{-3}$  to  $10^{-11}$  amperes, the accuracy is better than  $46.$ 

The meter is connected between the output terminal and ground. When the range resistor is shorted in zeroing the instrument, the meter measures the voltage existing between the input terminal and the output terminal (which are connected together when the shorting button is pressed) and ground.

The balancing of the amplifier, with the Zero control, is done in the filament circuit of V2. This is a convenient low-impedance point and does not disturb the electrode potentials of the low grid current electrometer tube.

ť

 $\sim$   $\sim$ 

KEITHLEY INSTRUMENTS

CLEVELAND, OHIO

الفقف المناصبين والمناور

### SECTION III OPERATION

Simplicity of operation is an outstanding characteristic of the Model 411. First connect the input to a current source, and the output to a recorder or external indicator, if desired.

Then: a) Plug the power cord into a 110 volt 60 cps outlet. Note that because a Sola resonant regulating transformer is used, the power frequency, as well as voltage, must be the proper value.

b) Turn the amperes Full Scale to the 10 x 10<sup>-4</sup> position.

c) Turn the power switch to ON.

d) After a few minutes warmup, set the panel meter to zero with the ZERO control.

e) Advance the instrument's sensitivity with the range switch, until a usable deflection is obtained on the panel meter. The current is read directly. Attention should be paid to the METER polarity switch, so that an up-scale deflection is obtained.

f) Periodically check the zero setting by operating the ZERO CHECK switch and rezercing the meter if necessary.

#### Input, using cabling

The current source should be connected to the input connector with the high impedance side of the current source associated with central conductor of the connector. The lead-in cable should be polyethylene, polystyrene, or teflon insulated coaxial cable, and the connector should have teflon insulation. Amphenol type 83-756 or equivalent is recommended. During preparation of cable and connectors, it is essential that all high impedance surfaces be kept scrupulously clean to avoid leakage. With graphite coated cable, it is necessary to avoid tracking graphite onto the high impedance surfaces of the cut end of the insulation and the terlon surface of the connector. Movement of the cable during measurement should be avoided since this will cause spurious needle movements, because of capacitance changes and generation of static charges.

RECORDING: The Model 411 is provided with a connector on the rear of the chassis for recording. The output for full-scale meter deflection is +10 volts. The maximum current that may be drawn from the output terminals is 5 milliamperes. This output is suitable for driving one and five milliampere recorders as well as recorders employing an amplifier. Cinch-Jones S-202-B is the chassis connector, P-202-CCT is the mating plug. Terminal  $#1$  is ground.

ť

ŧ

Ÿ.

 $-III-1$ .

#### KEITHLEY INSTRUMENTS

CLEVELAND, OHIO

Table III gives resistance to be used in series with one and five milliampere recording milliammeters, to make the recorder full-scale deflection equal the panel meter full-scale deflection.

## TABLE III

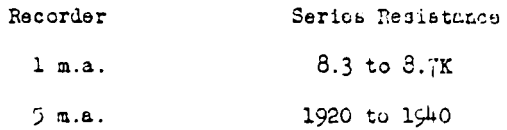

The exact series reaistance varies from recorder to recorder, and a portion of the series resistance should be adjustable so that the recorder may be calibrated exactly against the panel meter.

A suitable voltage divider for more sensitive recorders can easily be made, keeping in mind that 10 volts appear et the output terminals for full-scale deflection of the panel meter, and that a 2000 ohm divider will not draw too much output current and will be sufficiently low impedance to connect to amplifier inputs.

The Speed of Response, or the time constant of an input transducer and micro-microammater, depends upon the speed of response of the circuitry of the instrument and also upon the capacitance of the current source and its connecting cable. Because of the way the negative feedback is applied in the Model 411, the external input capacitance is not nearly as important as in systems using a voltmeter across a shunting resistor, and quite large capacitances can be tolerated without having an impossibly elew response. Thus, a cable run from an ion chamber to the micro-micronmmeter is permissible.

The internal time constant of the Model 411 depends upon both the frequency response of the amplifier stages and the time constants of the high megohm range resistors and the associated distributed capacitances. These change from range to range on the 411, the speed decreasing as the sensitivity is increased. Table I in Section II, Description, gives quantitative values.

4216 Volts. A connector has been mounted on the back face of the chassis to provide +216 volts for polarizing an ion chamber. The potential is derived from 2 CB2 voltage regulator tubes and is well filtered. The supply can be short circuited without damaging it. The chassis connector is Cinch-Jones S101, and P101 is the mating plug.

έ

 $- III - 2 -$ 

KEITHLEY INSTRUMENTS

CLEVELAND, OHIO

## SECTION IV MAINTENANCE

The Keithley Model 411 Micro-microammeter has been designed to give long, trouble-from service. High quality components have been used throughout, and the circuits are stabilized by a substantial amount of negative feedback.

DR 11175-C, at the back, is the detailed circuit schematic diagram of the Model 411. The circuit operation was discussed in Section II, Description.

#### Maintenance Adjustments

One maintenance control is provided. It is accessible from the top of the chassis, and is located behind the meter.

R138, METER CALIBRATION, is in series with the Meter. To recalibrate, use the 10 x 10-+ range and, with 7 x 10-4 ampere through the input circuit, adjust R138 so the moter reads exactly 7.0. Since the shunt resistor on this range is accurate to 0.1% of its nominal value the overall accuracy can be adjusted to about 1% of full scale. On the  $3 \times 10^{-4}$  to 10 x 10- $\delta$  ampers range the range resistors are accurate to 1% and, providing the calibration was accurately done on the 10 x 10<sup>-4</sup> range, the overall accuracy will be  $24$ . From 3 x 10-3 to 10 x 10-12 amperes the range resistors are accurate to  $\frac{3}{2}$  and the overall accuracy will be  $4\%$ .

Vacuum Tubes V1 and V2 are the two electrometer tubes, and are located In an aluminum can which plugs onto the top of the chassis near the input terminals. The tubes have been selected, matched and labelled; V1 is Keithley part EV5386-5 and V2 is EV5886-6. The difference between the two is that EV5856-6 does not have to have low grid current. It is recommended that the complete Input Tube assembly, Model 4102 be kept for replacement purposes.

The other tubes are standard receiving tubes and need no special selection to assure satisfactory performanco of the Model 411.

INSULATION: All insulation for the high impedance conductors is made of teflon, as are the contact insulators on the range switch. This should give satisfactory service in all humidities. Occasionally, the high impedance insulators should be inspected to insure that they are free from dirt and dust.

CONNECTOR CAP: The cap for the input connector should be kept in place who never the connector is not being used. In storage and in transport, it keeps the insulation from accumulating dust and dirt. Before screwing the cap back onto the connector, be certain that it is clean, so the insulation will not be contaminated.

ť

$$
- IV - 1
$$

KEITHLEY INSTRUMENTS

CLEVELAND, OHIO

 $\cdot$ 

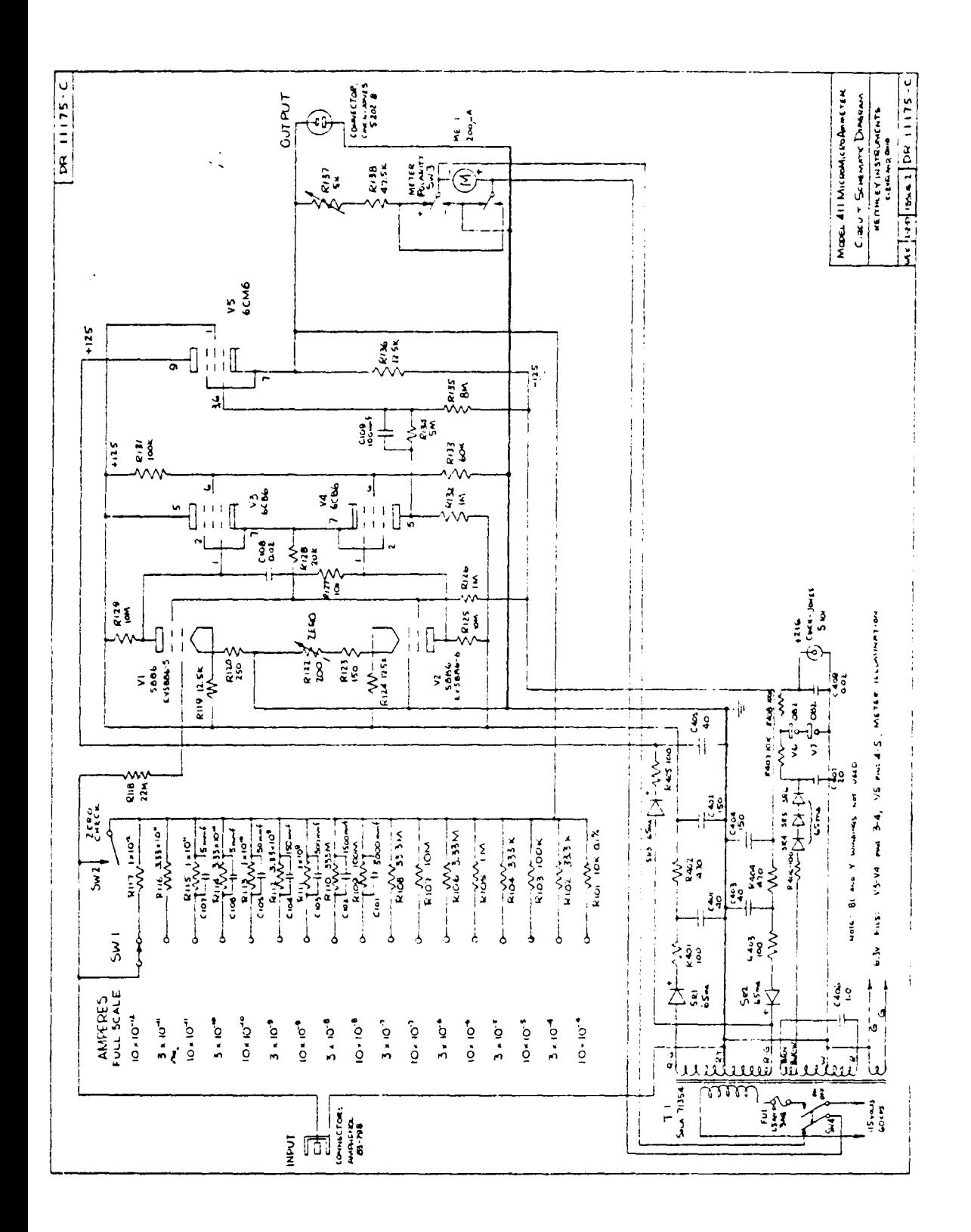

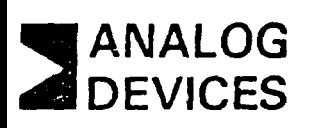

## $3\frac{1}{2}$  Digit **AC Line Powered DPM**

AD2009

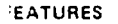

**IC Line Powered Bright, Seven Segment Gas Discharge Display SCD Data Outputs Standard** told and Trigger Control Signals Full Scale Ranges of ±1.999V or ±199.9mV **Display Blanking Control** ndustry Standard Panel Cutout

#### **APPLICATIONS**

**General Purpose DPM Applications Requiring AC Power and a High Visibility Display** 

Jata Logging and Digital Feedback Control Systems

#### **INERAL DESCRIPTION**

e AD2009 is a low cost 3% digit, AC line powered DPM dened for general porpose DPM applications. The AD2009 asures bipolar input voltages over full scale ranges of either .999V or ±199 9mV, with an accuracy of ±0.1% reading ±1 git and displays the readings on large, bright  $0.55$   $''$  (14mm). ckman gas discharge displays.

#### **IRGE, BRIGHT DISPLAY**

r display only applications, the Beckman display offers exlent appearance and visibility. The AD2009 display is easily id up to 50 feet (15m) away and over all ambient lighting. nditions. The non-glare lens allows a choice of either red or ther display colors, and is easily silk screened with company o or measurement units. External control of decimal points d display blanking is provided.

#### **MPLE DATA INTERFACING**

ice the AD2009 is designed around TTL logic circuits, paral-BCD data, TTL/DTL compatible, is a standard feature, owing easy interfacing to a variety of data peripherals, such digital comparators and line printers. Under internal coni, the AD2009 converts at a nominal rate of six conversions second. Using the Hold and Trigger controls, up to 100 aversions per second can be externally triggered.

#### DUSTRY STANDARD CASE DESIGN

response to industry's urgent need for DPM standardization, alog Devices has adopted the most popular AC powered DPM nel cutout size for the AD2009 and all future AC line powd DPM's. Since this 3.924" x 1.682" (99.67 x 42.72mm) iel cutout is used by so many AC powered panel meters, the tential DPM customers can be assured that second-sources

ormation: furnished, by: Analog, Devices, is believed, to be accurate<br>direliable: However, no responsibility is assumed by: Analog Devices<br>: its use, nor for any infringements of patents or other rights of third. rties which may result from its use. No license is granted by implica in or otherwise under any patent or patent rights of Analog Devices.

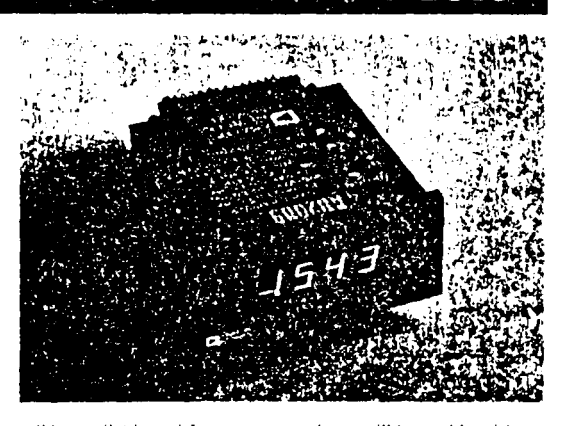

will be available and future new products will be usable without mechanical changes to their instruments or systems.

#### DESIGNED AND BUILT FOR RELIABILITY

Design and manufacturing techniques are chosen to insure reliability in the AD2009. Conservative design techniques and thorough component evaluation are only the beginning. Manufacturing processes are monitored by continuous quality assurance inspections to insure proper workmanship and testing. Like every other Analog Devices' DPM, each AD2009 is fully tested for electrical specifications, calibrated, and given one full week of failure free burn-in before shipment.

#### THEORY OF OPERATION

The AD2009 uses a dual slope conversion technique with an absolute value voltage to current converter input. The entire conversion cycle takes less than 10 milliseconds, allowing a complete conversion to be done during the negative half cycle of the AC line, and the resulting reading is displayed during the positive half cycle of the AC line. This scheme not only insures a flicker free display, but also allows externally triggered conversions at rates up to 100/second for data interfacing applications. In order to insure a bright display even during operation at low line voltages and to help insure the rehability of the Beckman displays, a separate power supply is provided to continually illuminate two "keep-alives" in the Beckman display.

Route 1 Industrial Park; P.O. Box 280; Norwood, Mass. 02062 Tel: 617/329 4700 TWX: 710/394-6577 Mid.West West Coast Texas 213/595-1783 312/894-3300 214/231-5094

## 192

## SPECIFICATIONS (typical@+25°C and nominal line voltage)

#### DISPEAY OUTPUT

· Becknian Seven Segment Gas Discharge Display, 0.55" High (14mm) for Three Data Digits, 100% Overrange and Negative Polarity Indication. Overload indicated by blanking the three data digits and displaying the "1" overrange. The polarity remains valid.

J.

- Decimal Points Selectable at Input.
- · Display Blanking

#### ANALOG INPUT

- Configuration: Bipolar, Single Ended
- Full Scale Range: ±1.999V or ±199.9mV (see S option)
- Automatic Polarity
- Input Impedance:  $100M\Omega$ DC
- Bias Current, Both Ranges. 3nA @ 2V FS, 20nA @
- 200mV FS
- · Overvoltage Protection, Both Ranges: 200VDC Sustained **ACCURACY** 
	- $\bullet$  ±0.1% ±1 Digit<sup>1</sup>
	- **•** Resolution:  $ImV$  or  $100\mu$ V (S option)
	- Temperature Range<sup>2</sup>: 0 to +50 $^{\circ}$ C Operating
	- -25°C to +85°C Storage
	- · Temperature Coefficient: Gain (both ranges).  $-$  ±60ppm/ $^{\circ}$ C Zero Offset (2V Input)  $-$  ±30µV/°C
		- $(200 \text{mV Input})$   $\pm 10 \mu \text{V}$ /°C
	- . Warm-Up Time to Rated Accuracy 15 minutes
	- Settling Time to Rated Accuracy: 0.3 sec

#### NORMAL MODE REJECTION

 $-18dB \approx 60Hz$ 

COMMON MODE REJECTION (1k $\Omega$  source imbalance  $\omega$  50-60Hz, with standard shielded transformer)

- $\bullet$  2V input 100dB
- $\bullet$  200mV Input 80dB
- COMMON MODE VOLTAGE
- **.** ±300VDC (600VAC p/p) (floated on power supply transformer when BCD outputs and control signals are not used)
- **CONVERSION TIME**

#### $\bullet$  10msec

- **CONVERSION RATE** 
	- · Internal Trigger: 6 conversions per second
	- · External Trigger: 0-100 conversions per second

DIGITAL CONTROL SIGNALS

DTL/ITL Compatible

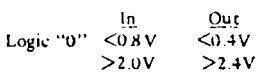

**CONTROL INPUTS3** 

- · Display Blank (177L Load). Logic "0" or grounding blanks the entire display, not including the decimal points. Logic "1" or open circuit for normal operation. Display blanking has no effect on output data and the display reading is valid immediately upon removal of a blanking signal.
- · Hold (ITTL Load). Logic "0" or grounding disables either the external or internal trigger and the last conversion is held and displayed.
- · External Trigger (1TTL Load). Positive pulse (500usec max width) will initiate conversion.

· Decimal Points (Not TTL Compatible). Grounding will illuminate the desired decimal point. External drive circuitry must be capable of withstanding 100V when the decimal points are turned off.

## DATA OUTPUTS<sup>3</sup>

- 3BCD Digits (Drives 6TTL Loads). Positive true, unlatched  $\bullet$ Overrange (Drives 6TTL Loads). Unlatched, Logic "0"
- indicates overrange (≥1000). Overload (Drives oTTL Loads). Unlatched, Logic "0" indicates overload (≥2000).
- Polarity (Drives 6TTL Loads), Latched, Logic "1" indicates positive polarity.
- Status (Drives 10TTL Loads). All digital outputs are valid when status is at Logic "0". Logic "1" indicates conversion is in progress.
- · Internal Trigger Output (Not ITL Compatible). When connected to External Trigger Input will cause the AD2009 to convert at 6 conversions per second. This output can only be used for triggering the AD2009.

#### **POWER INPUT**

- $\bullet$  AC line, 50-60Hz, 4.2 Watts at 60Hz; 4.7 Watts at 50Hz (at nominal line voltages).
- **CALIBRATION ADJUSTMENTS** 
	- $\bullet$  Gain
	- $\bullet$ Zero
	- $\bullet$ Recommended recalibration interval  $-6$  months
- \$12.6
	- $4.18''$ W x  $1.93''$ H x  $4.15''$ L (106 x 49 x 112mm)
	- $-4.77$ <sup>"</sup>1. (121mm) to rear of card edge connector
	- Panel cutout required:  $1.682 \times 3.924''$  (42.72 x 99.67mm)

#### WEIGHT

- 15 ounces (425 grams)
- OPTIONS<sup>4</sup> ORDERING GUIDE
- $\bullet$  AC Power Inputs (50-6011z)

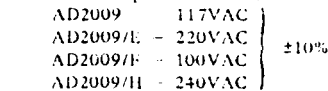

- 1.999VDC Full Scale AD2009

AD20097S - 199.9mVDC Full Scale

- 
- Lens 7 Red with ADI Logo
- Lens 8 Red without ADI Logo
- Lens 13 Amber with ADI Logo
- Lens 14 Amber without ADI Logo

#### CONNECTOR

- · 30 Pin, 0.156" Spacing Card Edge Connector, Amphenol 225-215 24-601 (117) or Equivalent
- · Optional: Order AC2611 @ \$4.50

PRICING

- S140 (unit quantity)
- · Consult Factory for OEM quantity pricing
- <sup>1</sup>Guaranteed (# +25°C.

<sup>1</sup> Guaranteed.

- Not to be used when the AD2009 is floating on common mode voltages.
- \*Only one input range and AC power input may be specified.
- I cas 7 is supplied if no leas option is specified

Specifications subject to change without notice.

#### $\mathcal{L}(\mathbf{z})$ ाका प्रावध ine

#### **INTERFACING THE AD2009**

## Input Connections

The AD2009 has a single ended input with common analog and digital grounds. When digital control lines and BCD data outputs are not used, the entire DPM can be floated on the power supply transformer at up to 300VDC common mode voltages. If these signals are used, care should be taken to insure against ground loops within the system causing erratic and/or erroneous readings.

#### Decimal Points

Grounding the proper pin will illuminate the desired decimal point. If external logic drives are used to control the decimal points, drive circuitry must be able to withstand 100V when the decimal points are turned off.

#### Display Blanking

The entire display (excluding decimal points) may be blanked. by applying logic "0" or grounding the proper control input (pin 13). Blanking the display has no effect on the output data or the conversion process. The data remains valid during blanking and the DPM reading is correct immediately upon removal of the blanking signal.

#### Interfacing Digital Data Outputs

The digital data outputs of the AD2009 are unlatehed, positive true, parallel BCD, at DTL/TTL logic levels. As shown in the timing diagram (Figure 1), all data outputs are valid when the STATUS line is low. The STATUS line is high during conversion when erroneous data will be present on the outputs.

#### **TRIGGERING CONVERSIONS**

The AD2009 may be triggered internally at six conversions per second, or externally at rates of up to 100 conversions persecond. For internal triggering, the Internal Trigger Output (Pin 1) should be connected to the Trigger Input (Pin B). For external triggering, a positive trigger pulse (<\$00µs width). should be applied to the Trigger Input (Pin B). Whether in-

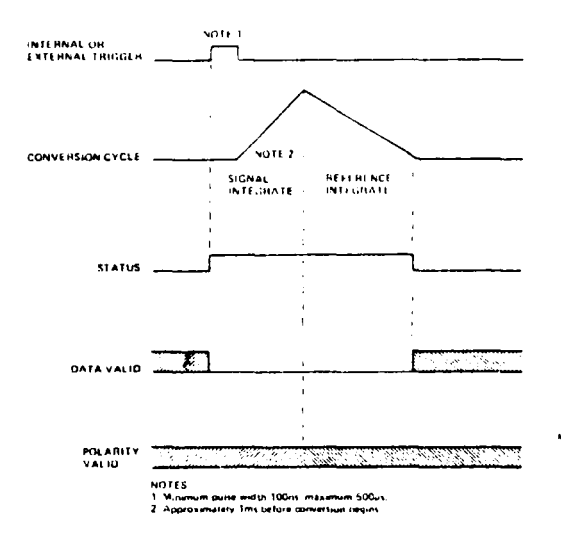

Figure 1. AD2009 Timing Diagram

ternal or external triggering is used, the last reading can be held and displayed by grounding or applying logic "0" to the Hold Input. At high conversion rates, the display may flicker unless synchronized to the AC line input, but data outputs will remain valid.

#### CALIBRATION PROCEDIBE

"WARNING: For the safety of personnel and interconnected equipment, all calibration soould be done using a plastic trimming tool only.'

A precision voltage reference is needed for calibration of the AD2009. The location of calibration potentiometers is shown in Figure 2. Before calibrating the AD2009, allow the unit to warmup to normal operating temperature. Always adjust the zero offset first then the gain.

Zero adjustment: Short the signal input (Pin 2) to the signal ground (Pin 10) and adjust the zero adjustment pot until the meter reads 000

Gain adjustment. Apply an input of +1.900V (+190,0mV on AD2009/S) and adjust the gain pot until the meter reads 1900 exactly.

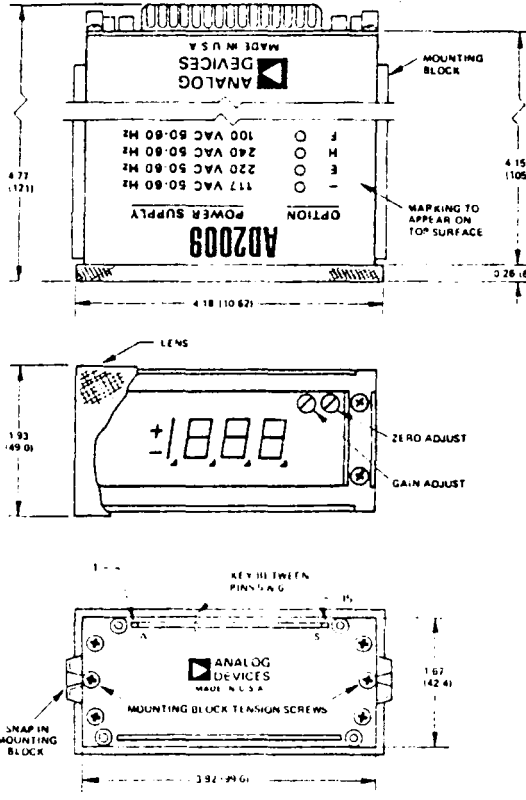

Figure 2. AD2009 Mechanical Outline (Dimensions shown in inches and (mm))

3.

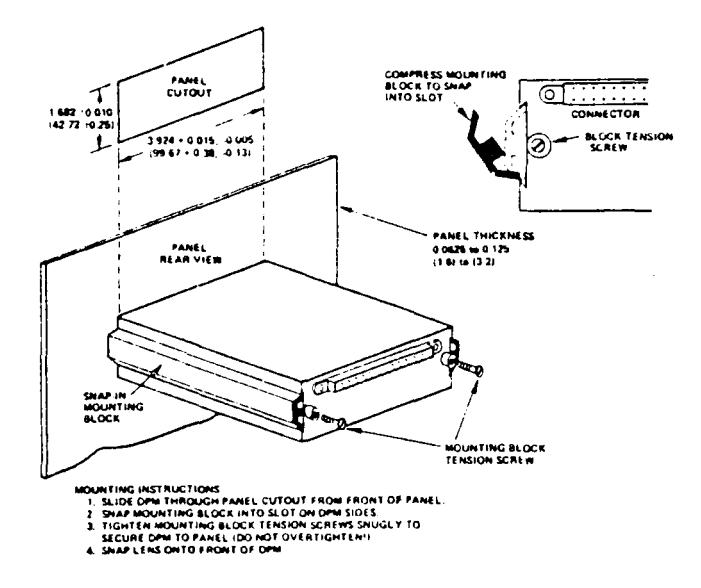

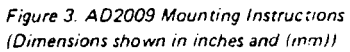

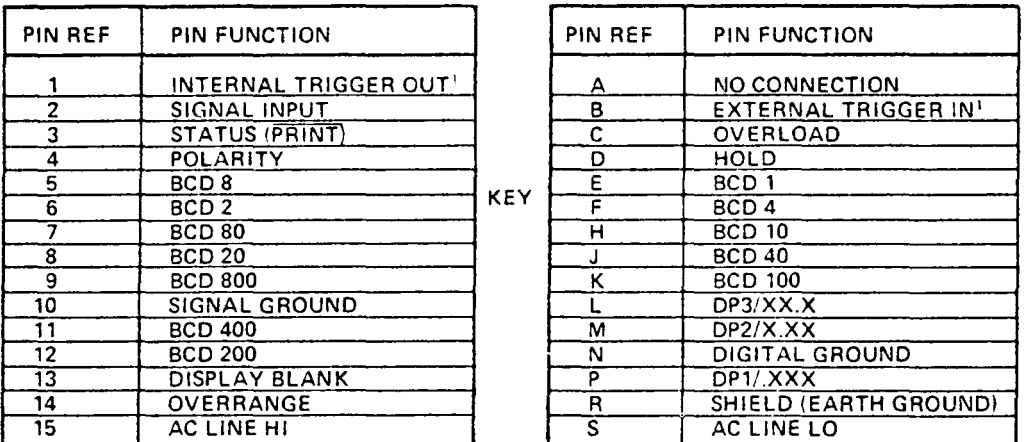

Pin 1 and Pin B must be connected for operation with internal trigger.

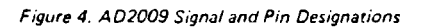

 $-4-$ 

 $\hat{\boldsymbol{\beta}}$ 

 $\mathbf{r}$ 

The FTK0040 is a 9 element npn Planar' phototransistor array having exceptionally stable characteristics and high illumination sensitivity. Each transistor is electrically isolated and mounted on 100 mil centers. The case is a plastic compound with transparent resin encapsulation which exhibits stable characteristics under high humidity conditions.

- . HIGH ILLUMINATION SENSITIVITY
- **. EXHIBITS STABLE CHARACTERISTICS UNDER HIGH HUMIDITY CONDITIONS**
- **. ESPECIALLY DESIGNED FOR PUNCHED OR MARKED CARD READING APPLICATIONS**
- · OTHER APPLICATIONS INCLUDE: OPTICAL ENCODER APPLICATIONS

#### **ABSOLUTE MAXIMUM RATINGS Maximum Temperatures/Humidity Storage Temperature**  $-55^{\circ}$ C to + 100 $^{\circ}$ C **Operating Junction Temperature**  $-55^{\circ}$ C to  $+85^{\circ}$ C **Relative Humidity at Temperature** 98% at 65°C **Maximum Power Dissipation Total Dissipation 25 C Case** 200 mW **Total Dissipation 25 C Ambient** 133 mW **VCEO Collector to Emitter Sustaining Voltage Maximum Current** In Collector Current 25 mA

## **ELECTRICAL CHARACTERISTICS (25°C)**

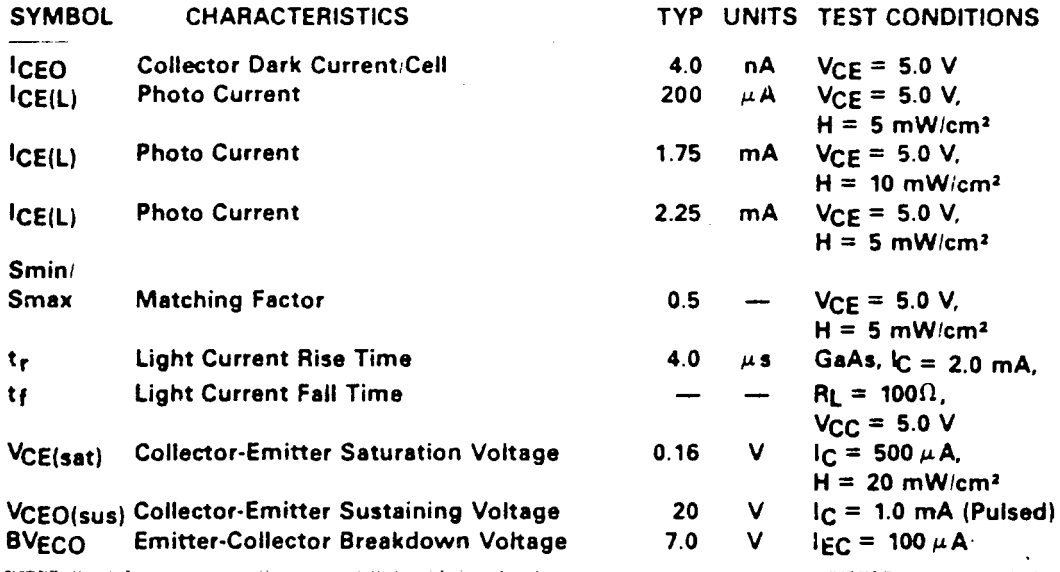

\*Planar is a patented Fairchild process

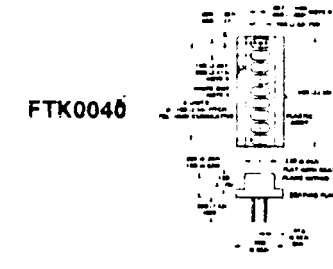

## **TYPICAL APPLICATION**

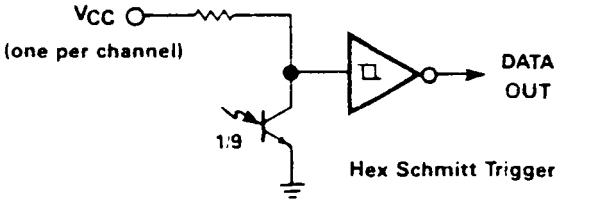

20 V

APPENDIX D

 $\mathcal{A}$ 

Reactimeter Program

## 8080 MACRO ASSEMBLER, VER 2.4 ERRORS =  $0$  PAGE 1

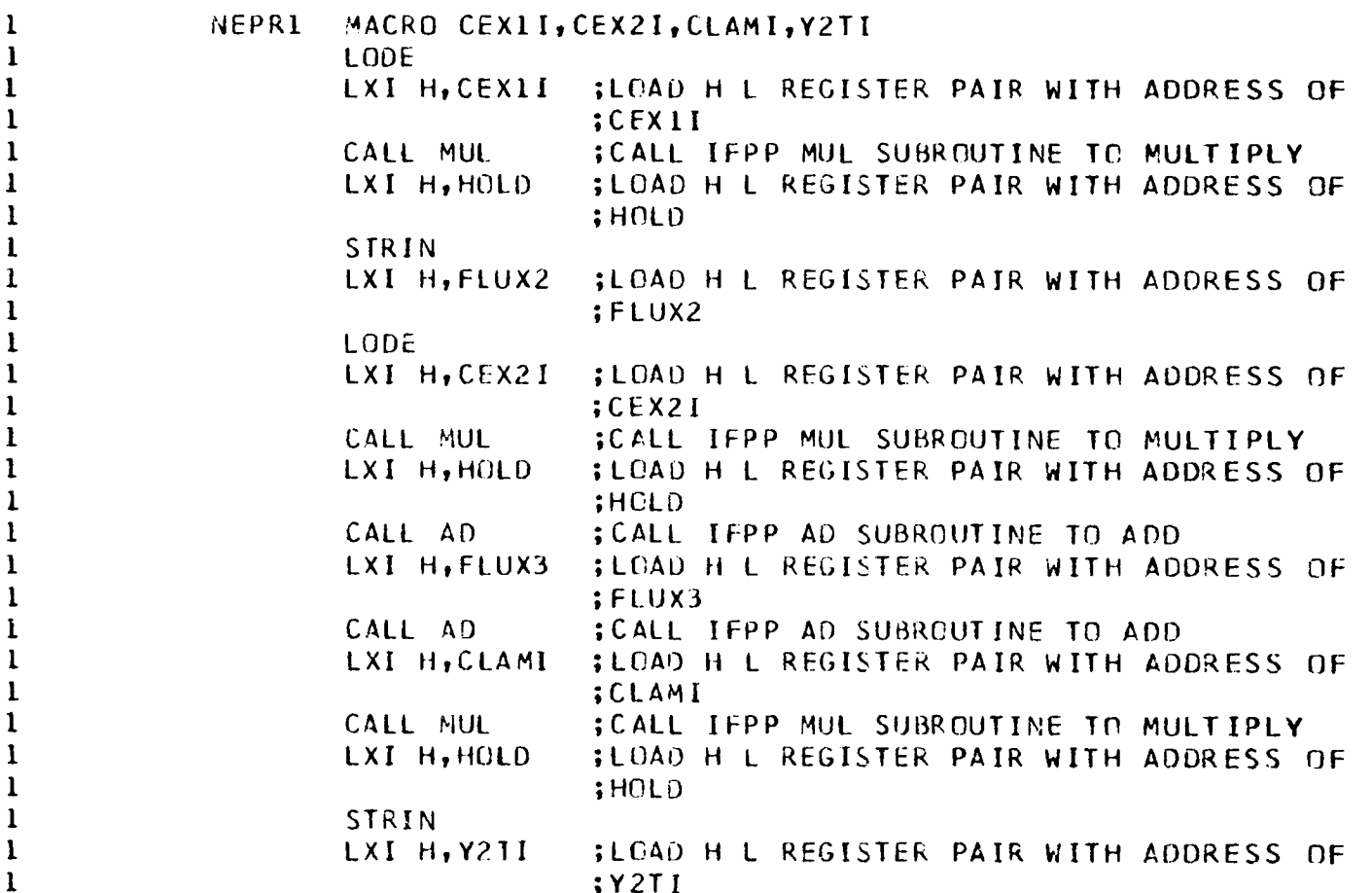

 $\sim 100$ 

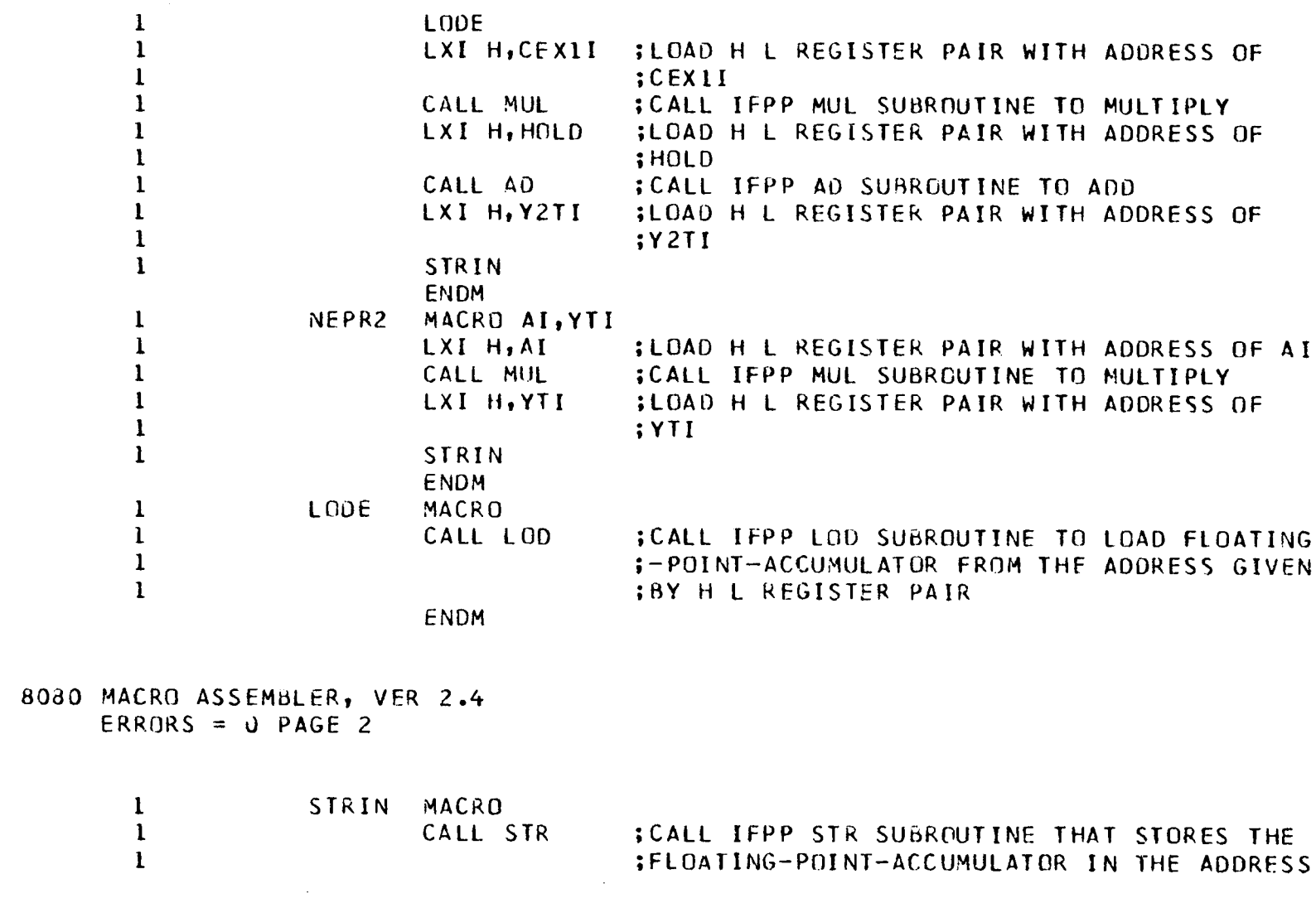

 $\sim 10^7$ 

 $\sim 10^{11}$  km s  $^{-1}$ 

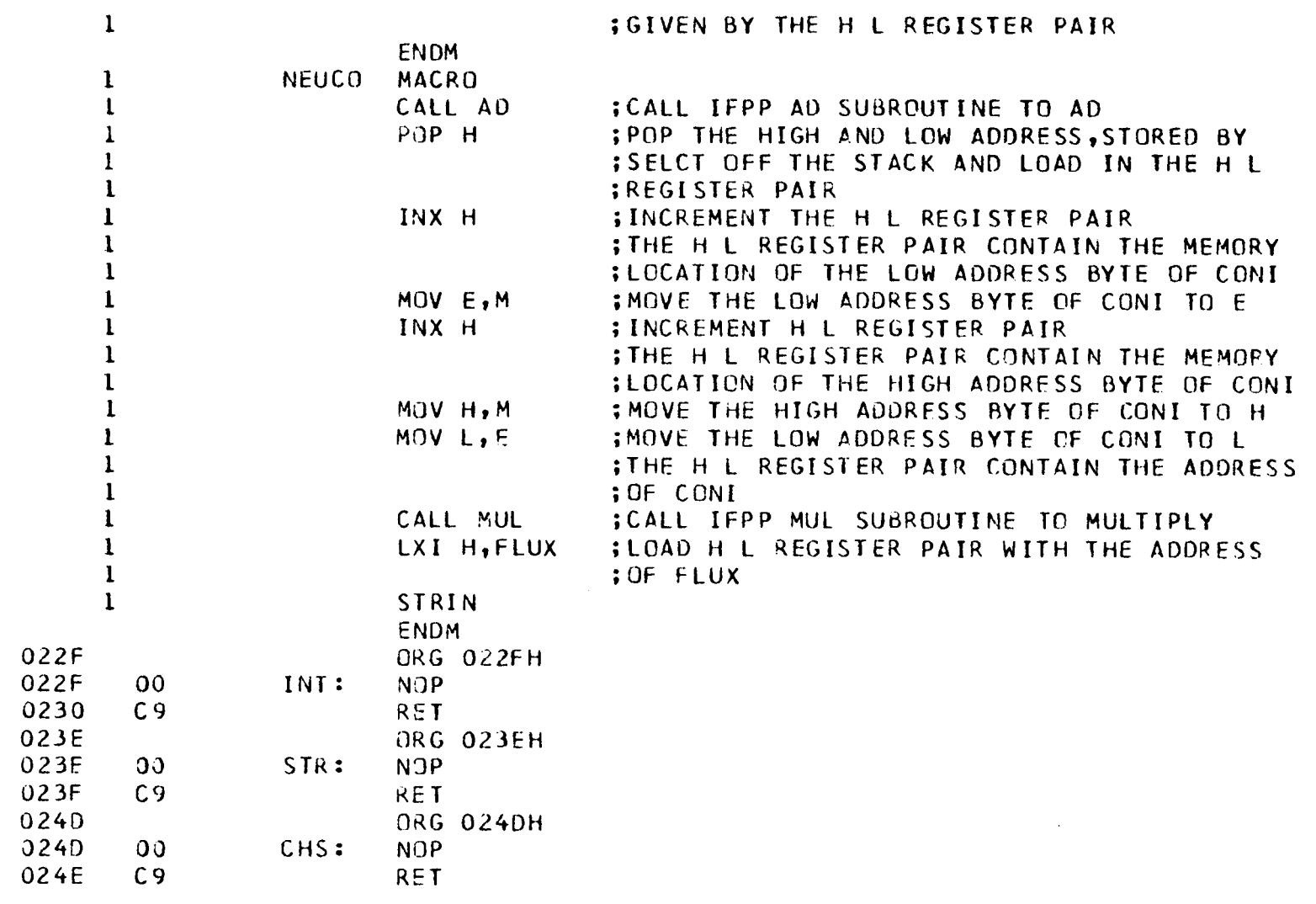

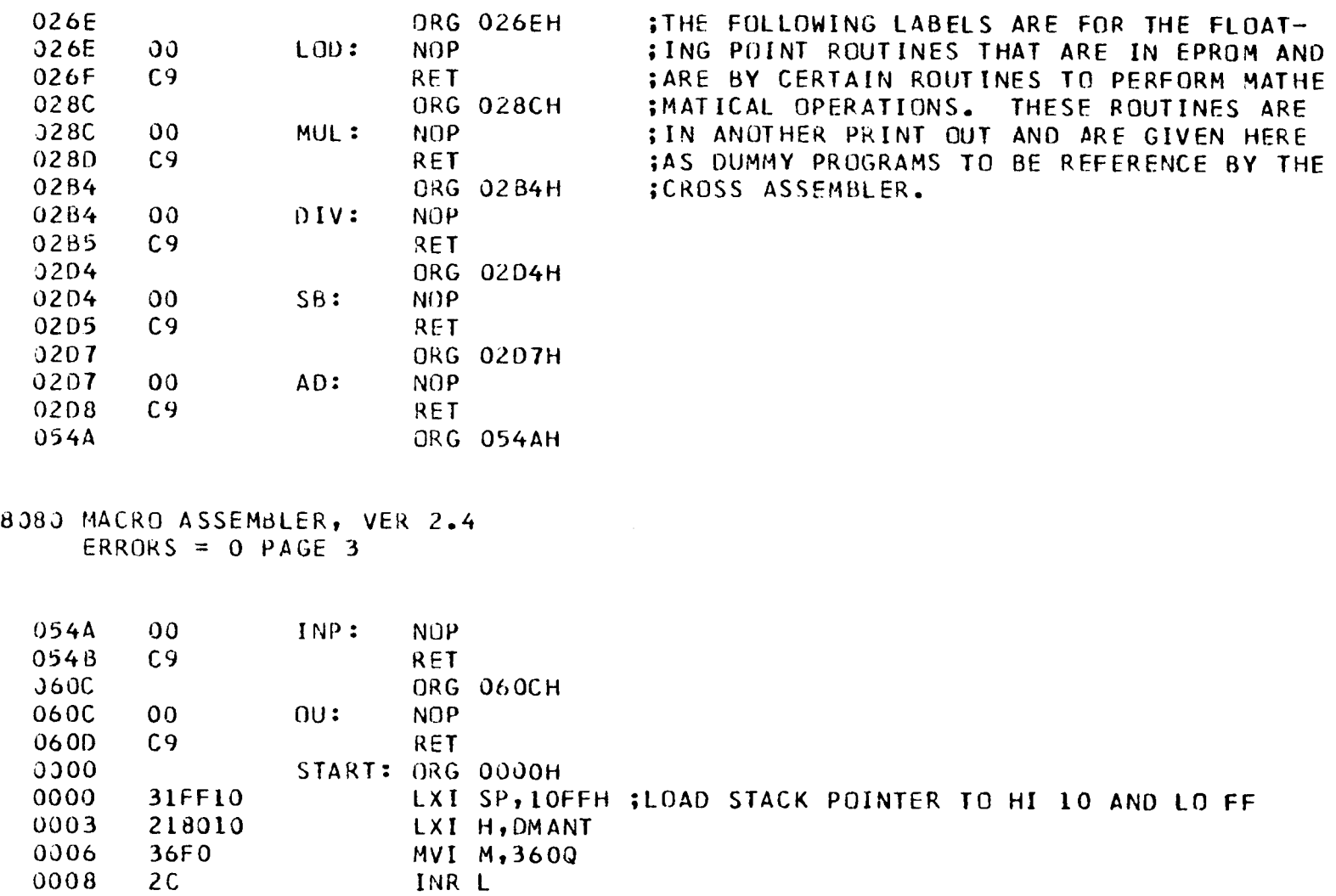

2C

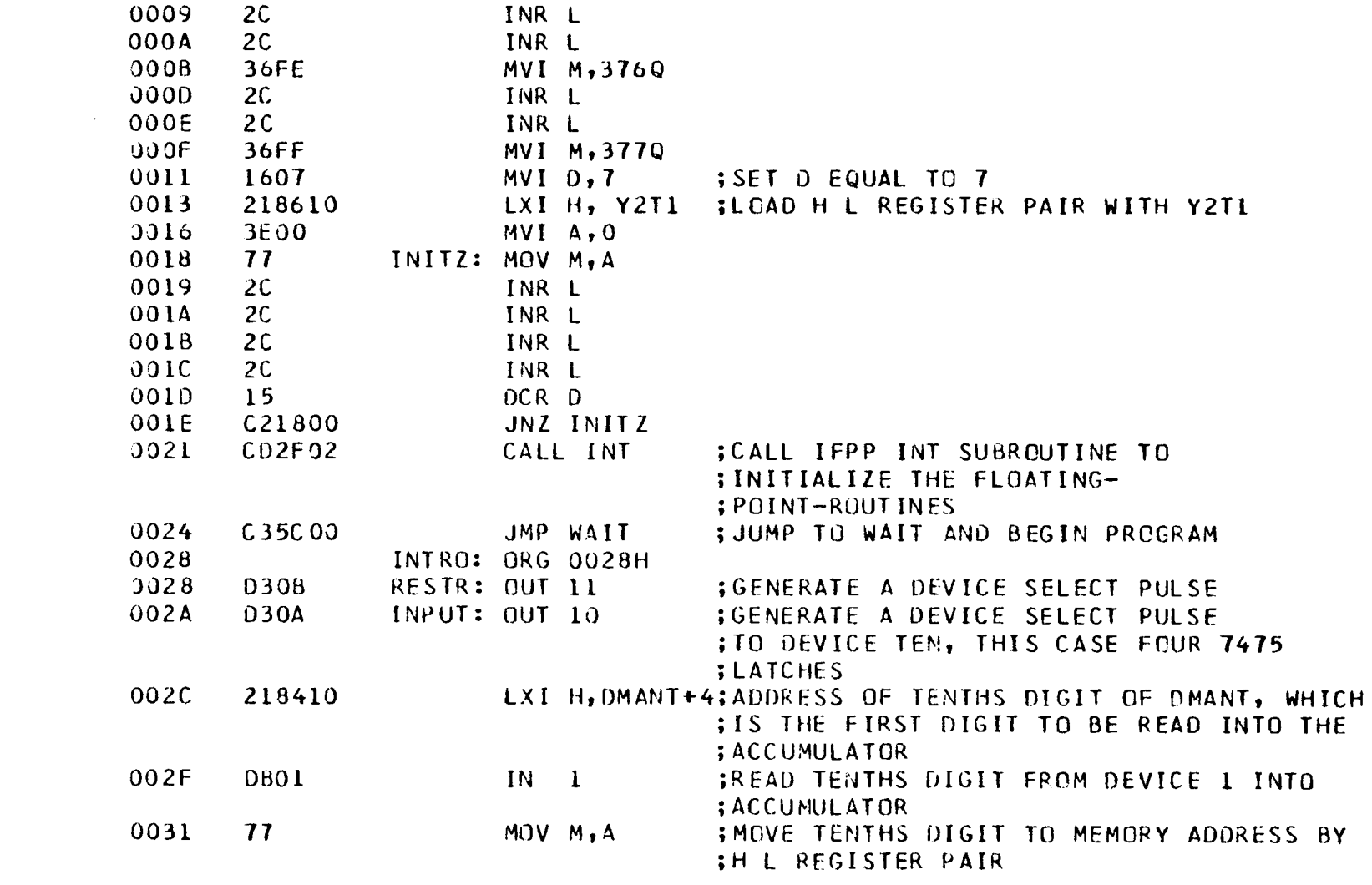

 $\mathcal{L}^{\text{max}}_{\text{max}}$  and  $\mathcal{L}^{\text{max}}_{\text{max}}$ 

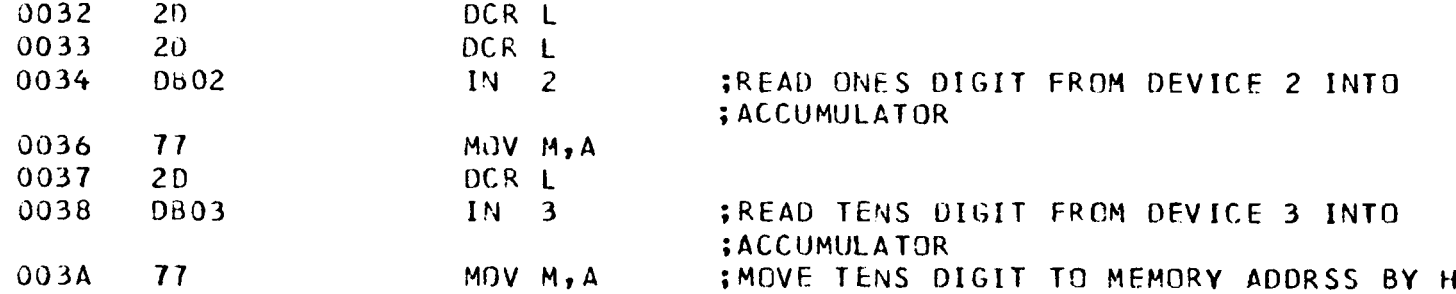

 $\mathcal{L}^{\mathcal{L}}(\mathcal{L}^{\mathcal{L}})$  and  $\mathcal{L}^{\mathcal{L}}(\mathcal{L}^{\mathcal{L}})$  and  $\mathcal{L}^{\mathcal{L}}(\mathcal{L}^{\mathcal{L}})$ 

**Contractor** 

8080 MACRO ASSEMBLER, VER 2.4<br>ERRORS = 0 PAGE 4

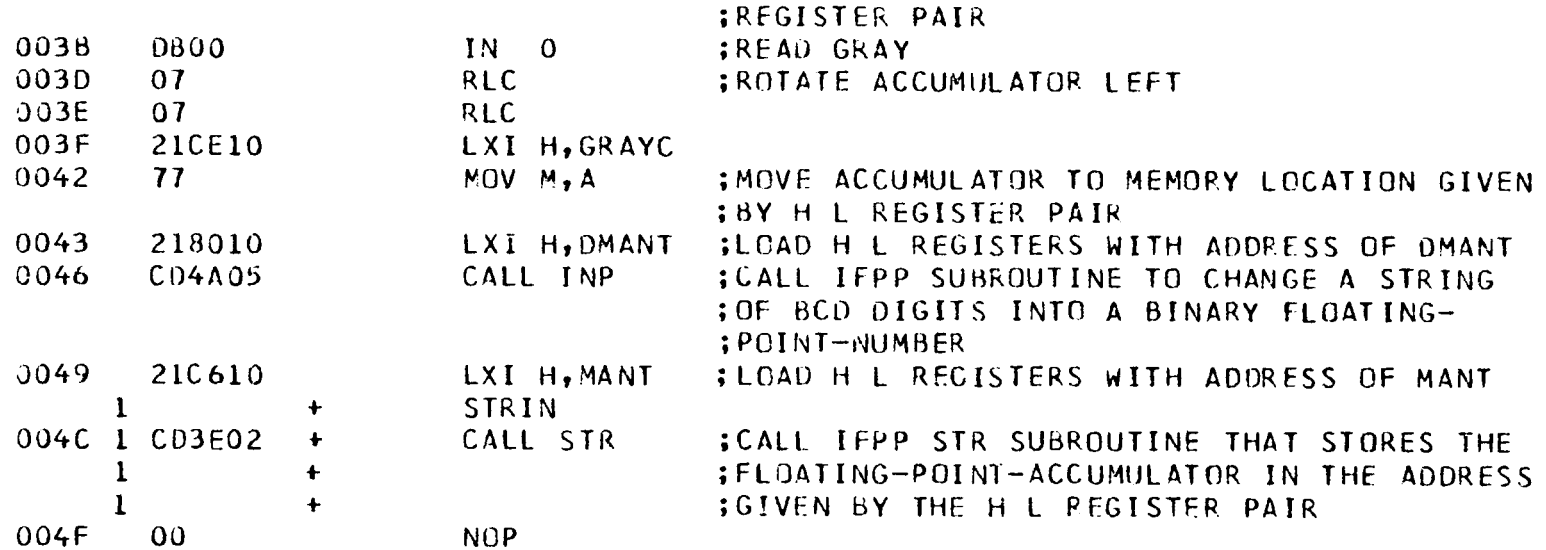

 $\mathbf{L}$ 

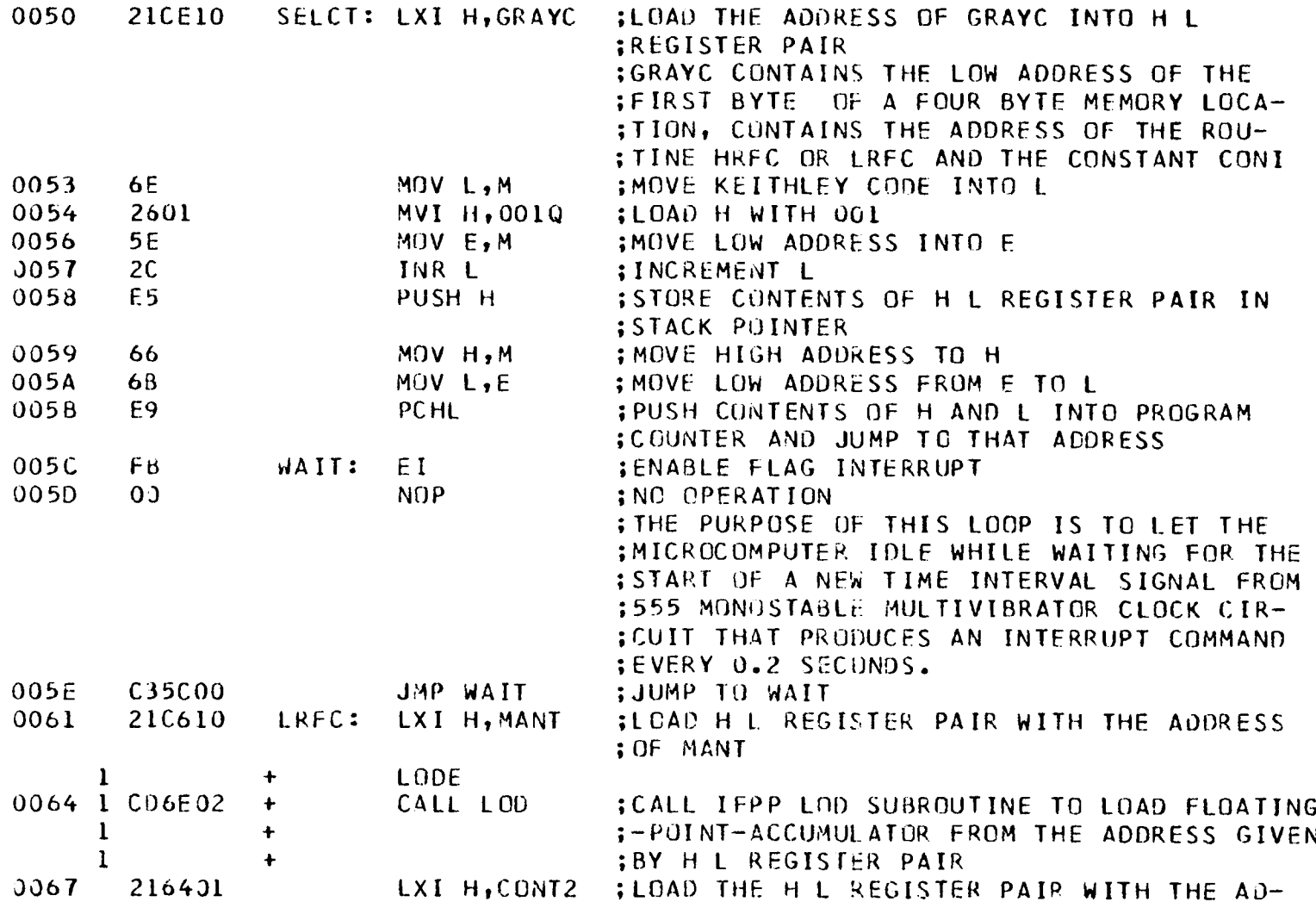

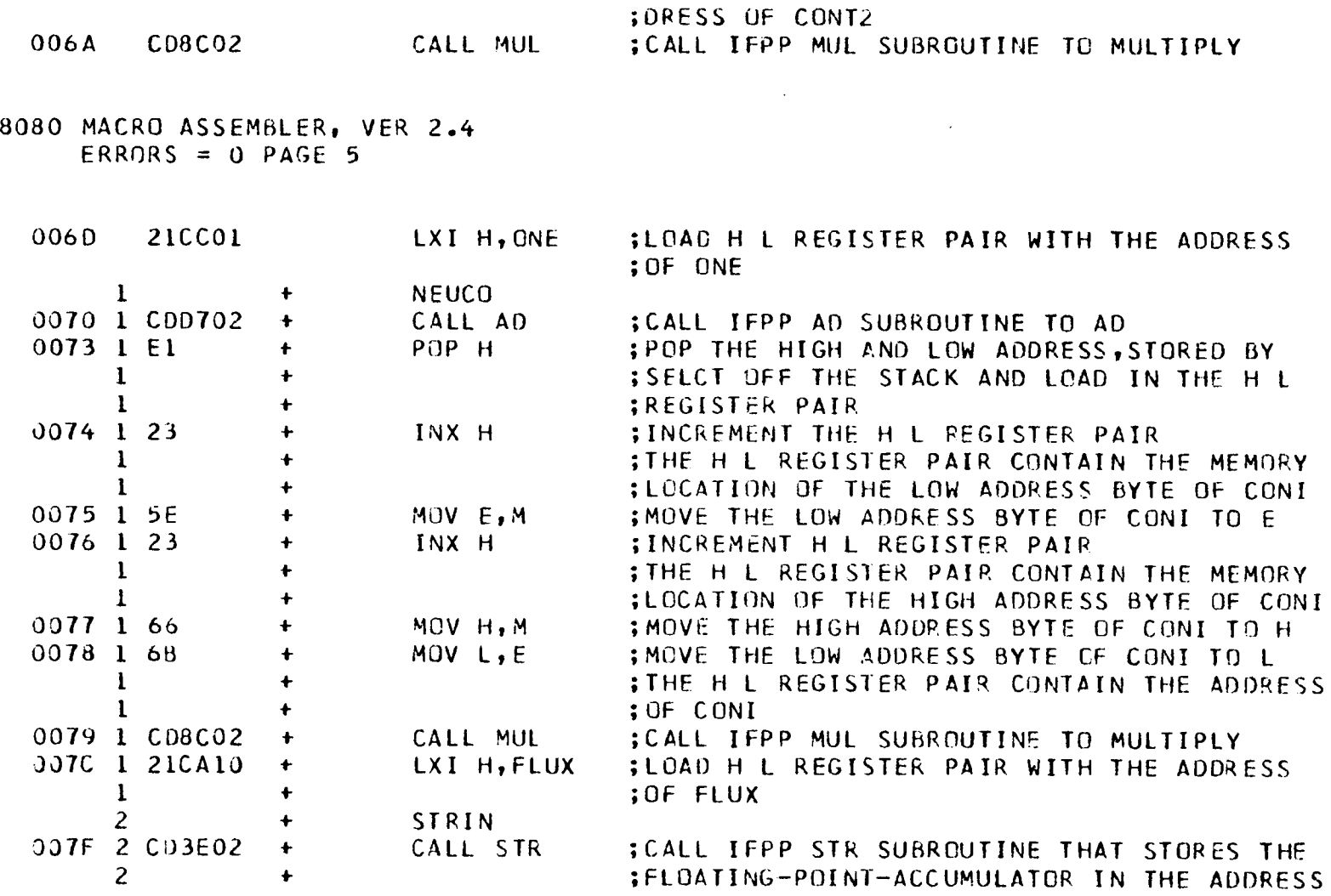

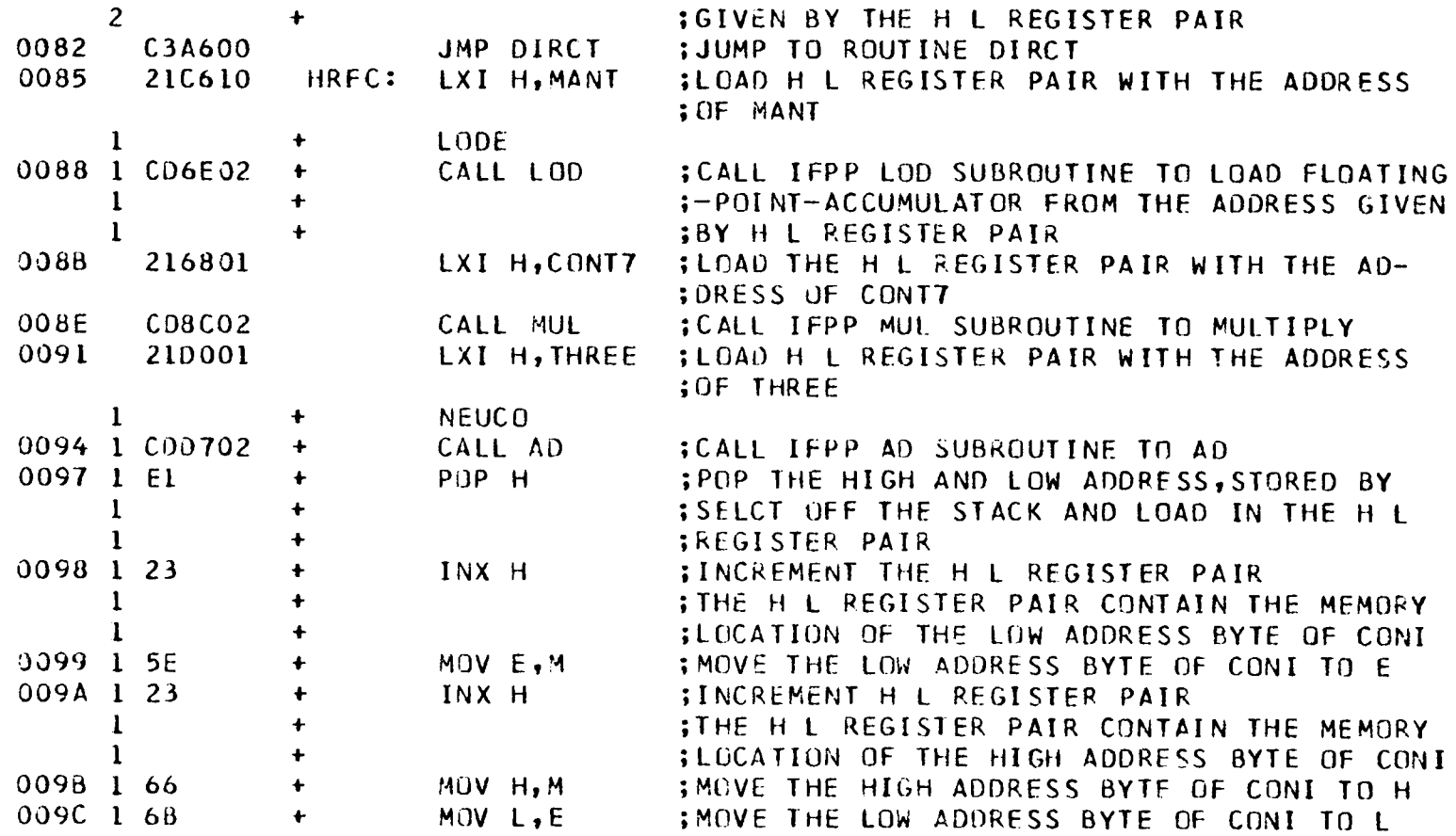

8080 MACRO ASSEMBLER, VER 2.4 ERRORS =  $J$  PAGE 6

 $\mathcal{L}(\mathcal{L}(\mathcal{$ 

N *0*  lJ1

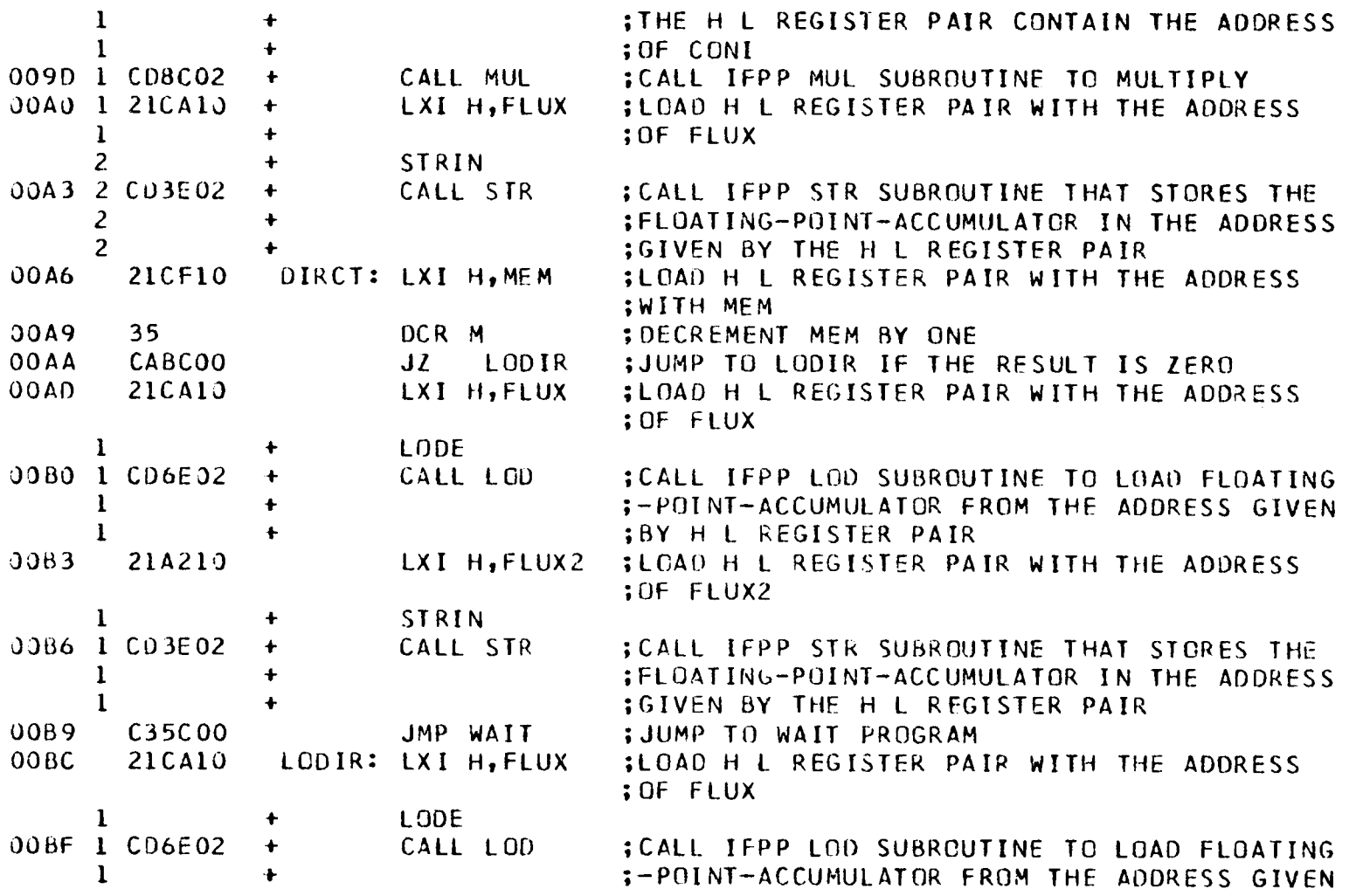

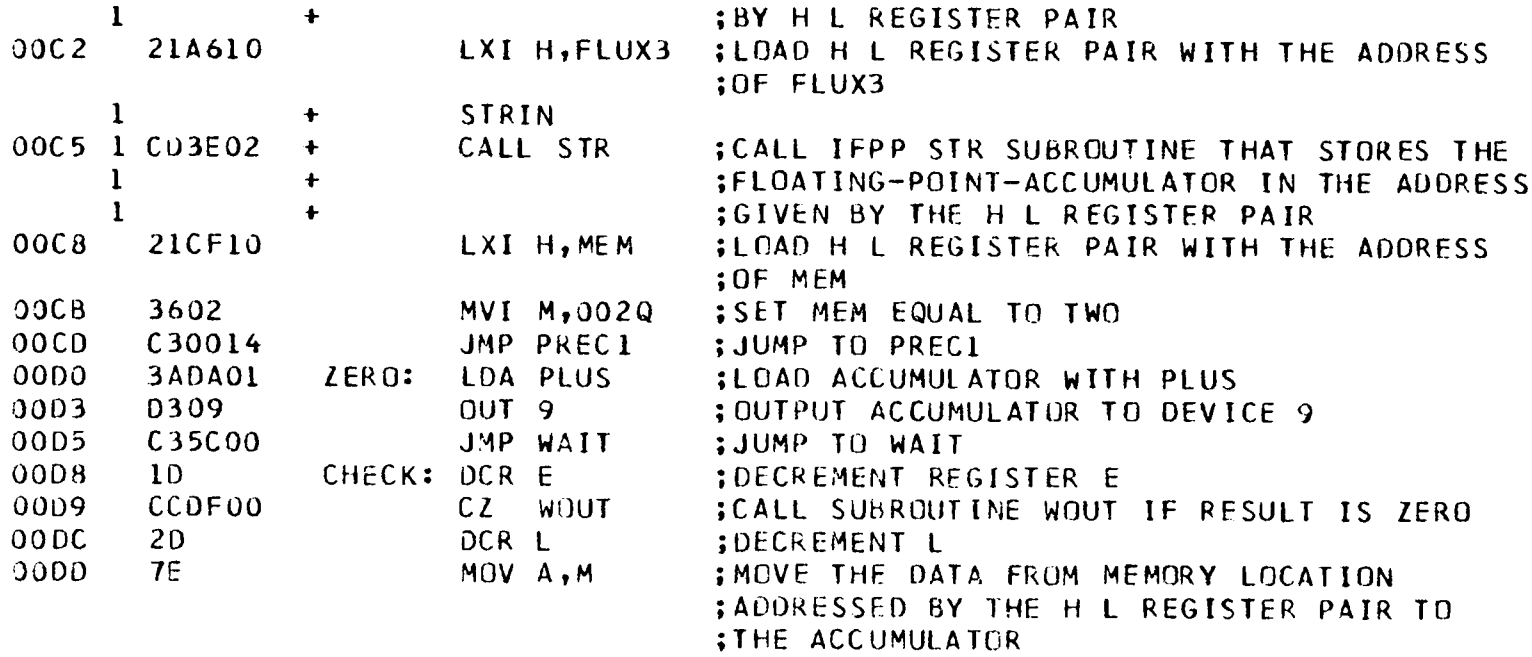

8080 MACRO ASSEMBLER, VER 2.4 ERRORS =  $0$  PAGE 7

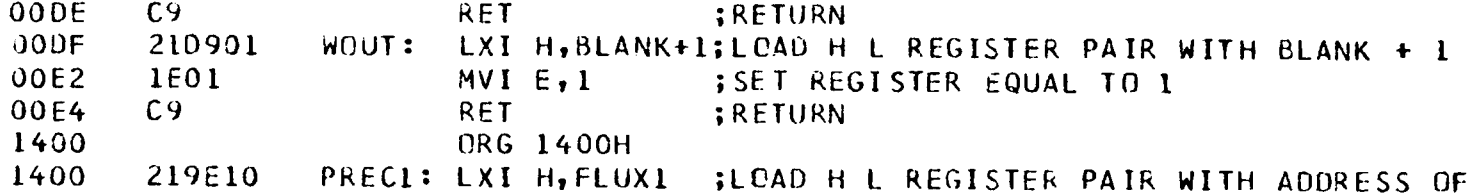

 $\sim 80$ 

 $\sim 10^{11}$  km s  $^{-1}$ 

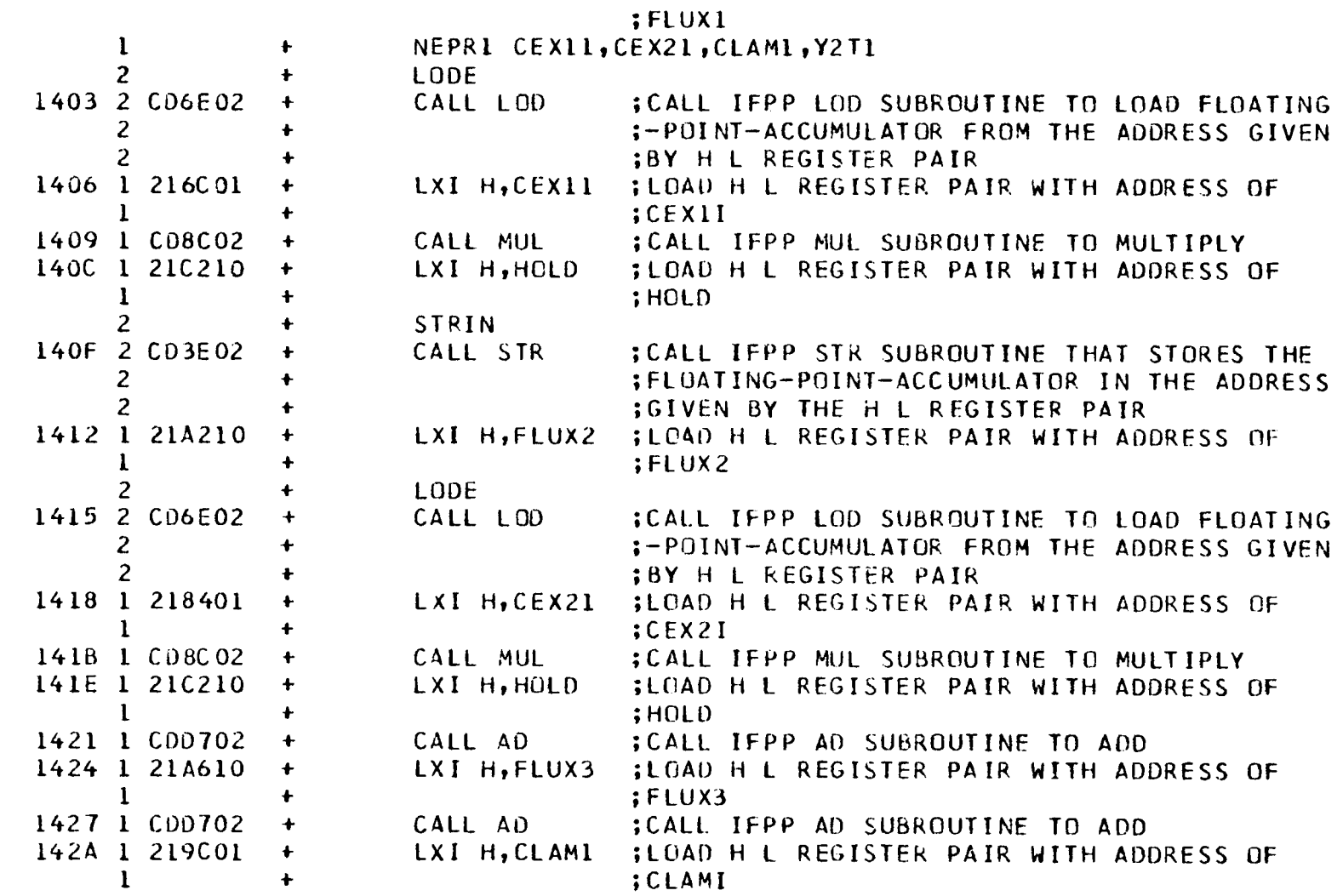
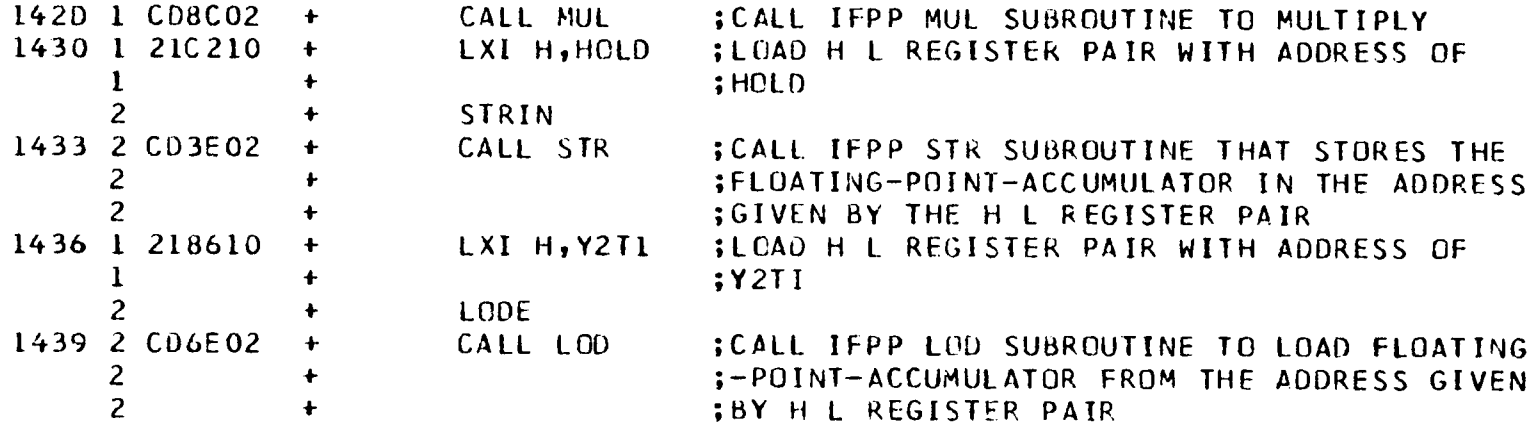

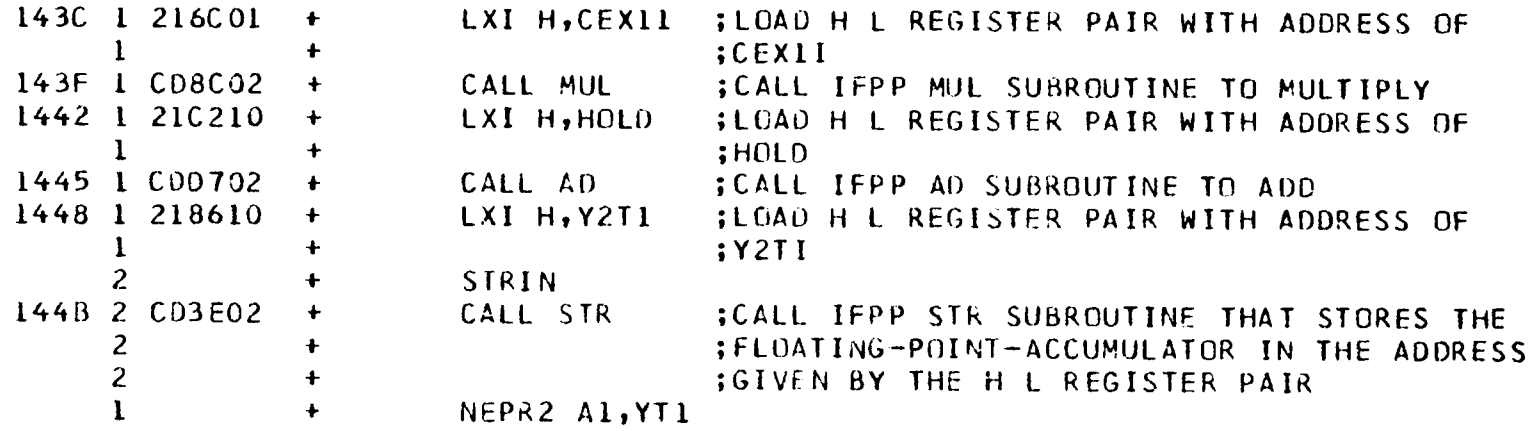

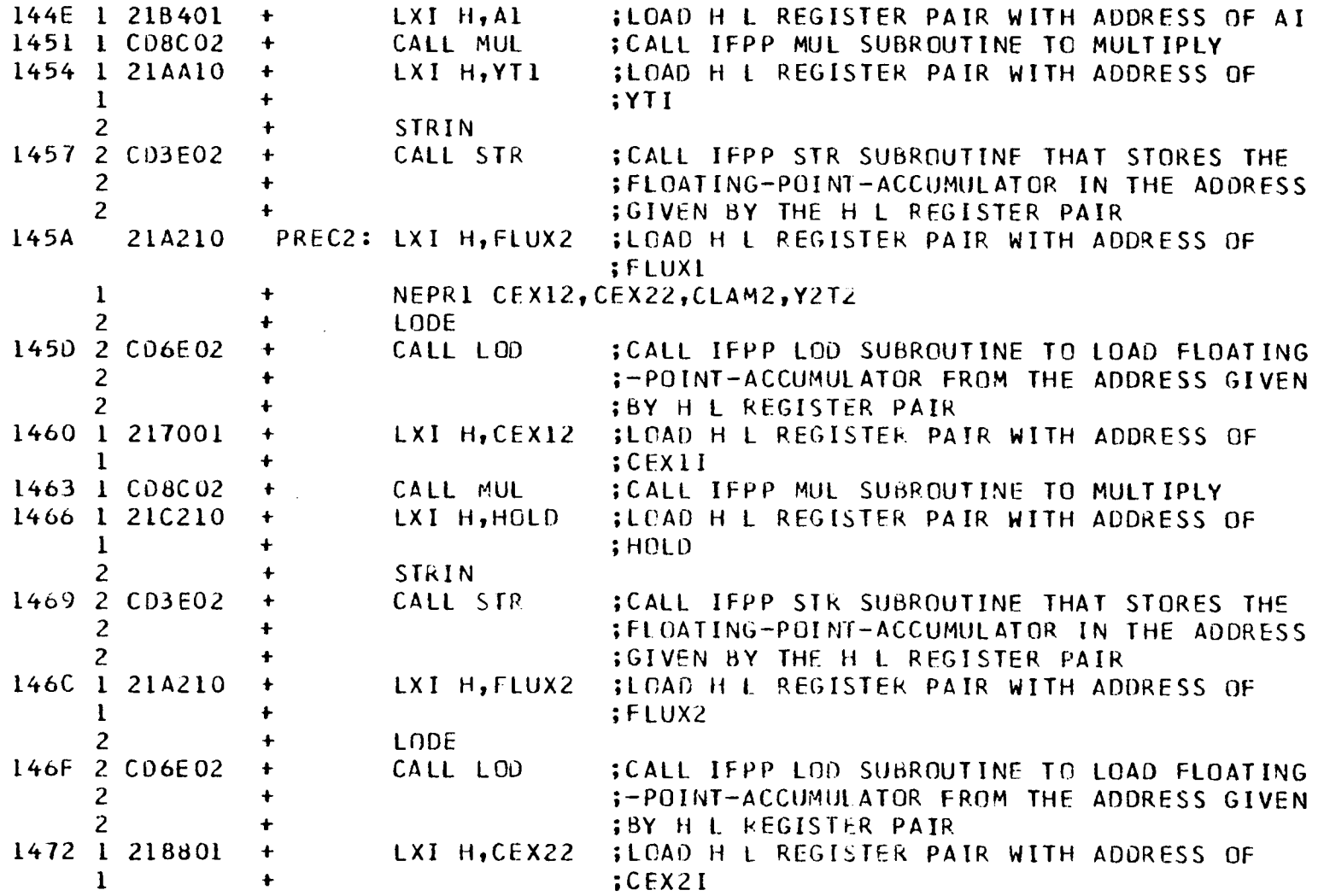

 $\sim$   $\sim$ 

 $\mathcal{L}(\mathcal{L})$  and  $\mathcal{L}(\mathcal{L})$  . The set of  $\mathcal{L}(\mathcal{L})$ 

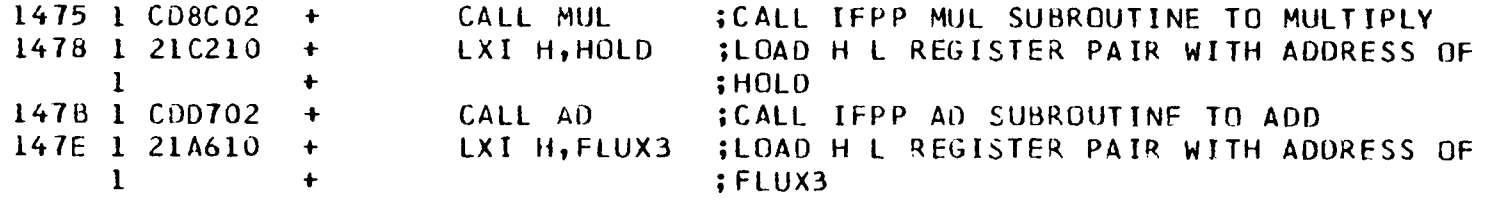

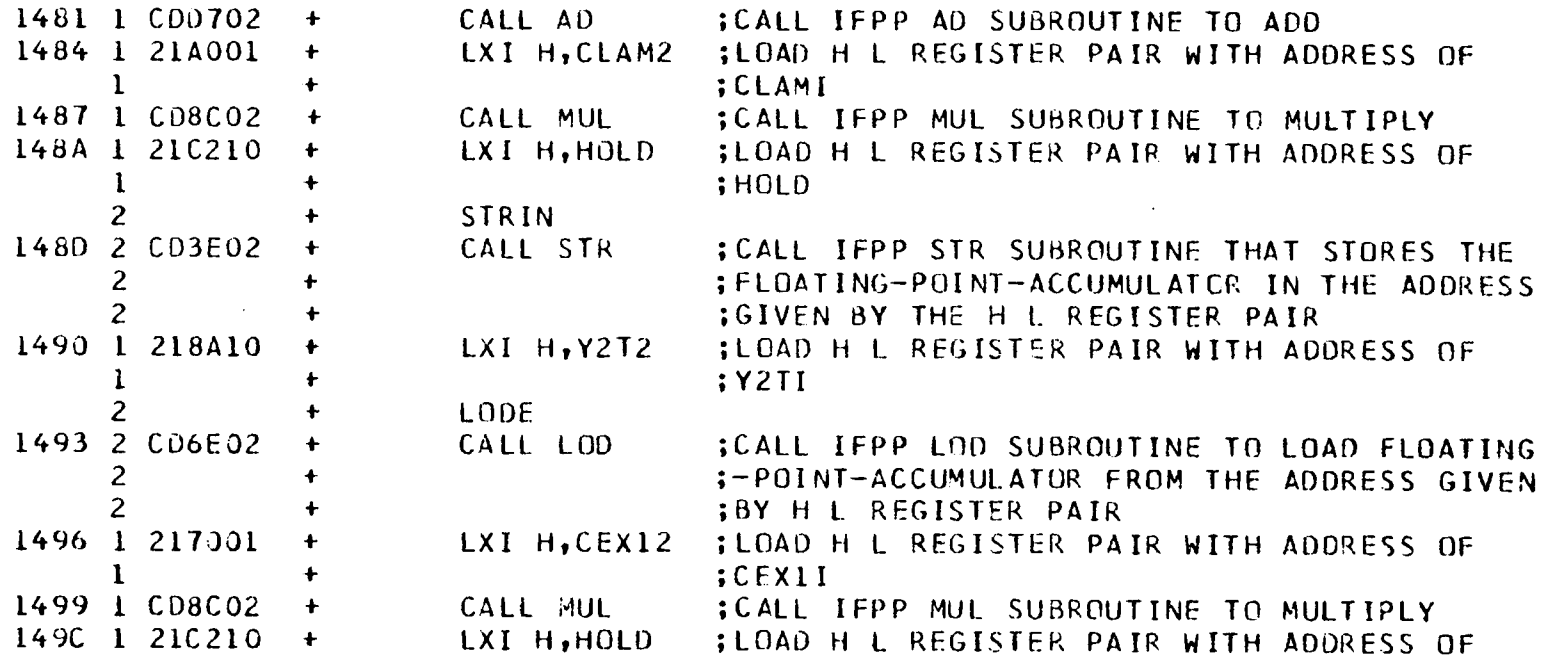

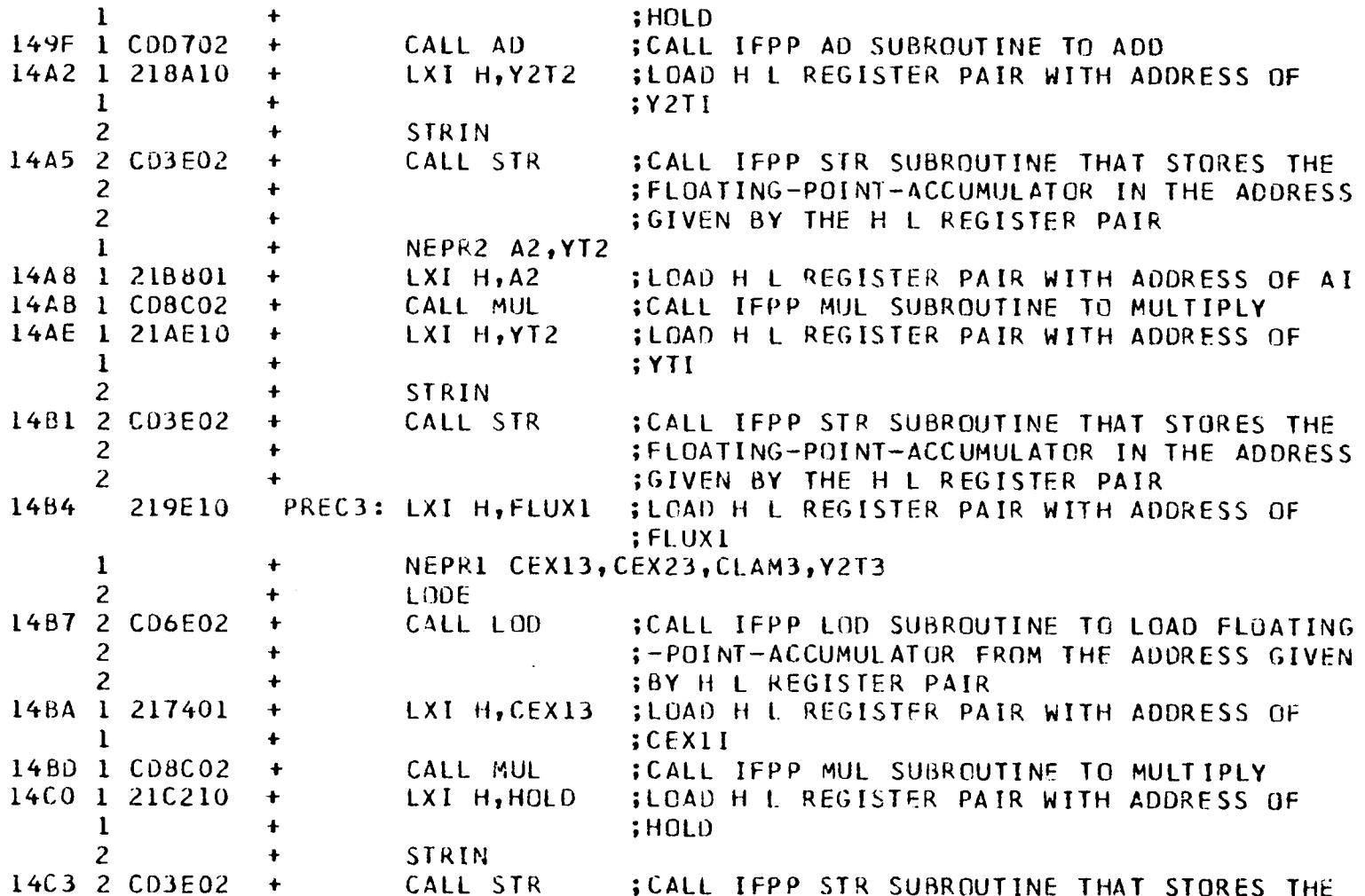

 $\overline{2}$ ;FLOATING-POINT-ACCUMULATOR IN THE ADDRESS  $\ddot{\phantom{1}}$  $\overline{z}$ **SGIVEN BY THE H L REGISTER PAIR**  $14C6$  1 21A210 + LXI H, FLUX2 **ILOAU H L REGISTER PAIR WITH ADDRESS OF**  $\mathbf{I}$  $:FLUX2$  $\overline{2}$ LODE. 14C9 2 CD6E02 CALL LOU :CALL IFPP LOD SUBROUTINE TO LOAD FLOATING  $\ddotmark$ :-POINT-ACCUMULATOR FROM THE ADDRESS GIVEN  $\overline{2}$  $\ddot{\phantom{1}}$  $\overline{2}$ **IBY H L REGISTER PAIR**  $\ddot{\phantom{1}}$ 14CC 1 218C01 LXI H, CEX23 ; LOAD H L REGISTER PAIR WITH ADDRESS OF  $\ddot{+}$  $\mathbf{1}$  $CFX2I$  $\ddotmark$ 14CF 1 CD8C02 CALL MUL  $\bullet$ :CALL IFPP MUL SUBROUTINE TO MULTIPLY 1402 1 210210 **LXI H.HOLD ;LOAD H L REGISTER PAIR WITH ADDRESS OF**  $+$  $\mathbf{1}$  $\ddotmark$  $: HOLD$ 1405 1 CDD 702 CALL AD : CALL IFPP AD SUBROUTINE TO ADD  $\ddot{\phantom{1}}$ 1408 1 21A610 LXI H, FLUX3 **; LOAD H L REGISTER PAIR WITH ADDRESS OF**  $\ddot{\phantom{1}}$  $\mathbf{1}$  $\ddot{\bullet}$  $;$  FLUX3 1408 1 COD 702 CALL AD :CALL IFPP AD SUBROUTINE TO ADD  $\ddot{+}$ 14DE 1 21A401 LXI H, CLAM3  $\ddot{\phantom{1}}$ **;LOAD H L REGISTER PAIR WITH ADDRESS OF**  $\mathbf{1}$ **:CLAMI**  $\ddot{\phantom{1}}$ 14E1 1 C08C02 CALL MUL  $\ddot{\phantom{1}}$ :CALL IFPP MUL SUBROUTINE TO MULTIPLY 14E4 1 21C210 LXI H, HOLD **;LOAD H L REGISTER PAIR WITH ADDRESS OF**  $\ddot{\phantom{1}}$  $\mathbf{I}$  $\ddot{r}$ **;HOLD**  $\overline{2}$ STRIN  $\ddotmark$ 14E7 2 CD3E02 CALL STR :CALL IFPP STR SUBROUTINE THAT STORES THE  $\ddot{\mathbf{r}}$  $\overline{2}$ :FLOATING-POINT-ACCUMULATOR IN THE ADDRESS  $\ddot{+}$  $\overline{2}$ **; GIVEN BY THE H L REGISTER PAIR**  $14EA$  1 218E10 + LXI H, Y2T3 **;LOACHL REGISTER PAIR WITH ADDRESS OF** 

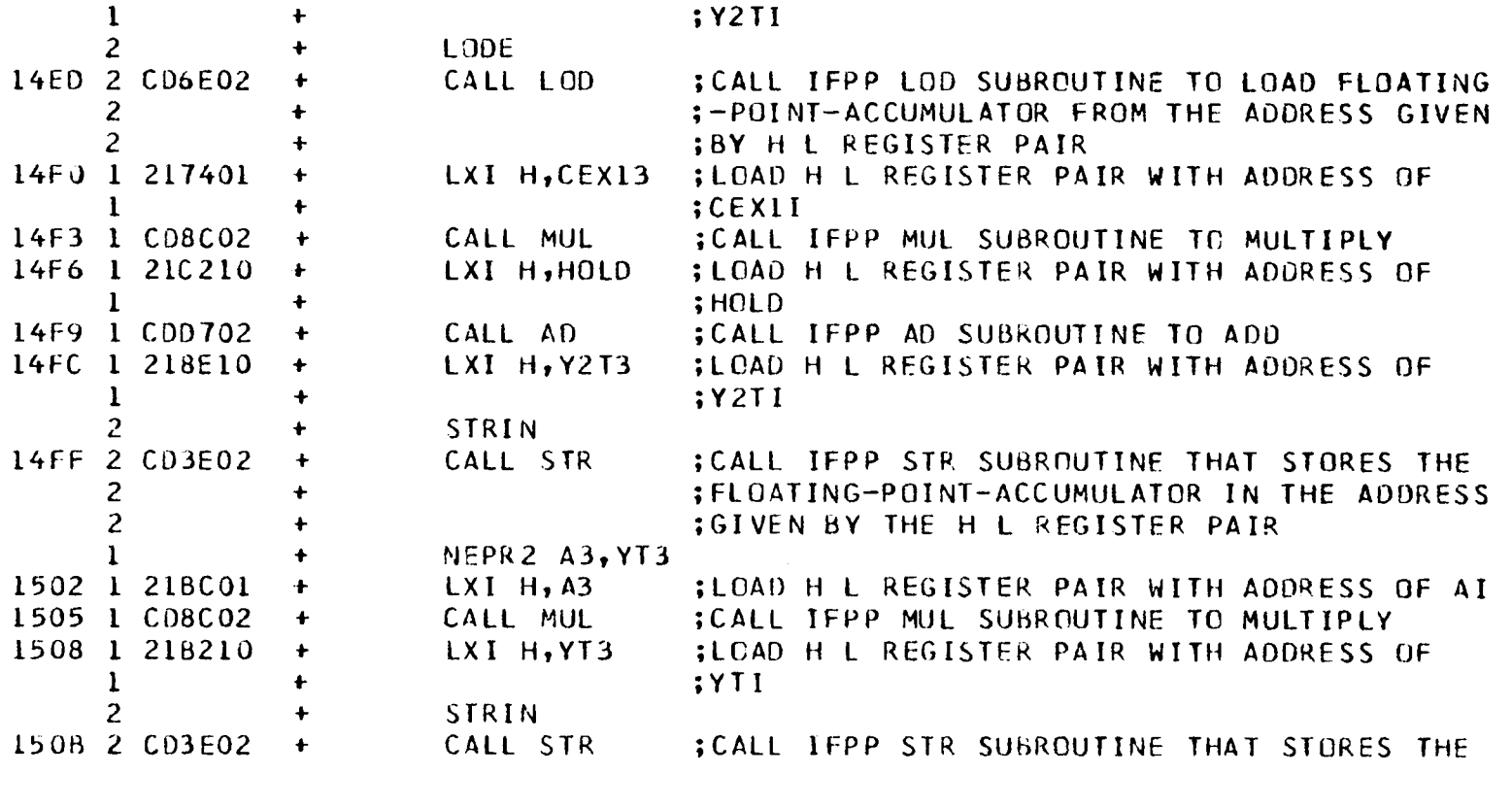

 $\mathcal{L}^{\text{max}}_{\text{max}}$  and  $\mathcal{L}^{\text{max}}_{\text{max}}$ 

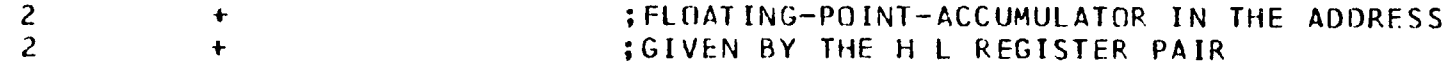

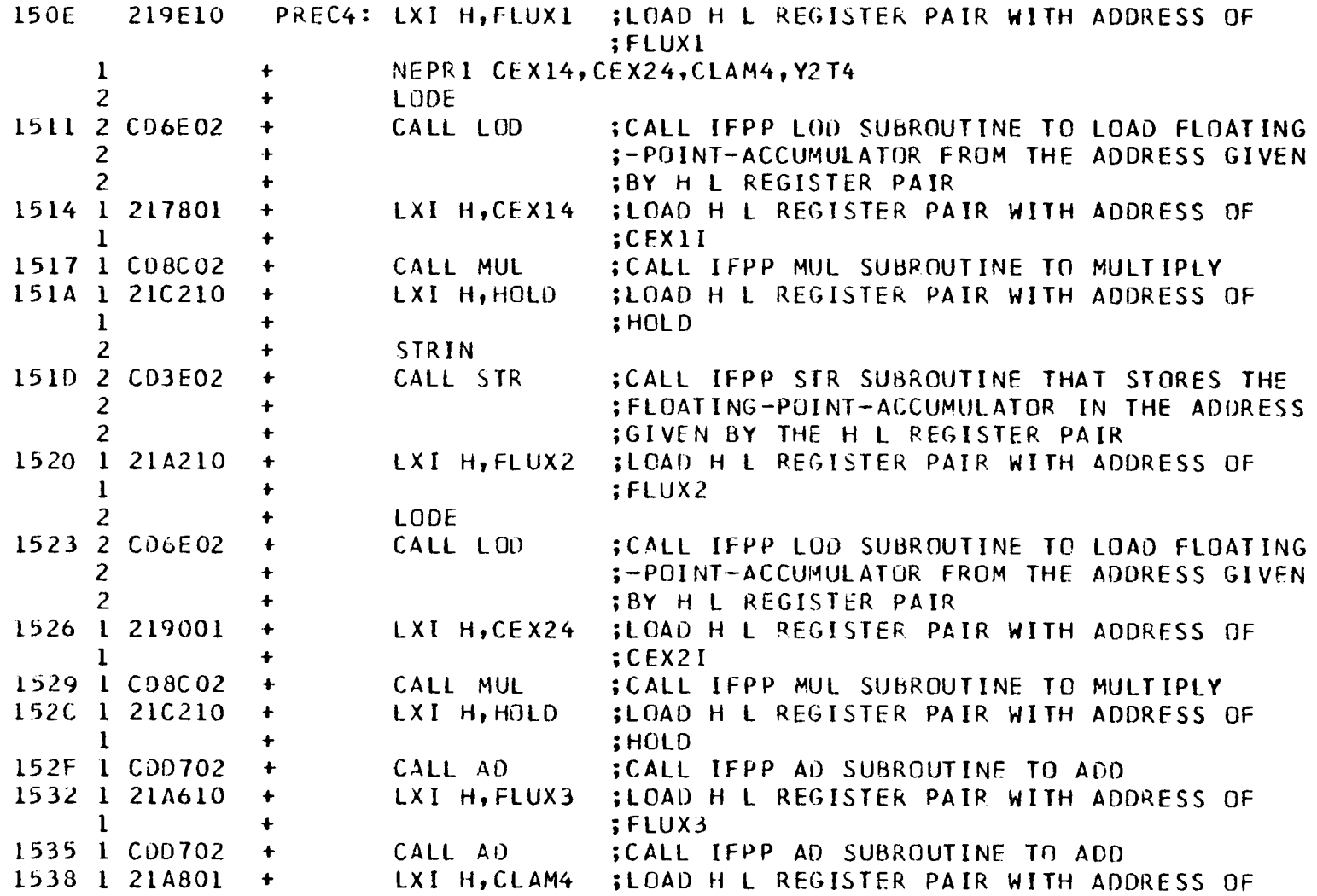

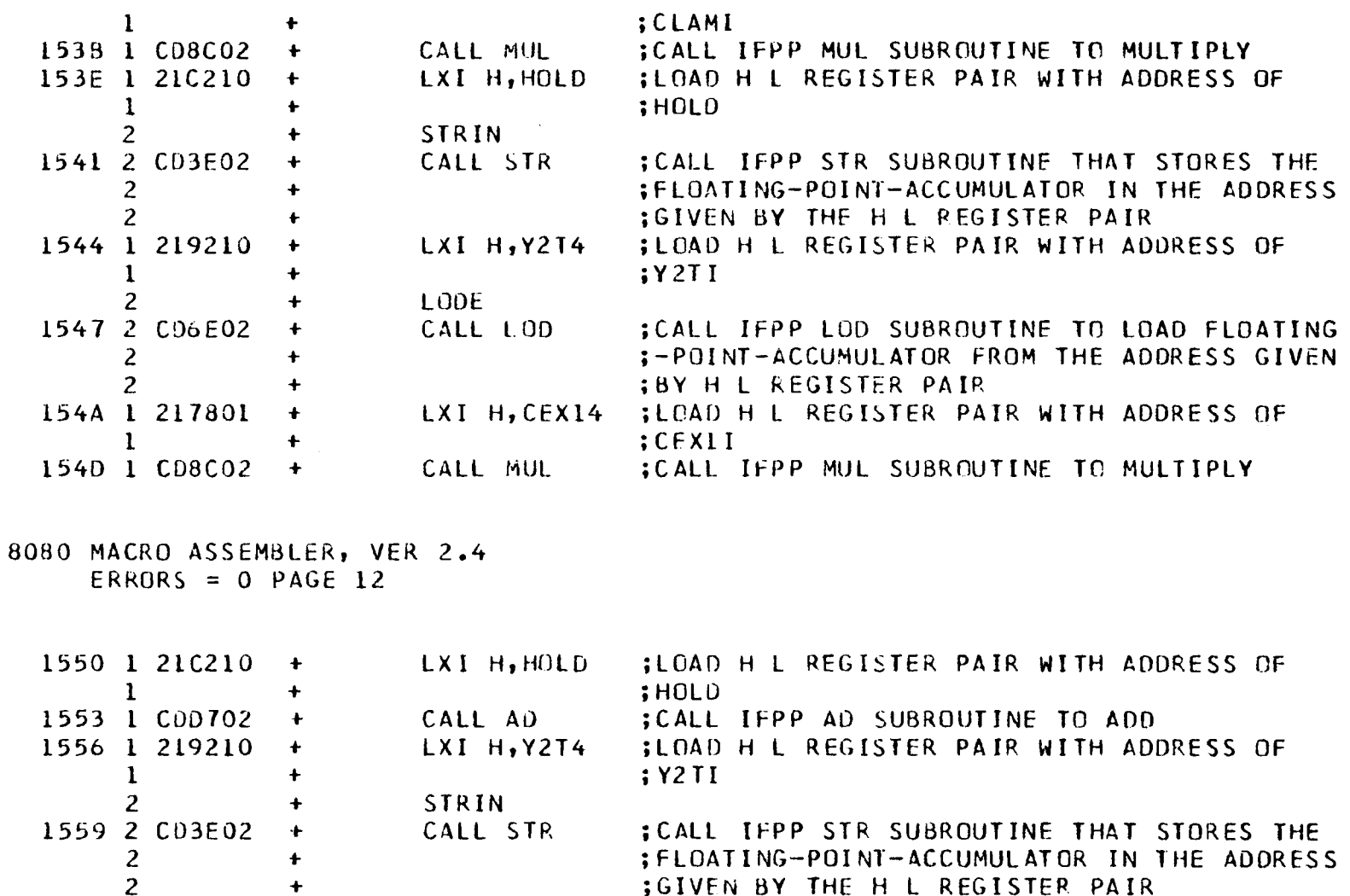

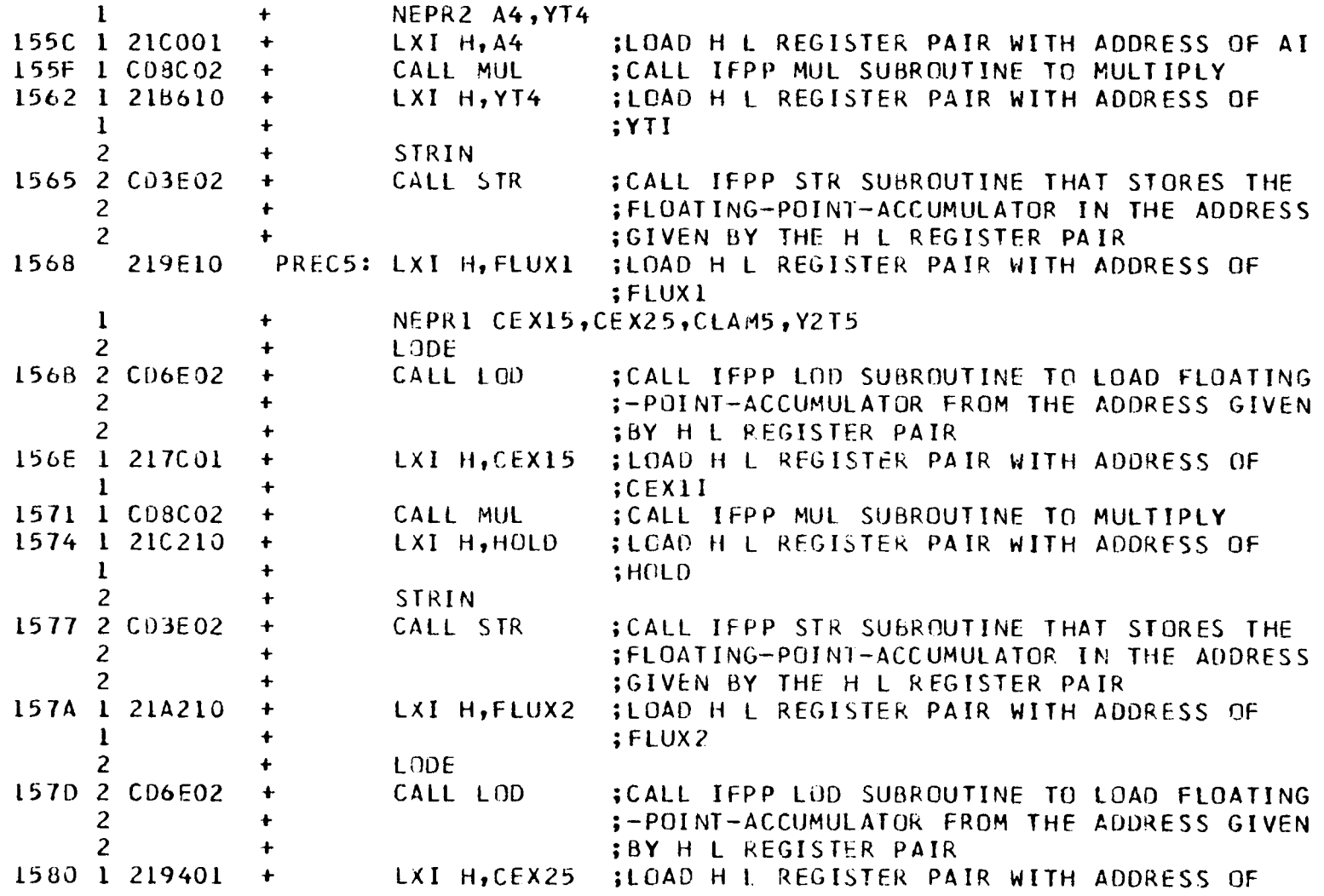

 $\label{eq:2.1} \mathcal{L}=\mathcal{L}(\mathcal{L}^{(1)}\otimes\mathcal{L}^{(2)})\otimes\mathcal{L}^{(1)}\otimes\mathcal{L}^{(2)}$ 

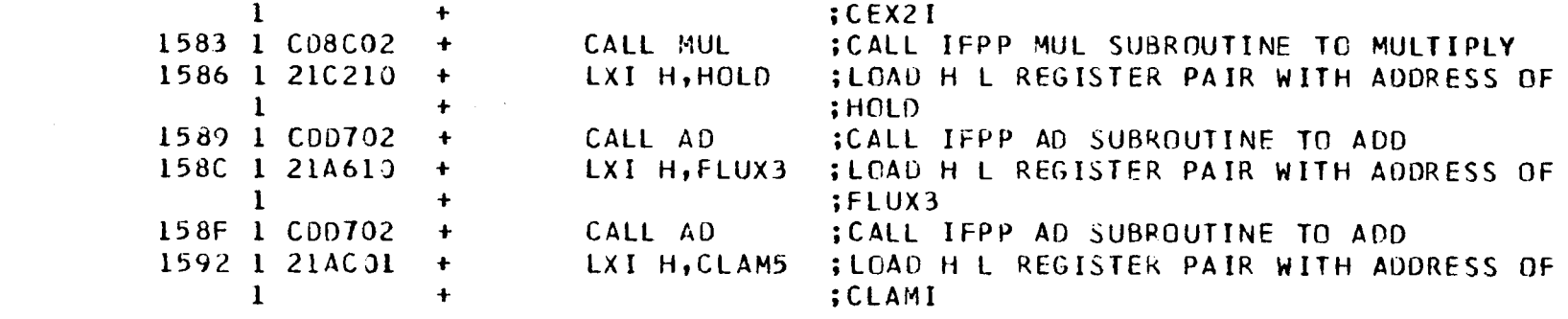

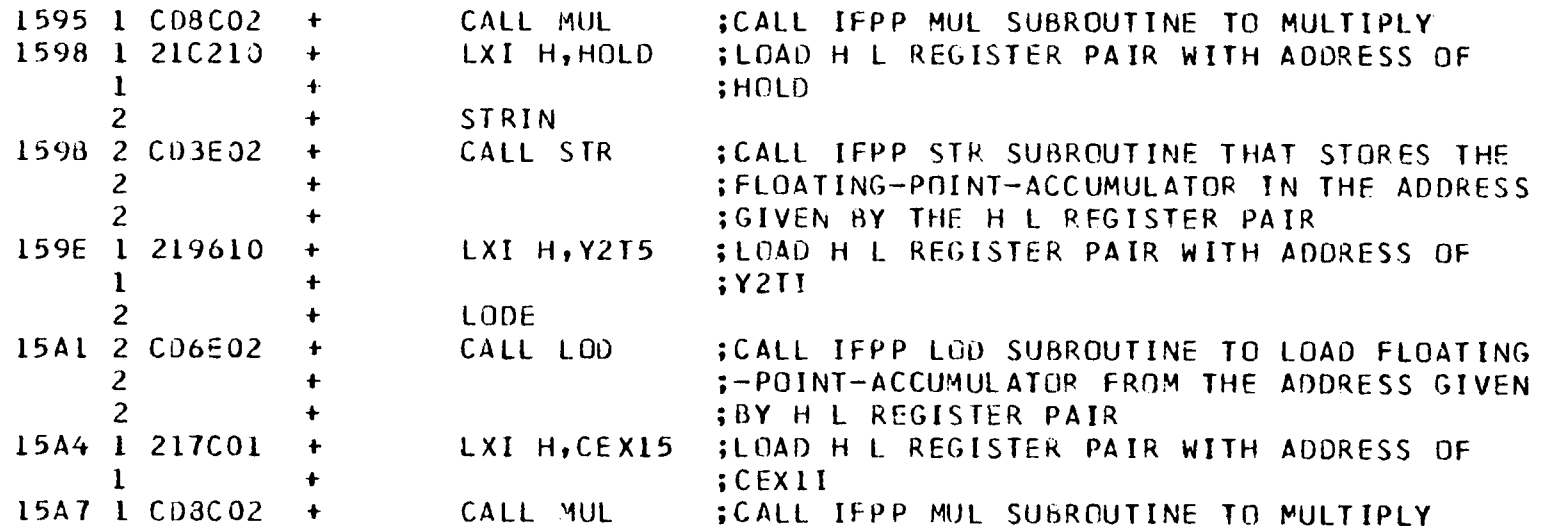

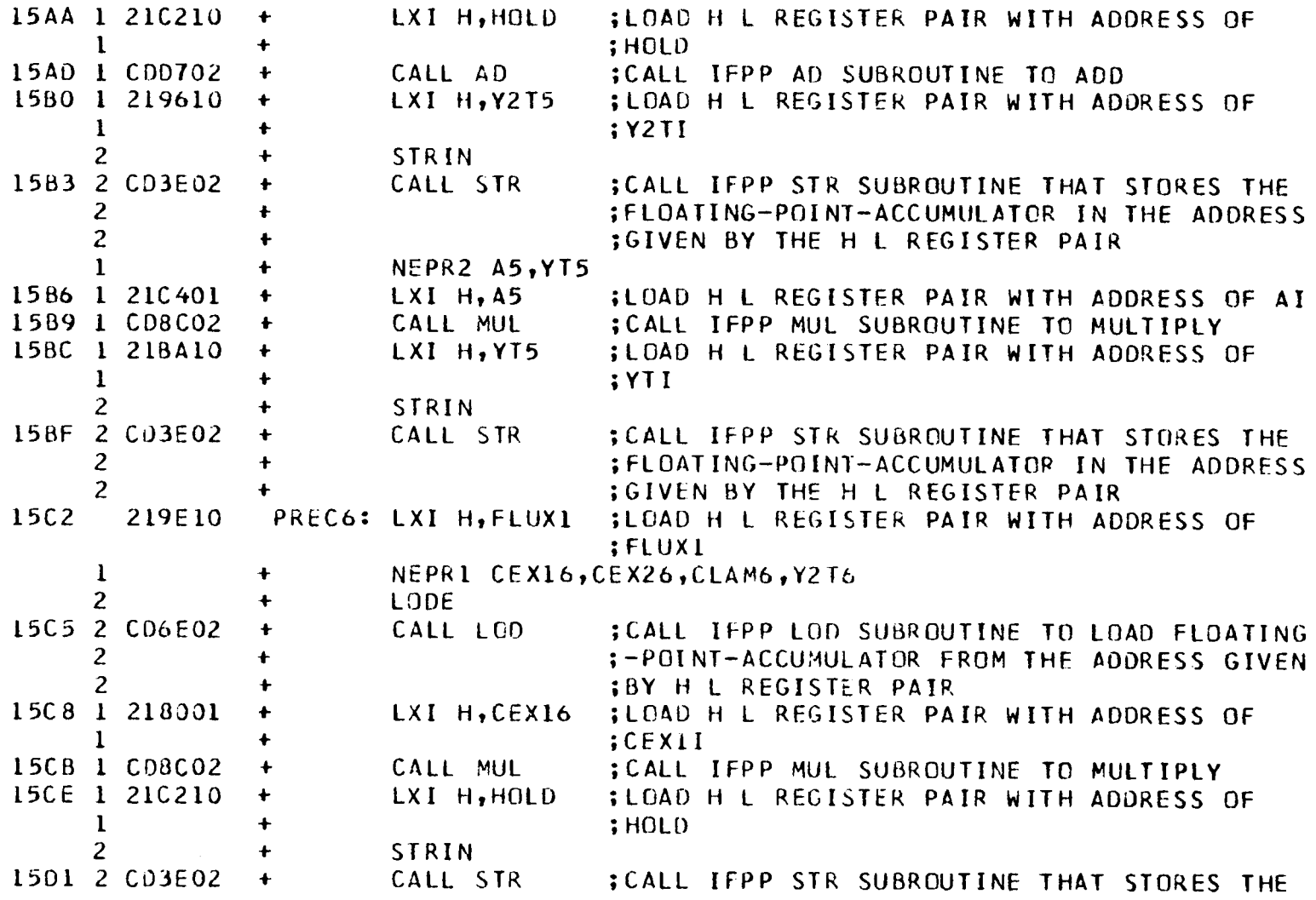

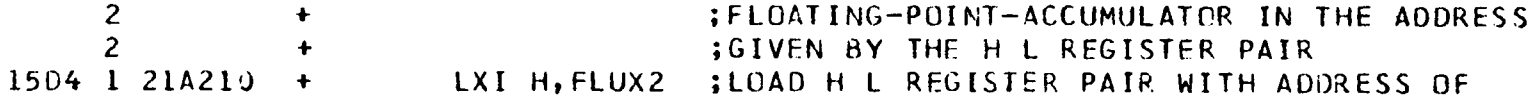

 $\label{eq:2.1} \mathcal{L}(\mathcal{L}^{\text{max}}_{\mathcal{L}}(\mathcal{L}^{\text{max}}_{\mathcal{L}}),\mathcal{L}^{\text{max}}_{\mathcal{L}}(\mathcal{L}^{\text{max}}_{\mathcal{L}}))$ 

 $\mathcal{L}^{\mathcal{L}}$  and  $\mathcal{L}^{\mathcal{L}}$  and  $\mathcal{L}^{\mathcal{L}}$  and  $\mathcal{L}^{\mathcal{L}}$  and  $\mathcal{L}^{\mathcal{L}}$ 

8080 MACRO ASSEMBLER, VER 2.4

ERRORS = 0 PAGE 14

the control of the control of

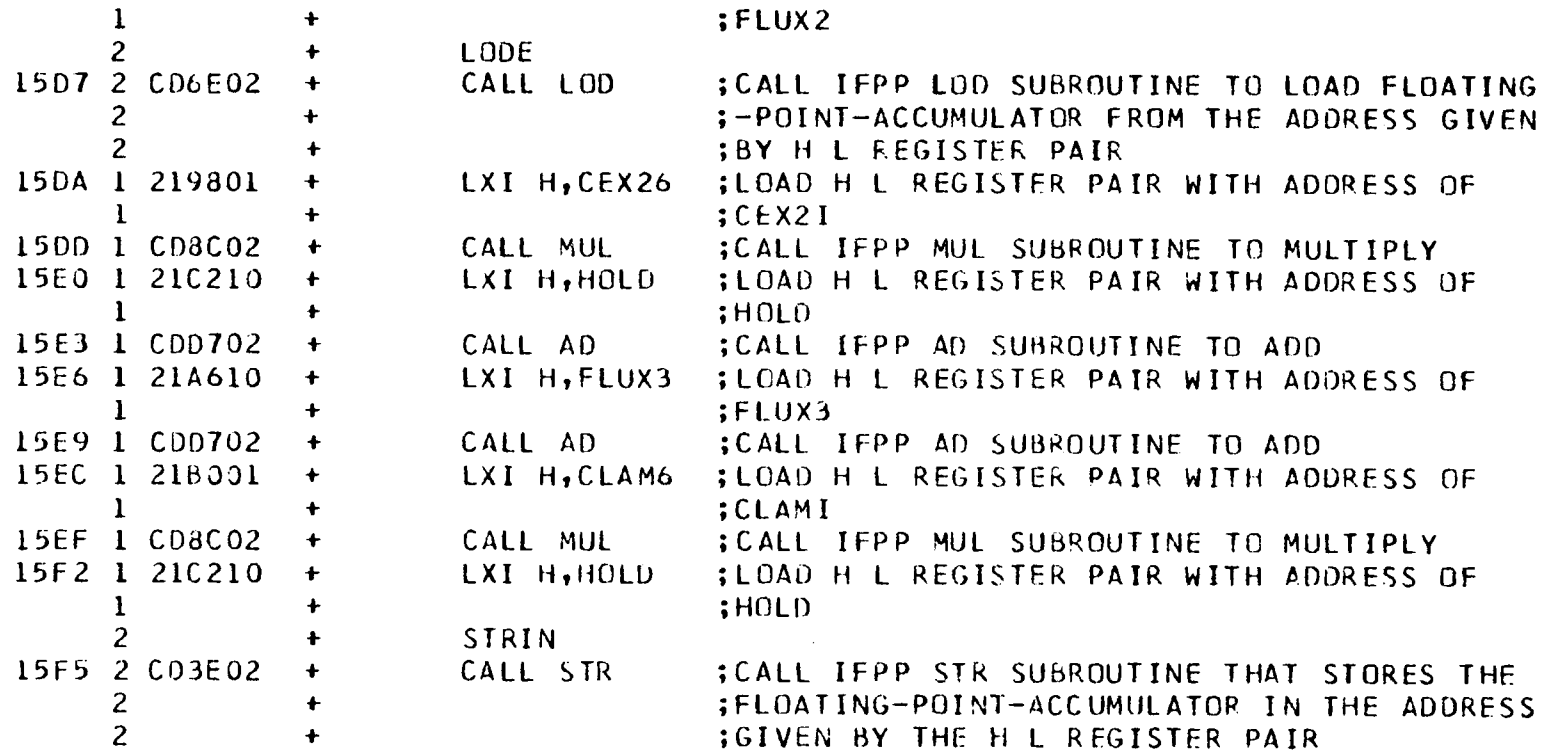

the control of the control of the

 $\mathcal{L}^{\text{max}}_{\text{max}}$  and  $\mathcal{L}^{\text{max}}_{\text{max}}$ 

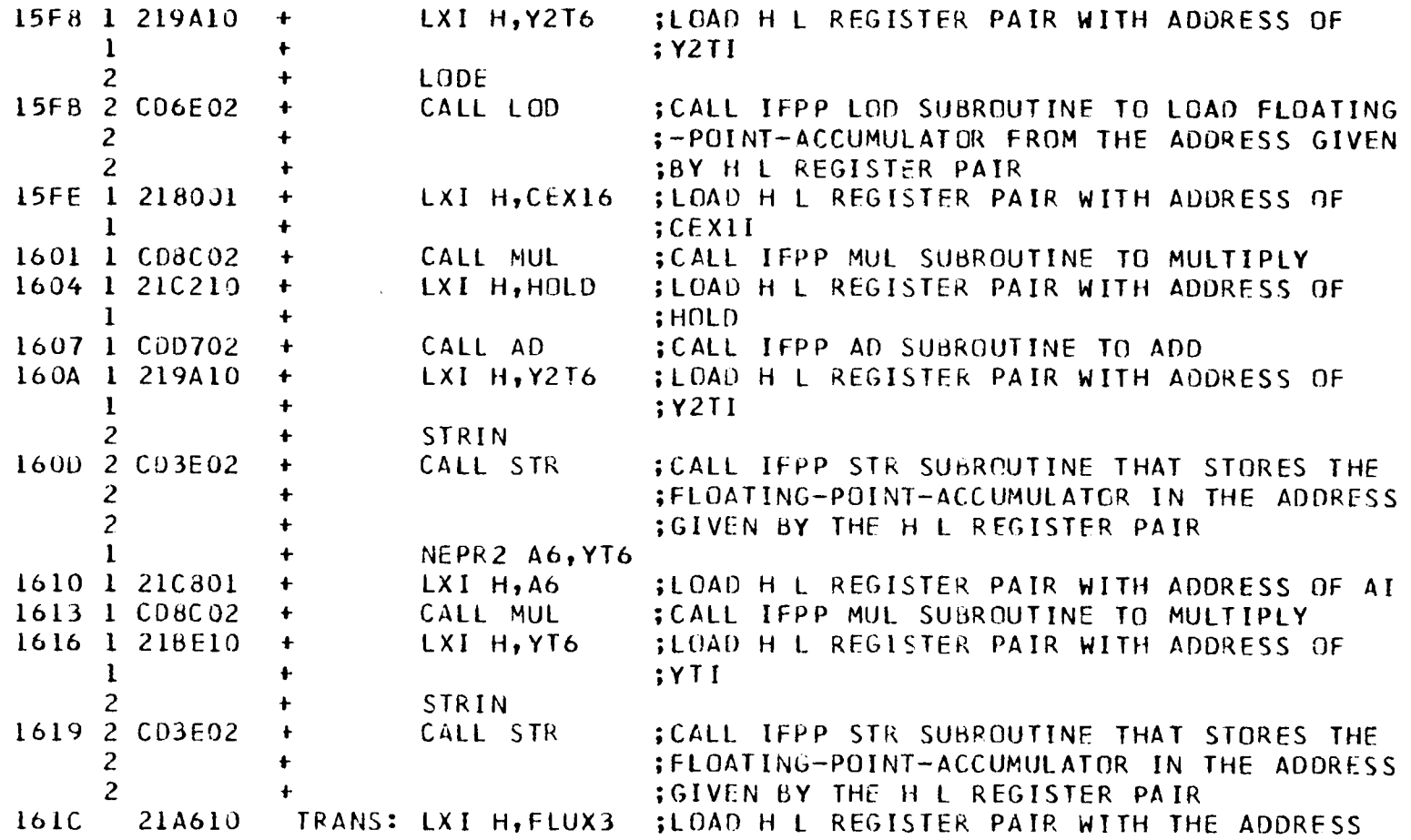

521<br>1

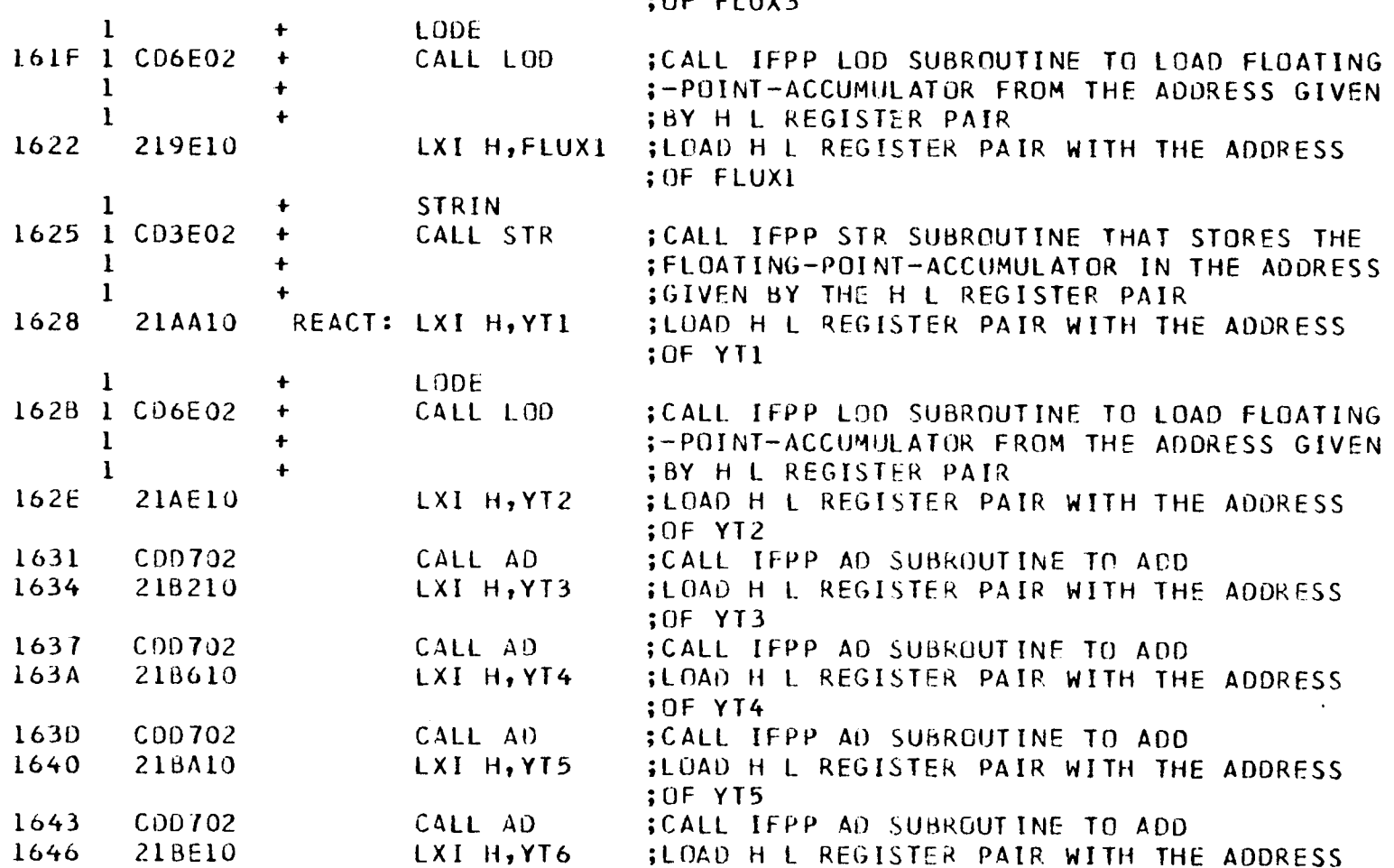

cluva

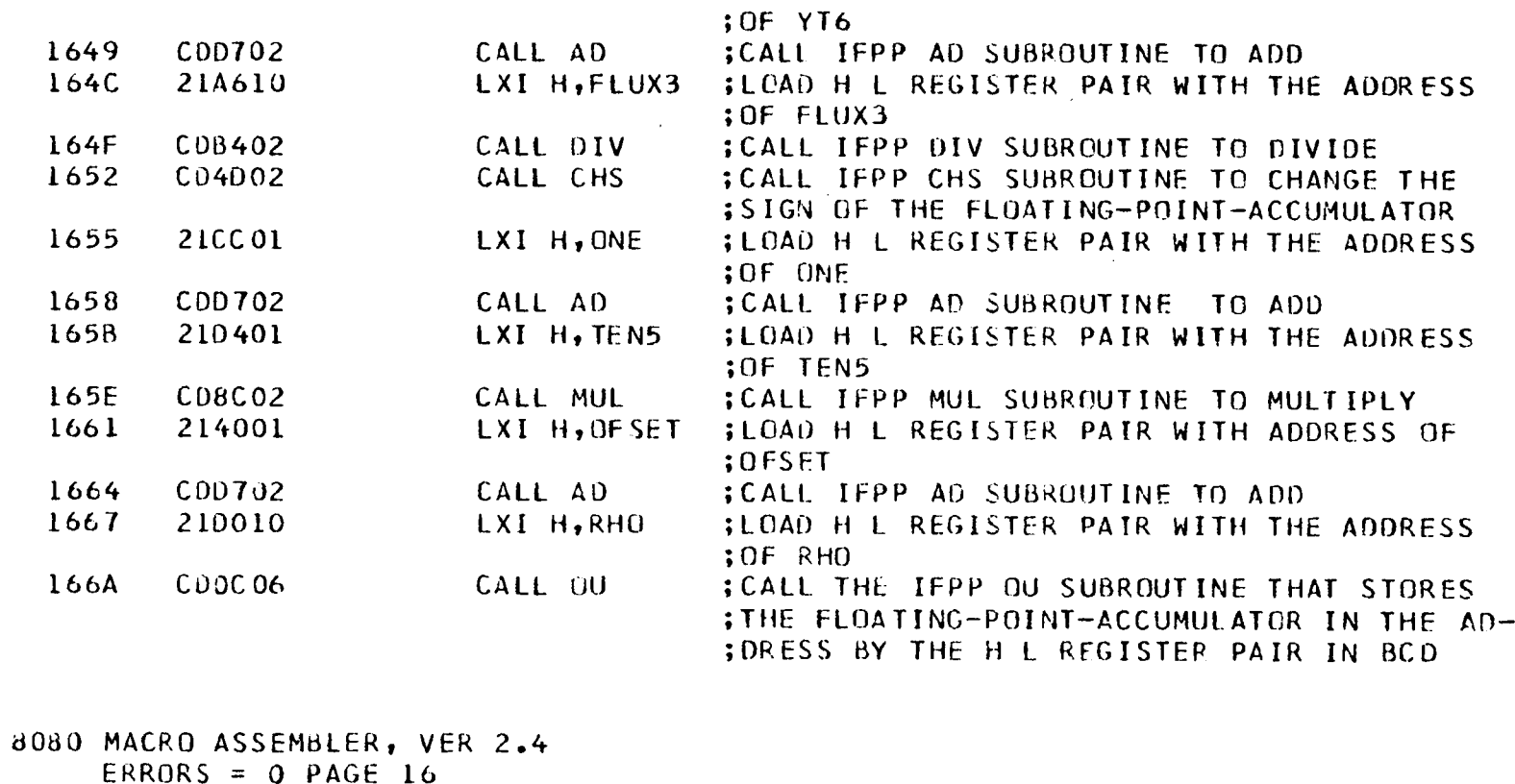

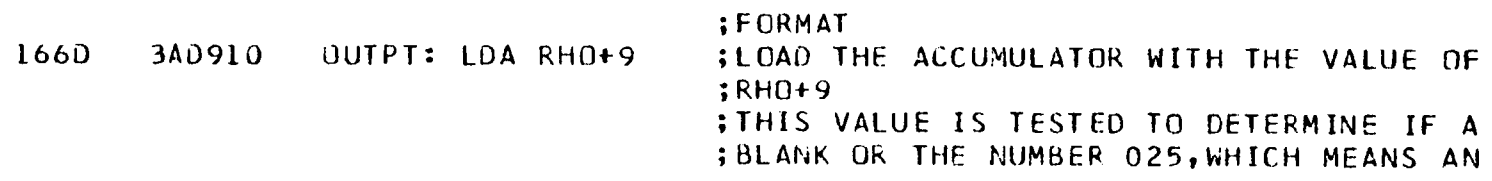

 $\mathcal{L}_{\mathcal{A}}$ 

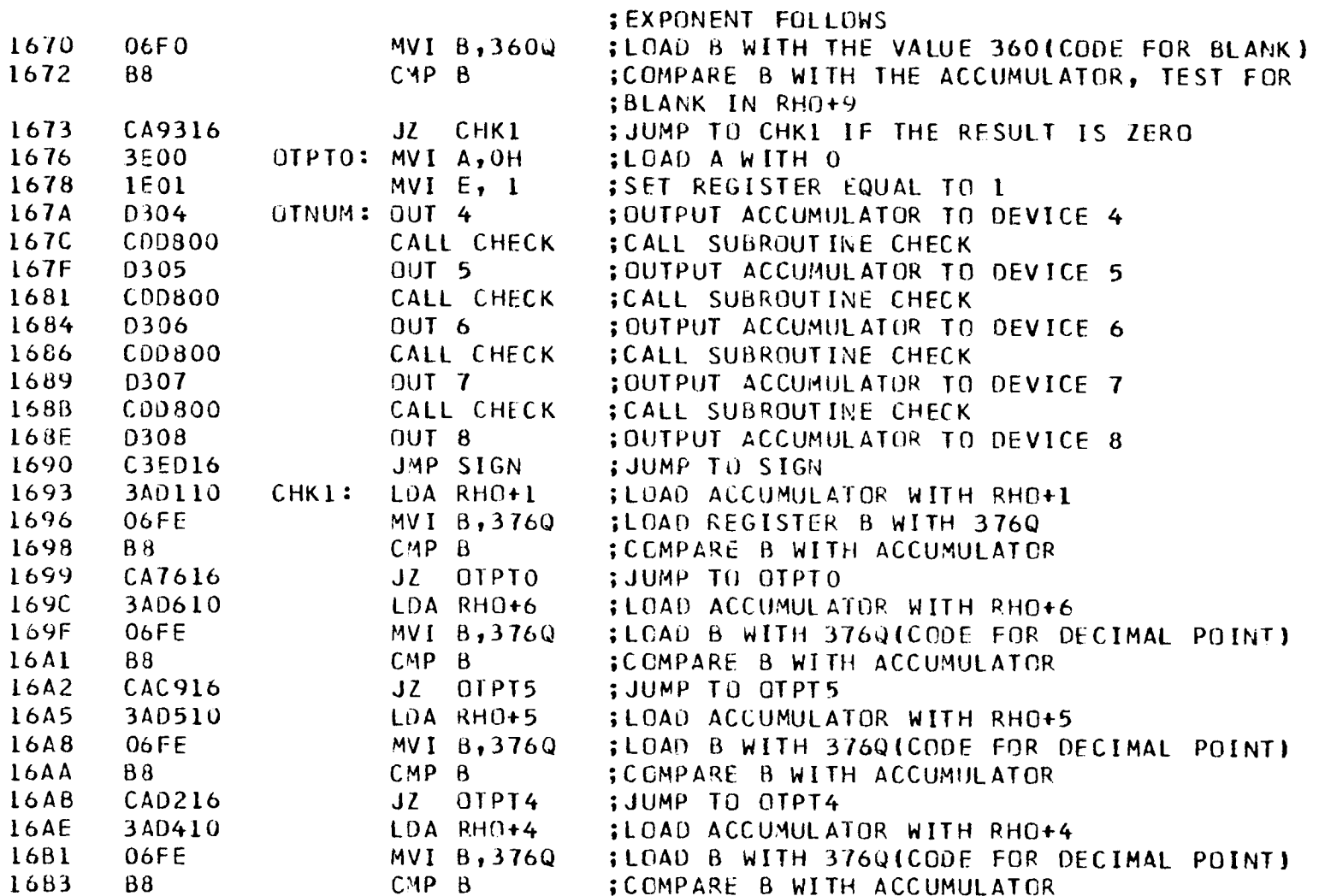

 $\label{eq:2.1} \mathcal{L}(\mathcal{L}^{\text{max}}_{\text{max}}(\mathcal{L}^{\text{max}}_{\text{max}}), \mathcal{L}^{\text{max}}_{\text{max}})$ 

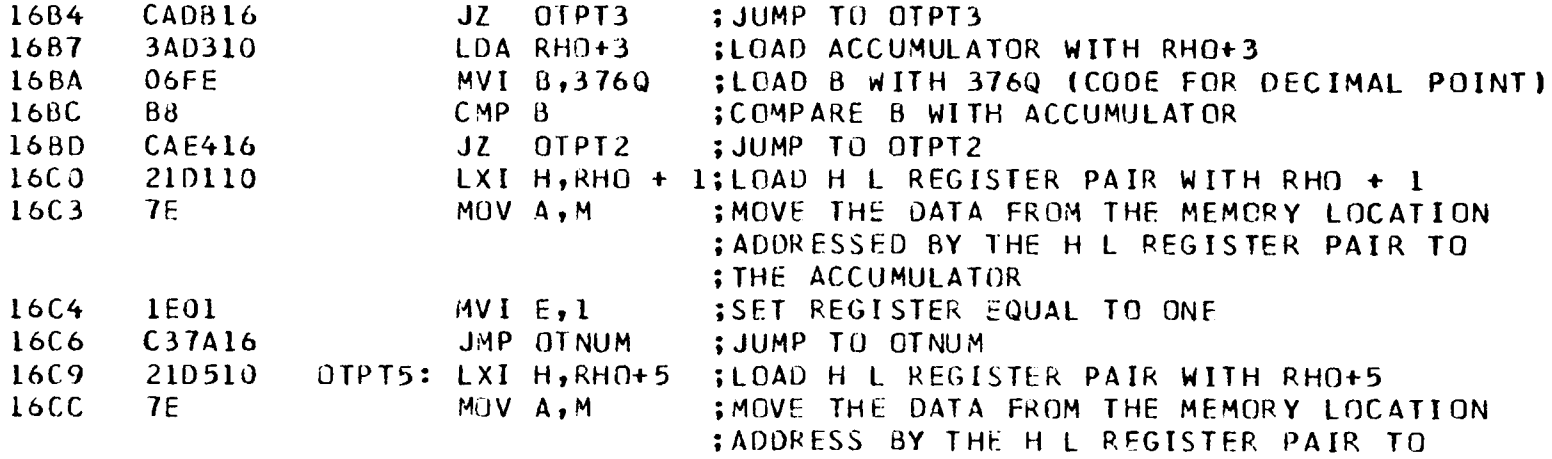

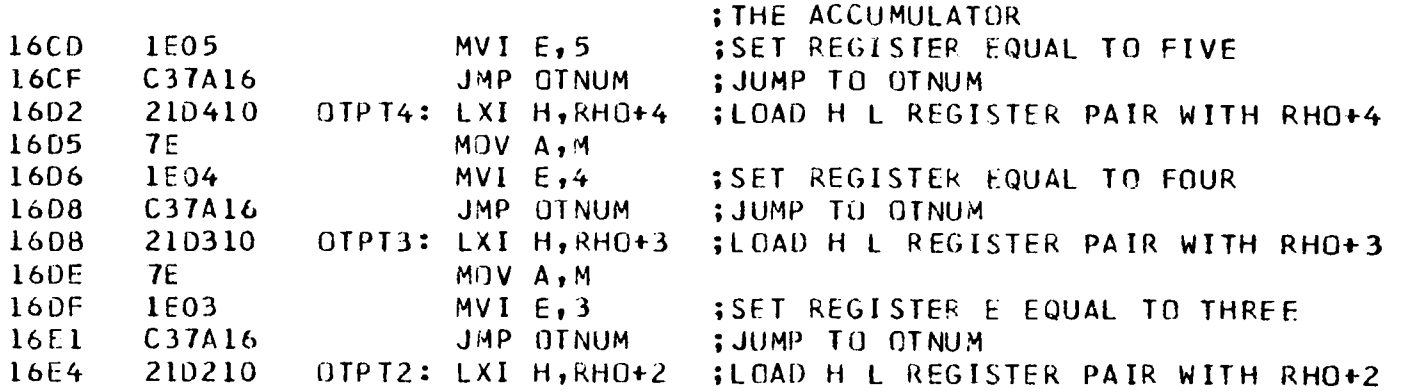

**225** 

 $\sim$ 

 $\mathcal{L}^{\text{max}}_{\text{max}}$  and  $\mathcal{L}^{\text{max}}_{\text{max}}$ 

and the state of the

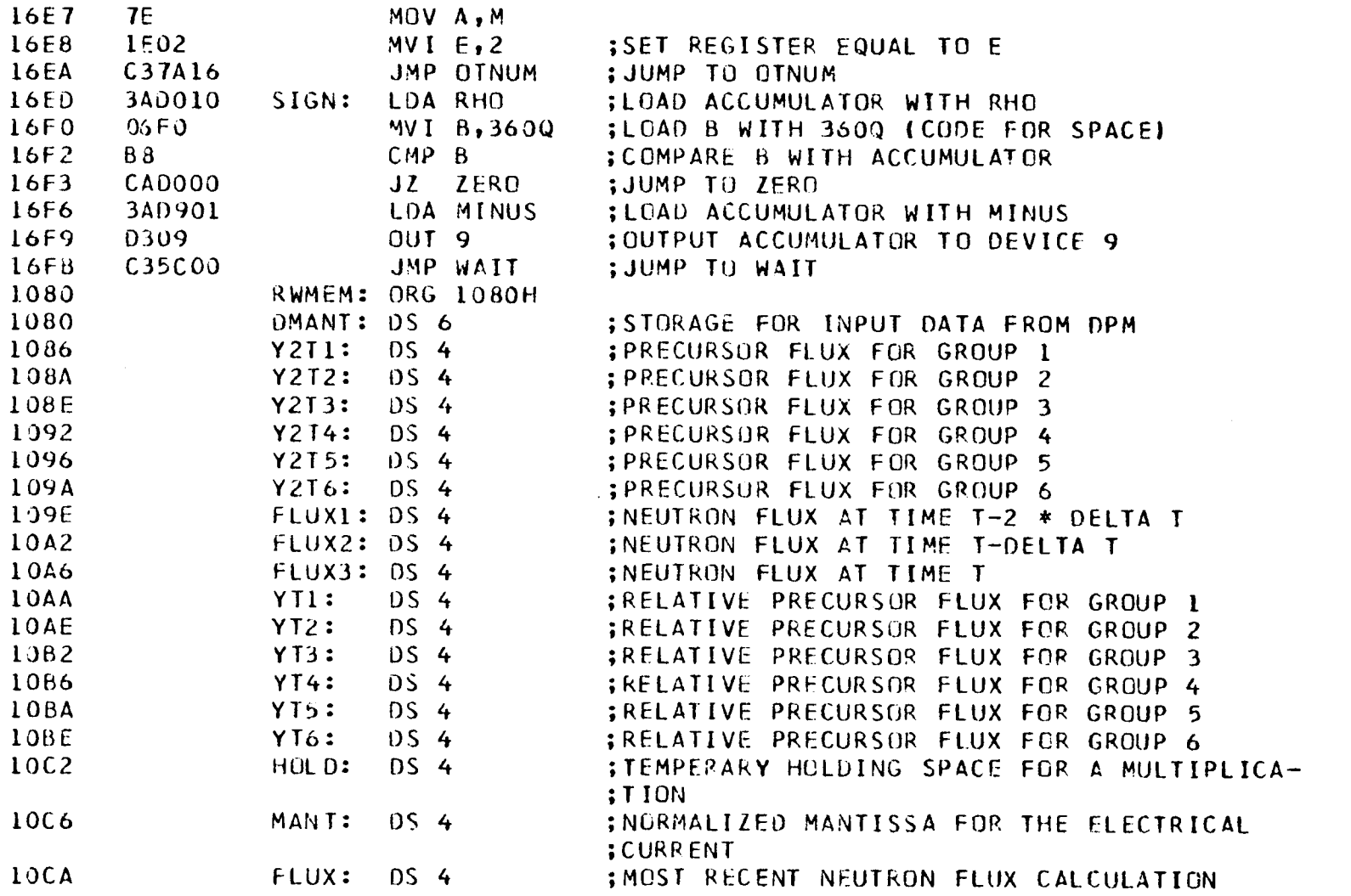

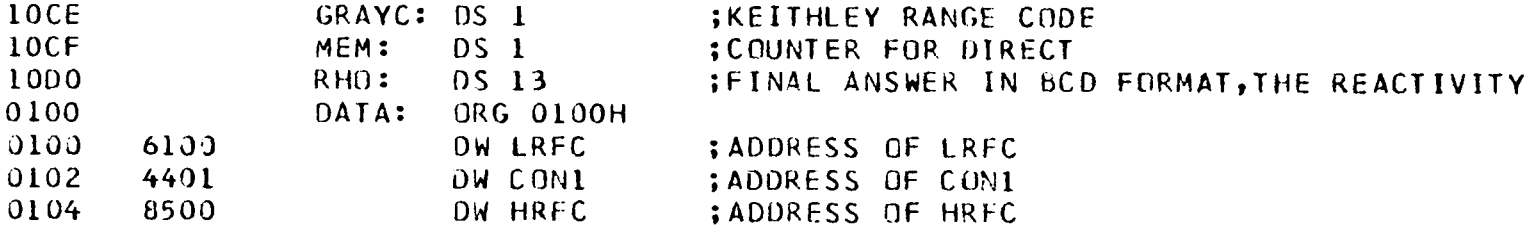

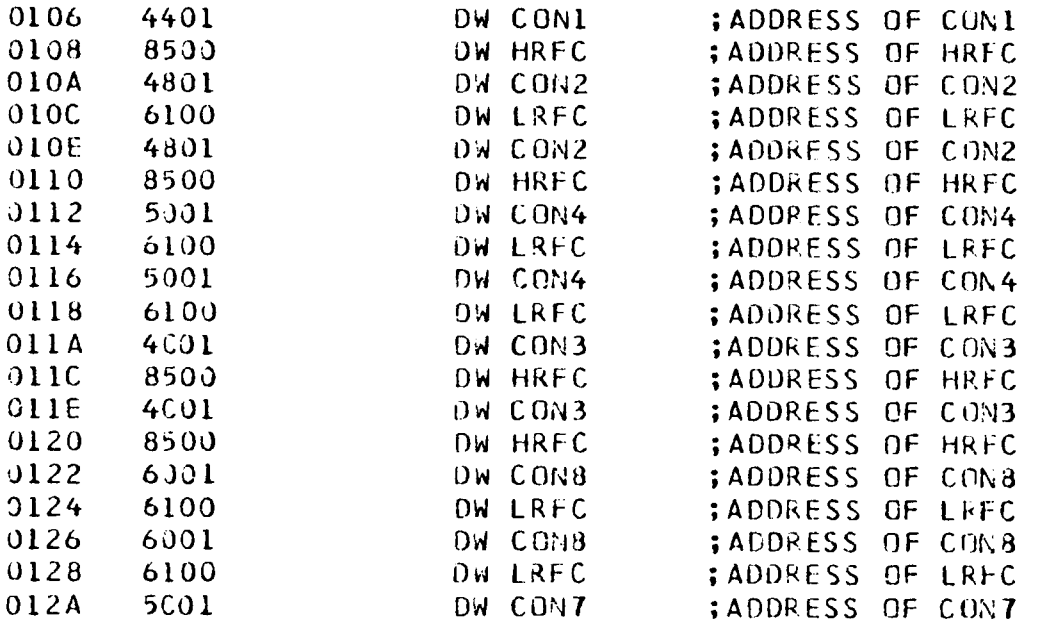

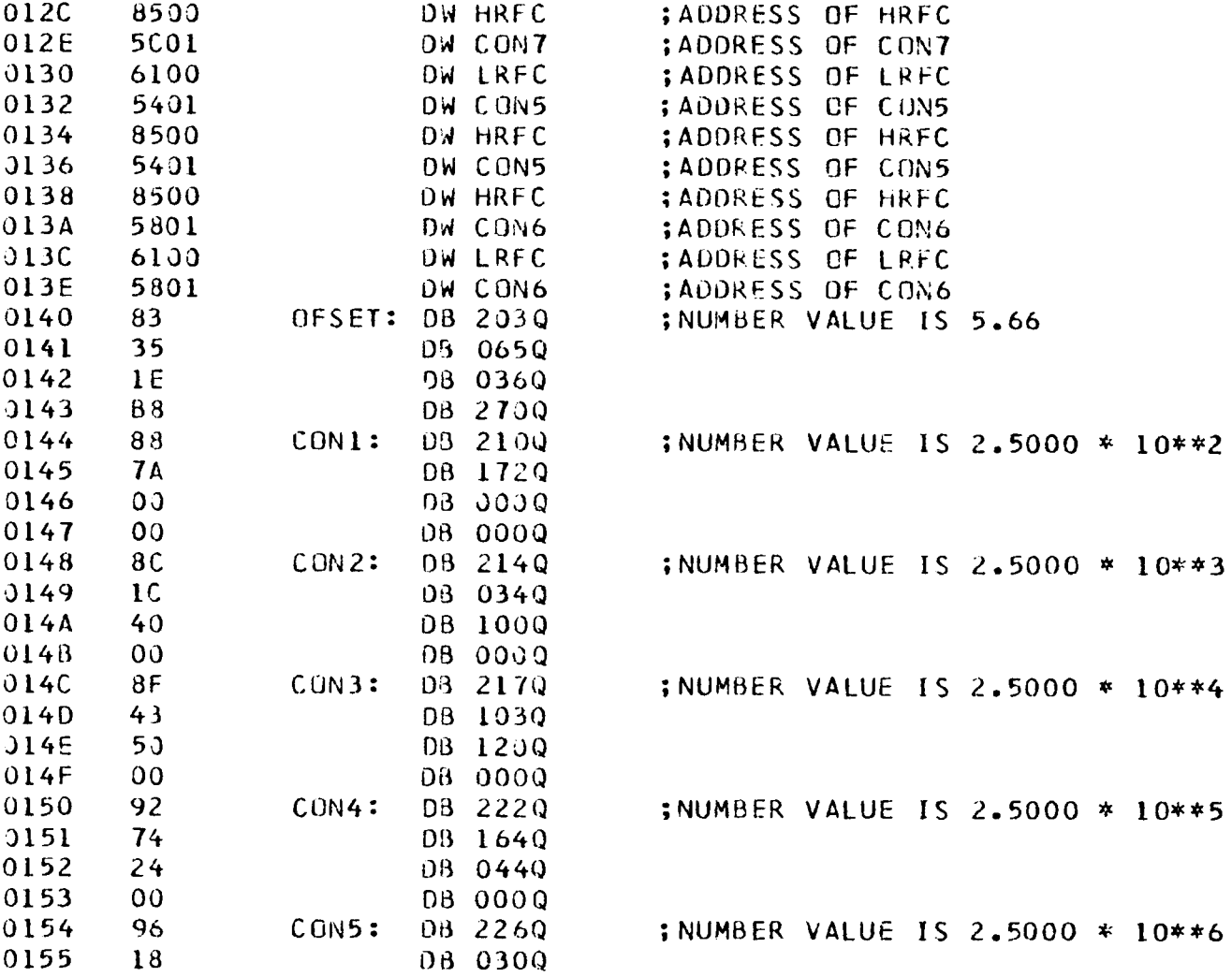

 $\sim$ 

# 8080 MACRO ASSEMBLER, VER 2.4

and the control of the

ERRORS =  $0$  PAGE 19

 $\sim$ 

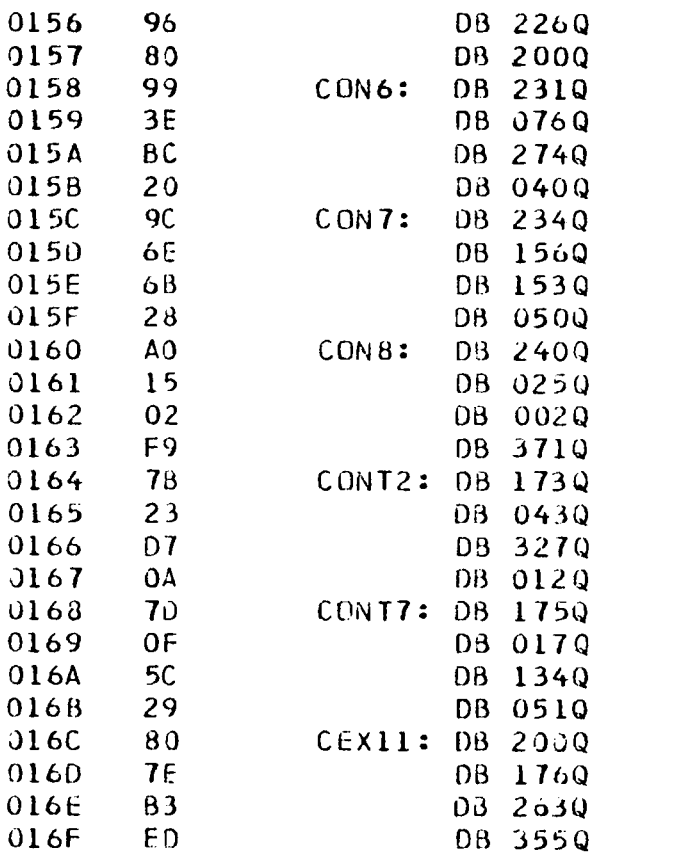

; NUMBER VALUE IS 2.5000 \* 10\*\*7 ; NUMBER VALUE IS 2.5000 \* 10\*\*8 :NUMBER VALUE IS 2.5000 \* 10\*\*9 ; NUMBER VALUE IS 0.02000 ; NUMBER VALUE IS 0.07000 ; NUMBER VALUE IS 0.9949329

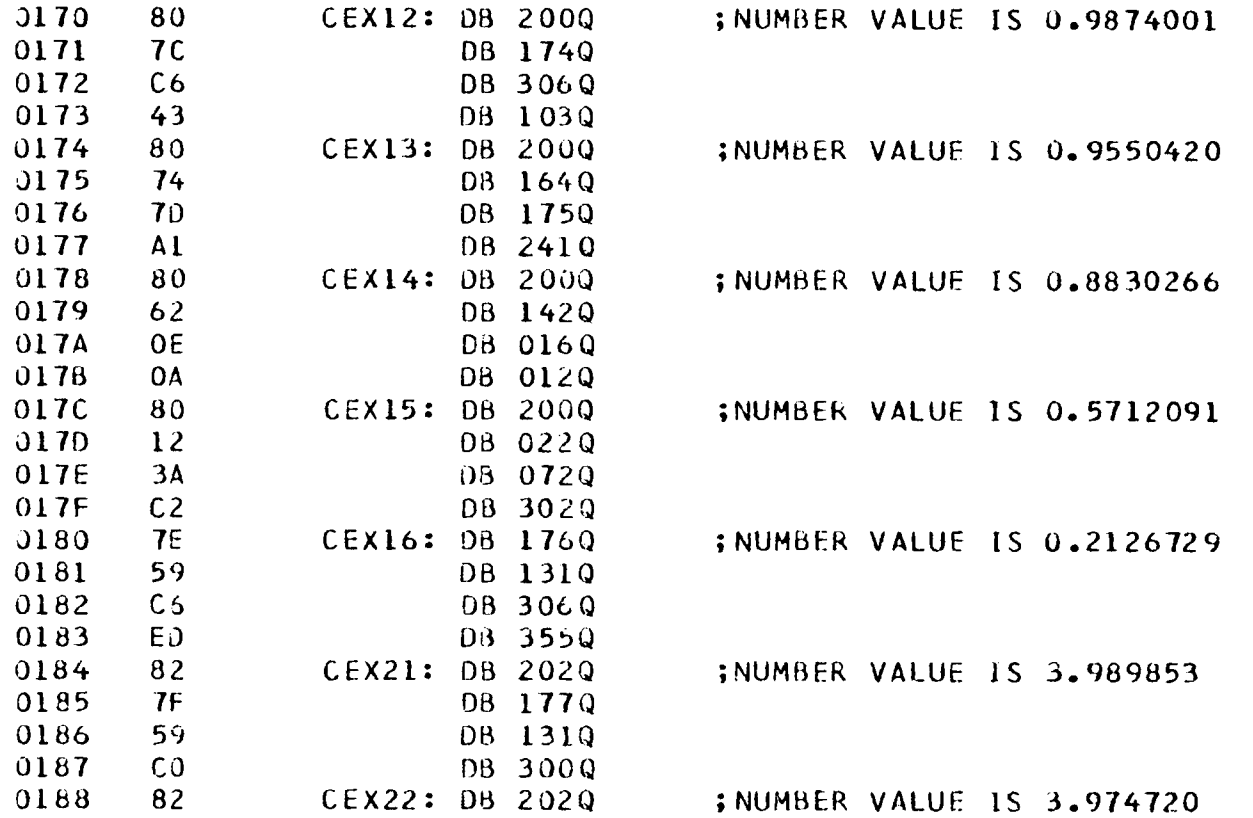

0189 7E DB 176Q 230

 $\sim$ 

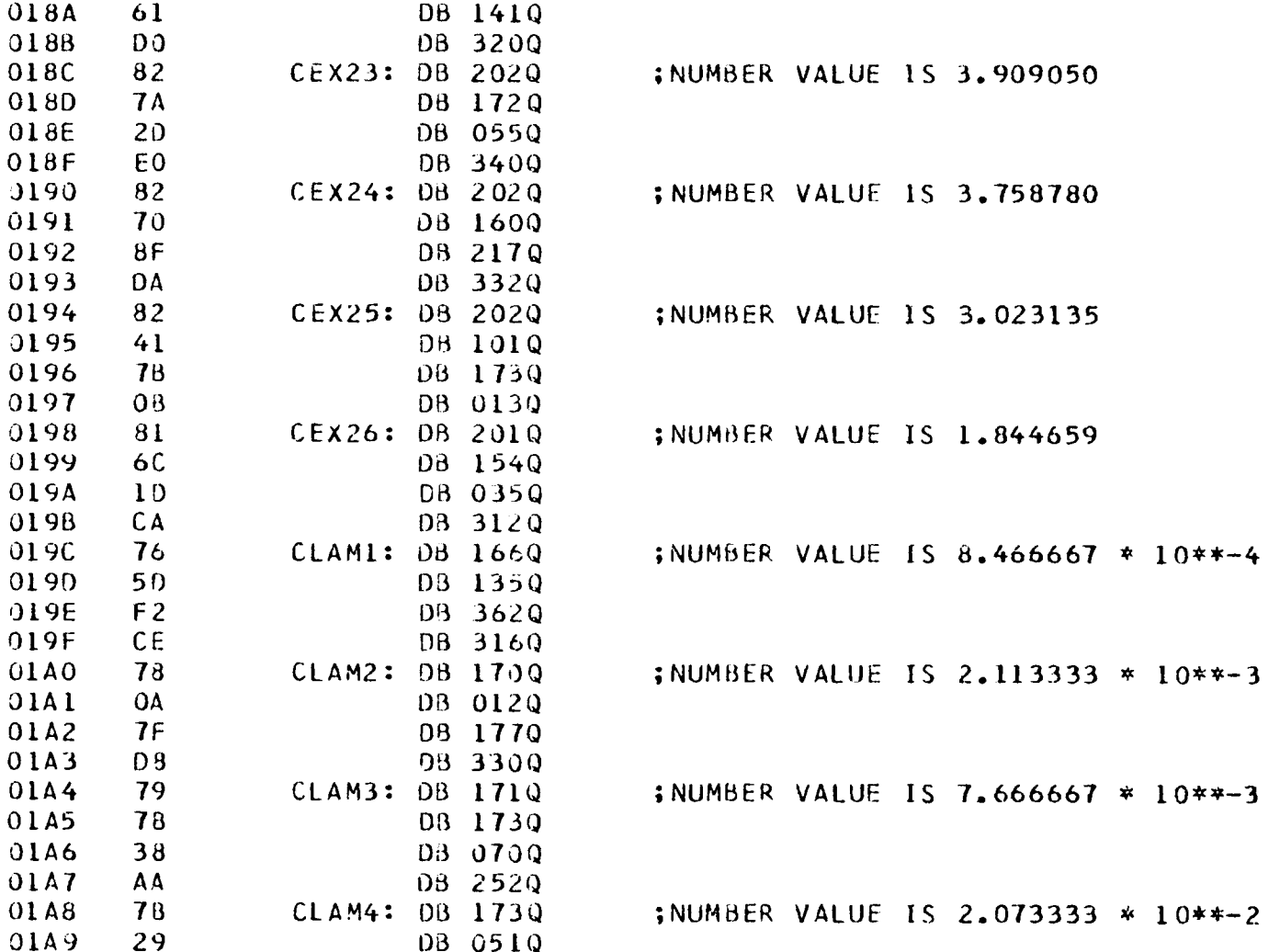

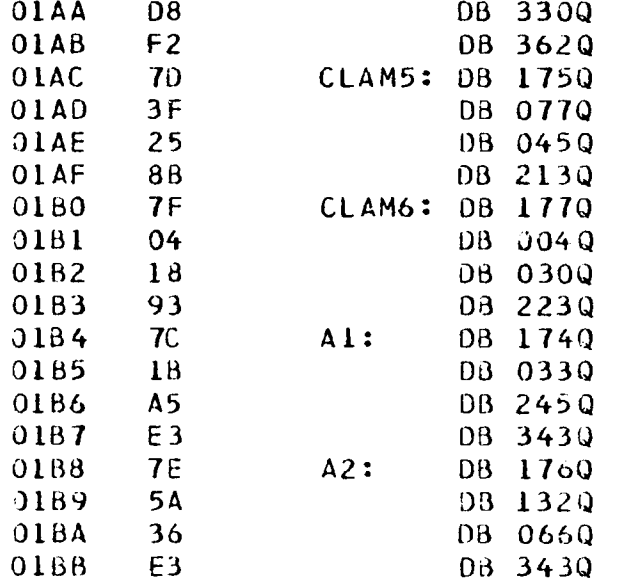

; NUMBER VALUE IS 9.333333 \* 10\*\*-2

;NUMBER VALUE IS 0.258000

; NUMBER VALUE IS 0.038000

;NUMBER VALUE IS 0.2131000

#### 8080 MACRO ASSEMBLER, VER 2.4 ERRORS =  $0$  PAGE 21

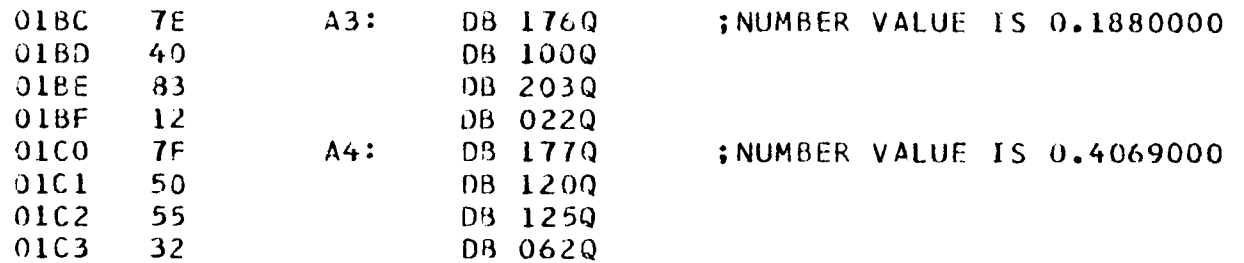

 $\sim$ 

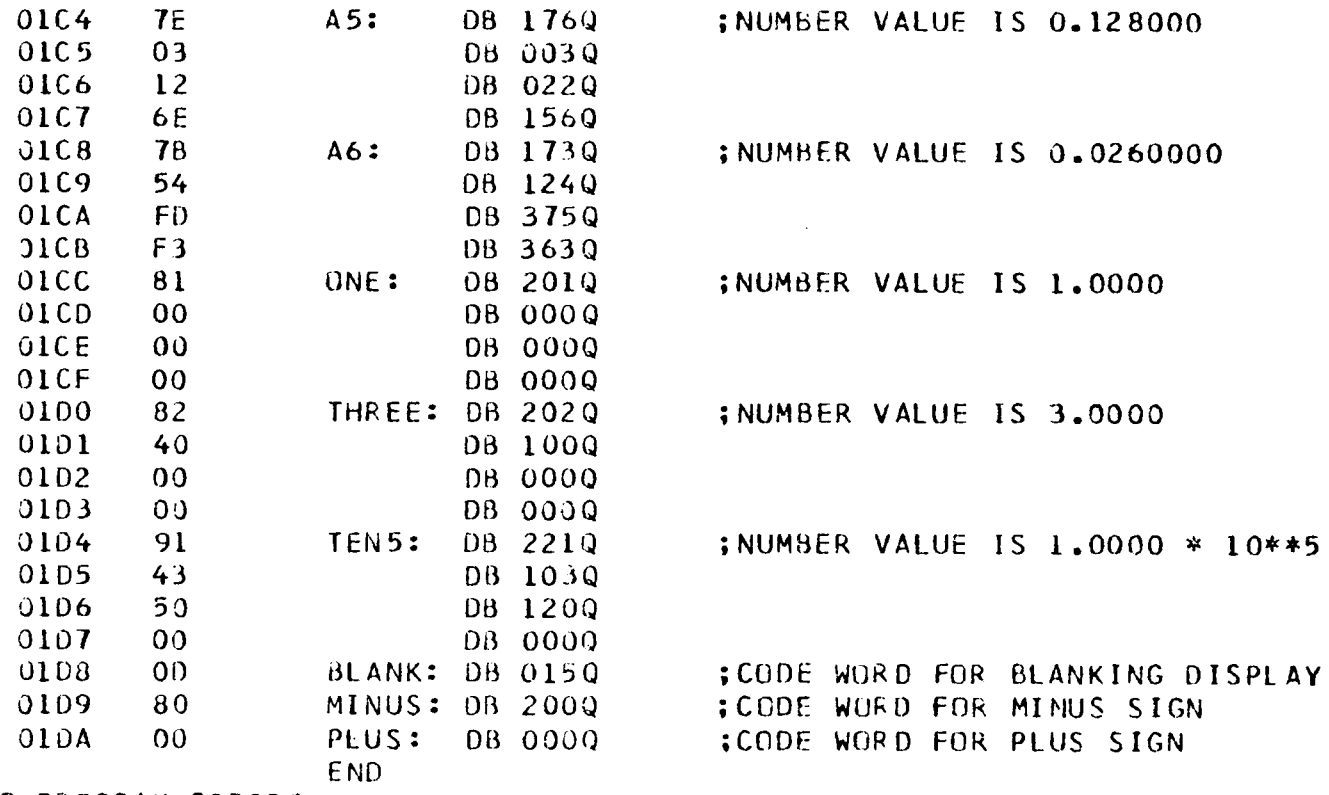

NO PROGRAM ERRORS

 $\sim 10^{11}$  km s  $^{-1}$ 

8080 MACRO ASSEMBLER, VER 2.4 ERRORS =  $0$  PAGE 22

SYMBOL TABLE

 $\sim 100$ 

233

 $* 01$ 

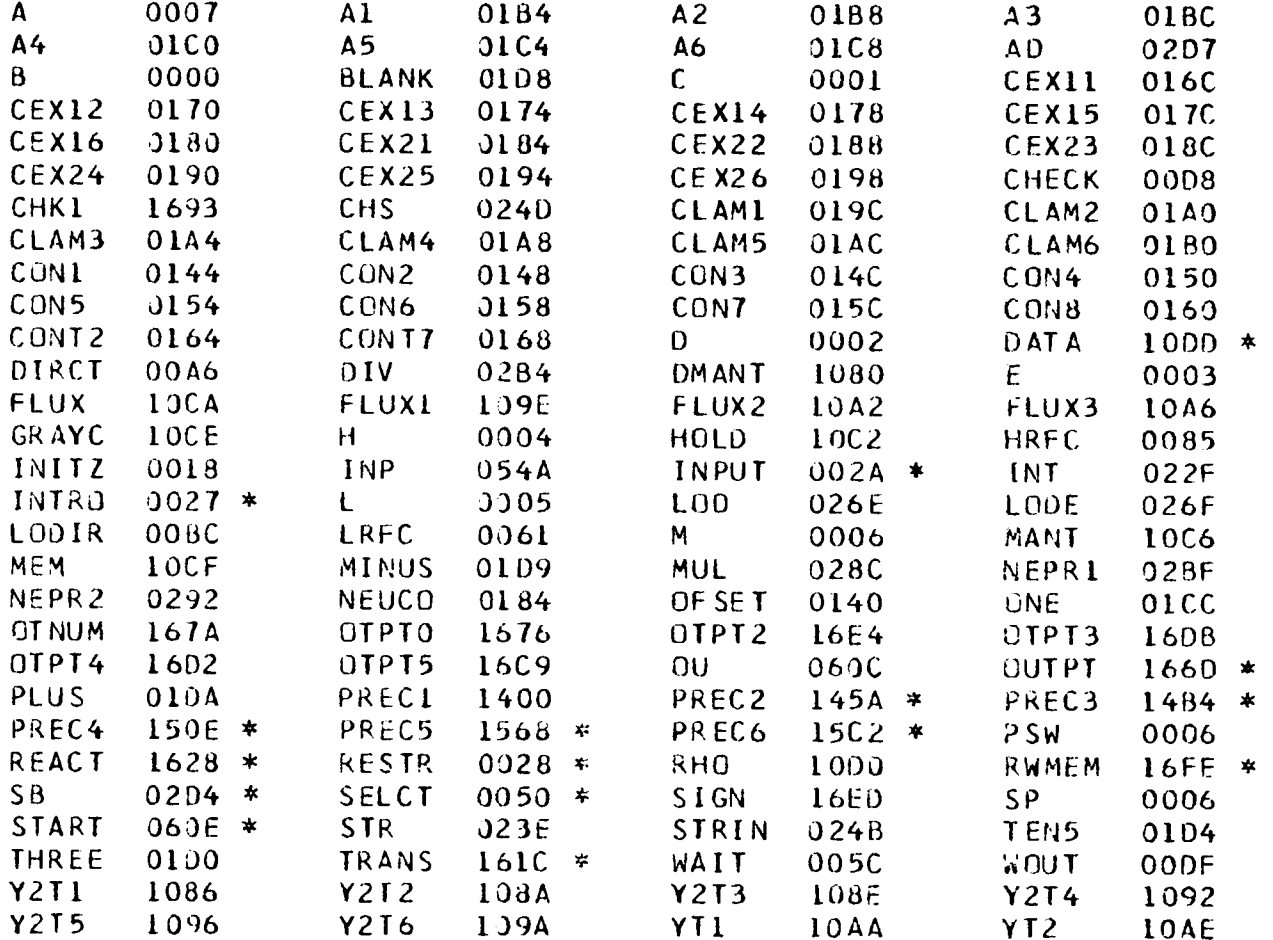

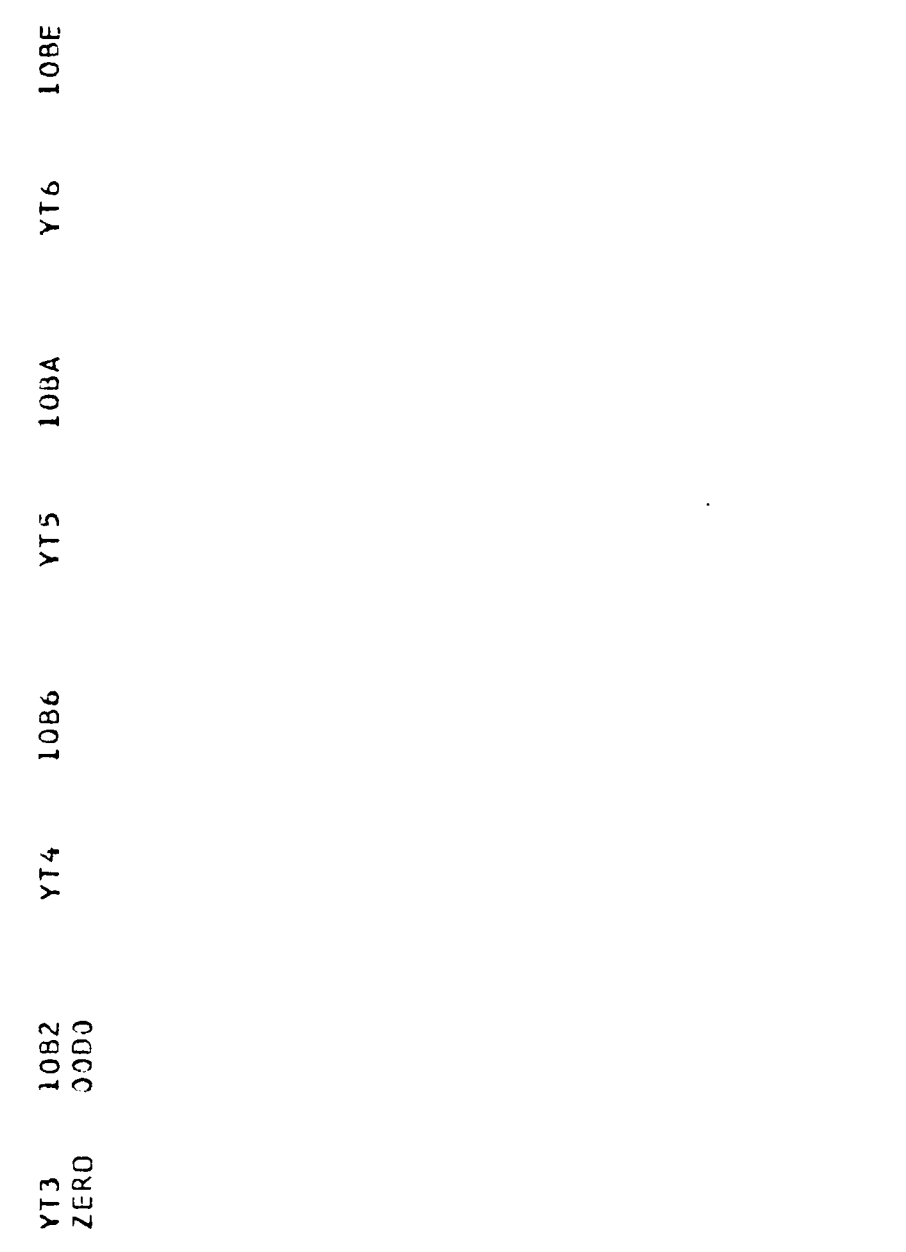

 $\label{eq:2.1} \frac{1}{\sqrt{2}}\int_{\mathbb{R}^3}\frac{1}{\sqrt{2}}\left(\frac{1}{\sqrt{2}}\right)^2\frac{1}{\sqrt{2}}\left(\frac{1}{\sqrt{2}}\right)^2\frac{1}{\sqrt{2}}\left(\frac{1}{\sqrt{2}}\right)^2.$ 

 $\mathcal{L}^{\text{max}}_{\text{max}}$ 

### APPE:IDIX E

## Intel 8080

## Math Floating Point Package

The following is a reproduction of the Intel 8080 Math Floating Point Package that was developed by Otto C. Juelich.

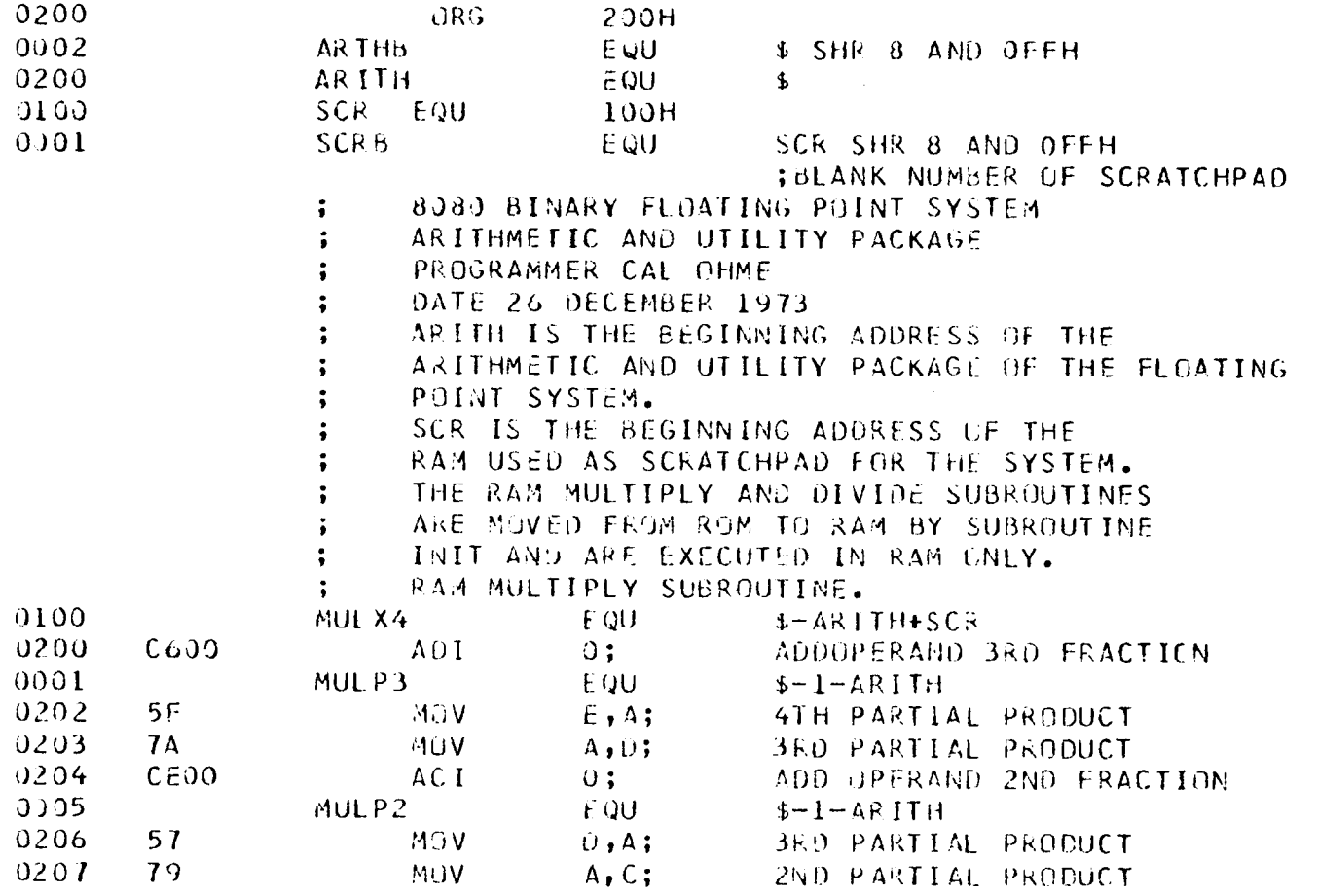

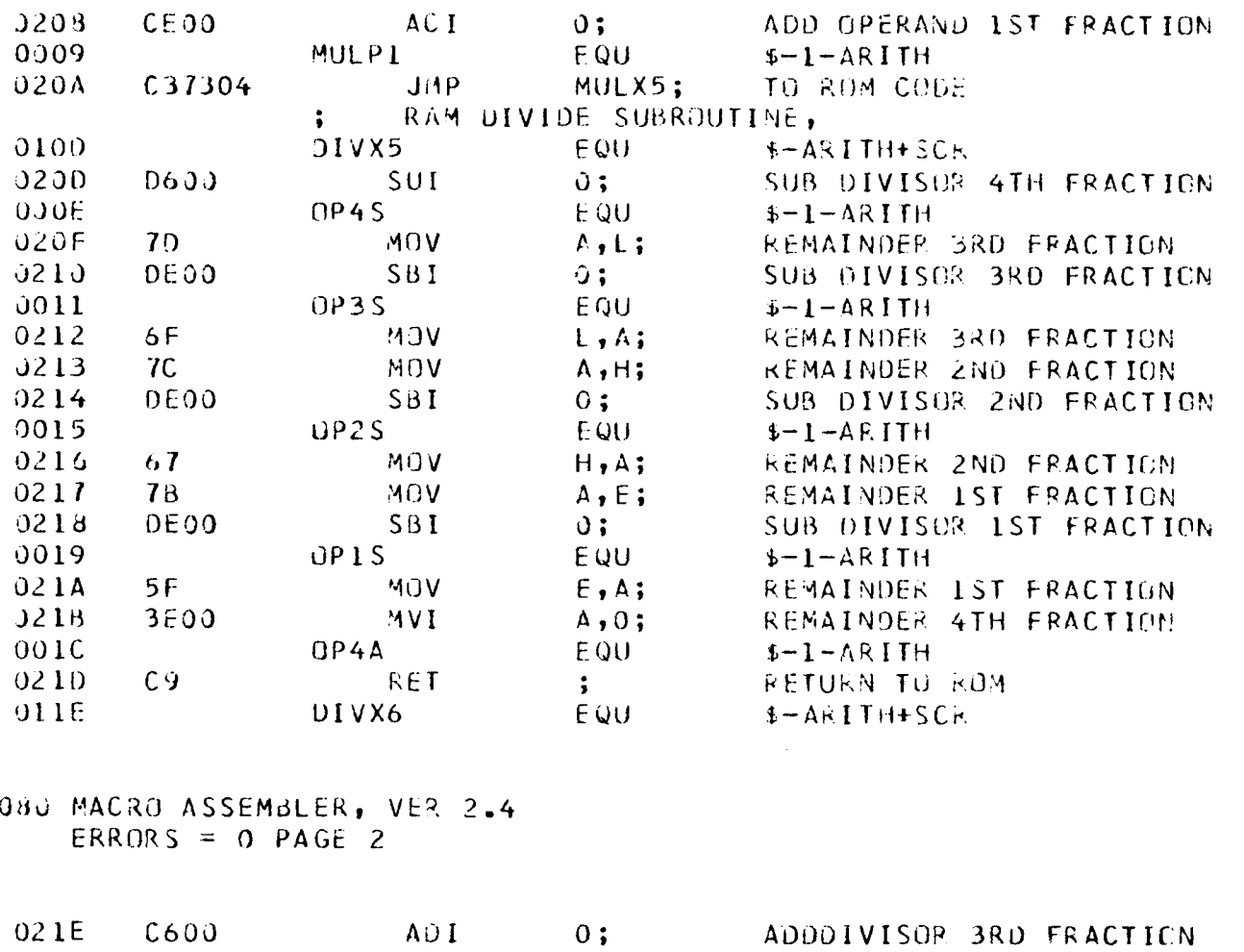

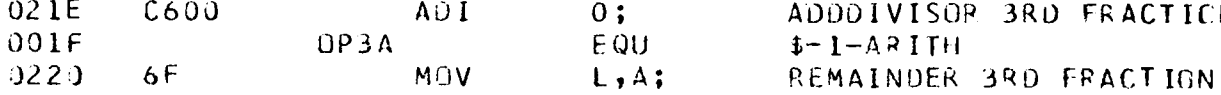

 $\pmb{\delta}$ 

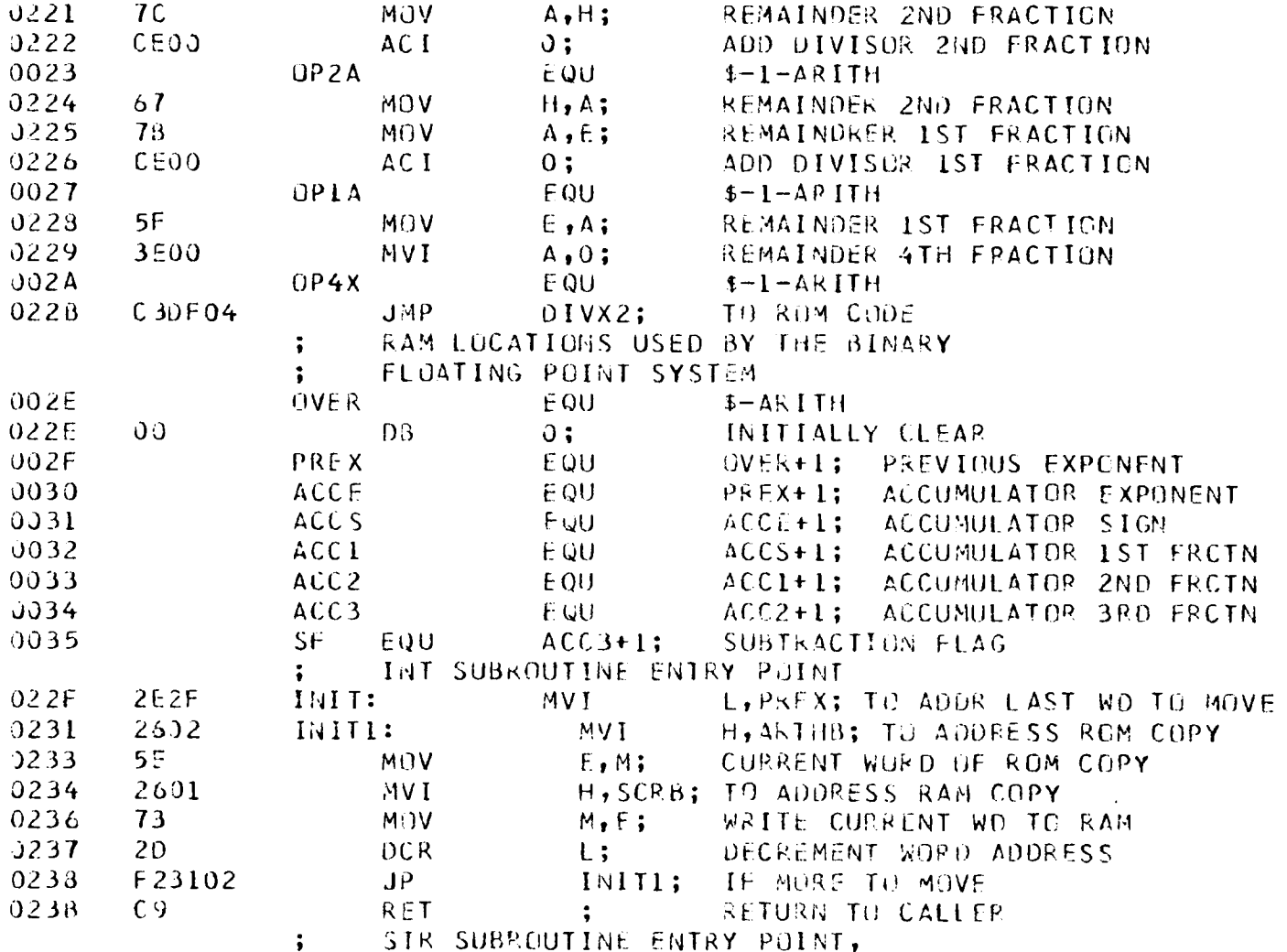

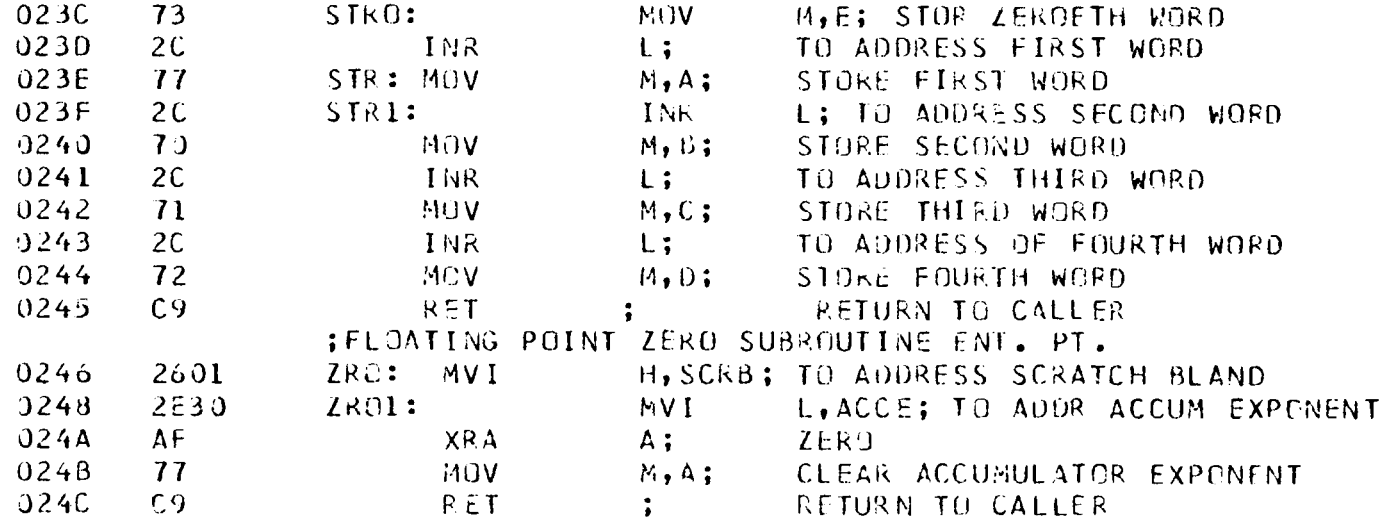

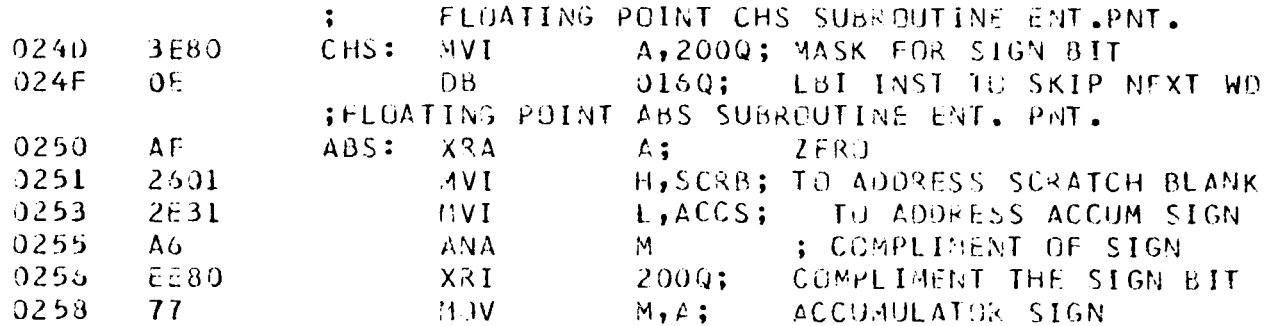

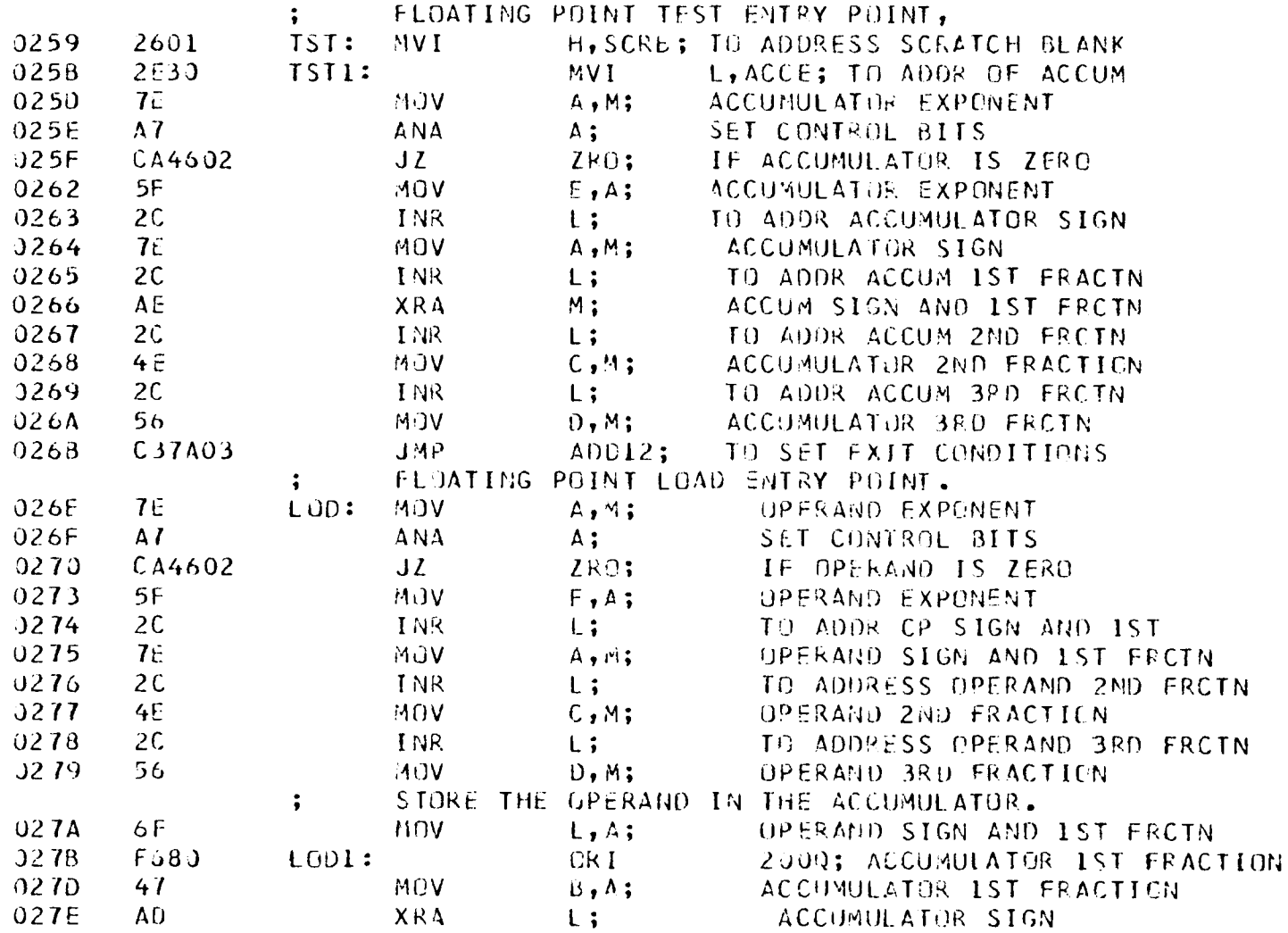

 $\mathcal{L}^{\mathcal{L}}$ 

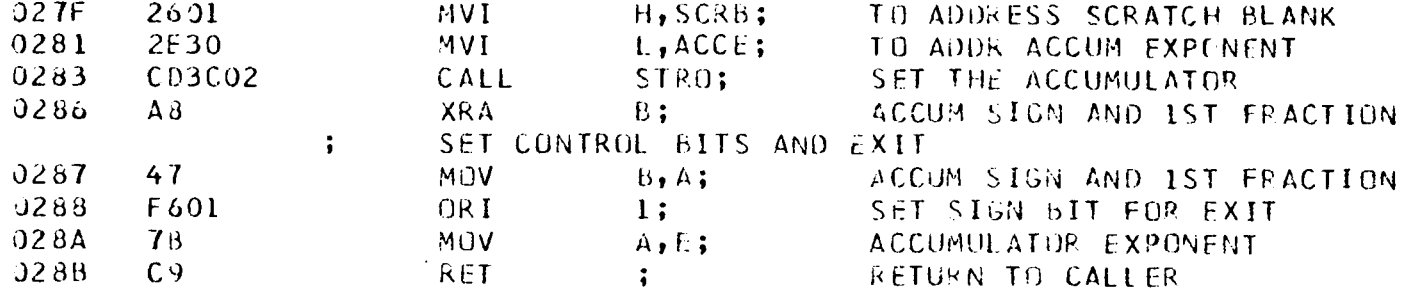

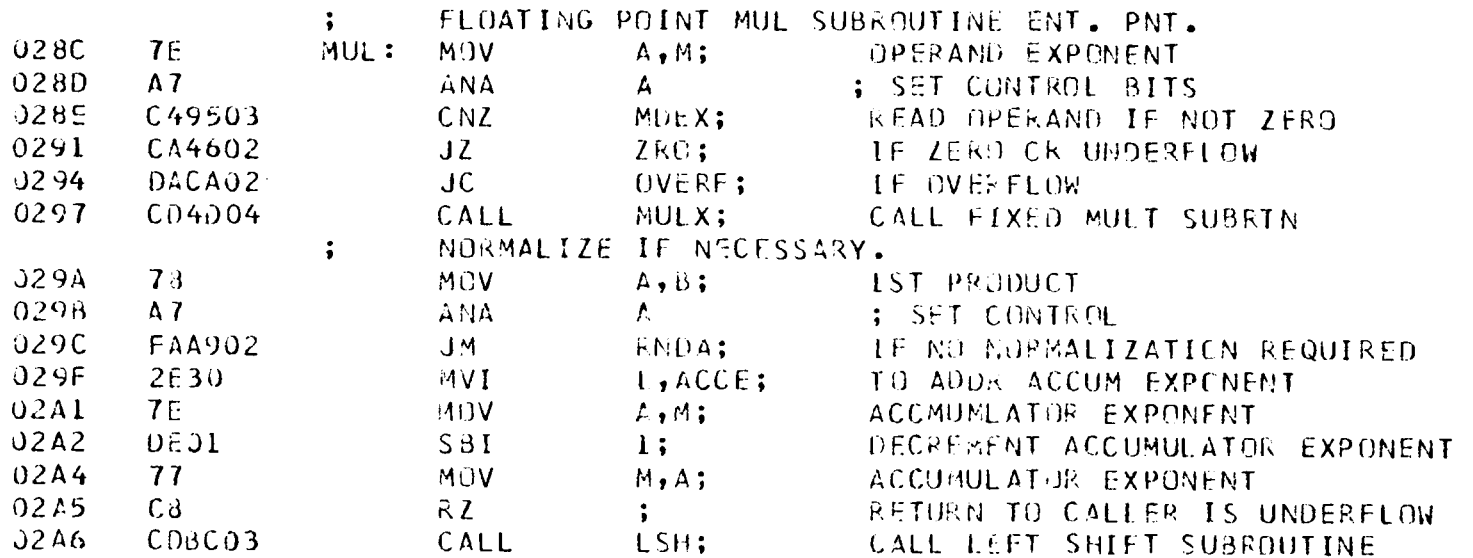

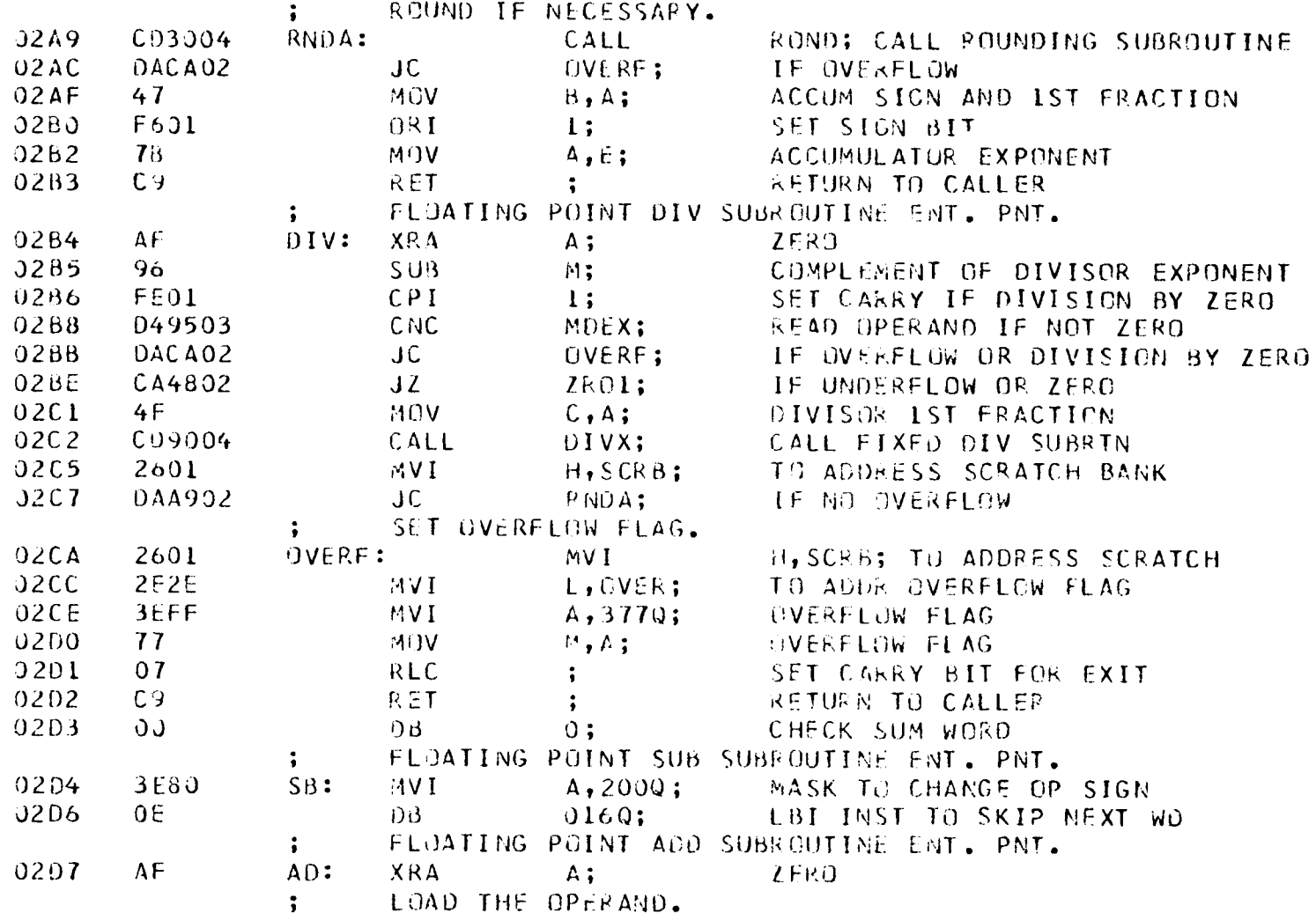

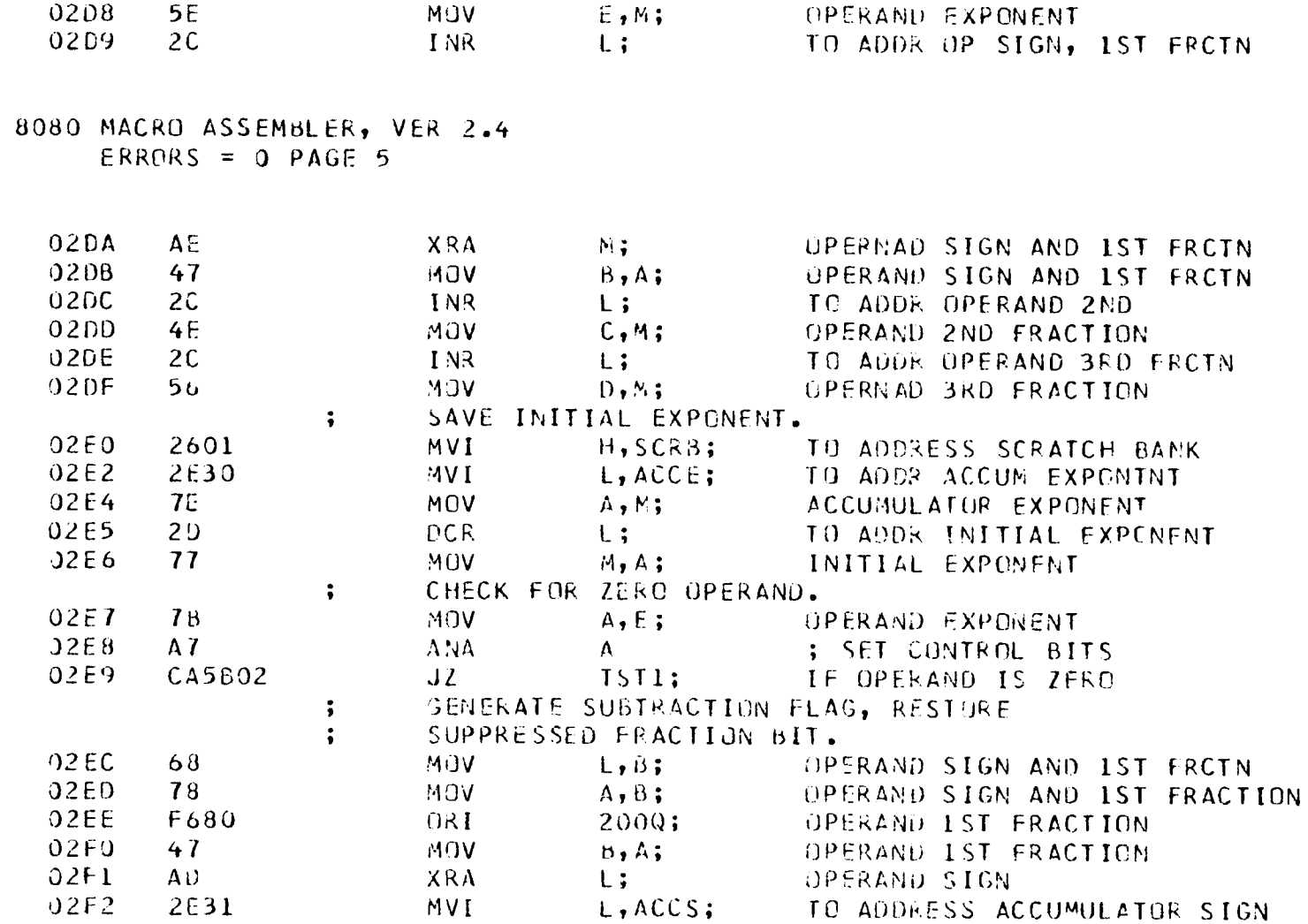
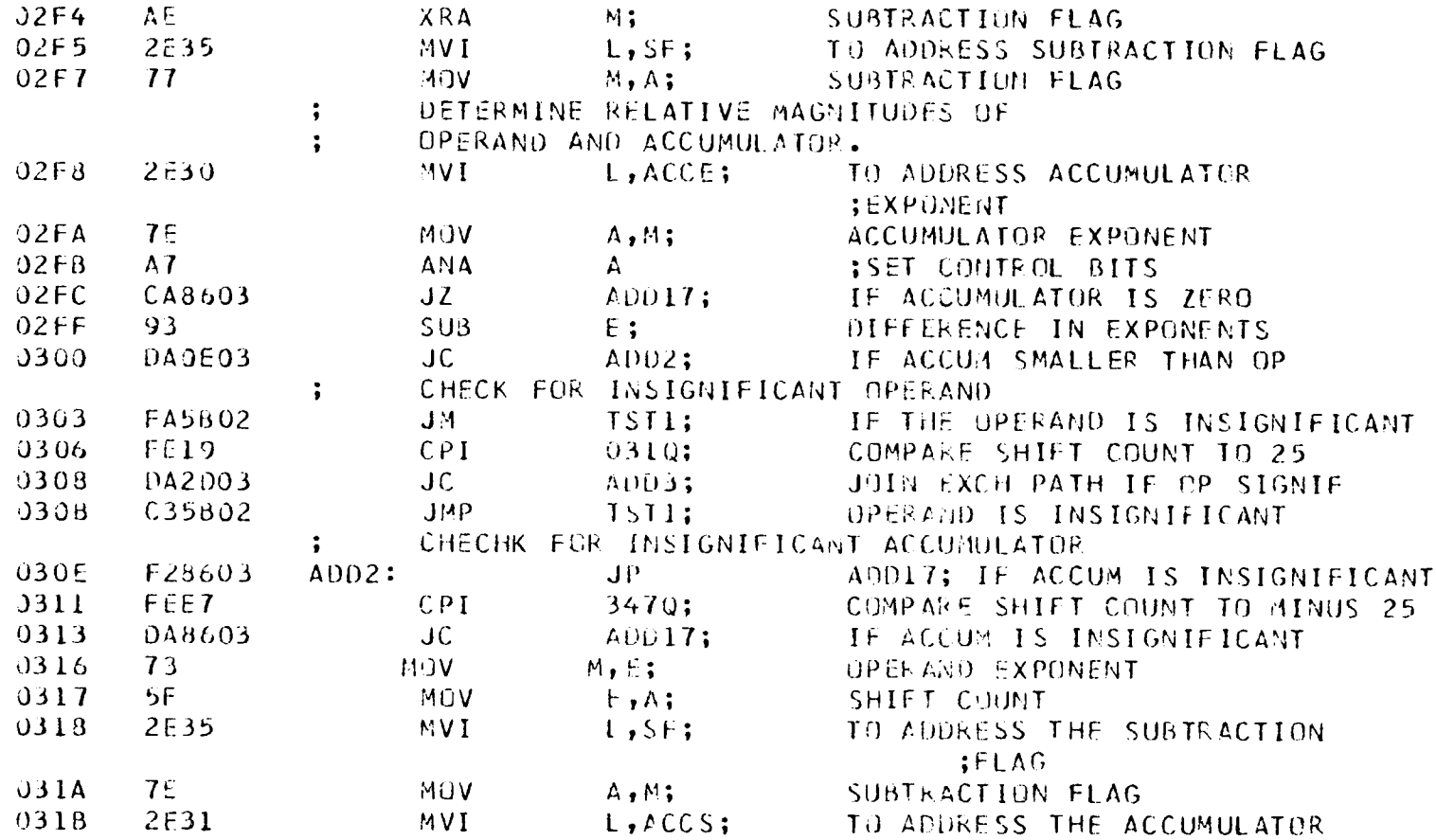

245

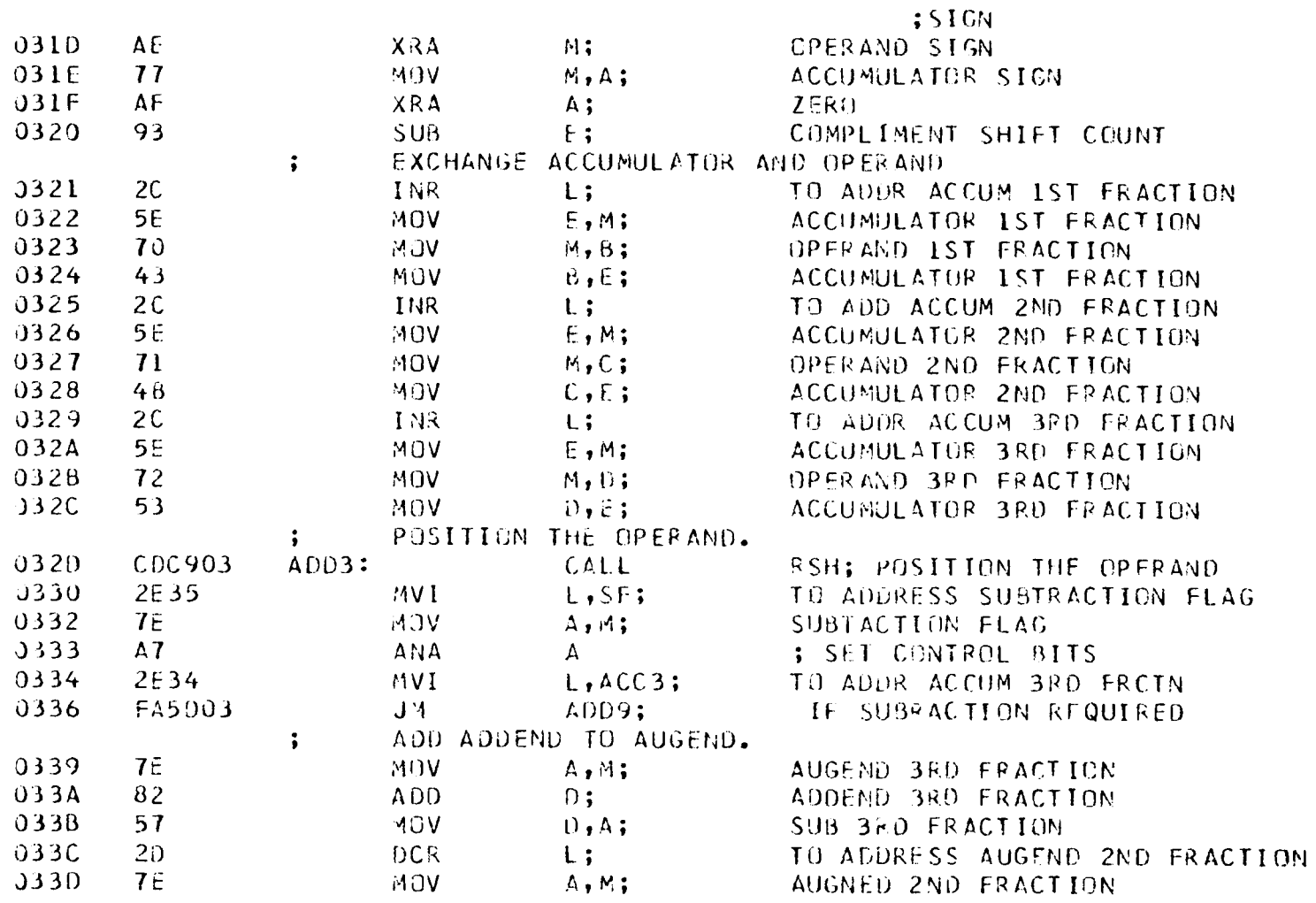

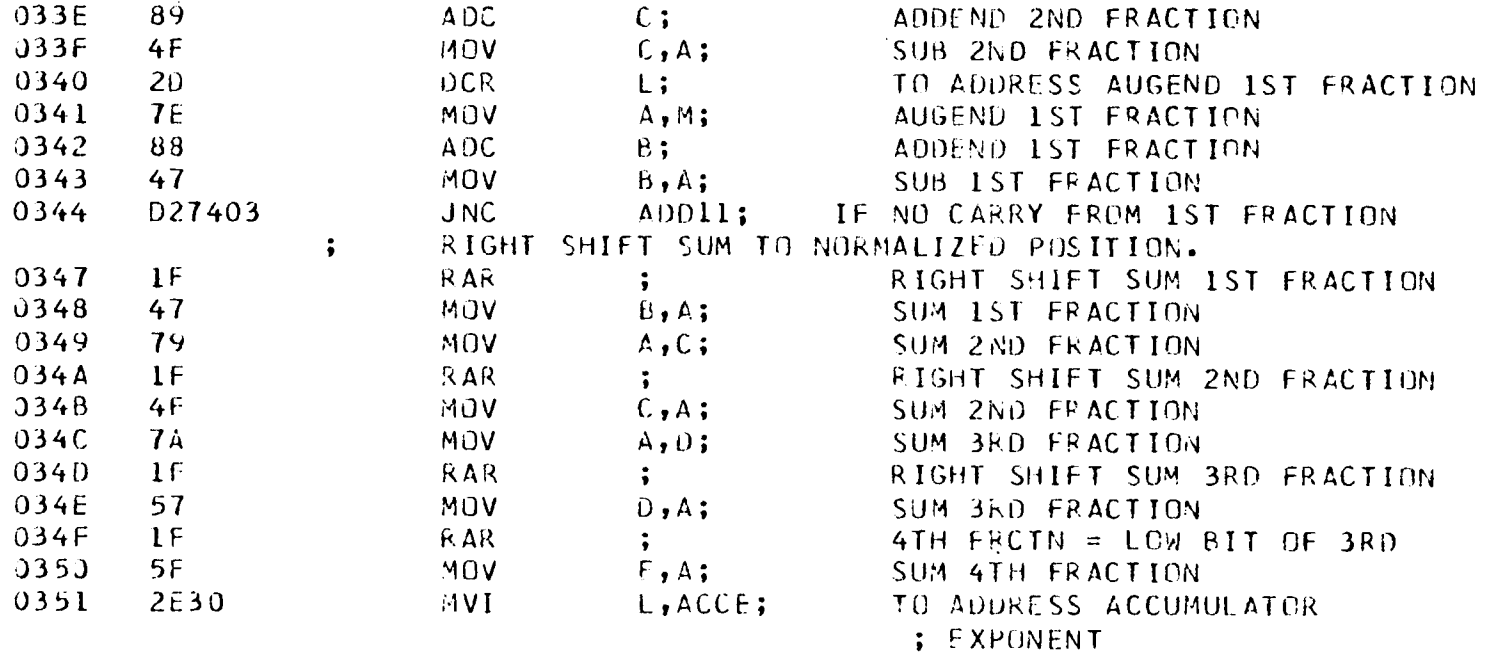

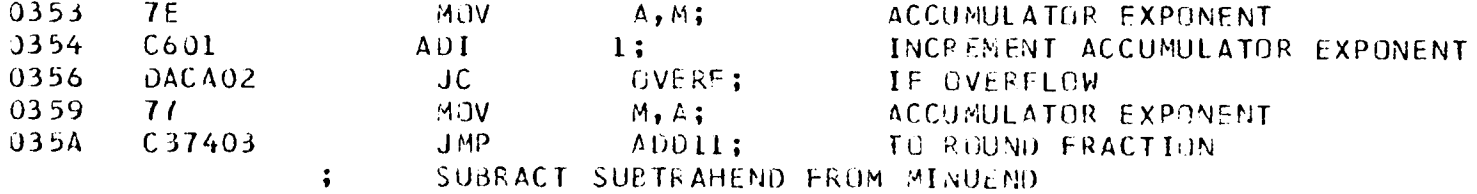

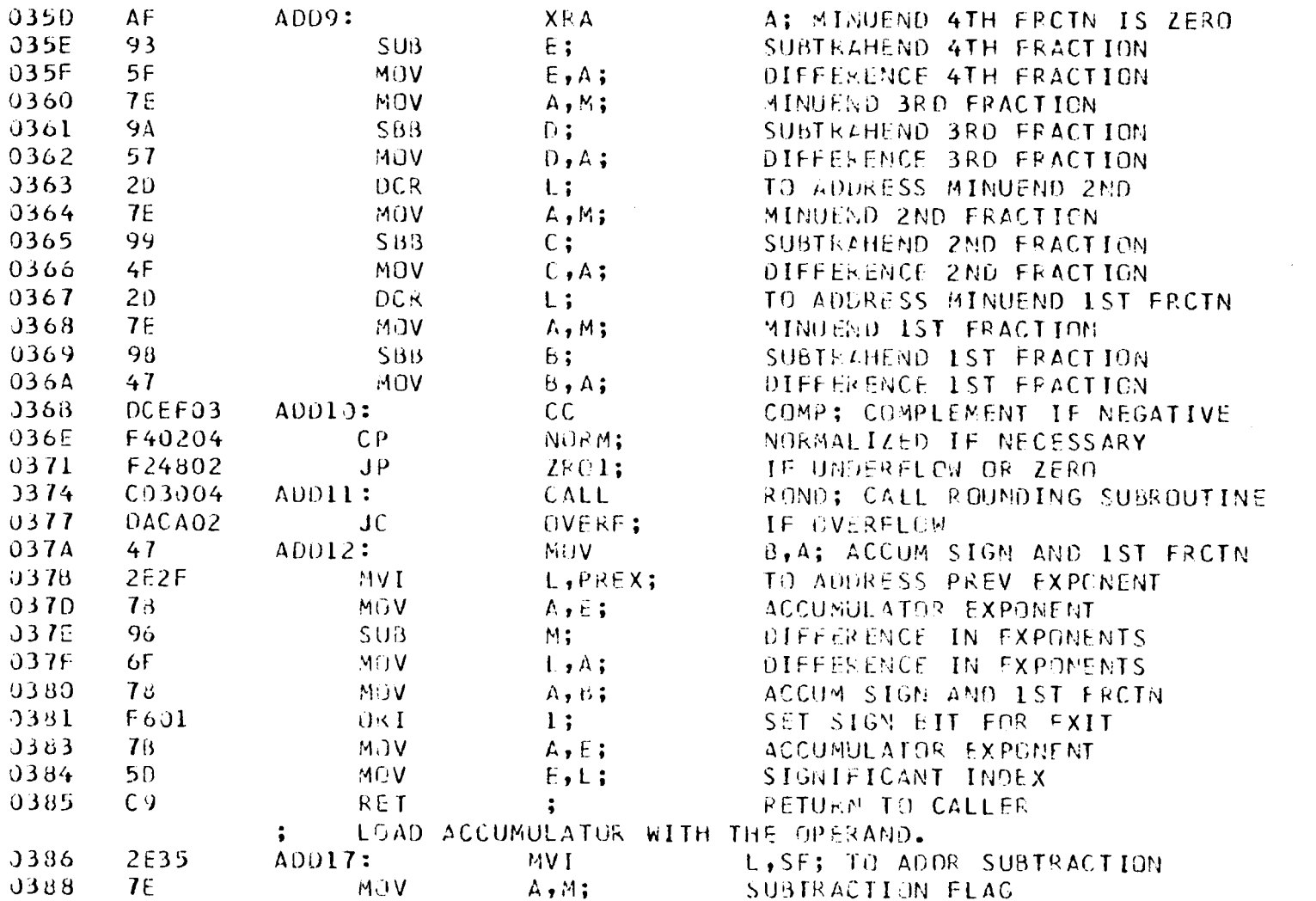

 $\sim$   $\epsilon$ 

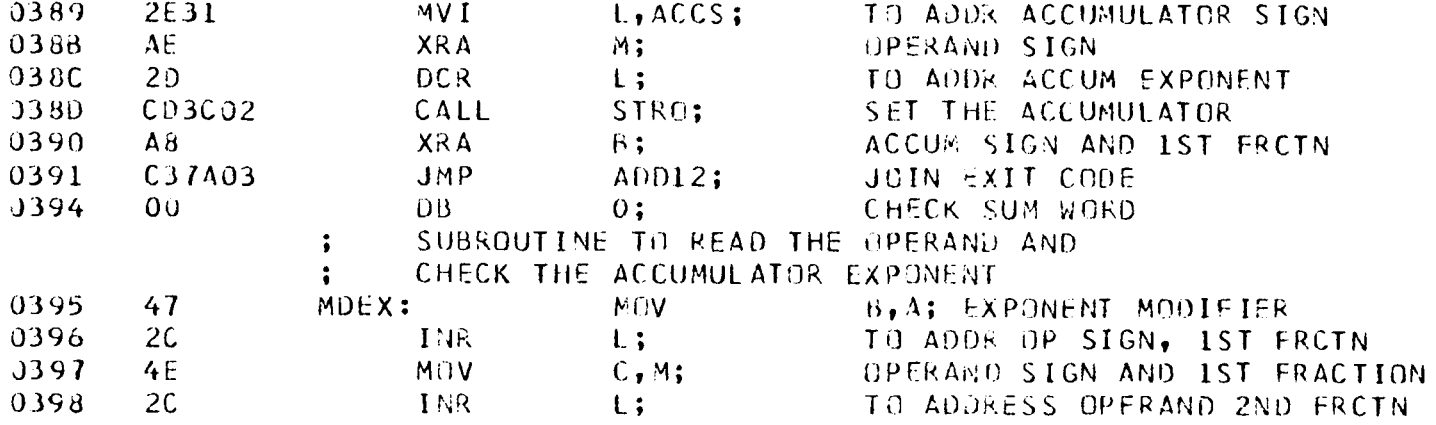

0399 56 MOV  $D, M;$ OPERAND 2ND FRACTION 039A  $2C$ INR  $L$ ; TO ADDRESS OPERAND BRD FROTN  $J39B$  $5E$ MOV  $E$ ,  $M$ ; UPERAND 3RD FRACTION 039C 2601 MVI H, SCRB; TO ADDRESS SCRATCH BANK **J39E** 2630  $11V<sub>1</sub>$ L, ACCE; TO ADDRESS ACCUMULATOR : EXPONENT 03A0 **7F** MOV  $A, M;$ ACCUMULATOR EXPONENT  $J3AI$  $A7$ ANA  $\mathbf{A}^-$ ; SET CONTROL BITS  $03A2$  $C8$  $RZ$  $\ddot{\bullet}$ RETURN IF ACCUM IS ZERO  $J3A3$ 80 AD<sub>D</sub>  $B$ ; RESULT EXPONENT PLUS BIAS 0344  $47$ MOV  $B_1A_2$ **RESULT EXPONENT PLUS ETAS**  $03A5$  $1F$ **RAR**  $\ddot{\bullet}$ CARRY TO SIGN 03A6 Ad XRA  $B$ : CARRY AND SIGN MUST DIFFER

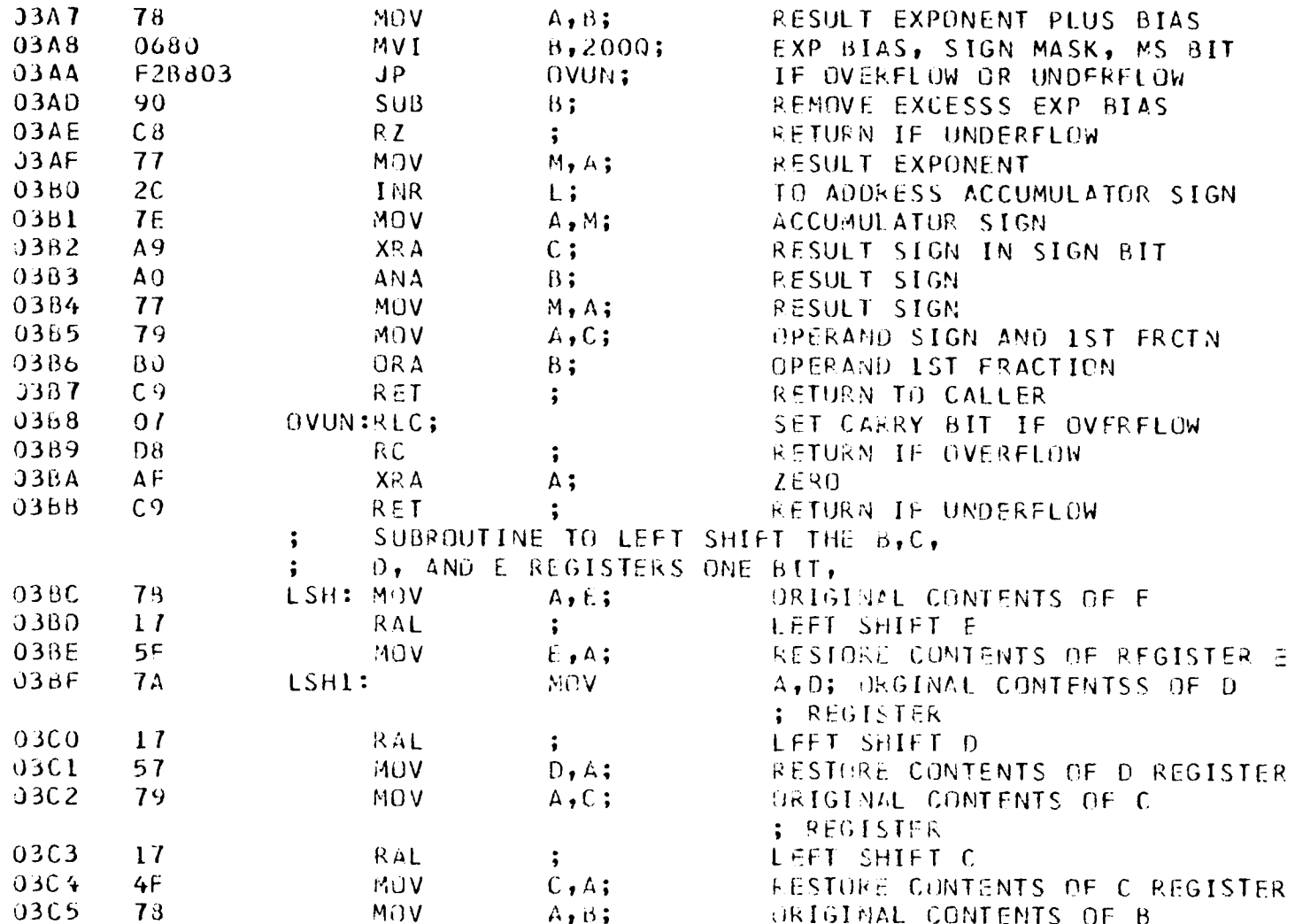

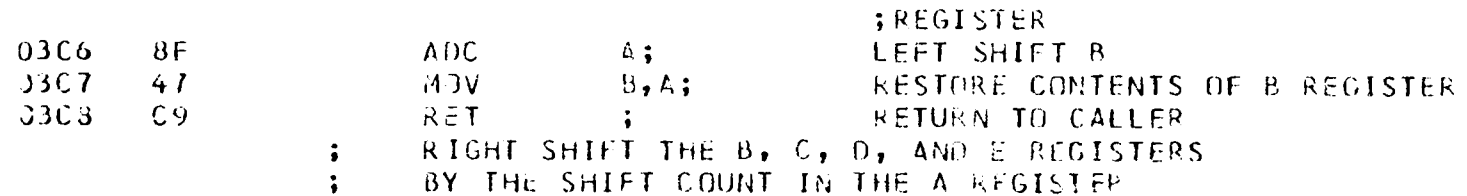

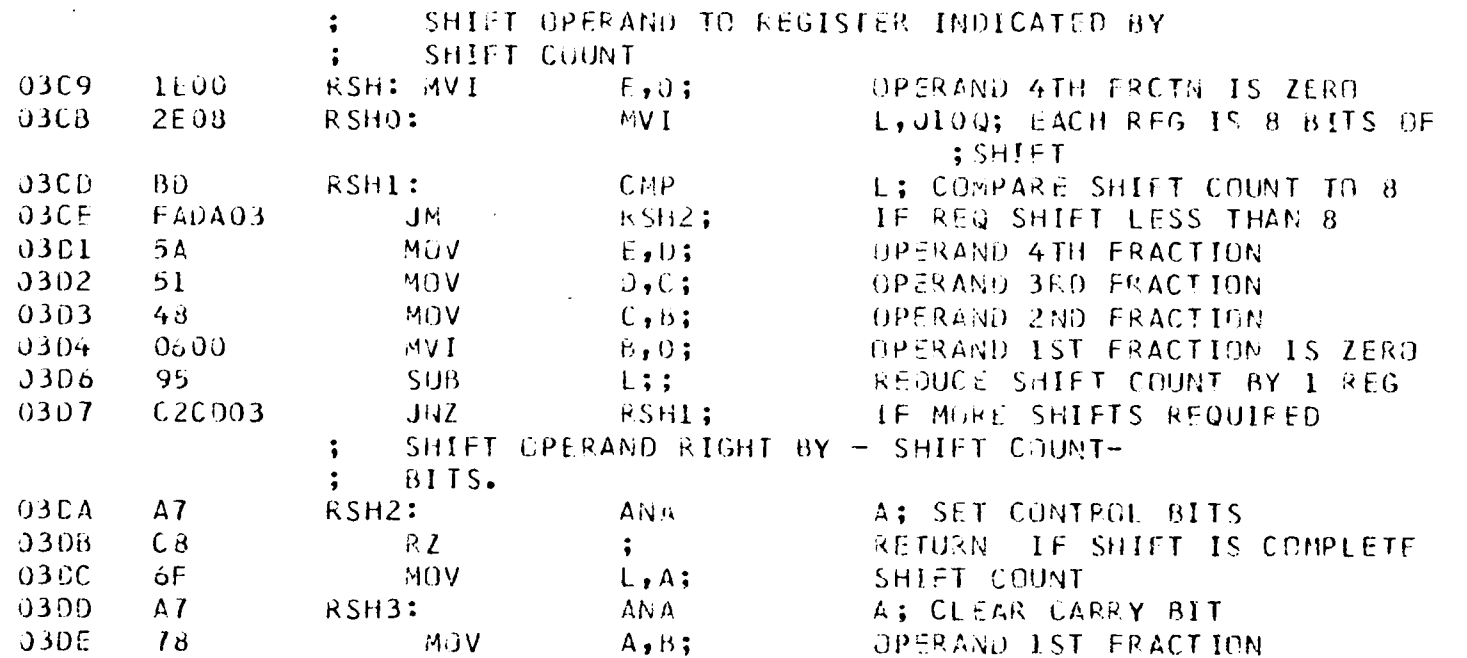

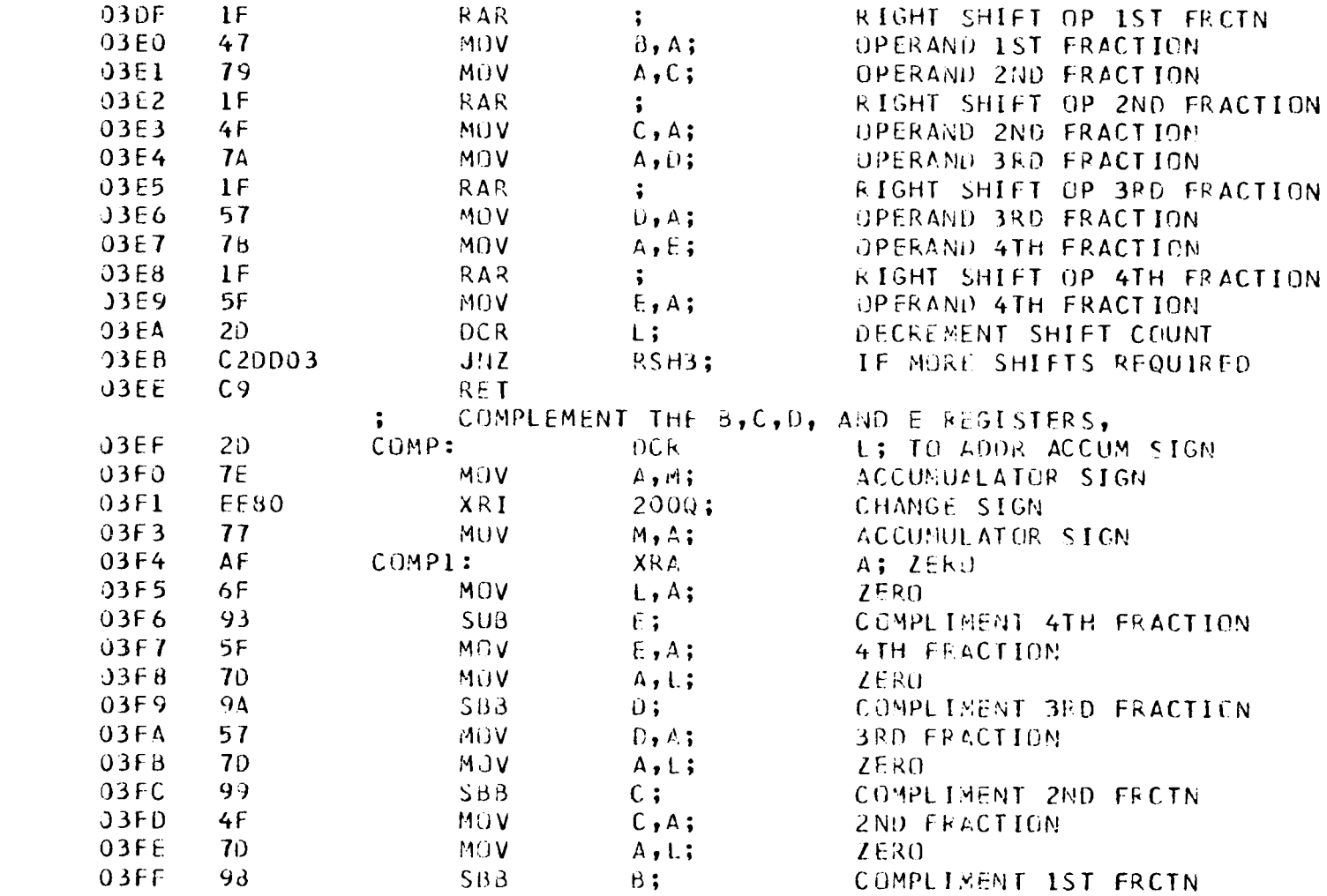

 $\mathcal{L}^{\text{max}}_{\text{max}}$  , where  $\mathcal{L}^{\text{max}}_{\text{max}}$ 

and the state of the state of

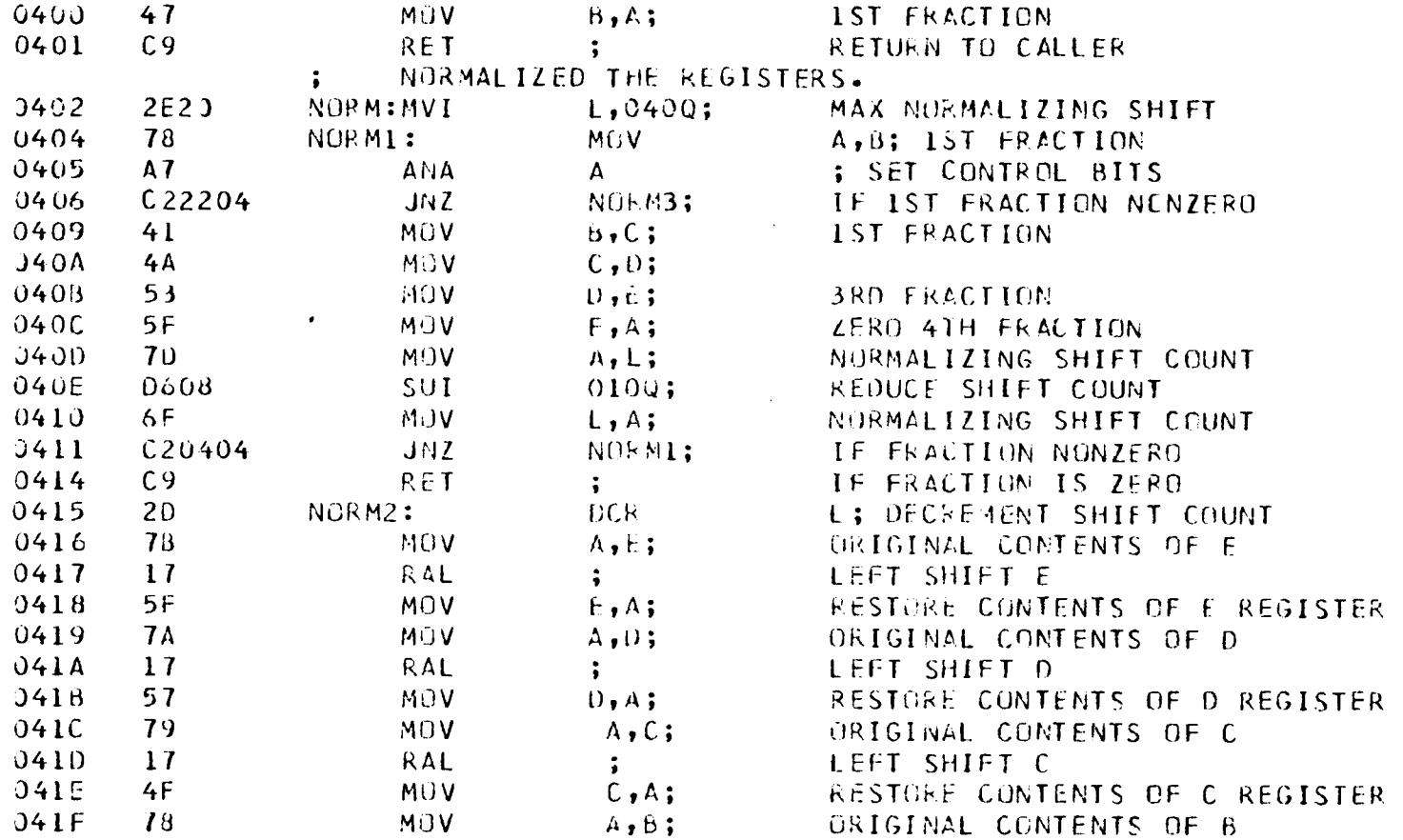

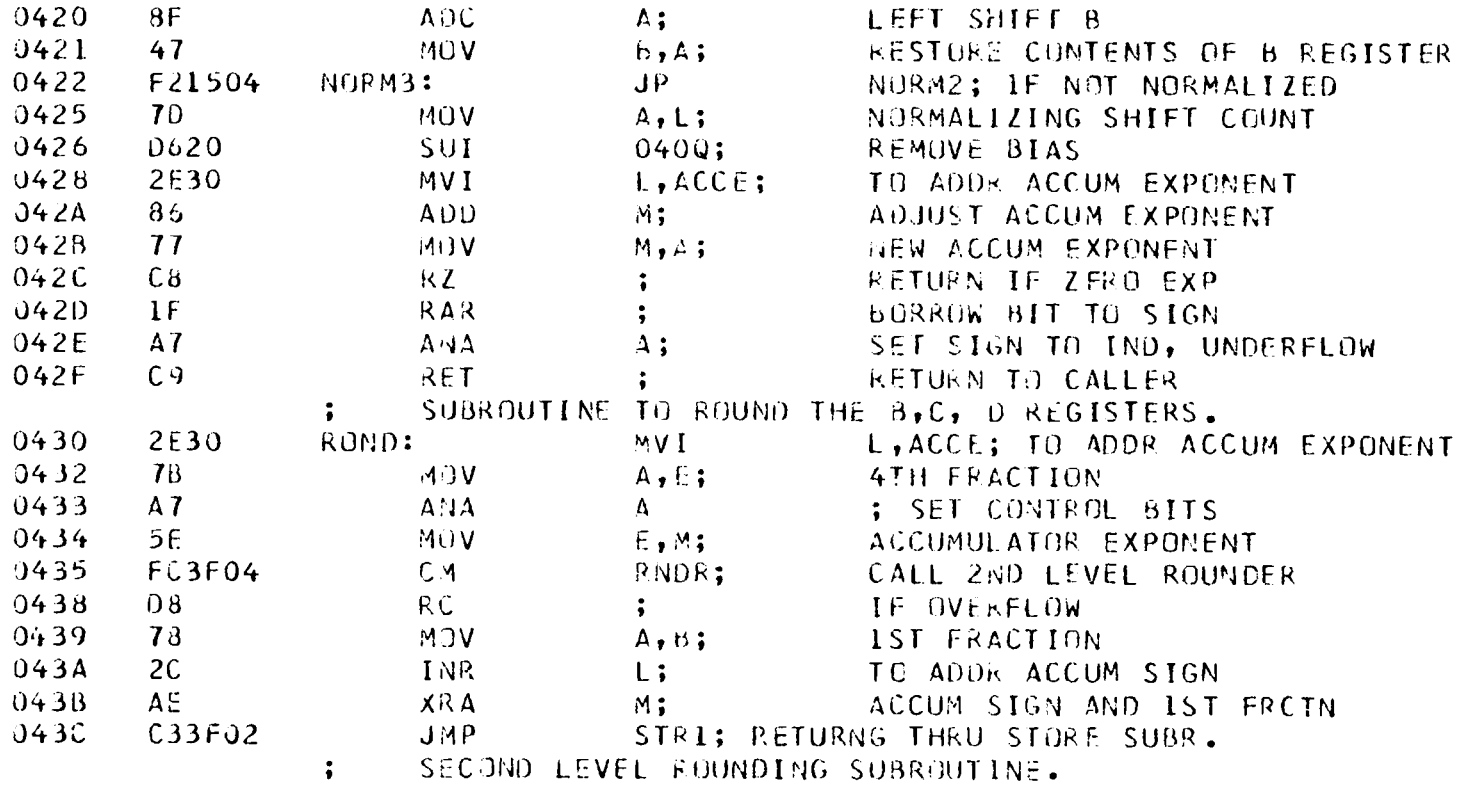

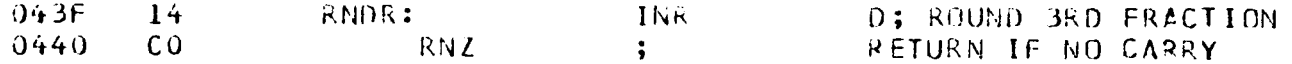

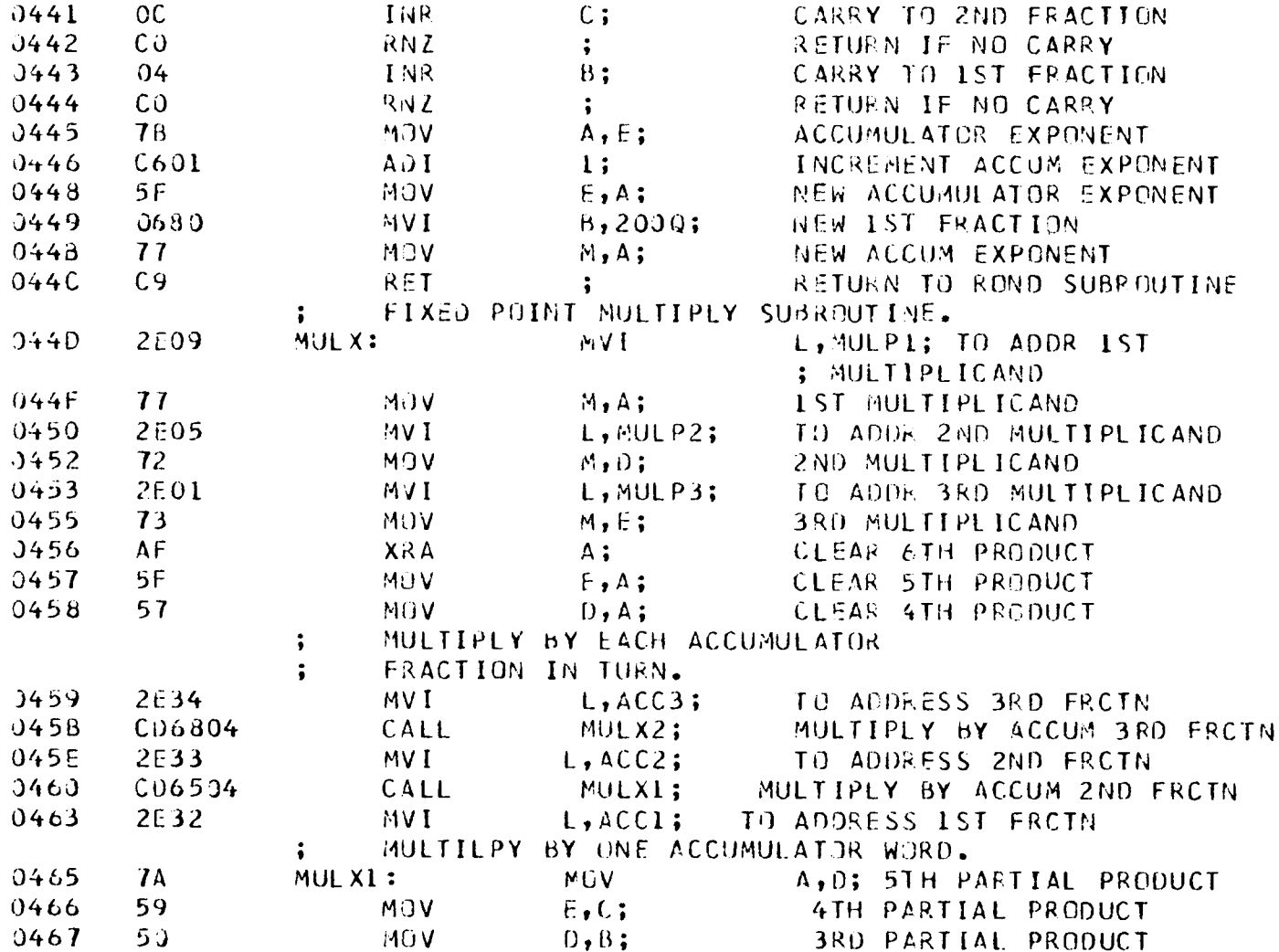

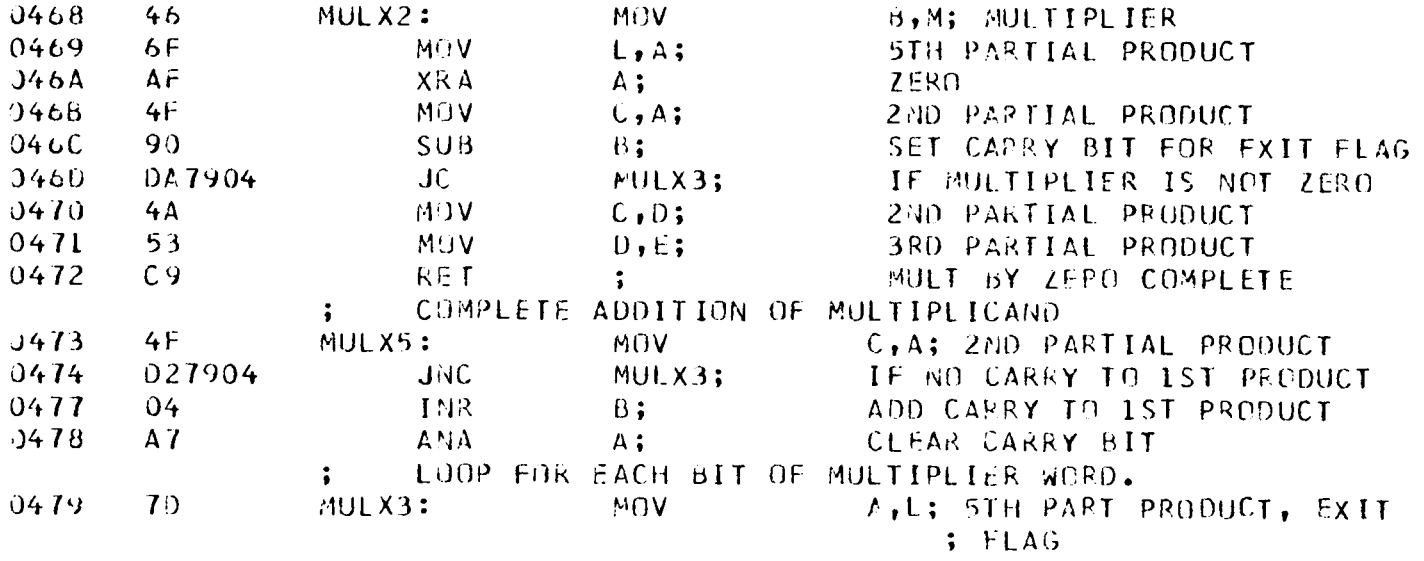

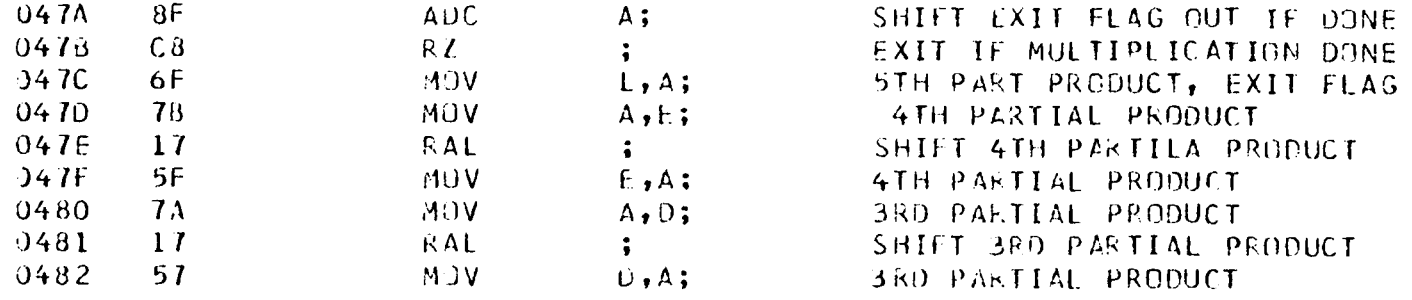

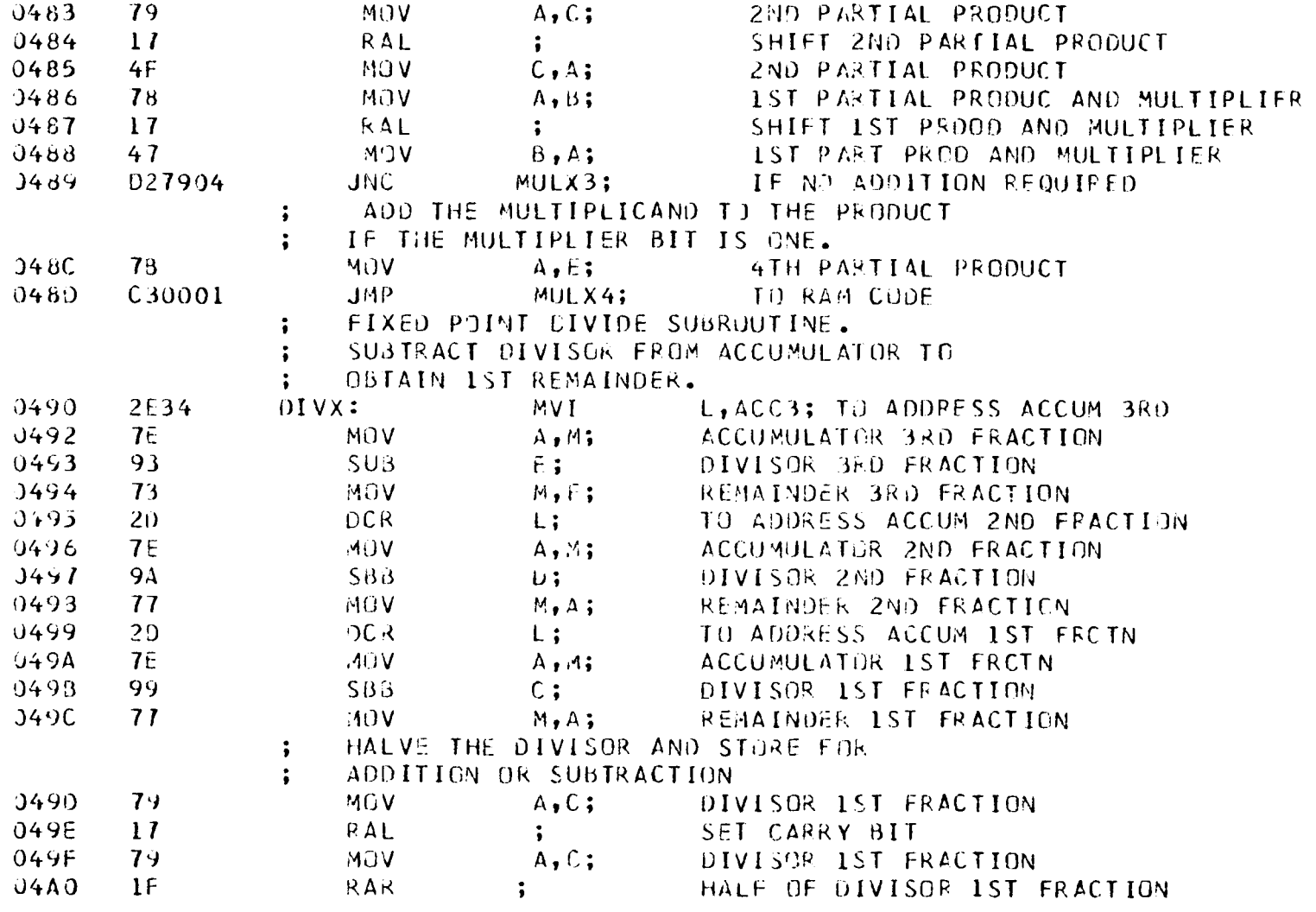

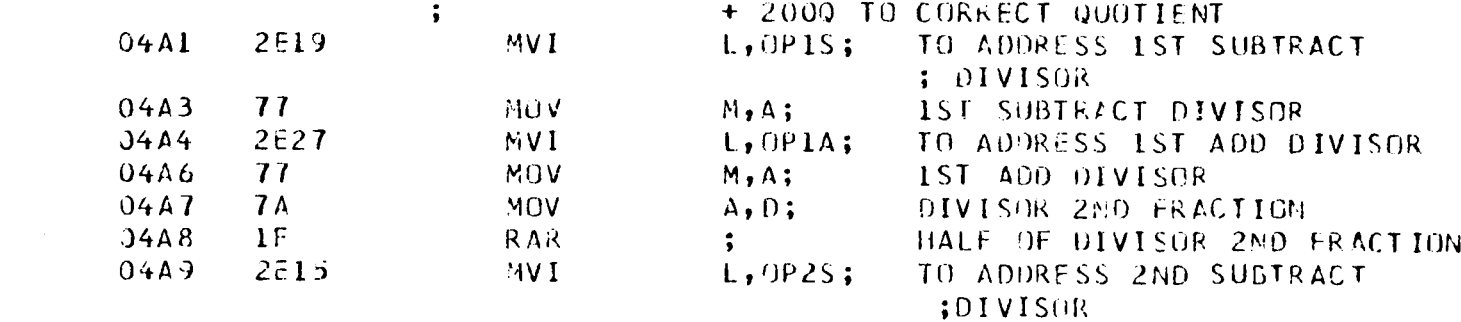

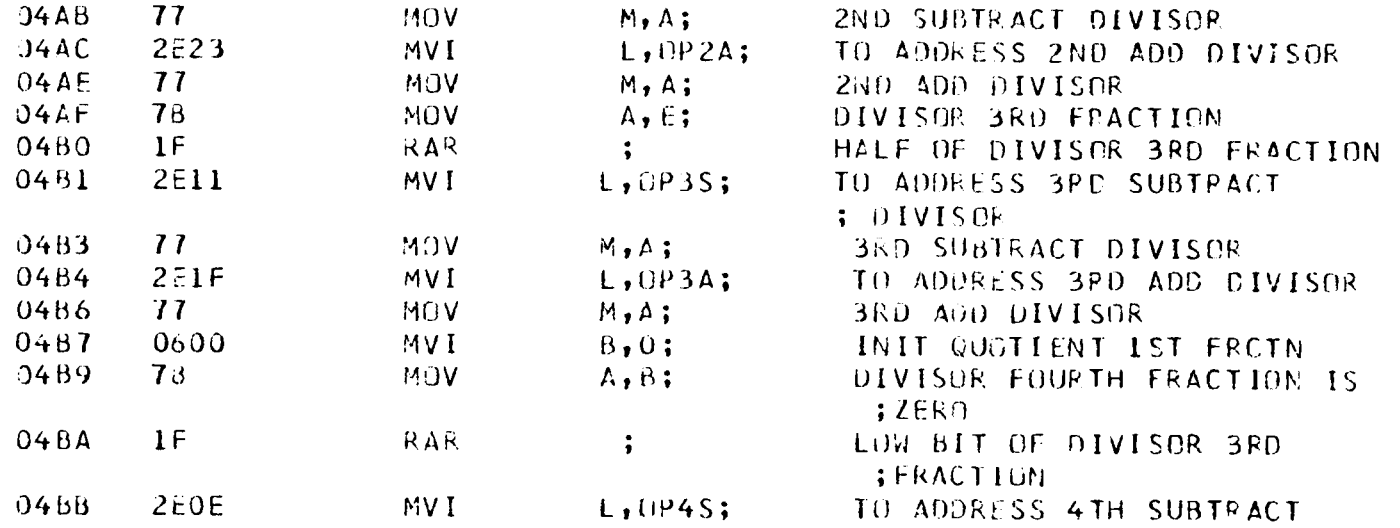

the control of the state of the con-

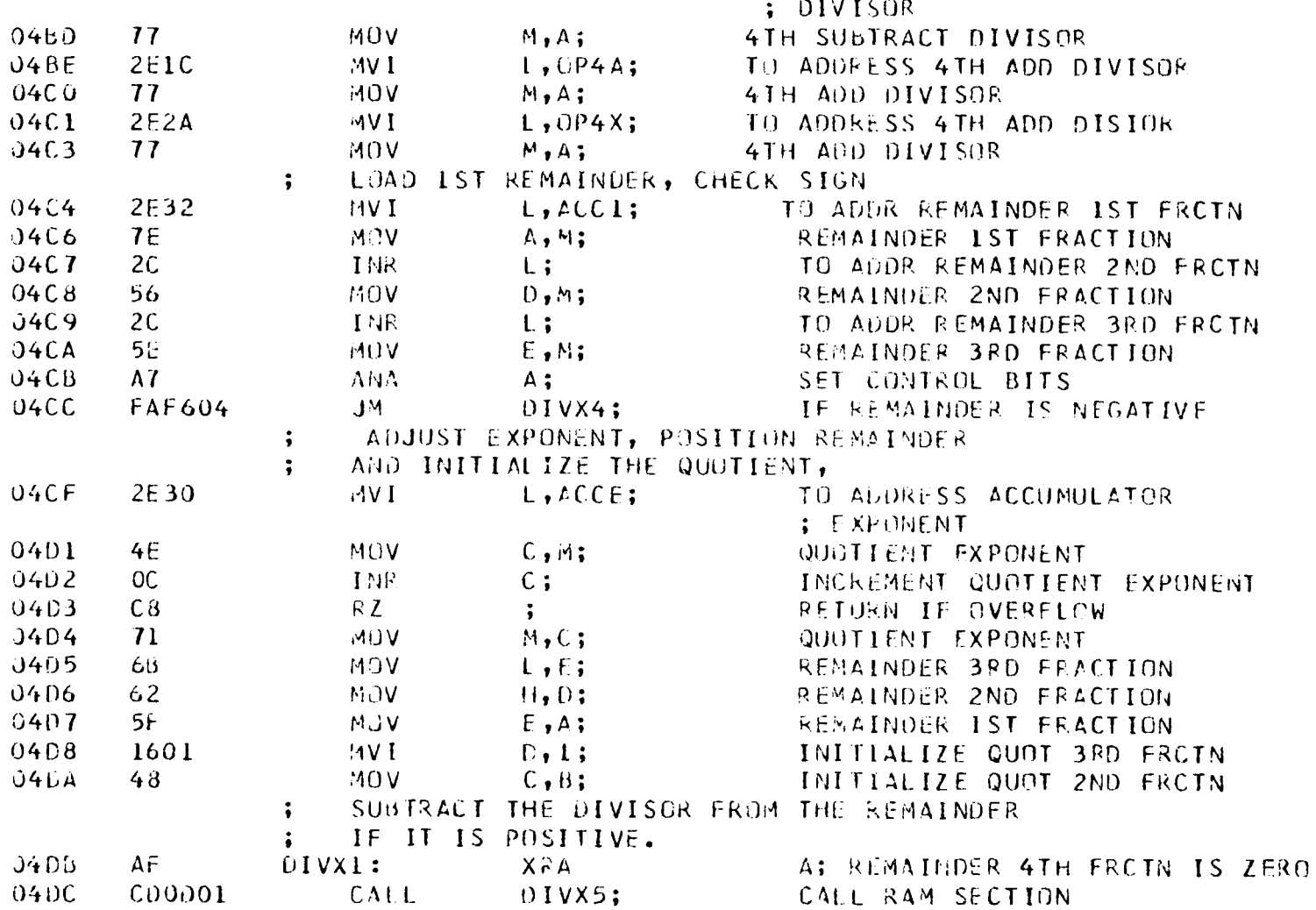

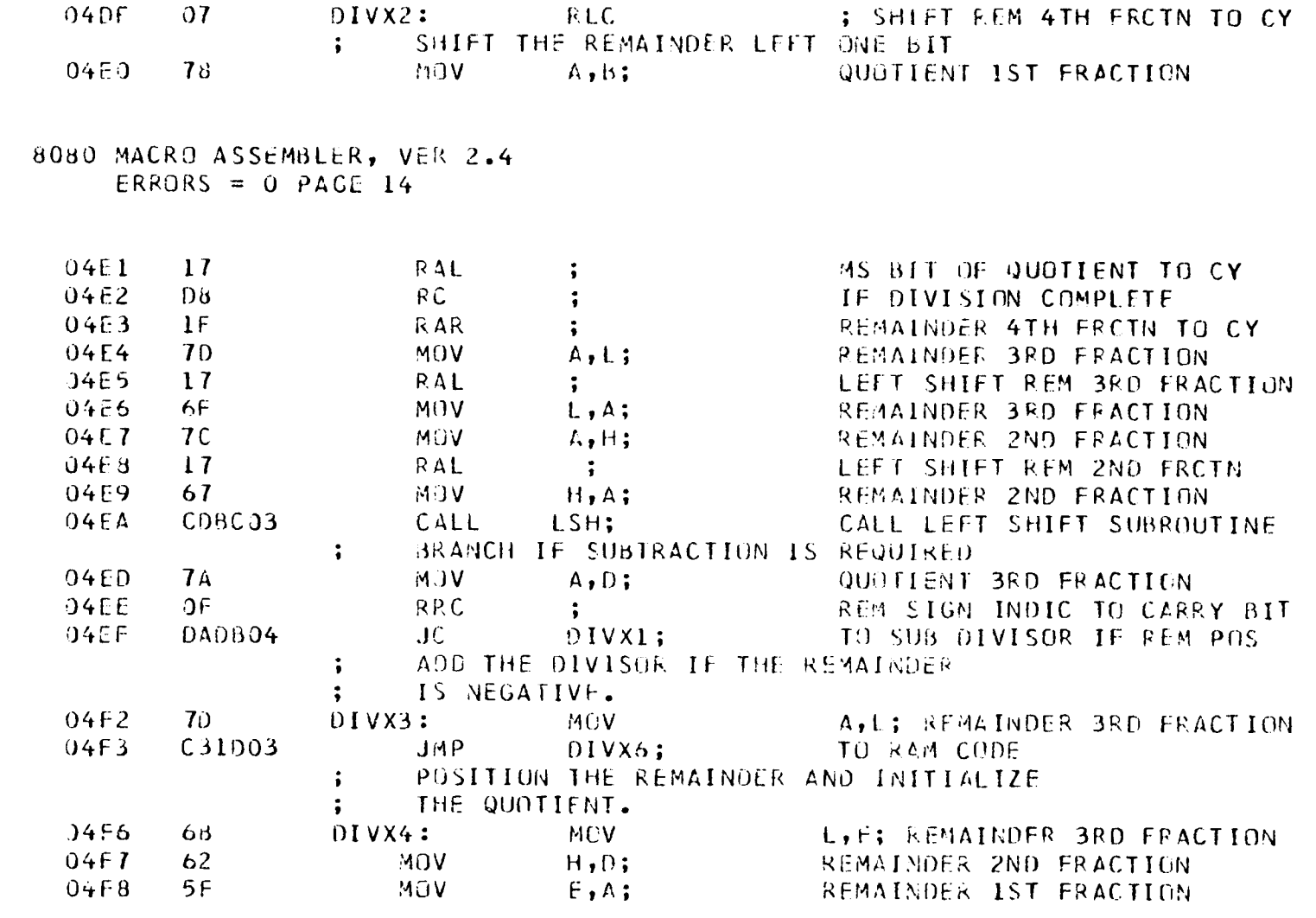

 $\label{eq:2.1} \mathcal{L}(\mathcal{L}^{\mathcal{L}}(\mathcal{L}^{\mathcal{L}}(\mathcal{L}^{\mathcal$ 

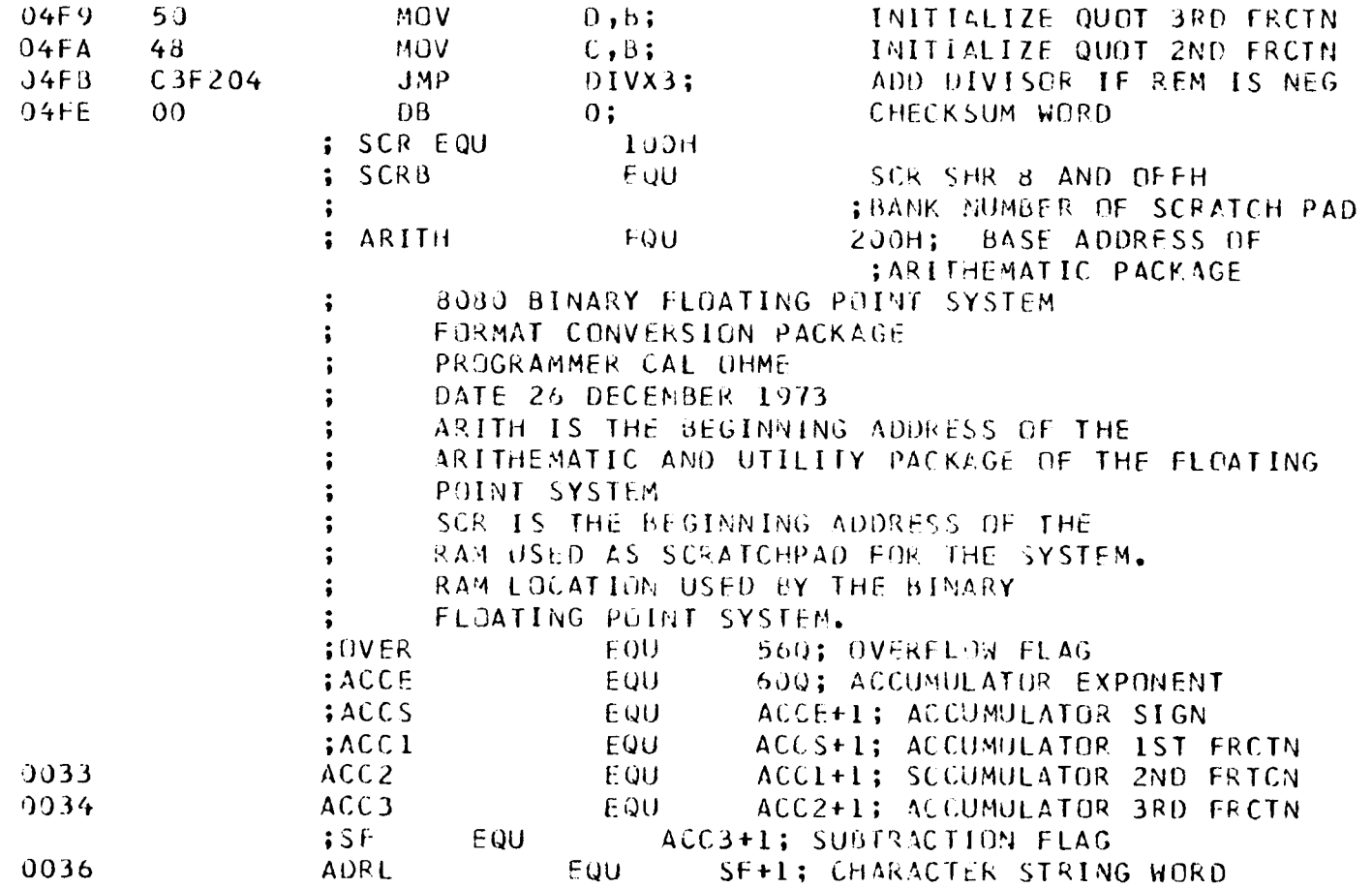

**261** 

 $\mathcal{L}^{\text{max}}_{\text{max}}$  and  $\mathcal{L}^{\text{max}}_{\text{max}}$ 

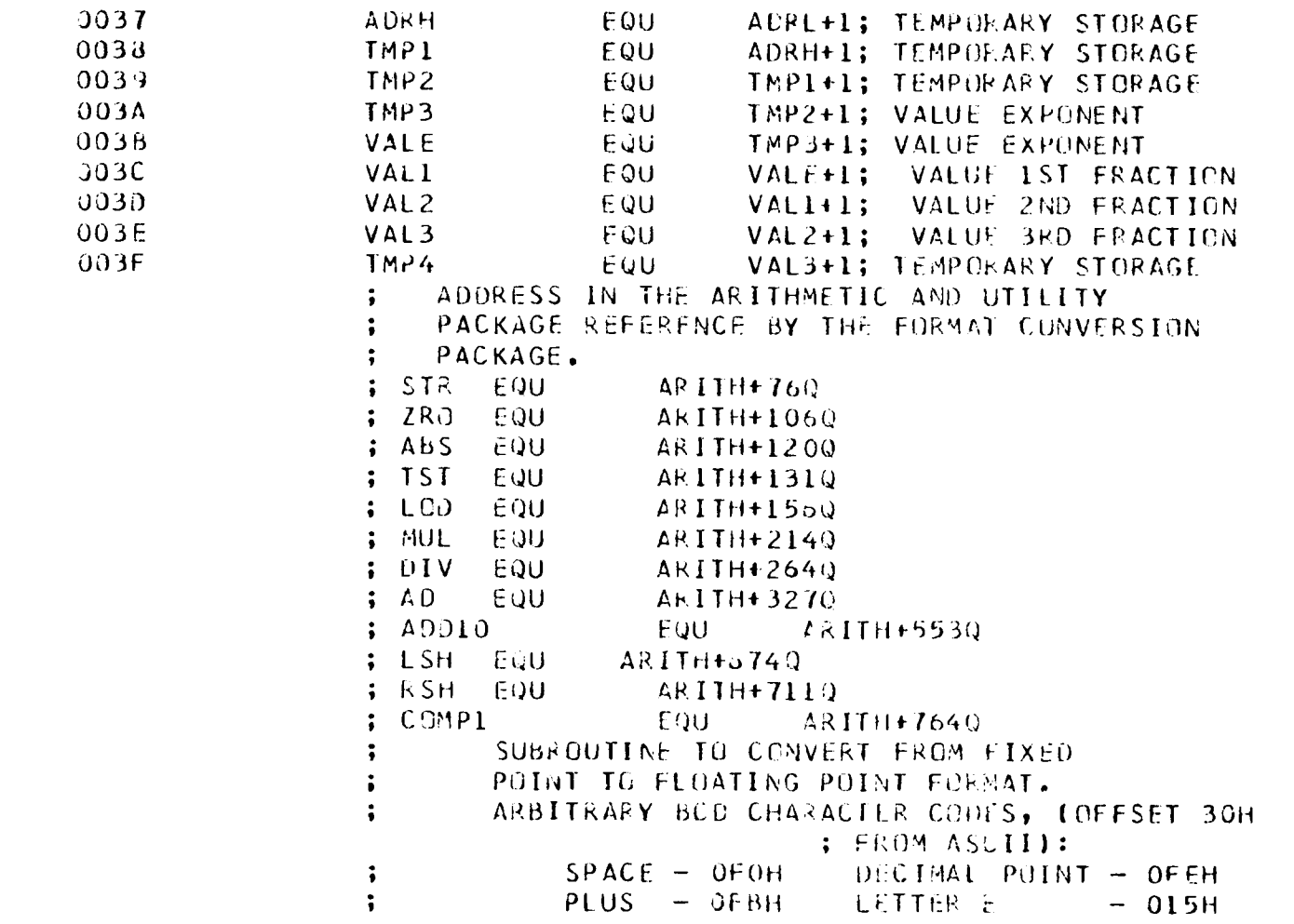

 $\mathcal{L}(\mathcal{L}(\mathcal{L}))$  and  $\mathcal{L}(\mathcal{L}(\mathcal{L}))$  . The contribution of  $\mathcal{L}(\mathcal{L})$ 

 $\mathcal{L}(\mathcal{L}(\mathcal{$ 

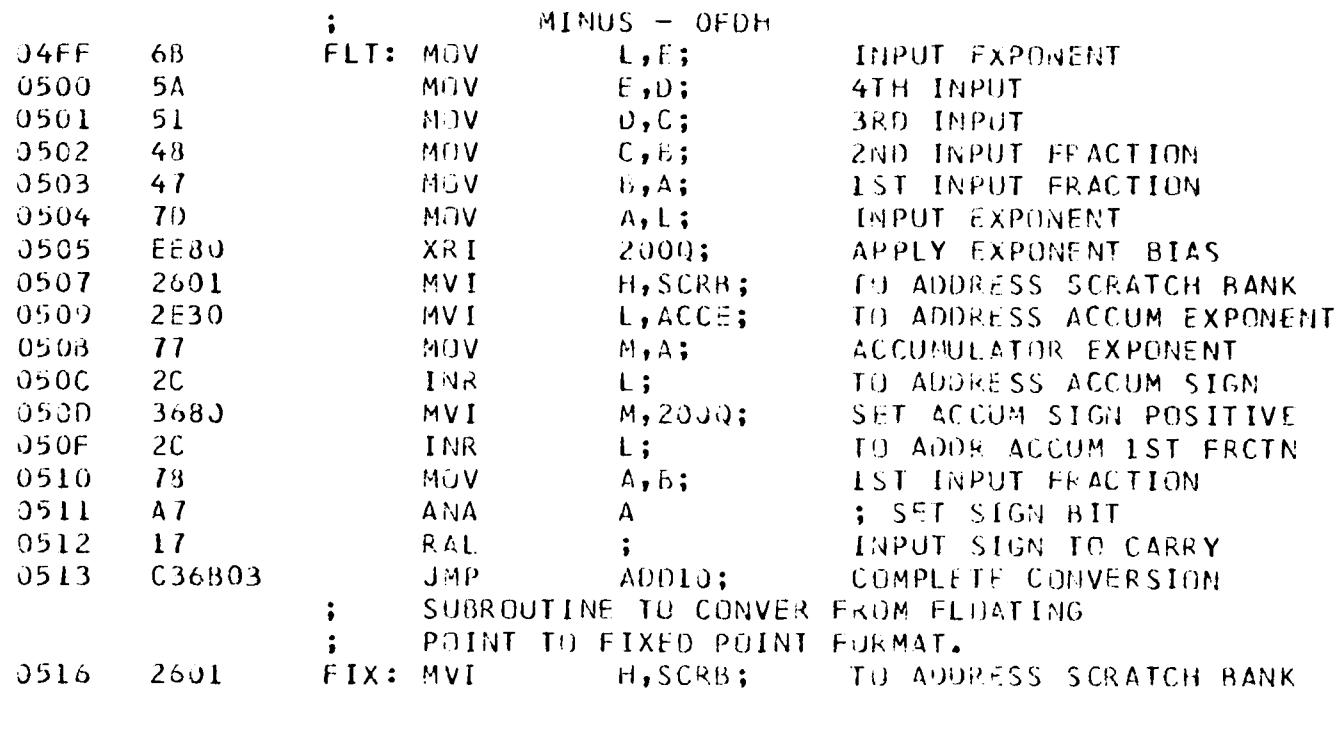

 $J518$  $2E3J$ MVI L, ACCE; TO ADDR ACCUM EXPONENT 051A **7E** MOV  $A, M;$ ACCUMULATOR EXPONENT 0518  $A7$ ANA  $\mathsf{A}$ ; SET CONTROL BITS  $051C$ CA4405  $JZ$ FIX1; IF ACCUMULATOR IS ZERO  $051F$  $78$ MÜV  $A$ , E; INPUT EXPONENT

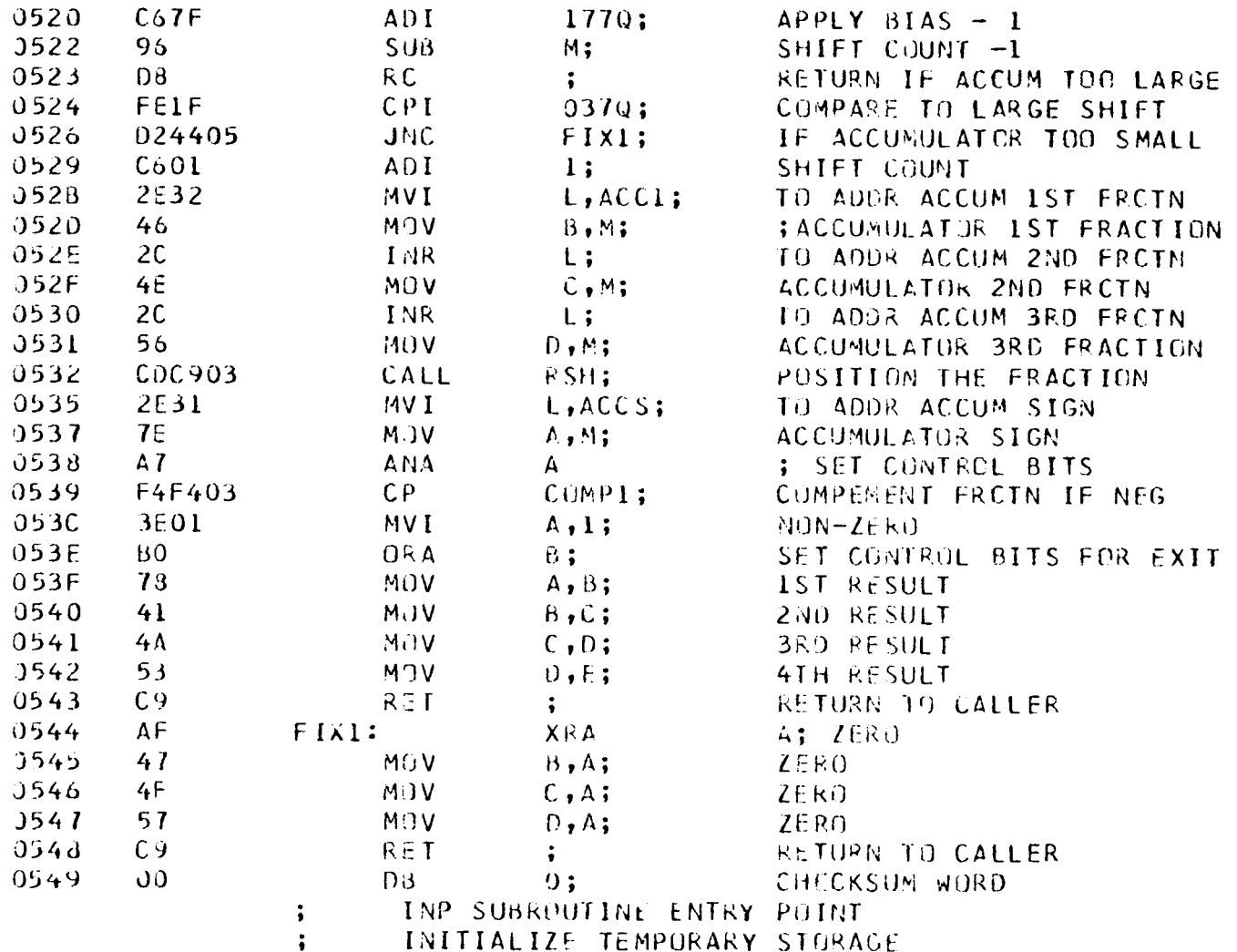

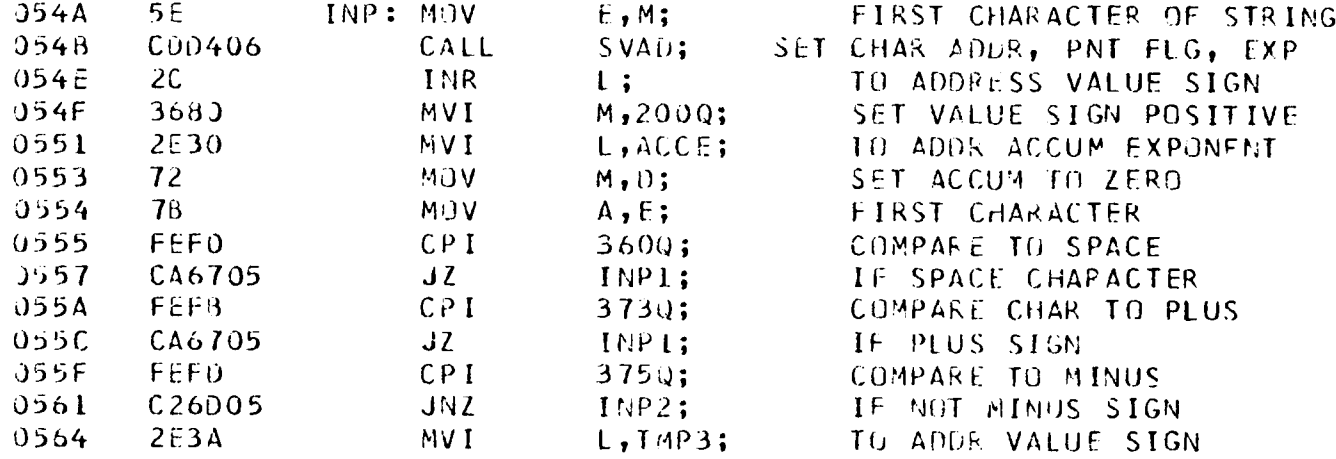

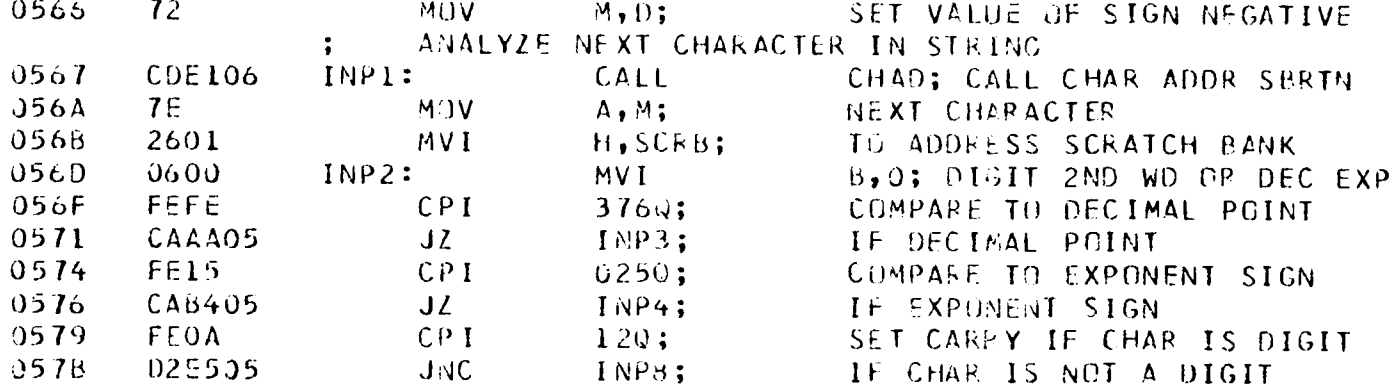

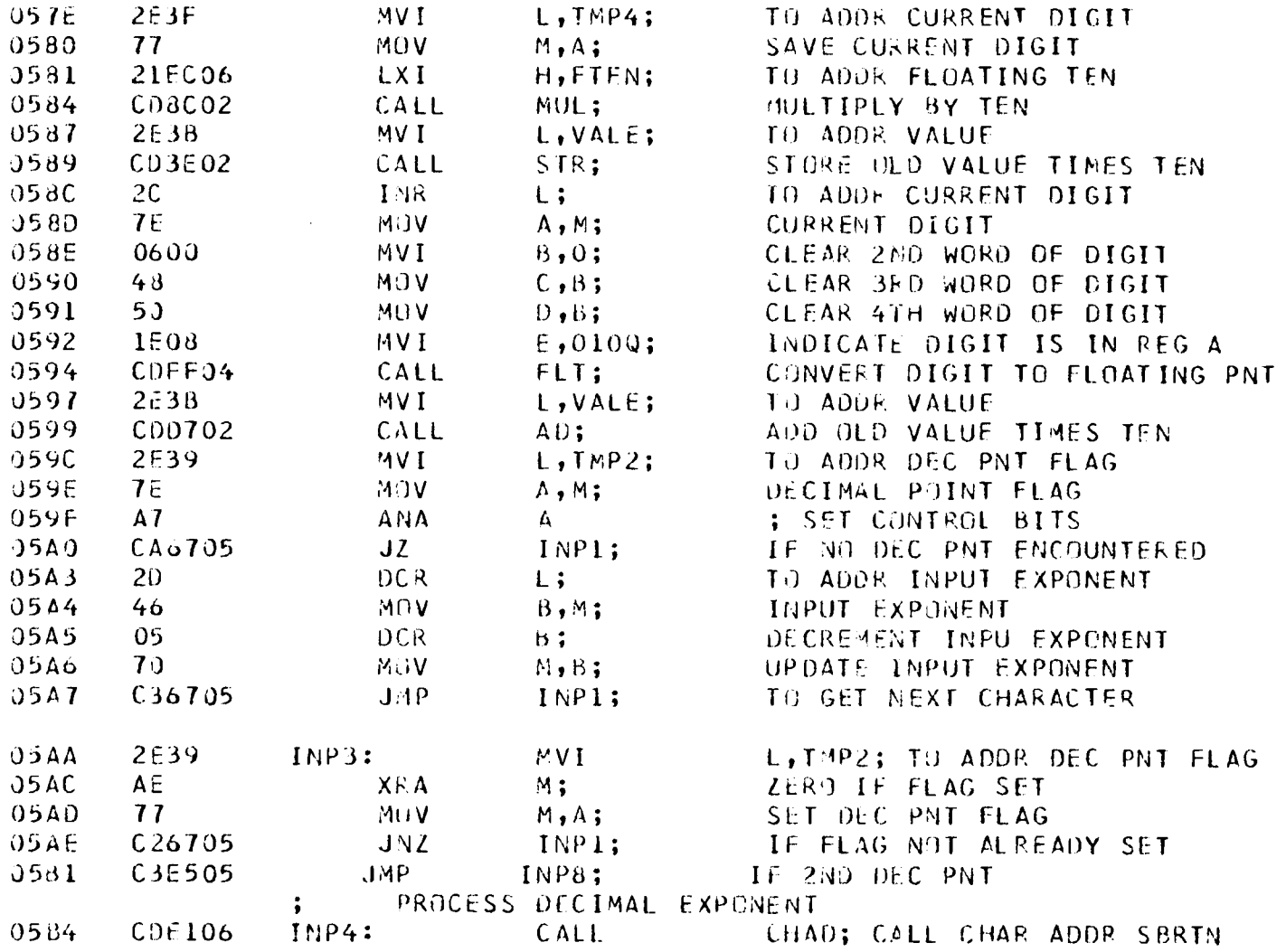

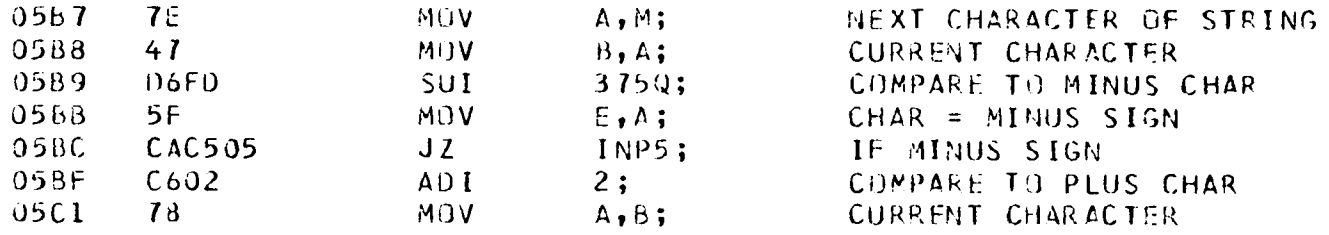

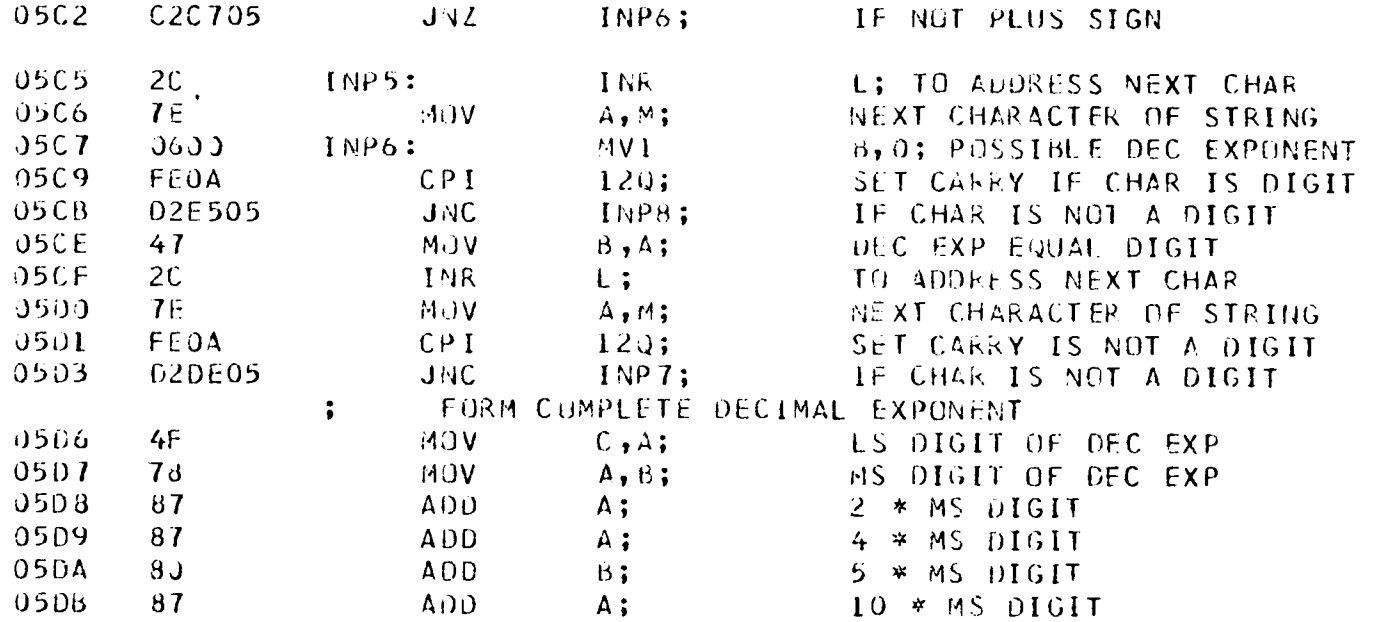

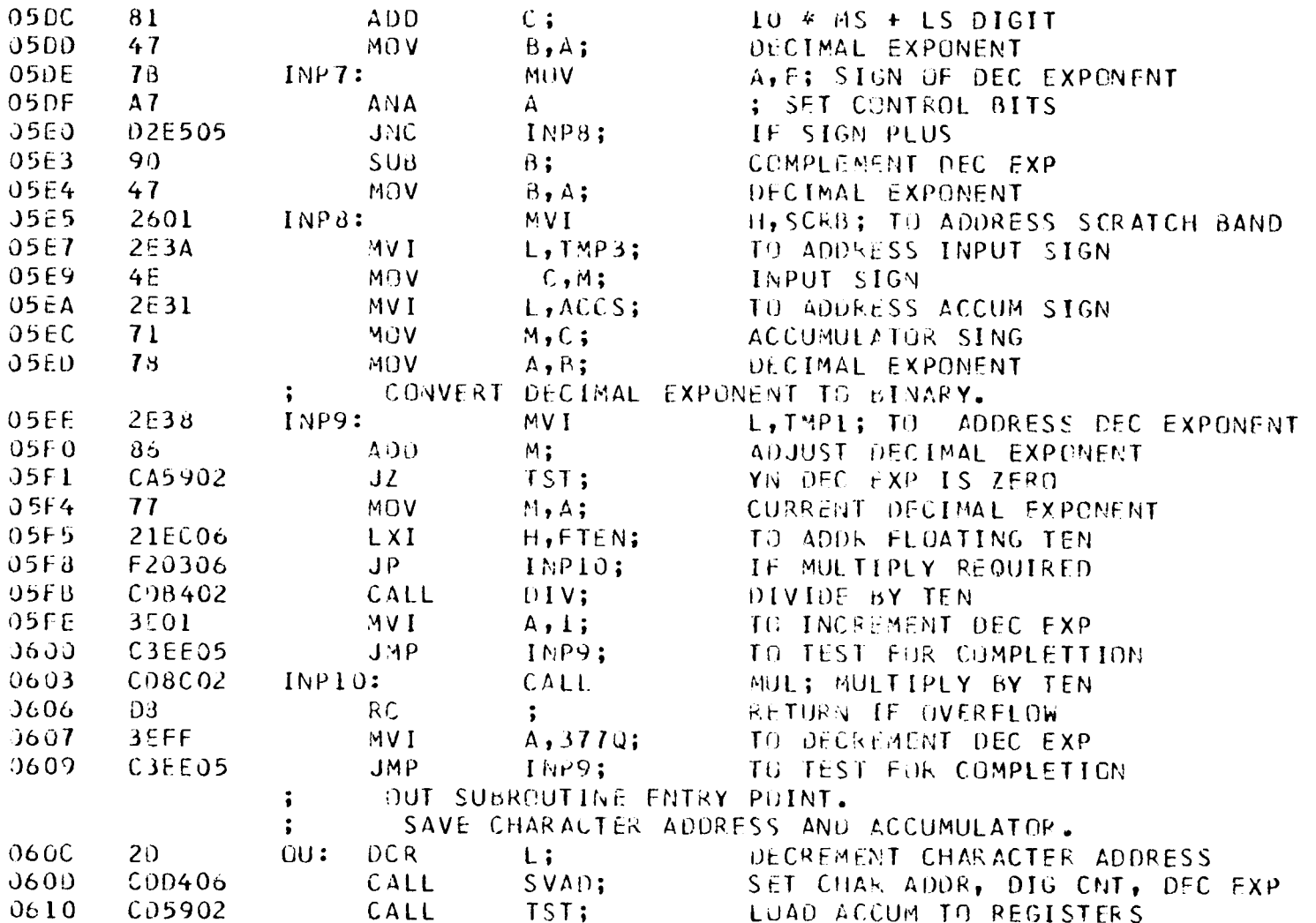

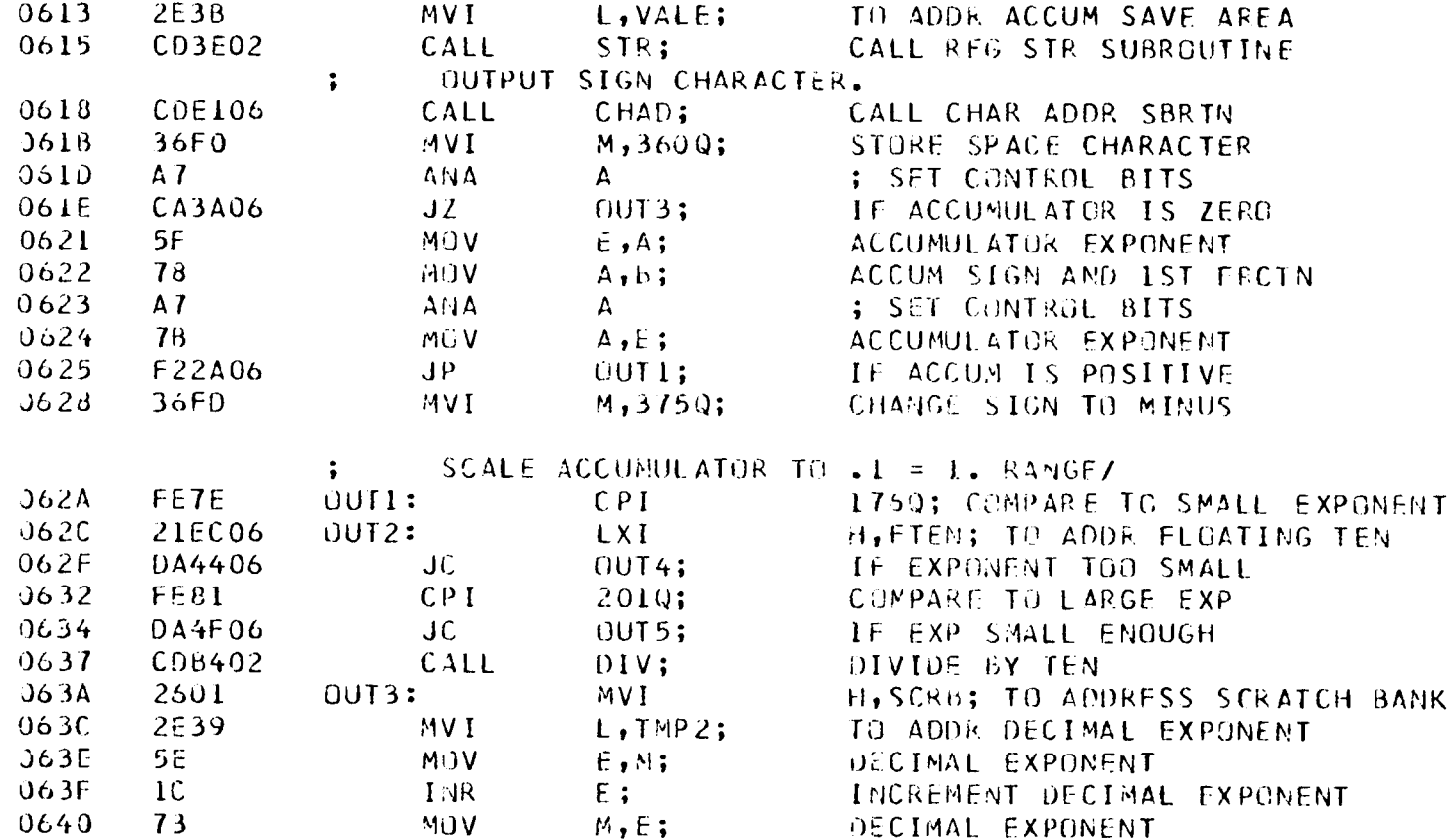

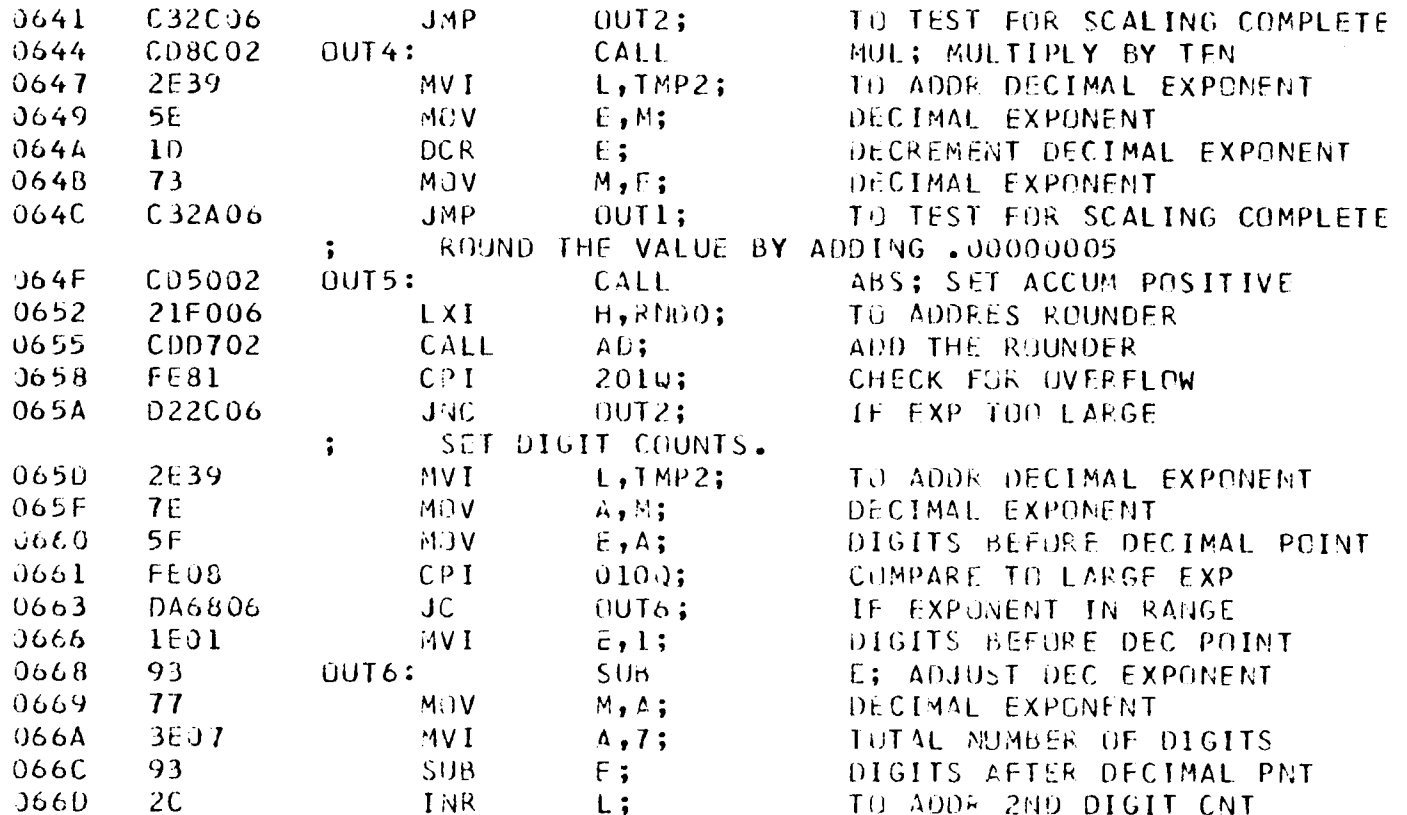

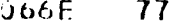

MÜV

# $M_7 A_7$

DIGITS AFTER DECIMAL POINT

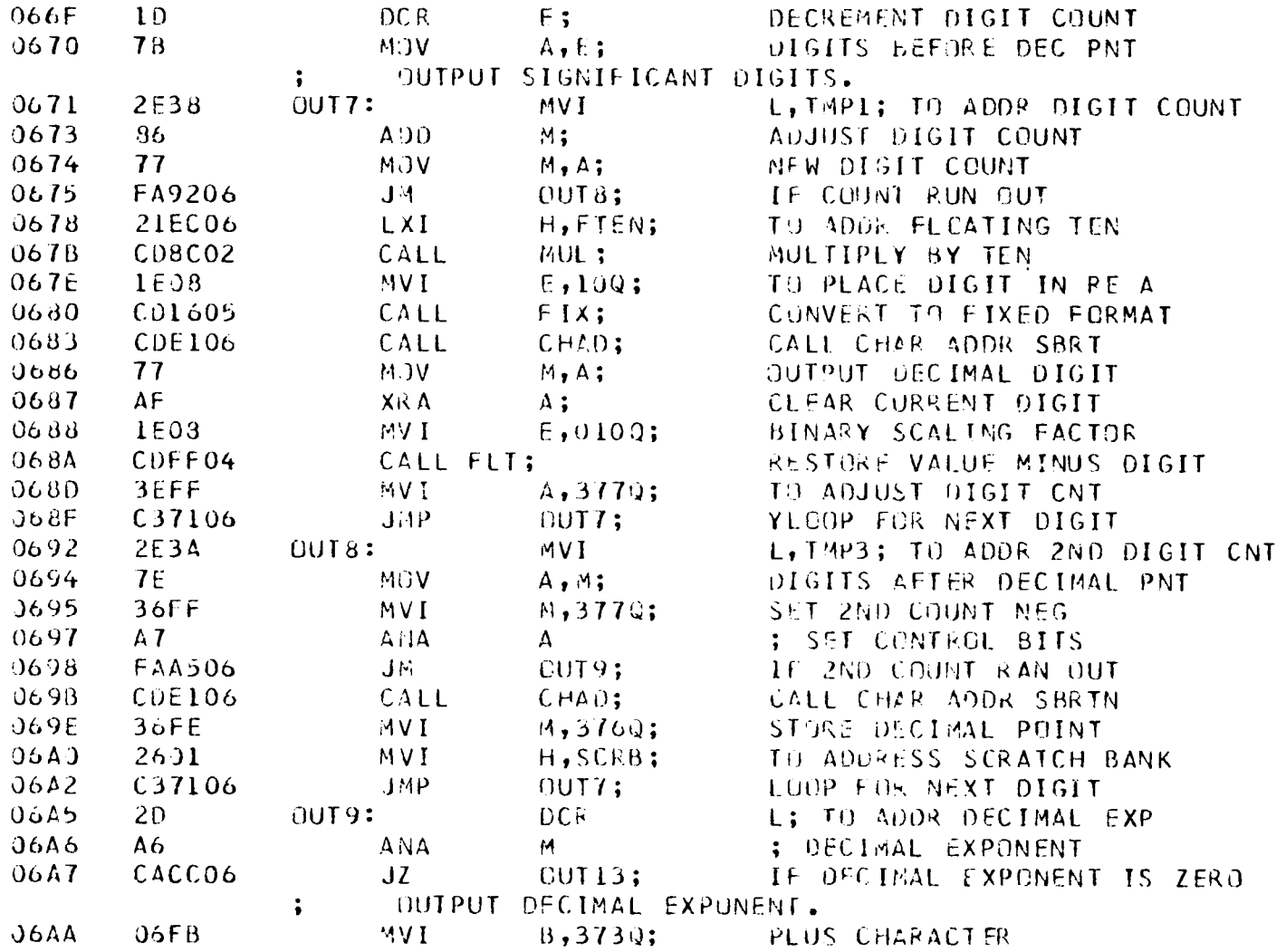

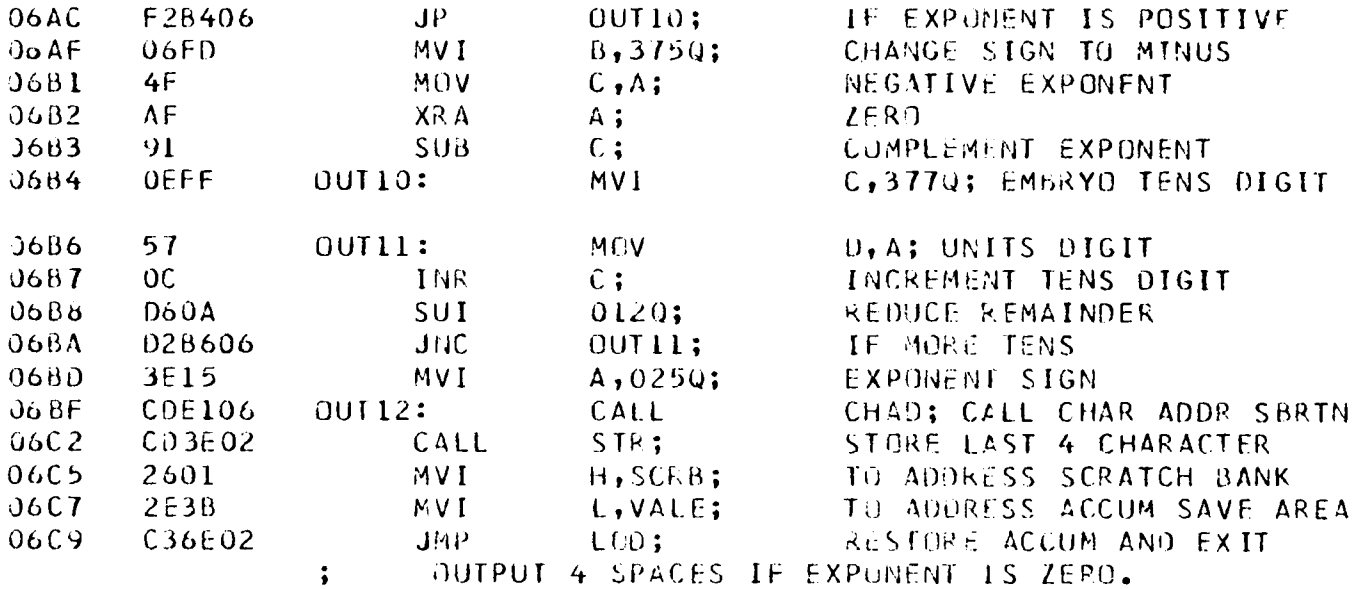

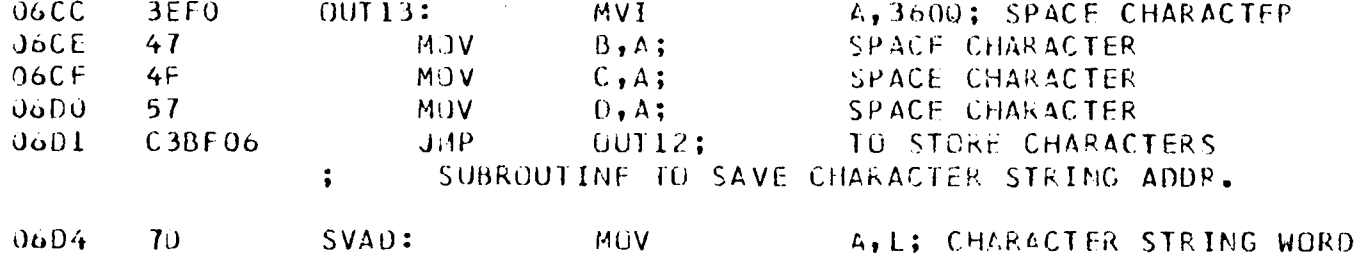

 $\sim 10^{-1}$ 

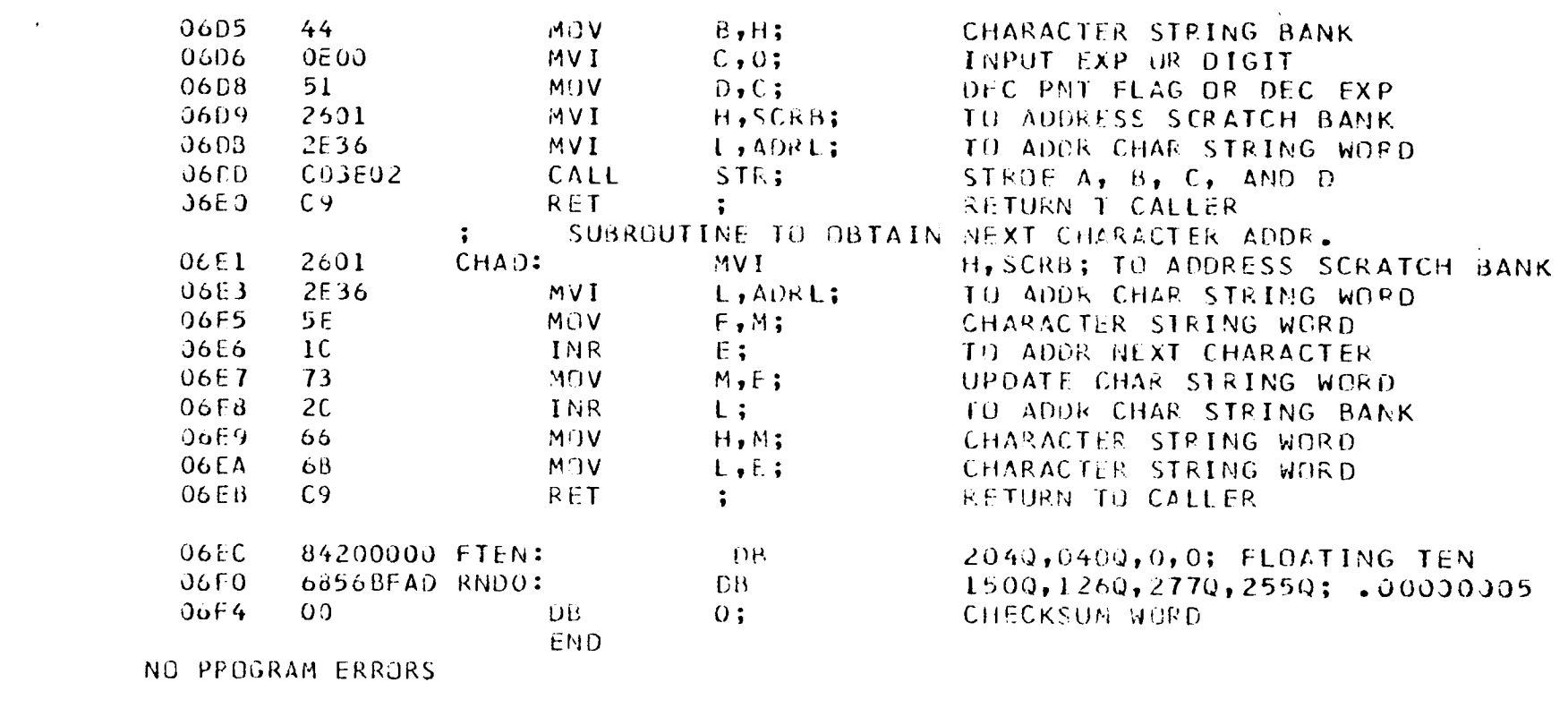

SYMBOL TABLE

 $\star$  01

 $\sim 10^7$ 

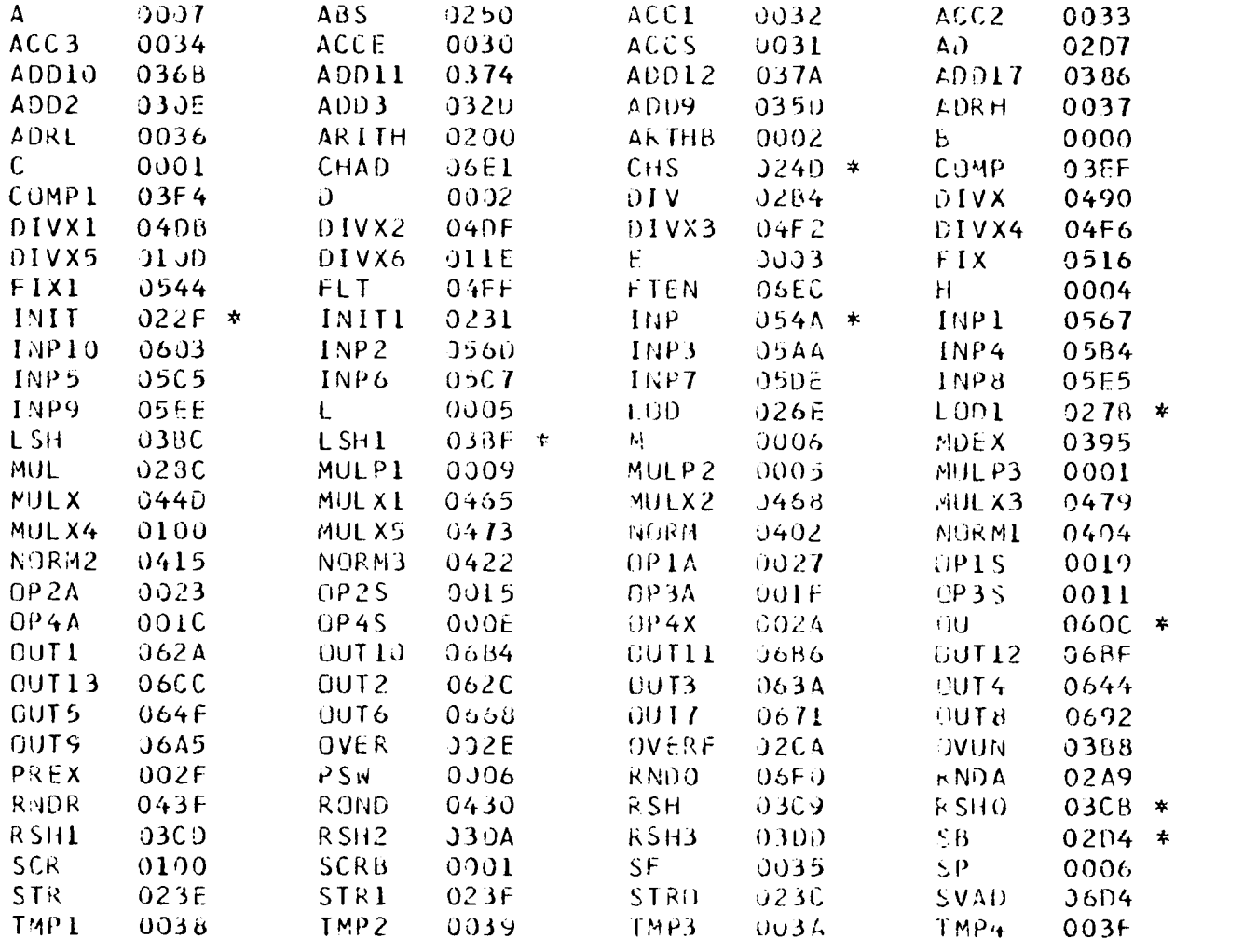

0030<br>0248  $\sqrt{\frac{\mathsf{ALZ}}{\mathsf{LKOL}}}$ 0030 VALL<br>ZKO  $0258$ TST1<br>VALE 0259<br>003E  $\begin{array}{c} 121 \\ 151 \\ 151 \end{array}$ 

### APPENDIX F

Reactimeter Program

Inhour Equation

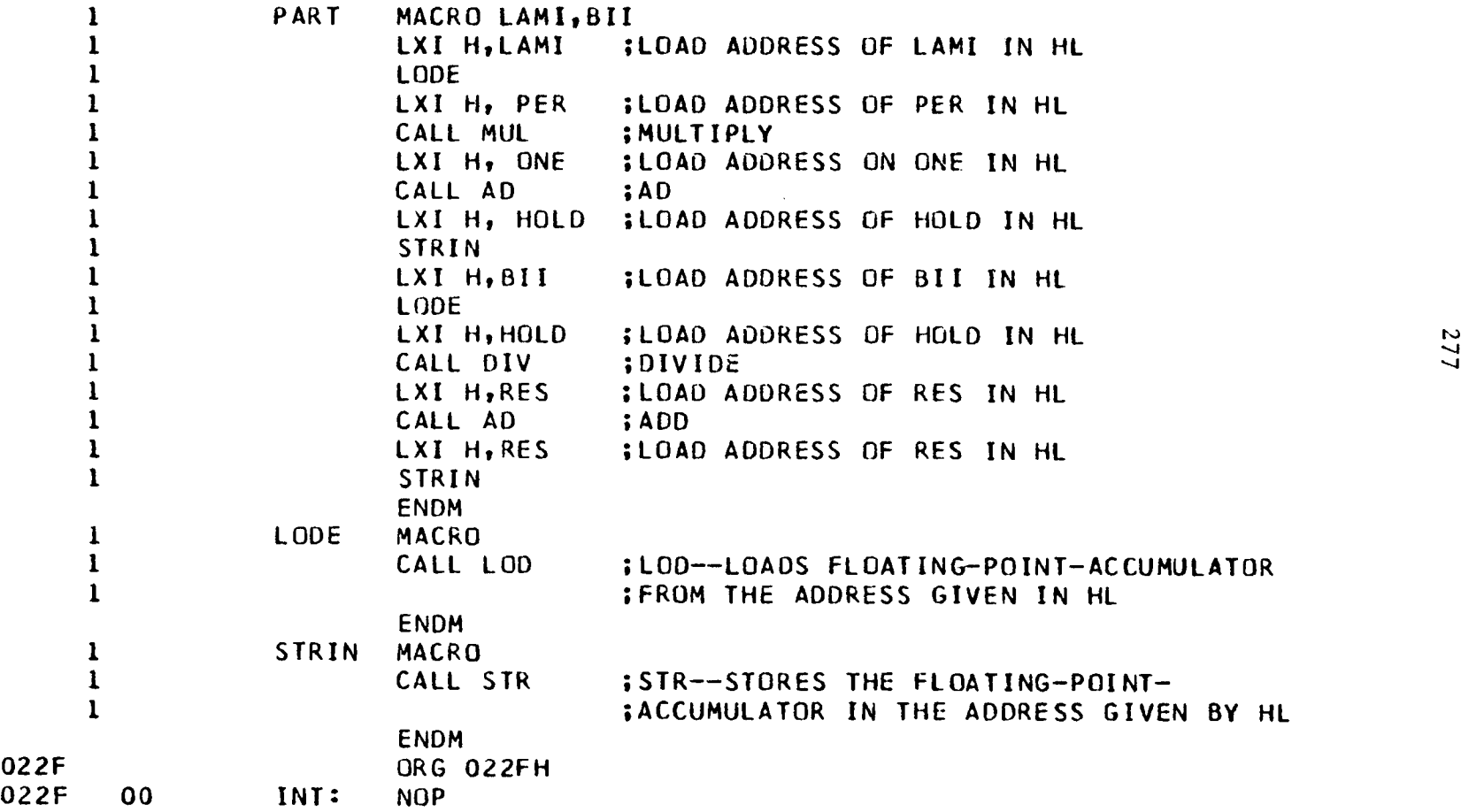

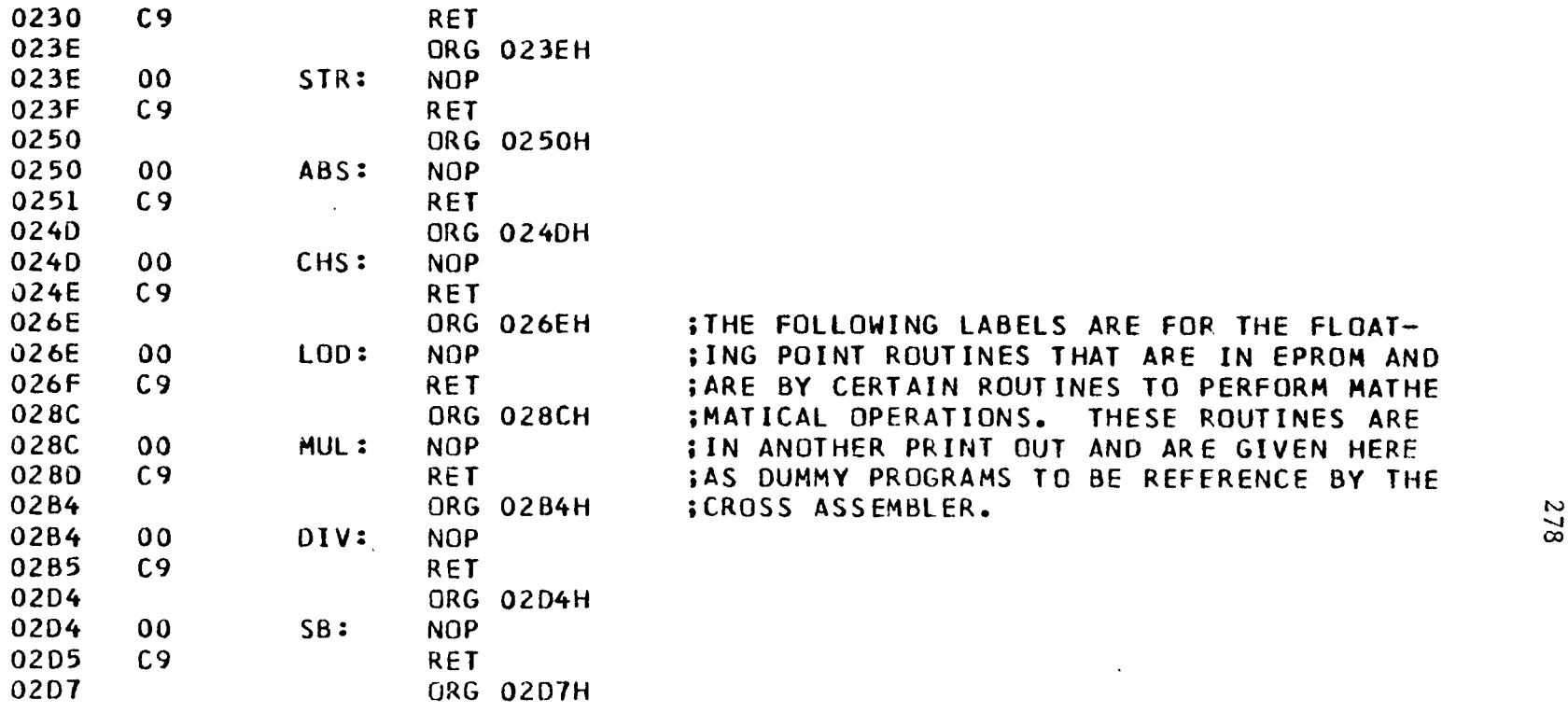

:THE FOLLOWING LABELS ARE FOR THE FLOAT-; ING POINT ROUTINES THAT ARE IN EPROM AND **; ARE BY CERTAIN ROUTINES TO PERFORM MATHE ;MATICAL OPERATIONS. THESE ROUTINES ARE** : IN ANOTHER PRINT OUT AND ARE GIVEN HERE **:AS DUMMY PROGRAMS TO BE REFERENCE BY THE**  $\begin{array}{cc} \text{CROSS} & \text{ASSEMBLEM} \end{array}$ 

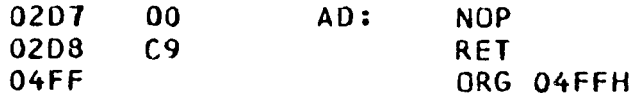

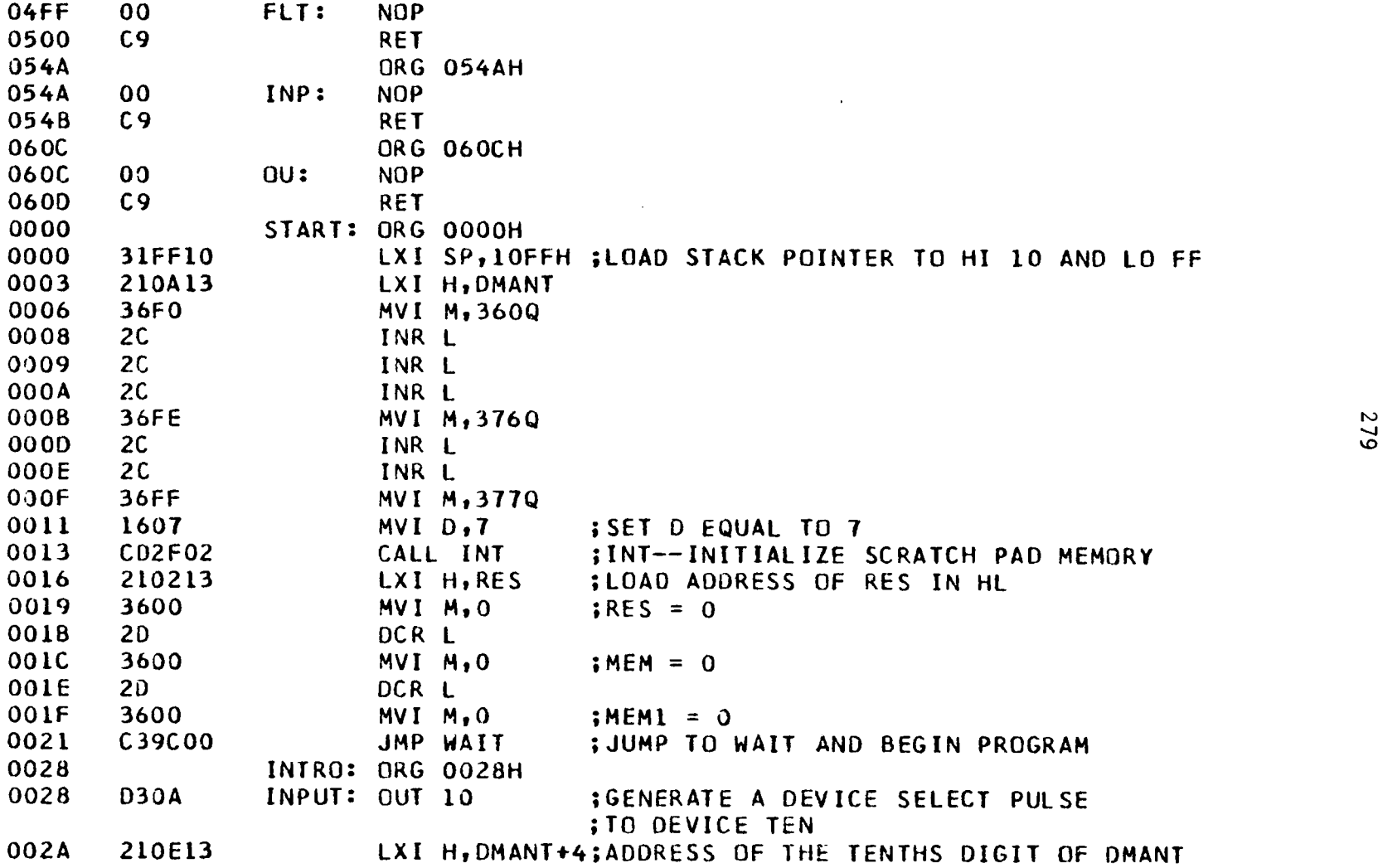

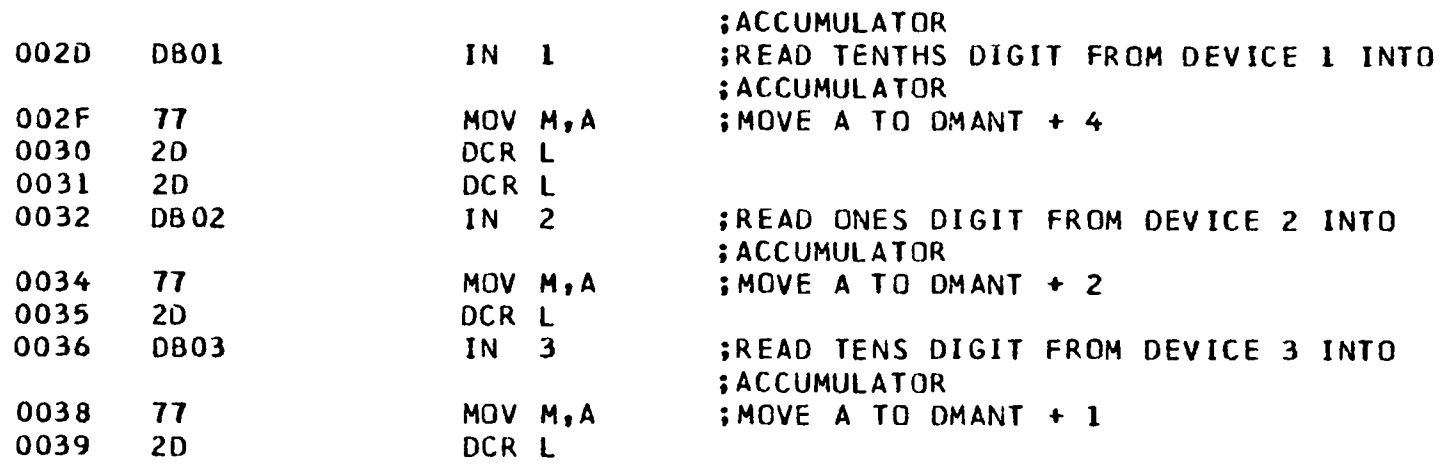

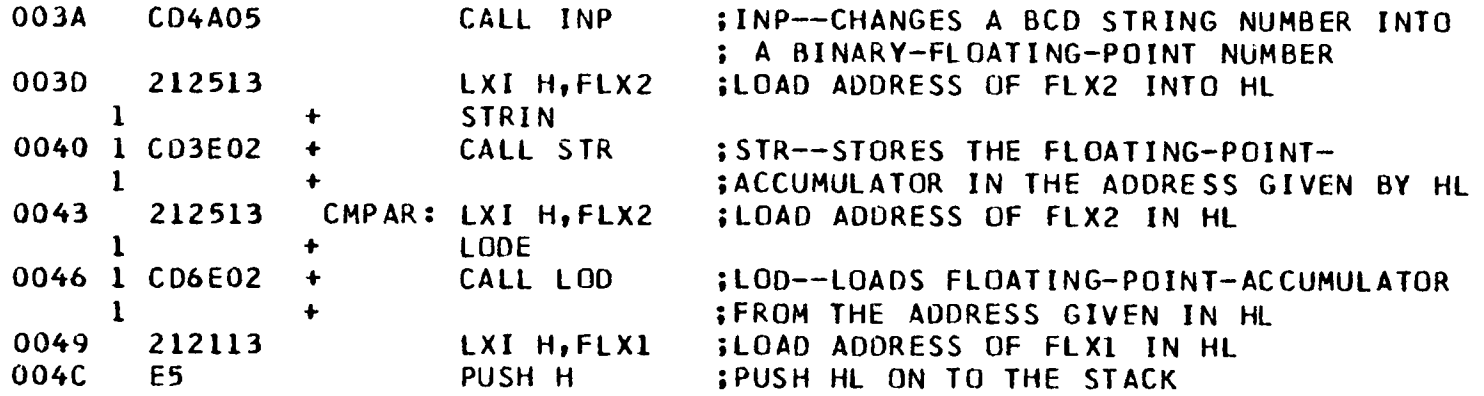
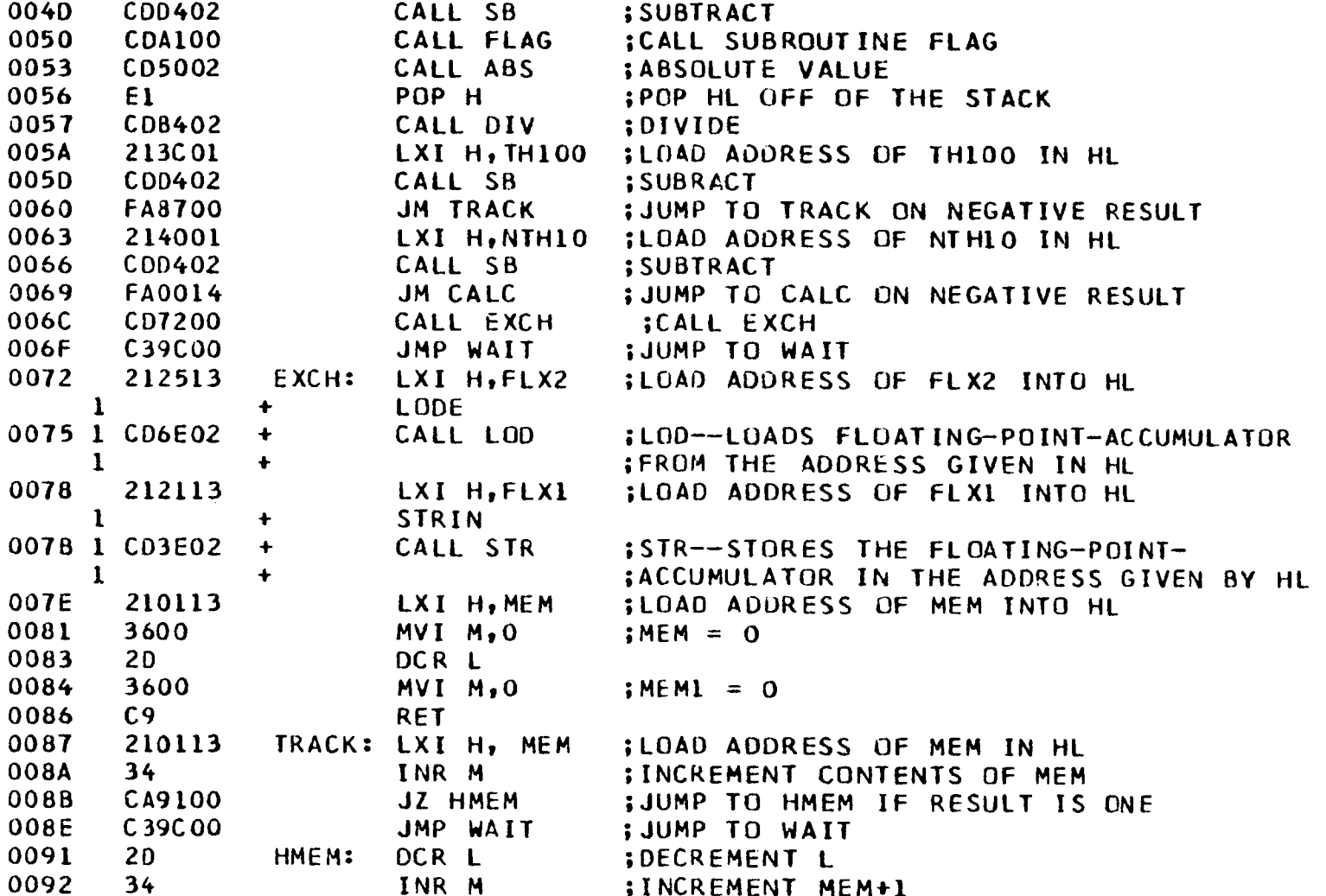

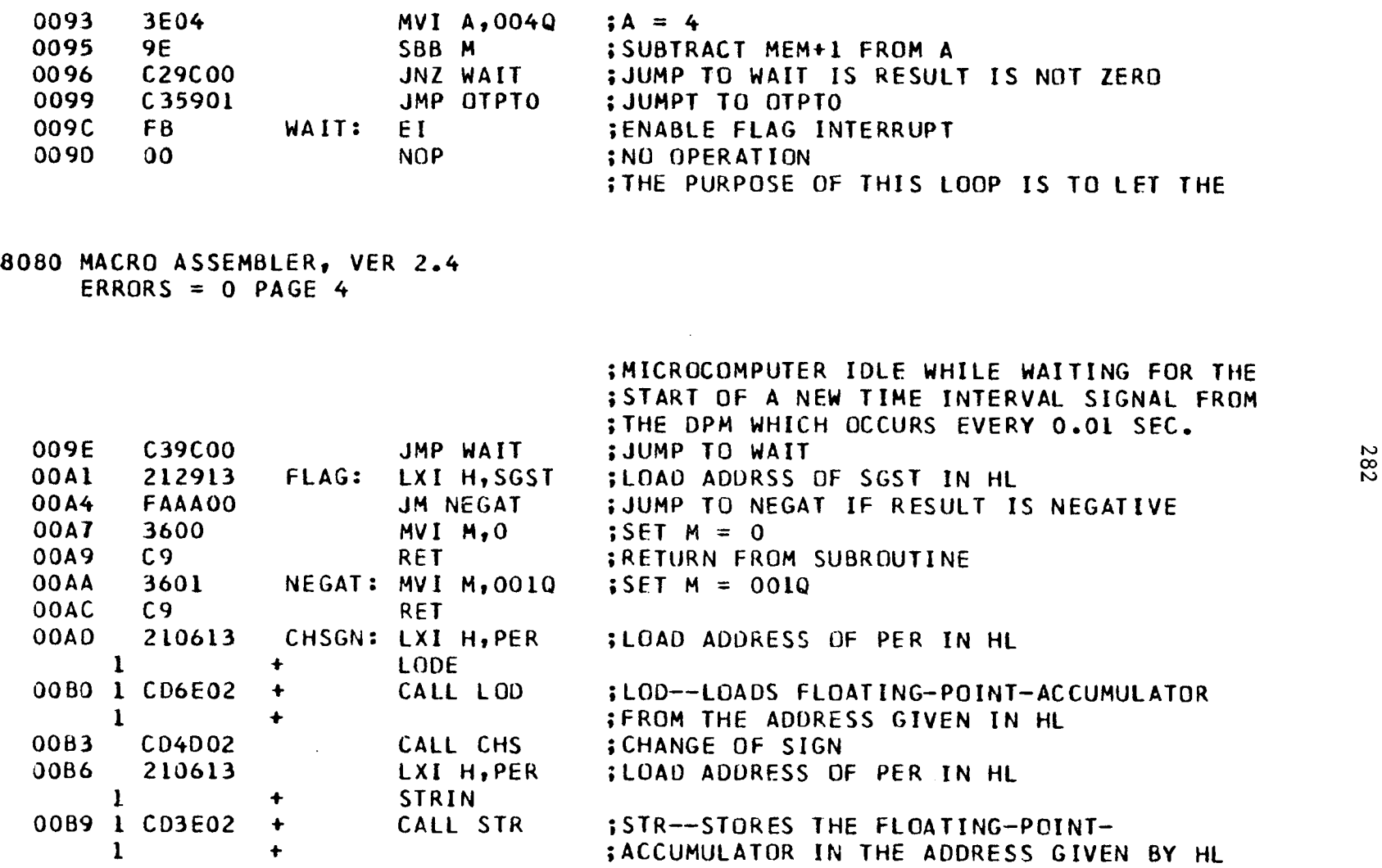

 $\sim 10$ 

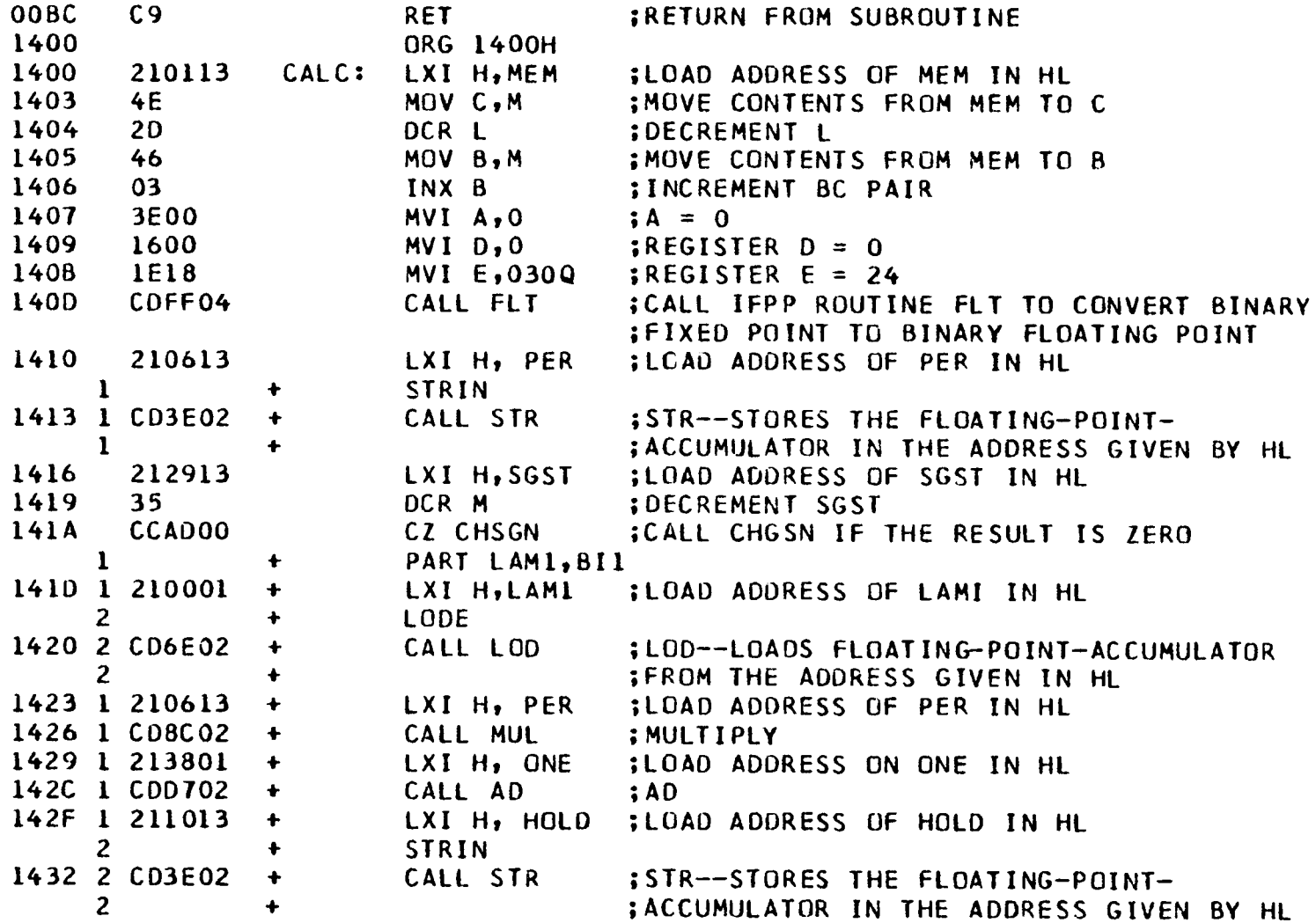

8080 MACRO ASSEMBLER, VER 2.4<br>ERRORS = 0 PAGE 5

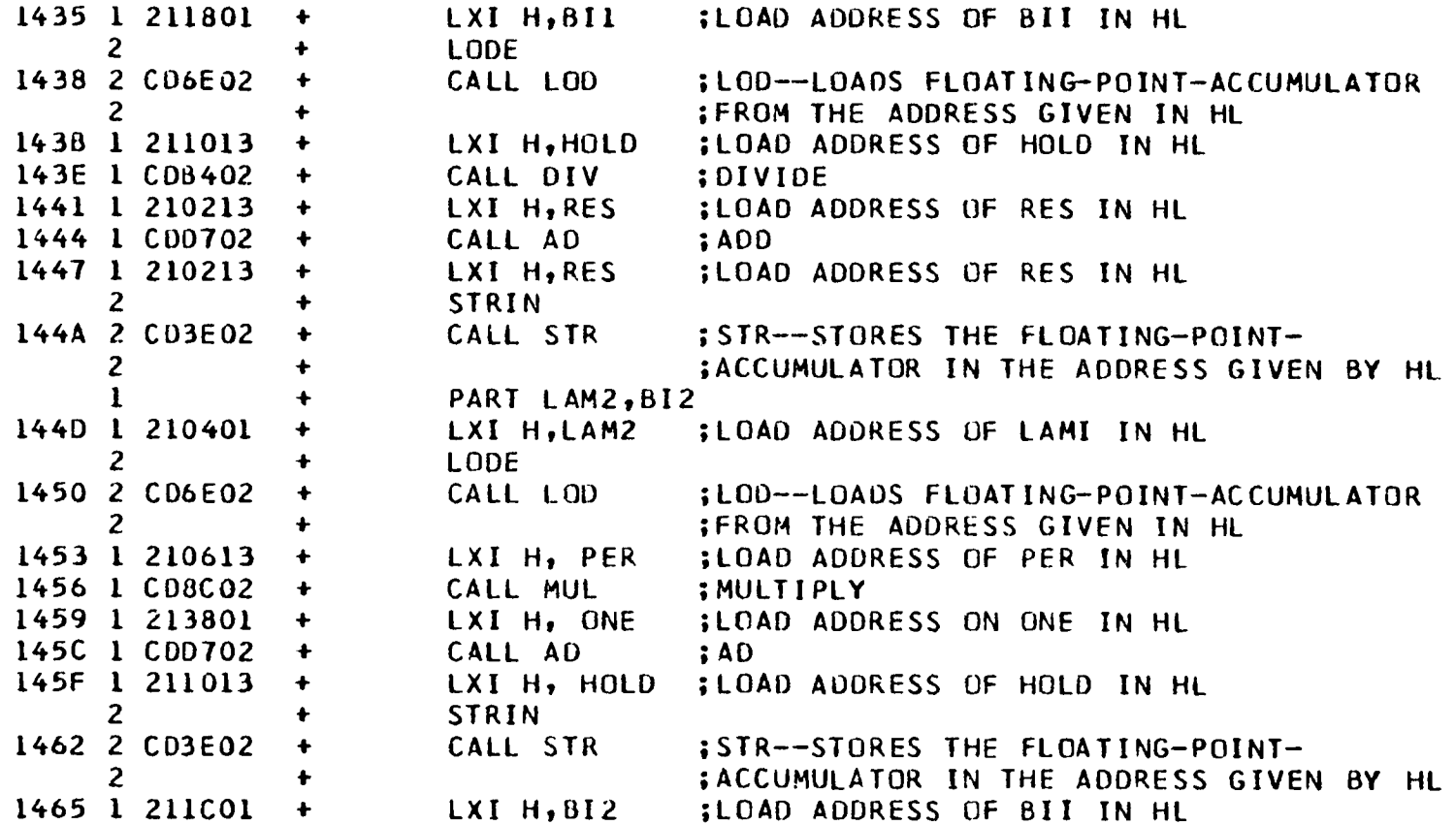

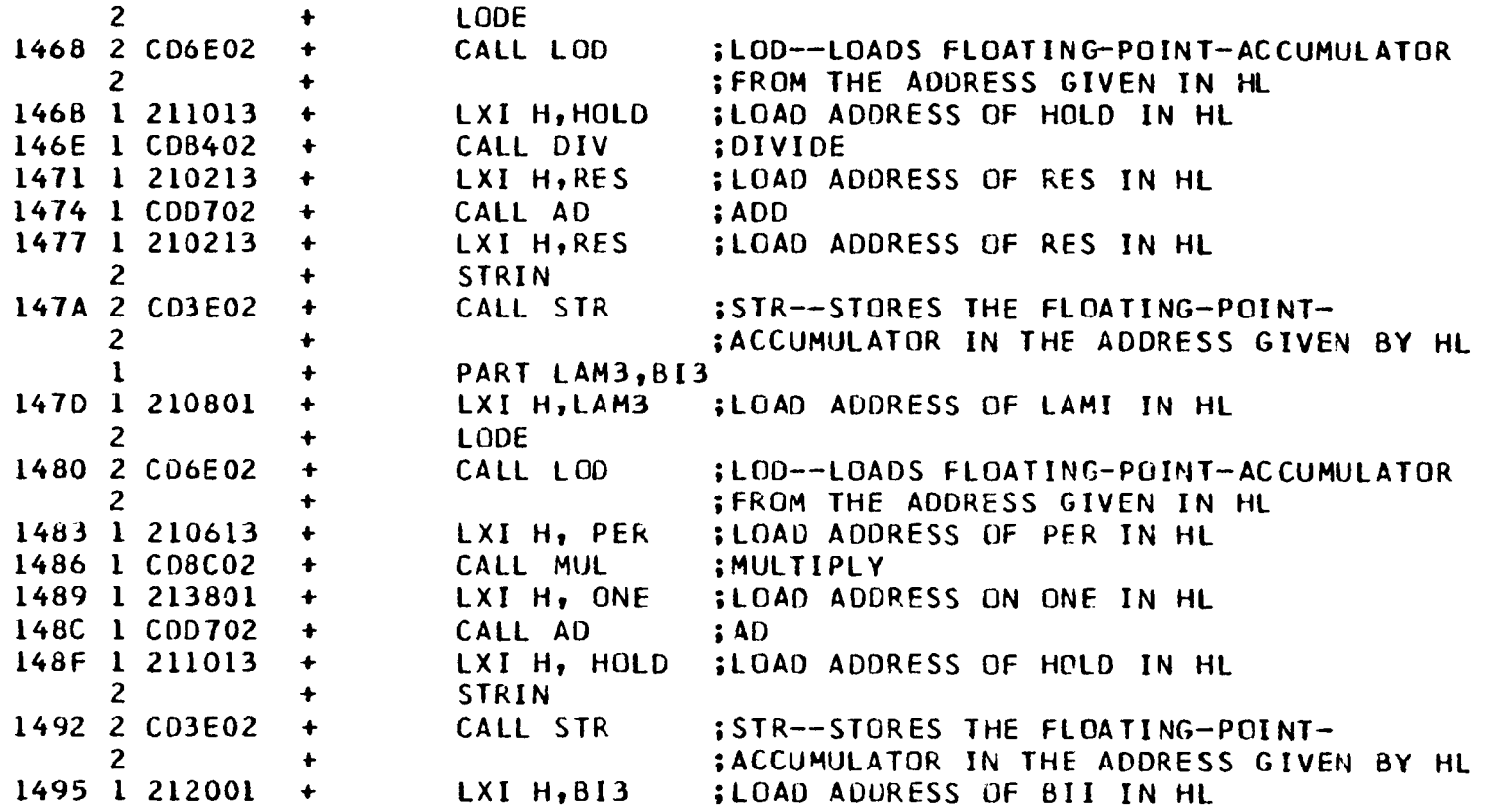

- 8080 MACRO ASSEMBLER, VER 2.4 ERRORS =  $0$  PAGE 6
	- 2 LODE

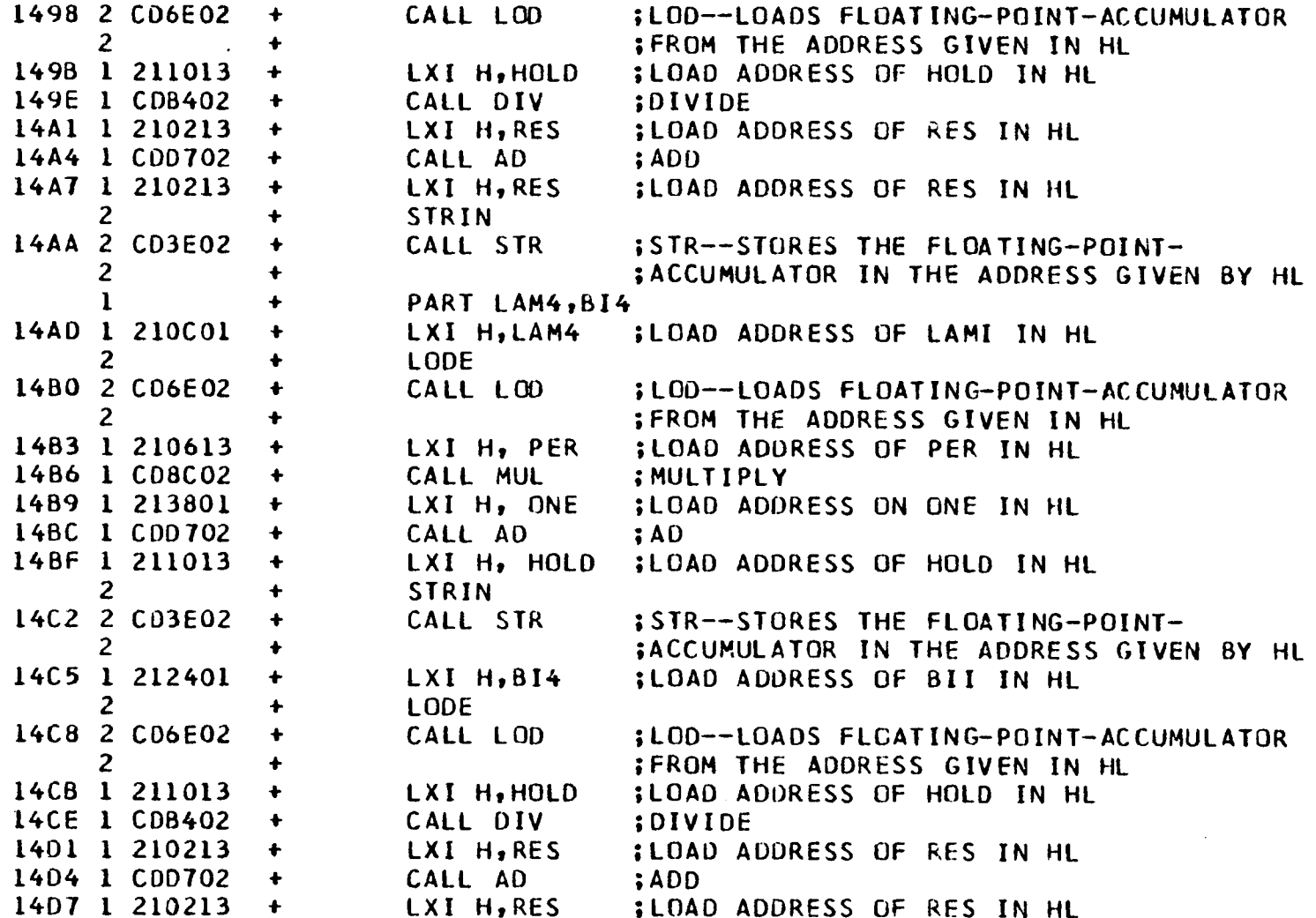

 $\mathcal{L}^{\pm}$ 

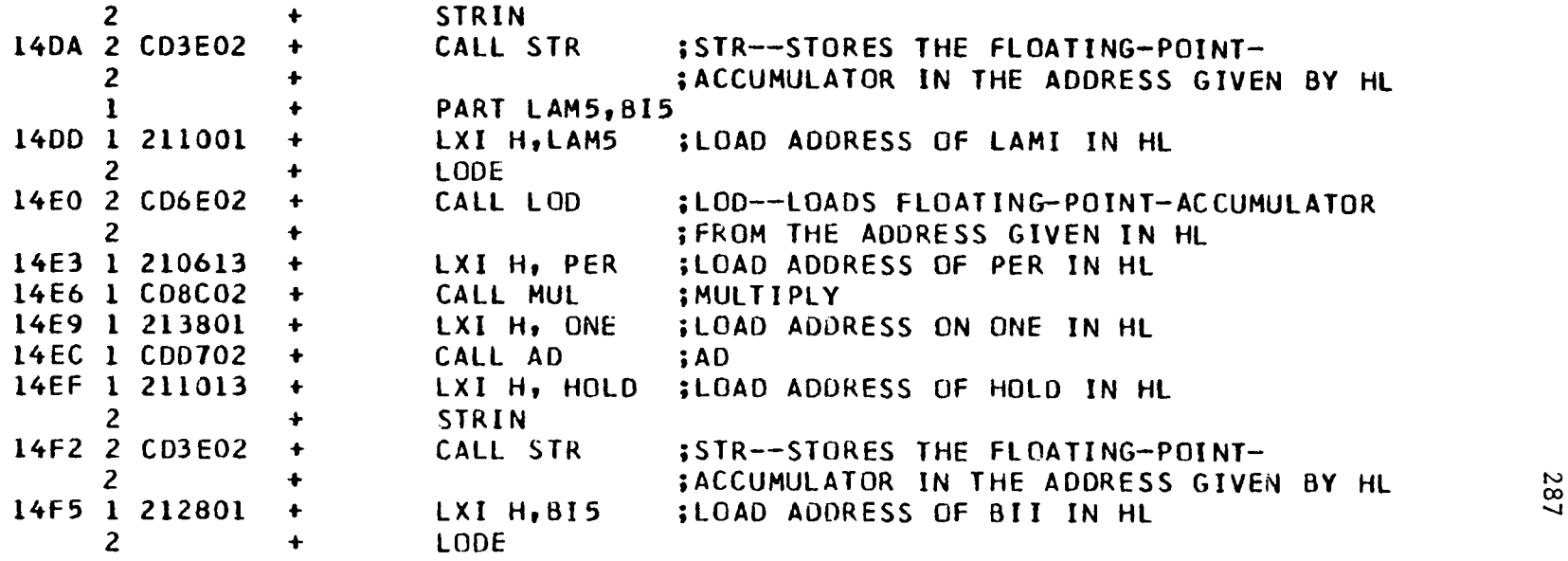

8080 MACRO ASSEMBLER, VER 2.4 ERRORS =  $0$  PAGE  $7$ 

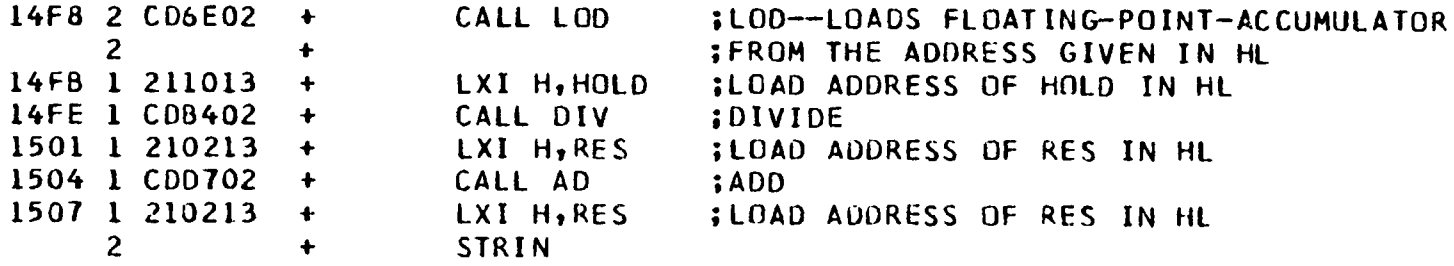

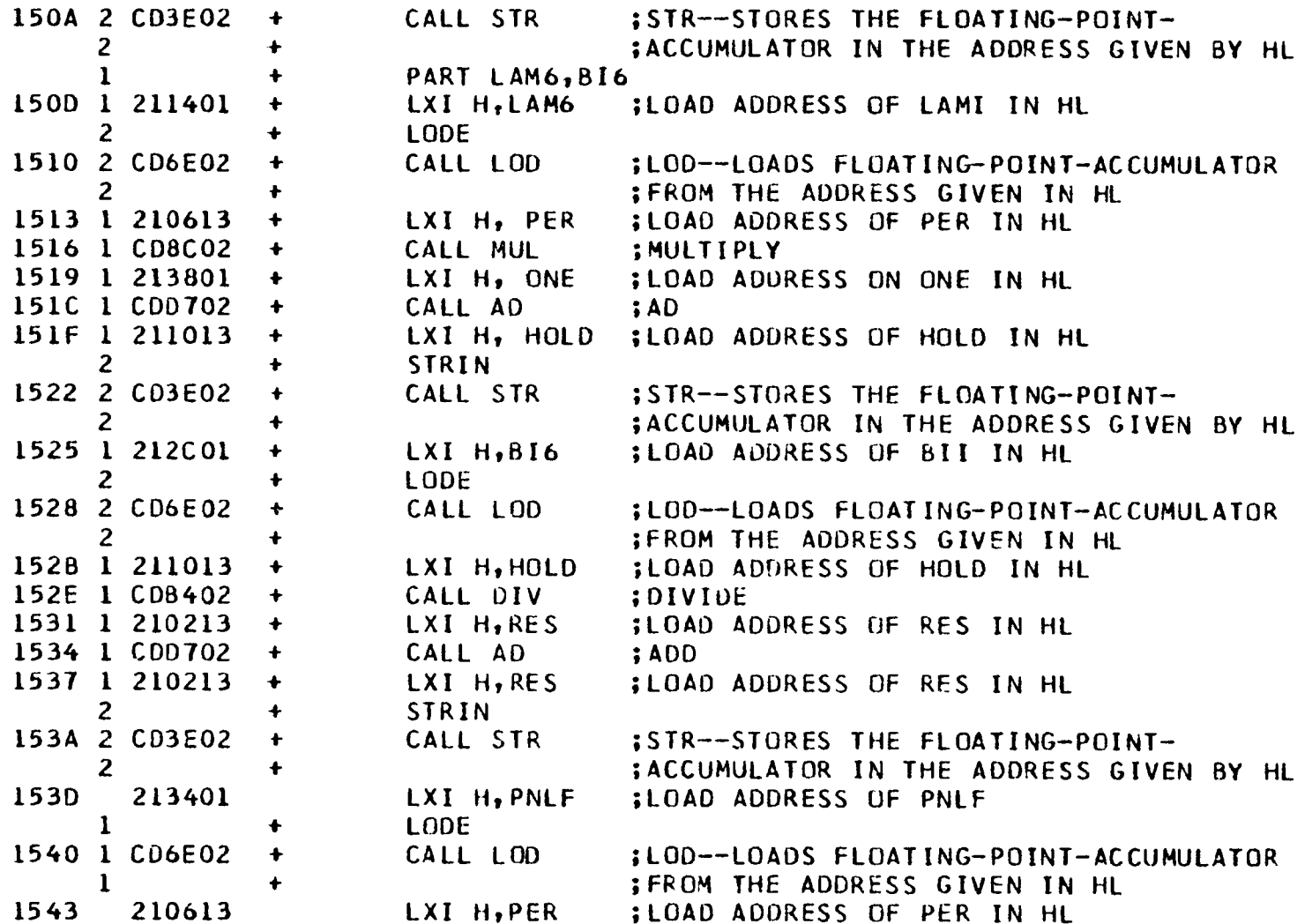

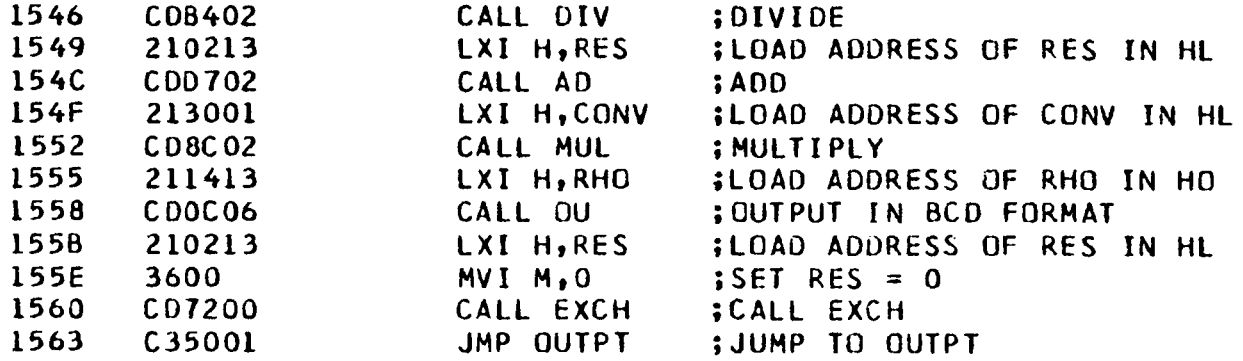

8080 MACRO ASSEMBLER, VER 2.4 ERRORS =  $0$  PAGE 8

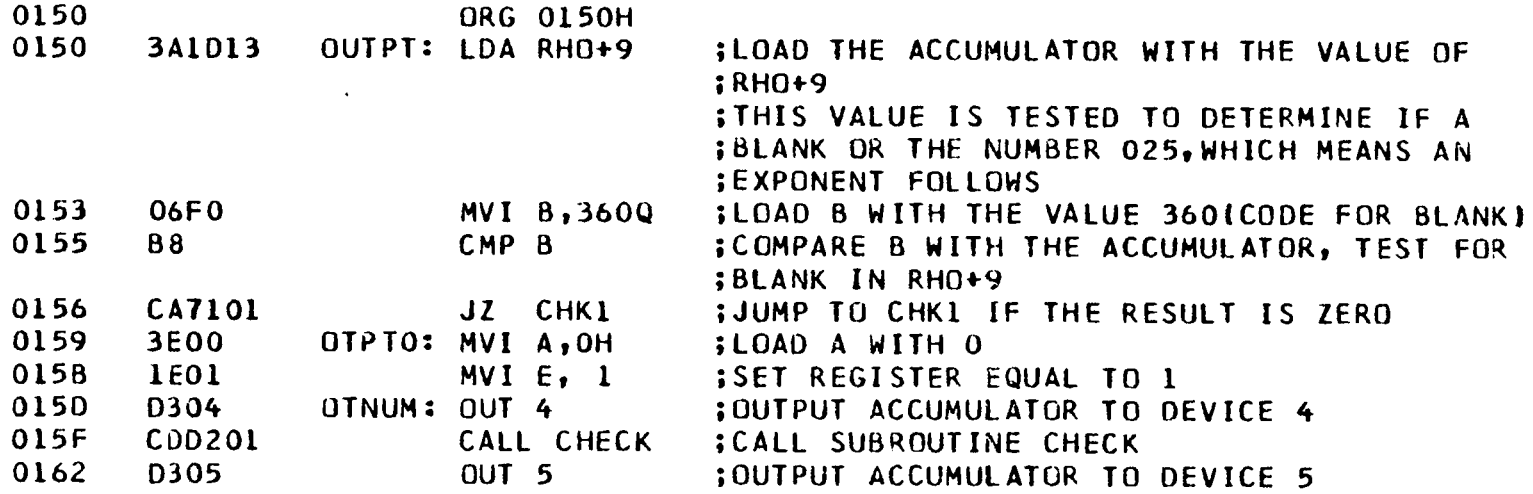

 $\mathcal{L}^{\text{max}}_{\text{max}}$  ,  $\mathcal{L}^{\text{max}}_{\text{max}}$ 

l'-l 00 \0

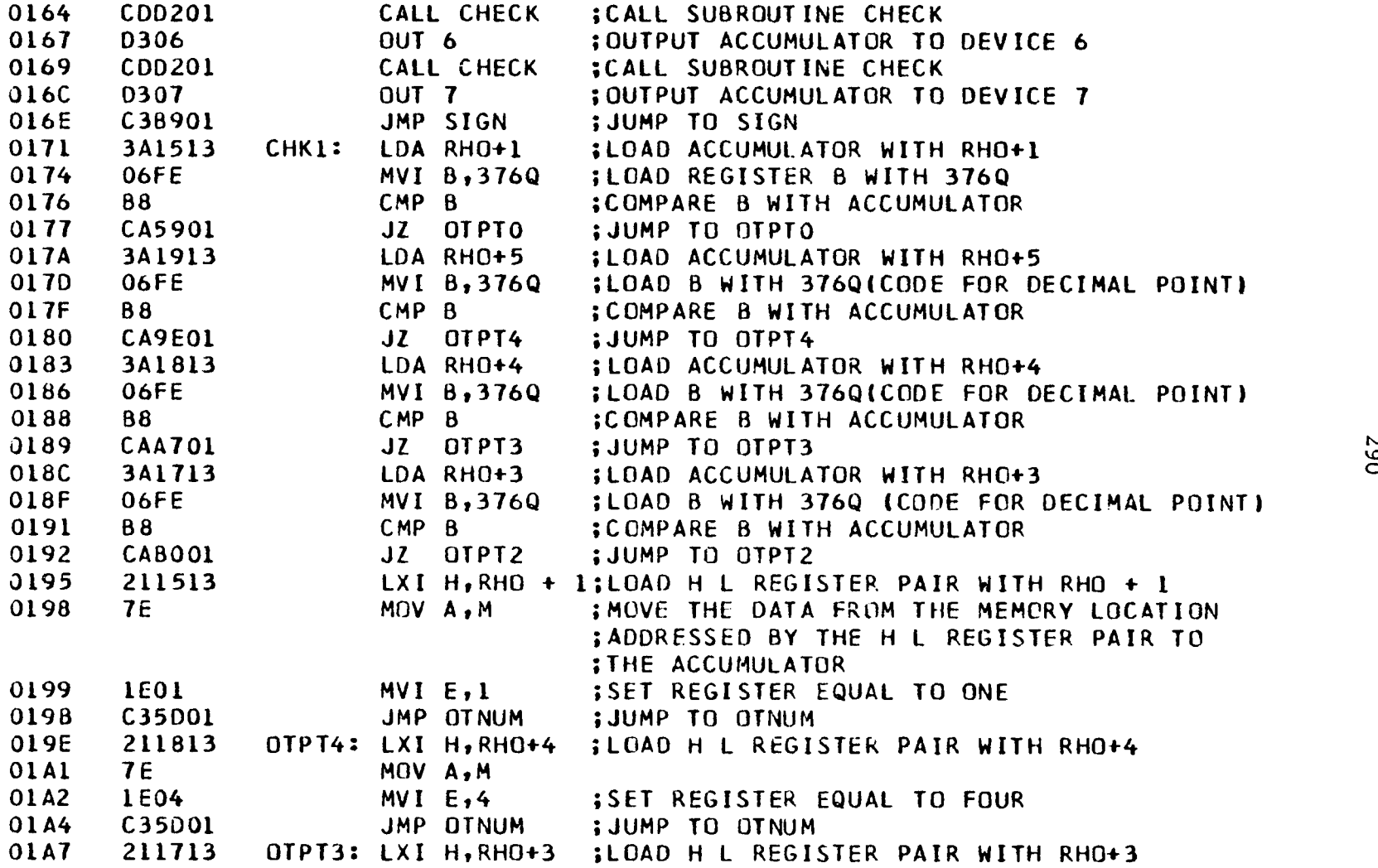

01AA  $7E$ MOV A, M **O1AB 1E03** MVI E,3 ; SET REGISTER E EQUAL TO THREE 01AD  $C35D01$ JMP OTNUM ; JUMP TO OTNUM 0180 211613 OTPT2: LXI H, RHO+2 ; LOAD H L REGISTER PAIR WITH RHO+2

8080 MACRO ASSEMBLER, VER 2.4 ERRORS =  $0$  PAGE 9

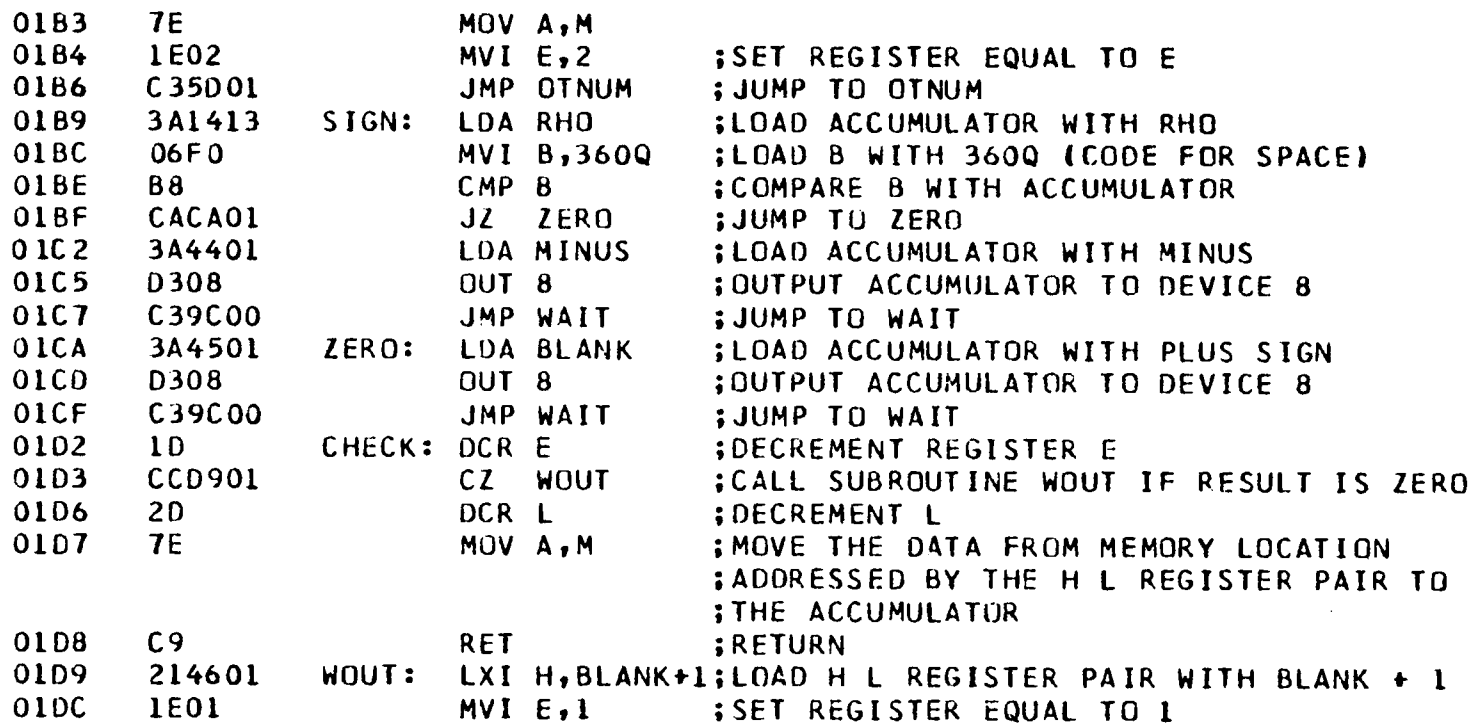

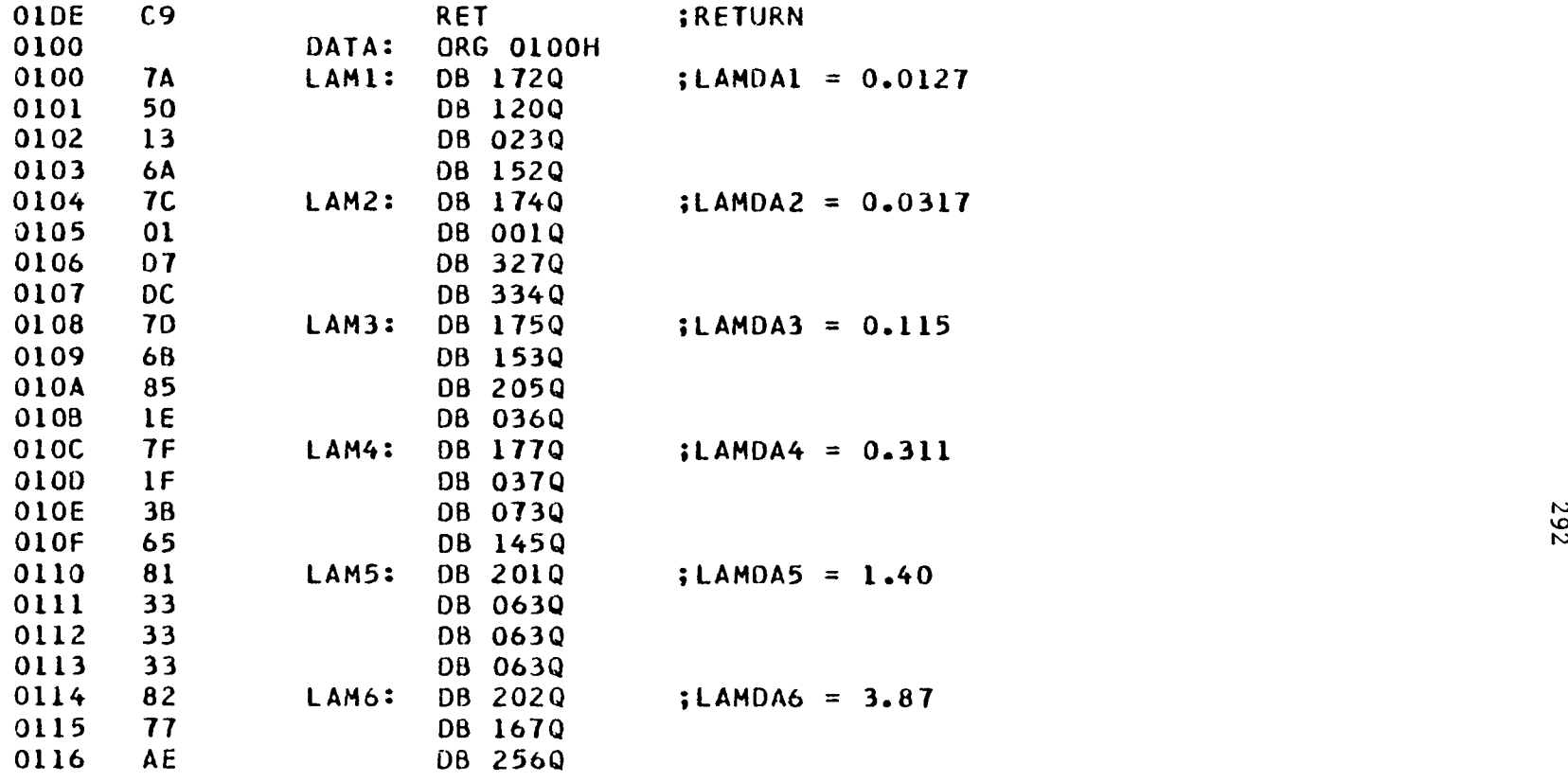

8080 MACRO ASSEMBLER, VER 2.4  $ERROR = 0$  PAGE 10

0117 15 DB 025Q

\0

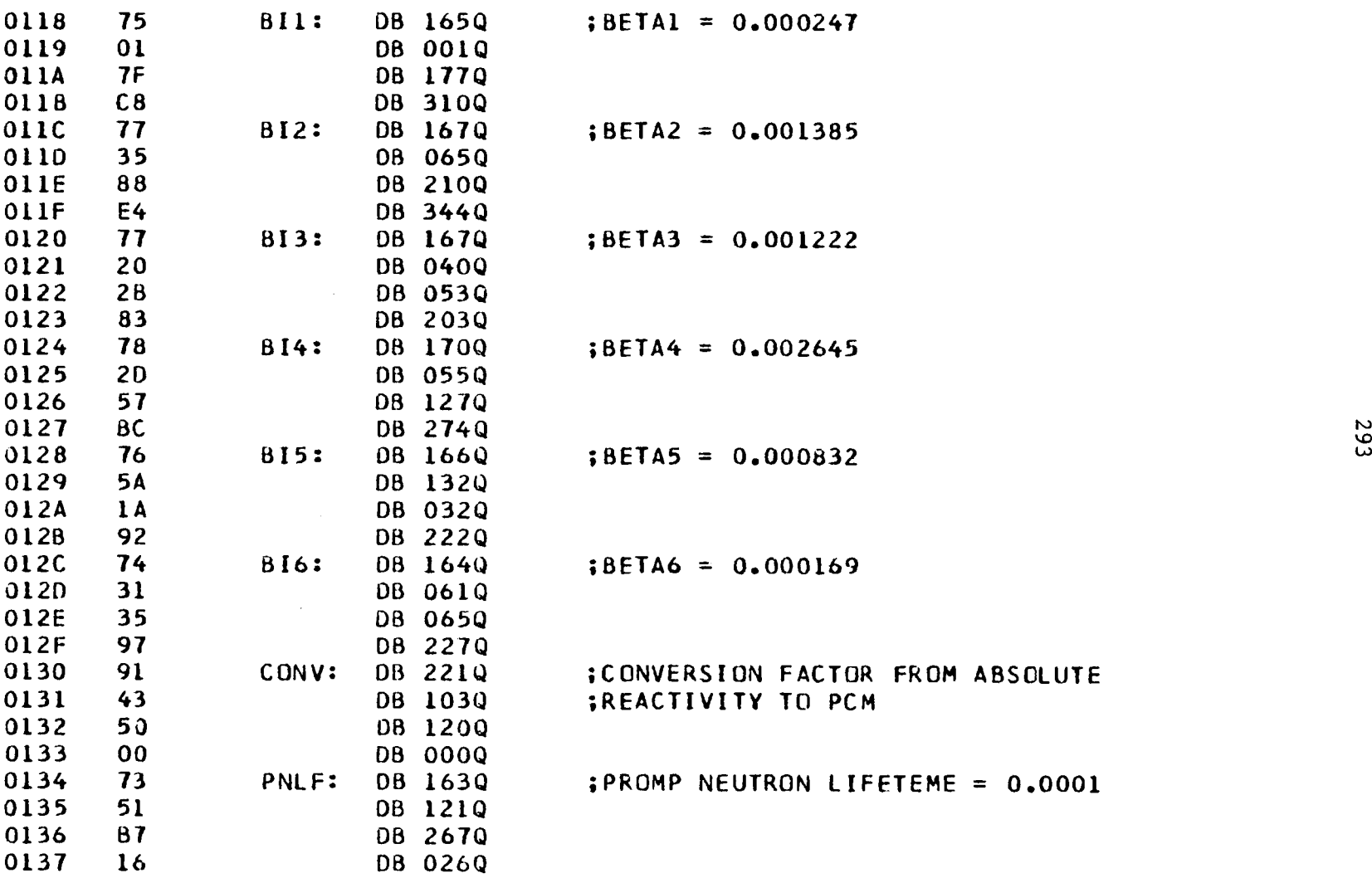

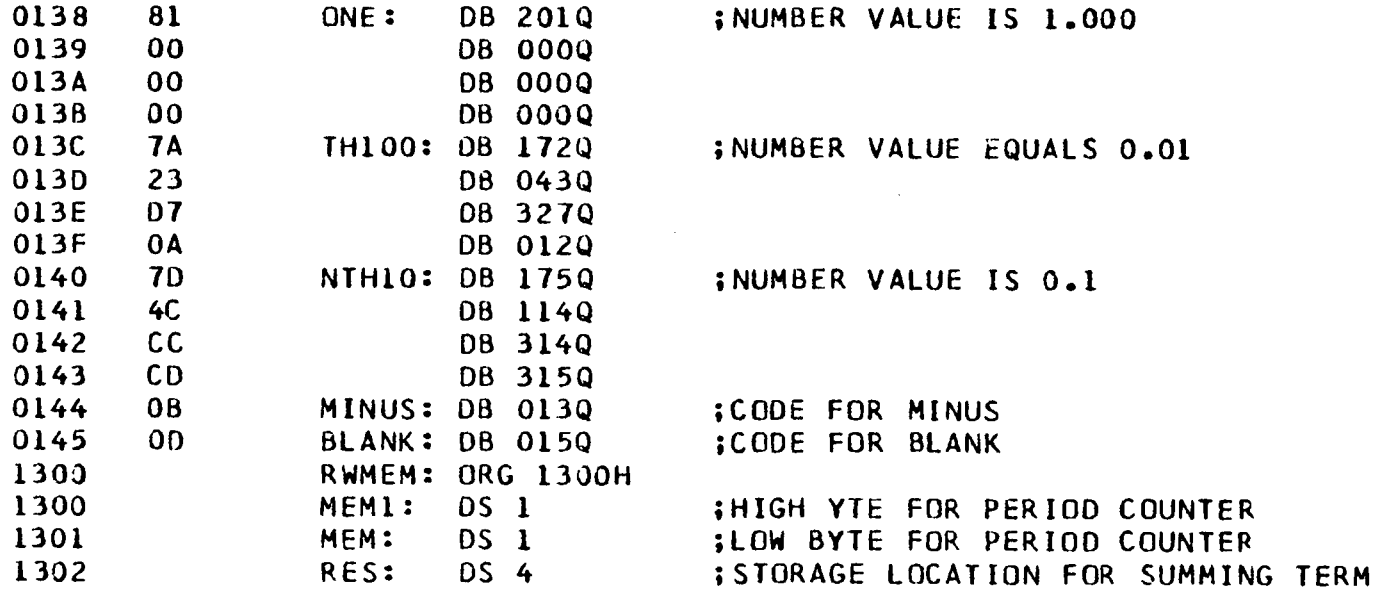

## 8080 MACRO ASSEMBLER, VER 2.4 ERRORS *=* 0 PAGE 11

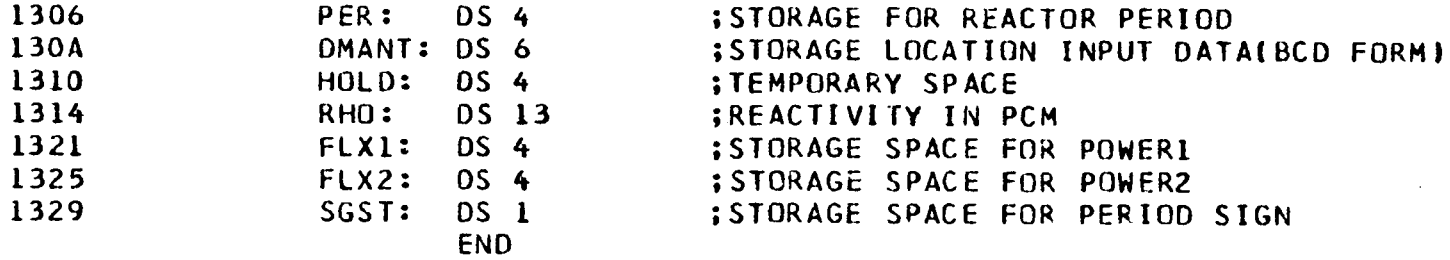

294

### NO PROGRAM ERRORS

#### 8080 MACRO ASSEMBLER, VER 2.4 ERRORS =  $0$  PAGE 12

 $\sim 100$ 

SYMBOL TABLE

#### $* 01$

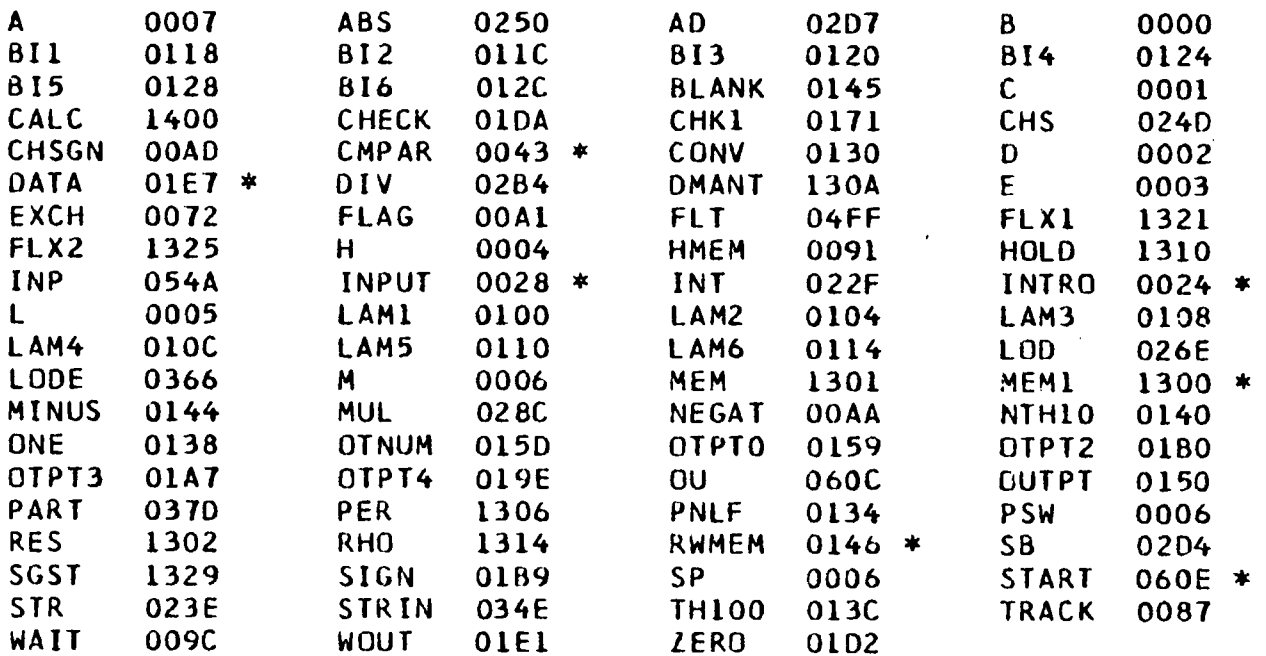

# The vita has been removed from the scanned document

 $\mathcal{L}(\mathbf{z})$  and  $\mathcal{L}(\mathbf{z})$ 

#### THE DESIGN, CONSTRUCTION, AND TESTING

OF A REACTIMETER

by

Kim Allen Jones

#### (ABSTRACT)

A reactimeter has been developed to measure the neutron reactivity of the Virginia Polytechnic Institute and State University nuclear research reactor. The reactimeter will be employed in monitoring reactivity changes of samples entering and leaving the reactor.

The reactimeter is comprised of a compensated ion chamber that measures the neutron flux of the reactor and a microcomputer that performs the reactivity calculations. The calculations are based on the six group, point reactor kinetics equations. To simplify the algorithm programming into the microcomputer, the prompt jump approximation is used. The entire reactimeter program can be stored in 2 K of memory, but it requires a separate program of elementary mathematical subroutines. This second program performs all the mathematical operations and requires 1.25 K of memory.